**Ricardo Hinnig da Silva**

**Metodologia de Análise para um Mercado Competitivo de Potência Reativa do Ponto de Vista de uma Concessionária de Distribuição**

> **FLORIANÓPOLIS 2006**

# **Livros Grátis**

http://www.livrosgratis.com.br

Milhares de livros grátis para download.

## **UNIVERSIDADE FEDERAL DE SANTA CATARINA**

## **PROGRAMA DE PÓS-GRADUAÇÃO EM ENGENHARIA ELÉTRICA**

## **Metodologia de Análise para um Mercado Competitivo de Potência Reativa do Ponto de Vista de uma Concessionária de Distribuição**

Dissertação submetida à Universidade Federal de Santa Catarina como parte dos requisitos para a obtenção do grau de Mestre em Engenharia Elétrica.

## **Ricardo Hinnig da Silva**

Florianópolis, Agosto de 2006

## **Metodologia de Análise para um Mercado Competitivo de Potência Reativa do Ponto de Vista de uma Concessionária de Distribuição**

Ricardo Hinnig da Silva

Esta Dissertação foi julgada adequada para obtenção do Título de Mestre em Engenharia Elétrica, Área de Concentração em *Sistema de Energia Elétrica*, e aprovada em sua forma final pelo Programa de Pós-Graduação em Engenharia Elétrica da Universidade Federal de Santa Catarina.

> \_\_\_\_\_\_\_\_\_\_\_\_\_\_\_\_\_\_\_\_\_\_\_\_\_\_\_\_\_\_\_\_\_\_\_\_\_\_ Prof. Antonio José Alves Simões Costa, Ph.D. **Orientador**

Prof. Nelson Sadowski, D.Eng. Coordenador do Programa de Pós-Graduação em Engenharia Elétrica

\_\_\_\_\_\_\_\_\_\_\_\_\_\_\_\_\_\_\_\_\_\_\_\_\_\_\_\_\_\_\_\_\_\_\_\_\_\_

Banca Examinadora:

\_\_\_\_\_\_\_\_\_\_\_\_\_\_\_\_\_\_\_\_\_\_\_\_\_\_\_\_\_\_\_\_\_\_\_\_\_\_ Prof. Antonio José Alves Simões Costa, Ph.D. Orientador

\_\_\_\_\_\_\_\_\_\_\_\_\_\_\_\_\_\_\_\_\_\_\_\_\_\_\_\_\_\_\_\_\_\_\_\_\_\_ Prof. Hans Helmut Zürn, Ph.D.

\_\_\_\_\_\_\_\_\_\_\_\_\_\_\_\_\_\_\_\_\_\_\_\_\_\_\_\_\_\_\_\_\_\_\_\_\_\_ Profª. Katia Campos de Almeida, Ph.D.

\_\_\_\_\_\_\_\_\_\_\_\_\_\_\_\_\_\_\_\_\_\_\_\_\_\_\_\_\_\_\_\_\_\_\_\_\_\_ Prof. Ildemar Cassana Decker, D.Sc.

Dedico este trabalho aos meus pais Renato e Glades, à minha irmã Michely e à minha noiva Ariene.

## **AGRADECIMENTOS**

Aos meus pais, Renato e Glades, pela educação que me deram e pelos valores que me ensinaram, e à minha irmã Michely, que juntos me incentivaram a realização da pós-graduação.

À minha noiva e grande companheira Ariene, por sua imensa paciência e compreensão e por sua constante motivação, sem a qual seria impossível a conclusão deste trabalho.

Ao professor Antonio José Alves Simões Costa por sua inestimável orientação, pela motivação e principalmente por ter me proporcionado condições para que diante de tantos obstáculos eu concluísse este trabalho.

Ao professor Hans Helmut Zürn pela ajuda prestada ao longo deste trabalho e principalmente pelas suas acertadas sugestões.

Ao companheiro de Celesc, Paulo Nazareno Alves, pela amizade, apoio e colaboração na etapa final da pós-graduação.

A todos os meus amigos e familiares que sempre estiveram ao meu lado.

Aos professores do Labspot: Kátia Campos de Almeida, Roberto de Souza Salgado, Jaqueline Gisele Rolim e Aguinaldo Silveira e Silva pelos ensinamentos e pela amizade ao longo desses anos.

Aos funcionários Richard e Marlise pelo apoio e amizade.

Aos professores e funcionários do curso de Pós Graduação em Engenharia Elétrica.

À Universidade Federal de Santa Catarina pela oportunidade de realizar este trabalho.

V

Resumo da Dissertação apresentada à UFSC como parte dos requisitos necessários para a obtenção do grau de Mestre em Engenharia Elétrica.

## **Metodologia de Análise para um Mercado Competitivo de Potência Reativa do Ponto de Vista de uma Concessionária de Distribuição**

## **Ricardo Hinnig da Silva**

Agosto/2006

Orientador: Antonio José Alves Simões Costa, Ph.D. Área de Concentração: Sistema de Energia. Palavras-chave: Sistemas de Distribuição; Suporte de Potência Reativa, Serviços Ancilares; Fluxo de Potência Ótimo. Número de Páginas: 154.

Esta dissertação aborda o problema de suporte de potência reativa a sistemas de distribuição em ambiente de mercado competitivo a partir do ponto de vista de uma concessionária de distribuição. O problema é tratado como provimento de serviços ancilares envolvendo provedores externos (geração externa à concessionária e empresas transmissoras) ou locais (geração distribuída, etc.). Neste cenário, a empresa deve estar instrumentalizada para analisar as opções mais econômicas para atender suas necessidades de suporte de potência reativa. O problema é formulado como uma aplicação de Fluxo de Potência Ótimo em que a rede elétrica e as características de custo das unidades geradoras são representadas. A metodologia proposta proporciona à concessionária uma ferramenta de apoio à tomada de decisão entre a contratação de suporte de potência reativa junto a geradores conectados à sua rede, ou seu provimento através dos pontos de fronteira com a rede básica de transmissão. Exemplos de aplicação são apresentados para os sistemas-teste de 14 e 57 barras IEEE, bem como a um sistema realístico extraído dos bancos de dados do ONS com o intuito de mostrar a aplicabilidade em um cenário real e discutir seus resultados.

Abstract of Dissertation presented to UFSC as a partial fulfillment of the requirements for the degree of Master in Electrical Engineering.

## **A Methol for the Analysis of a Reactive Power Competitive Market from the Viewpoint of a Distribuion Utility**

## **Ricardo Hinnig da Silva**

August/2006

Advisor: Antonio José Alves Simões Costa, Ph.D. Area of Concentration: Energy Systems Keywords: Distribution Systems, Reactive Power Support, Ancillary Services, Optimal Power Flow. Number of Pages: 154.

This thesis addresses the problem of providing reactive support to a distribution system under market conditions from the distribution utility´s point-of-view. The problem is dealt with as ancillary service procurement where the potential suppliers are external sources (external generation, transmission utilities) or local generation (distributed generation, etc.). In this scenario, adequate tools should be available for the distribution utility to determine the most economic reactive power supply alternatives. The problem is formulated as an Optimal Power Flow application in which the electric network and the cost characteristics of the generating units are represented. The proposed methodology exhibits the desired properties of a decision making aiding tool for the distribution utility. Examples of its application to the IEEE 14-bus and 57-bus test systems, as well as to a realistic power network are presented and discussed.

## **Sumário**

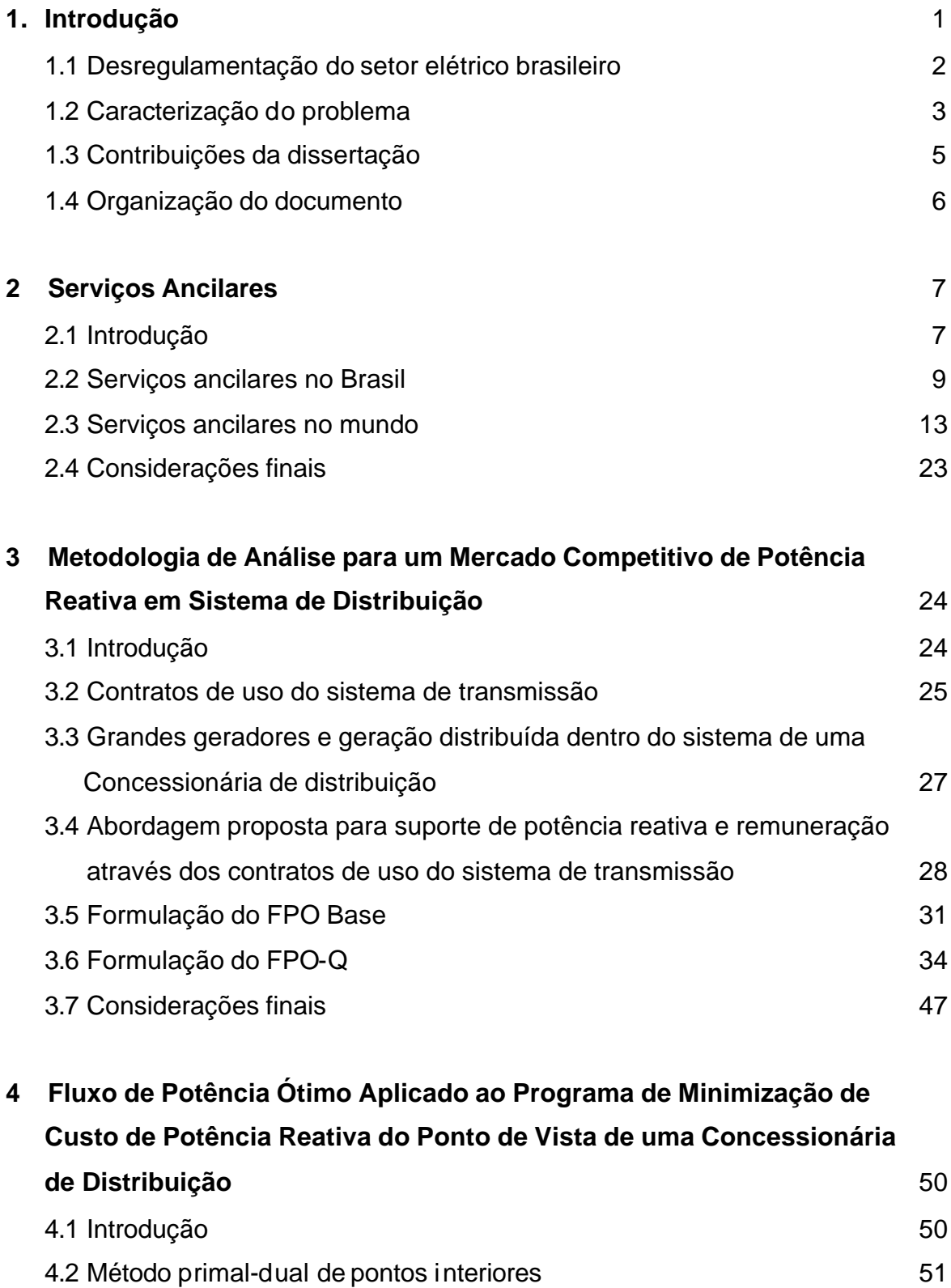

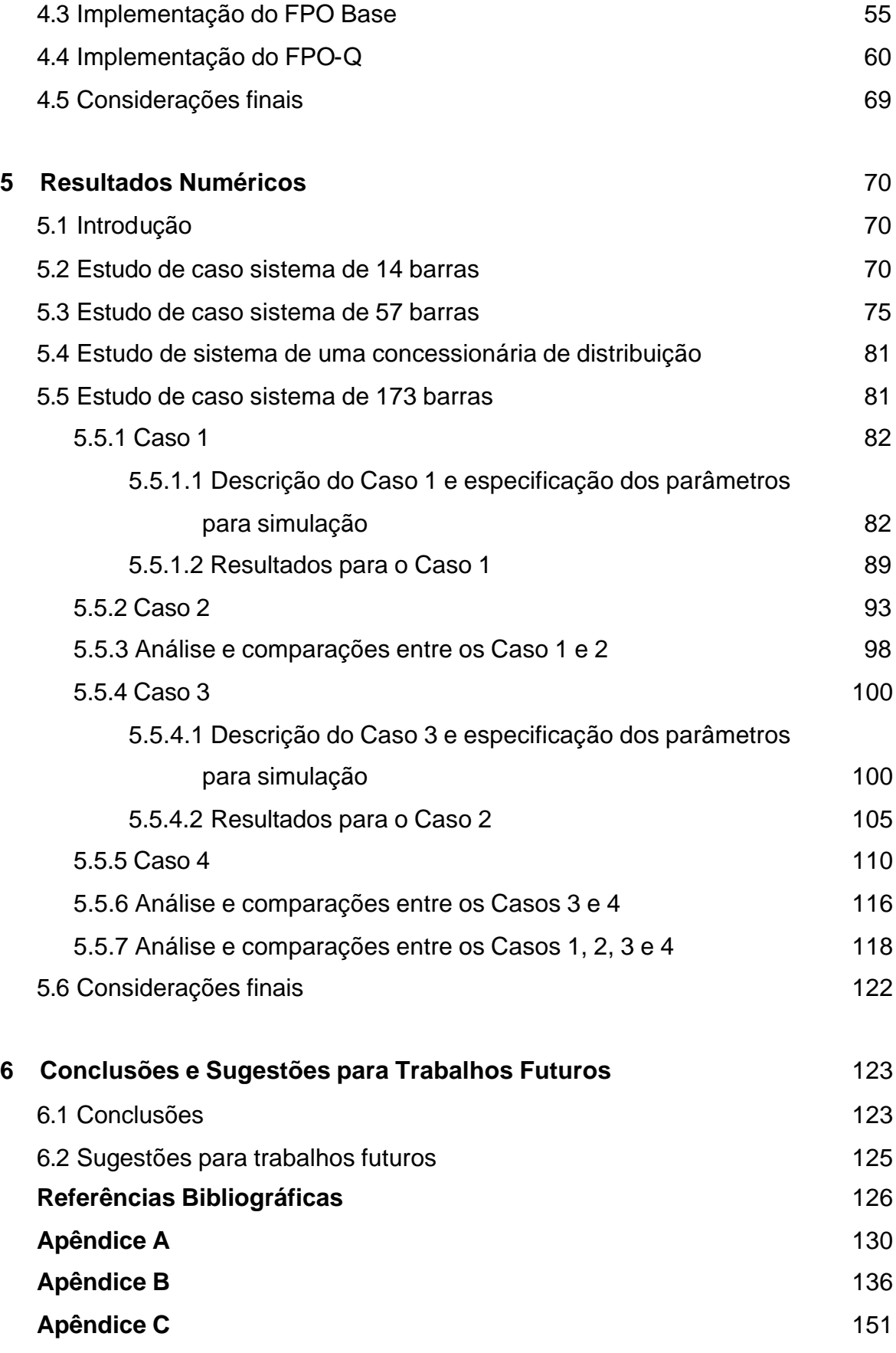

## **CAPITULO 1**

## **INTRODUÇÃO**

## **1. Introdução**

Esta dissertação tem como objetivo desenvolver uma metodologia para tomada de decisão por parte de uma concessionária de distribuição com relação à melhor contratação de serviços ancilares relacionados à geração de potência reativa junto a geradores contidos no sistema da concessionária de distribuição, despachado pelo Operador Nacional do Sistema Elétrico brasileiro (ONS) ou não, bem como de geradores distribuídos. Vislumbra-se um cenário regulatório onde os agentes que usufruem dos serviços ancilares referente à geração de potência reativa remuneram os agentes fornecedores destes serviços. Neste cenário, surgiriam também valores de montantes de uso do sistema de transmissão para a potência reativa junto aos pontos de fronteira entre o sistema da concessionária de distribuição e a rede básica.

Neste trabalho, considera-se que a rede básica consiste das instalações de transmissão pertencentes ao sistema elétrico interligado, identificada segundo a Agência Nacional de Energia Elétrica (ANEEL), como sendo o sistema elétrico com tensão igual ou superior a 230kV. Já os sistemas de distribuição considerados neste trabalho são caracterizados como sistemas elétricos com tensões inferiores a 230kV, ou seja, não pertencente à rede básica. A concessionária de distribuição é o agente titular de concessão federal para prestar o serviço público de distribuição de energia elétrica a uma determinada região [1].

## **1.1. Desregulamentação do Setor Elétrico Brasileiro**

Num mercado regulamentado o setor elétrico é verticalizado, com companhias monopolizando geração, transmissão e distribuição de energia. Interconexões entre subsistemas e interação entre companhias são realizadas com os objetivos de atender os requisitos de confiabilidade e desempenho do sistema de potência. As tarifas são controladas, e os consumidores têm limitações de escolha do seu fornecedor de energia [2].

A desregulamentação do setor elétrico proporciona modificações nesta estrutura, levando à desverticalização. Consequentemente, surgem empresas especializadas em geração, transmissão, distribuição e comercialização de energia elétrica. Também em decorrência da desverticalização, surgem novos agentes no setor elétrico, além dos já mencionados, tais como os consumidores livres, os consumidores cativos, geradores independentes e autoprodutores de energia [2].

O primeiro passo na desverticalização do setor elétrico consistiu na separação das atividades de transmissão das atividades de geração. O passo seguinte foi a introdução da competição nas atividades de geração, concomitantemente com a criação dos mercados de energia elétrica.

A nova estrutura do setor elétrico exigiu que as atividades de transmissão fossem mantidas monopolizadas de forma a possibilitar a regulação deste mercado, permitindo livre acesso a todos os agentes de geração. Também exigiu que fosse criado um agente neutro com a função de operar o sistema de forma coordenada, o chamado Operador Independente do Sistema. Com a criação do mercado de energia, surgiram os agentes de comercialização responsáveis pela venda de energia entre geradores e consumidores.

Essas mudanças vêm ocorrendo no mundo todo de forma diferenciada e em momentos diferentes. No Brasil o processo de reestruturação foi marcado com a criação da Agência Nacional de Energia Elétrica (ANEEL) em 1996, responsável pela regulamentação tarifária e estabelecimento das condições gerais de contratação do acesso e do uso dos sistemas de transmissão e distribuição [3].

O processo de formação de preço do produto "energia elétrica" depende das características eletro-energética de cada mercado. No Brasil, temos um mecanismo onde os geradores informam as suas disponibilidades técnicas e o preço é calculado por um modelo de despacho hidrotérmico [3].

Muitas mudanças vêm ocorrendo no setor elétrico nos últimos anos, no Brasil ou em outros países do mundo, e com isto trazem consigo desafios técnicos que possibilitam explorar novas situações ainda não vivenciadas como nos serviços ancilares por exemplo. Este trabalho tem como premissa básica a existência de um mercado de energia tanto de potência ativa como de potência reativa entre agentes geradores, transmissores e distribuidoras de energia.

#### **1.2. Caracterização do Problema**

Assim como em outros países, verifica-se no Brasil a inexistência de uma metodologia consolidada para remuneração do suporte de potência reativa. Tal indefinição leva freqüentemente a insatisfações de parte dos agentes envolvidos, sendo por este motivo objeto de estudos no país e no exterior [4, 5]. Encontramse na literatura trabalhos que visam minimizar os valores pagos em contratos de uso do sistema de transmissão para fornecimento de potência ativa, via ações de gerenciamento da demanda [6,7,8]. Porém, não há registros de abordagens específicas para o problema de suporte de potência reativa do ponto de vista de uma concessionária de distribuição.

Este trabalho aborda a questão do ponto de vista de uma concessionária de distribuição inserida em um ambiente de mercado em que se pressupõe que o suprimento de potência reativa seja remunerado. Neste cenário, a empresa deve se instrumentalizar para analisar as opções mais econômicas de provimento de potência reativa capazes de assegurar perfis de tensão adequados para as diversas condições de operação. O trabalho propõe uma metodologia baseada em um arcabouço de Fluxo de Potência Ótimo (FPO) para realizar esta análise. Considera-se que a empresa distribuidora tem a possibilidade de importar potência reativa através dos pontos de fronteira com a rede básica, bem como de adquiri-la junto a geradores diretamente conectados à própria rede de distribuição.

Cabe ressaltar que este trabalho possui como premissa a utilização somente de fontes dinâmicas de potência reativa, mais especificamente geradores ou compensadores síncronos, descartando as fontes estáticas. Este seria um cenário em que a concessionária já utilizou toda a capacidade física de bancos de capacitores (falta de espaço em subestação, por exemplo), ou que esteja interessada na contratação de fontes de potência reativa, para situações de contingência ou de aumento brusco da carga indutiva ou capacitiva no seu sistema.

Parcela substancial do suporte de potência reativa para um sistema de distribuição é gerado no sistema pertencente a rede básica e entregue através das subestações de fronteira entre a rede básica de transmissão e o sistema de distribuição. Para viabilizar o estabelecimento de contratos de aquisição, torna-se portanto necessário prover mecanismos de mensuração desta potência. Considerando a existência de mecanismos com o mesmo objetivo para a aquisição de potência ativa, este trabalho propõe a extensão dos respectivos conceitos, já consolidados, com vistas a instrumentalizar os contratos de potência reativa.

A energia associada à potência ativa é definida por concessionárias de distribuição mediante os Contratos de Uso do Sistema de Transmissão (CUSTs) (a serem detalhados no capítulo 3), firmados entre elas e as concessionárias de transmissão e intermediado pelo Operador Nacional do Sistema (ONS). Nestes contratos definem-se os pontos de medição e os limites em MW (Montantes de Uso do Sistema de Transmissão - MUST) que devem ser respeitados durante a vigência dos contratos. Nos pontos de medição são mensuradas as potências injetadas, para que sejam controlados e verificados os valores contratados. Em caso de ultrapassagem dos valores contratados, estão previstas penalizações financeiras [9]. As medições localizam-se nos pontos de fronteira, que definem a interface entre a rede básica de transmissão e a rede da concessionária de distribuição. A agregação de pontos de medição em um mesmo nível de tensão em uma mesma subestação de fronteira define um ponto de fronteira.

O cenário vislumbrado neste trabalho considera duas fontes distintas para suporte de potência reativa a uma rede de distribuição: os geradores conectados a esta própria rede, doravante denominados geradores locais, e as fontes

4

conectadas à rede básica de transmissão, designadas como fontes externas. Estas fornecem todo o suporte de potência reativa provindo da rede básica, seja da transmissora ou dos geradores a ela conectados. Esta parcela será mensurada e remunerada nos pontos de fronteira, através dos vários pontos de medição, enquanto que o suporte proveniente dos geradores locais será remunerado individualmente, a partir dos desvios de potência reativa demandada em relação ao ponto de operação de máxima eficiência dos geradores. Neste trabalho este ponto de operação corresponde à situação em que a máquina opera em seu fator de potência nominal [10].

De acordo com este cenário, além dos encargos de utilização do sistema de transmissão existentes para a potência ativa, surge uma nova parcela, referente à potência reativa. A remuneração do serviço ancilar correspondente deve garantir o ressarcimento dos custos incorridos pelos respectivos provedores.

Assim, surge a necessidade, por parte de uma concessionária de distribuição, de possuir uma ferramenta de apoio à decisão entre a contratação de suporte de potência reativa junto a geradores em seu sistema, ou deixar este suporte provir dos pontos de fronteira, de maneira a atender os limites de tensão impostos pelos procedimentos de rede, e demais restrições do sistema em questão.

Os estudos a serem realizados neste trabalho têm como objetivo analisar o cenário proposto do ponto de vista de uma concessionária de distribuição, e não dos agentes geradores.

## **1.3. Contribuições da Dissertação**

Este trabalho apresenta a formulação e a implementação de um fluxo de potência ótimo que contemple o cenário anteriormente descrito, constituindo-se em uma ferramenta capaz de auxiliar uma concessionária de distribuição a realizar contratações dos suportes de potência reativa necessários para o seu sistema.

As contribuições desta dissertação podem ser sumarizadas como:

- Apresentação de uma proposta para um mercado de suporte de potência reativa, onde os agentes envolvidos são geradores, empresas transmissoras e distribuidoras;
- Formulação e implementação do problema como um problema de otimização com restrições, resolvido pelo método Primal-Dual de Pontos Interiores, com o objetivo de minimizar o custo para a concessionária de distribuição em estudo.
- Avaliação de resultados através de estudos de caso utilizando três sistemas-teste, considerando alguns cenários de operação distintos.

#### **1.4. Organização do Documento**

No Capítulo 2 são revistas as experiências sobre o provimento de serviços ancilares no Brasil e no mundo, incluindo a necessidade do suporte de potência reativa.

No Capítulo 3 é apresentada uma introdução sobre a situação atual do país referente às contratações de uso do sistema de transmissão, seguida da descrição dos conceitos adotados no trabalho para a representação da rede elétrica. Este capítulo também apresenta as duas formulações de fluxo de potência ótimo desenvolvidas neste trabalho.

No Capítulo 4 é apresentado o método de solução utilizado para o desenvolvimento dos aplicativos de fluxo de potência ótimo e suas implementações.

No Capítulo 5 são apresentados resultados de testes computacionais de simulação da aplicação do fluxo de potência ótimo proposto, obtidos a partir de sistemas-teste de 14 e 57 barras do IEEE, bem como de um sistema realístico de uma concessionária de distribuição.

No capítulo 6 são apresentadas as análises finais, conclusões do trabalho desenvolvido e sugestões para desenvolvimentos de trabalhos futuros.

## **CAPITULO 2**

## **SERVIÇOS ANCILARES**

#### **2.1. Introdução**

No modelo tradicional, a comercialização em separado do produto energia e de seus serviços associados não é feita de forma diferenciada, sendo os custos correspondentes a estes serviços considerados embutidos na tarifa paga pelos consumidores. Num modelo competitivo e desverticalizado é imprescindível que se separe o produto energia elétrica de um certo conjunto de serviços, de forma que os mesmos possam ser adquiridos em separado. Torna-se necessário a identificação dos custos incorridos para provimento destes serviços de forma adequada, procurando sempre a eficiência econômica [11].

Nos últimos anos vem ocorrendo uma grande reorganização no setor de energia elétrica, com importantes mudanças em sua estrutura, visando aumentar a eficiência e a competitividade, com vistas ao benefício econômico e à qualidade, tanto dos próprios agentes fornecedores dos serviços relacionados quanto dos usuários e consumidores. As características peculiares do setor elétrico, tais como a impossibilidade do armazenamento da energia elétrica e o conseqüente equilíbrio entre produção e consumo, a todo instante de tempo, aliada à existência de energia e potência ativa e reativa, dão ao mercado de eletricidade uma estrutura muito particular [12].

Um dos princípios da re-estruturação do setor elétrico é a separação das atividades em: geração, transmissão, distribuição e comercialização [2]. Outra mudança estrutural do setor de energia elétrica preconiza no desmembramento do fornecimento de eletricidade em produto e serviço. Num modelo competitivo e desverticalizado é desejável que se separe o produto energia elétrica de um certo conjunto de serviços, de forma que os mesmos possam ser precificados em separado, criando a possibilidade de arranjos econômicos específicos para o provimento desses serviços.

Outras características da re-estruturação são os procedimentos baseados em critérios técnicos-econômicos, a necessidade de tratamento eqüitativo dos agentes, a criação de um operador independente do sistema, a disponibilidade de diversos provedores, o que dá origem à competição e à necessidade da classificação transparente dos diversos serviços. A energia passa a ser considerada como um produto e os serviços passam a compreender as diversas etapas associadas à entrega do produto [13,14].

Esta separação enfatiza a figura dos Serviços Ancilares, que são serviços prestados mediante a utilização de equipamentos ou instalações do Sistema Interligado que possibilitam viabilizar a operação do sistema nos padrões de qualidade, segurança e confiabilidade exigida pelo setor elétrico [13,14,15,16].

Esses serviços especiais são exigidos para garantir a continuidade e a qualidade de suprimento de energia satisfatória, tanto de tensão como de freqüência, assim como prover suporte à restauração de fornecimento de potência após algum tipo de contingência grave no sistema.

Os serviços ancilares não constituem algo novo no setor elétrico. Entretanto, nos modelos tradicionais eles nunca foram explícitos, principalmente pelo aspecto econômico, uma vez que os seus custos se diluem entre os demais custos relativos à geração, transmissão e distribuição de energia elétrica, refletindo nos seus preços e tarifas.

A preocupação com os serviços ancilares começou há pouco mais de uma década. De uma lista inicial de alguns serviços ancilares, seu número foi aumentando gradativamente por diversos autores. O artigo intitulado "An Overview of Ancilary Services" dos autores Dariush Shirmohammadi e A, Vojdani, apresentado no V Simpósio de Especialistas em Planejamento da Operação Elétrica, realizado em Recife, em 1996, apresenta uma classificação propondo 40 tipos de serviços. Este assunto "explodiu" por volta de 1998, quando os Serviços Ancilares começaram a ser detalhados em diversos países, chegando-se a relações com cerca de 140 tipos de serviços [11,17].

A relação de serviços ancilares pode ser ampla e diferir de um país para o outro, em função de suas características operativas, diferentes dimensões topológicas de seus sistemas, etc.

Diante destes fatos, houve um convencimento a nível mundial de que melhor seria limitar a lista de serviços ancilares a um número que fosse técnica e economicamente gerenciável. Hoje a relação dos serviços ancilares varia de um sistema para outro, contudo dificilmente passam de 10, sendo que alguns destes serviços são sempre considerados por todos os países, como por exemplo, o suporte de potência reativa [11].

Uma grande dificuldade para implantação de um mercado de suporte de potência reativa consiste em determinar os custos referentes a cada fonte de potência reativa e a forma mais justa de remunerar este serviço ancilar, porém alguns trabalhos vem sendo realizados [4,10,18,19] de maneira a propor soluções para este problema. Sugestões para a organização de um mercado de potência reativa também vêm sendo estudadas [20,21,22], bem como a precificação do suporte de potência reativa, por exemplo, através de custos marginais por barra [23], ou através do custo de oportunidade perdida de gerar potência ativa [12,24]. A realização destes estudos vem demonstrar a existência de preocupações, por parte do setor elétrico, em encontrar uma metodologia de remuneração do suporte de potência reativa mais adequada.

Algumas opções de remuneração são levantadas, como estabelecimento de mercados específicos para serviços ancilares: mercado de curto prazo, que seriam utilizados para reservas operativas e os contratos de longo prazo, que seriam utilizados para o suporte de potência reativa e auto-restabelecimento (black start). Outras opções de remuneração seriam através de compensação de investimentos, custos de operação e custo de oportunidade.

## **2.2. Serviços Ancilares no Brasil**

Através da lei n. 9648 constituiu-se o Operador Nacional do Sistema (ONS) e dentre as responsabilidades atribuídas ao ONS instituiu a administração dos serviços ancilares. Entre estas atribuições estão a contratação, administração e realização de apurações dos serviços ancilares providos pelos agentes prestadores de serviços ancilares do sistema interligado nacional (SIN), realizar análise técnica dos requisitos de sistema relativos aos serviços ancilares para novas usinas ou a demanda por estes serviços para as usinas atualmente em operação, em que suas unidades geradoras tenham possibilidade de operar como compensadores síncronos, bem como prover os serviços de controle automático de geração (CAG) e de auto-restabelecimento ("Black Start").

No Brasil são reconhecidos na regulamentação vigente [25] os seguintes serviços ancilares:

- Os controles primários e secundários de freqüência, e suas reservas associadas;

- A reserva de prontidão;

- Auto-restabelecimento das unidades geradoras ("Black Start");

- O suporte de potência reativa.

Estes serviços são remunerados a partir da celebração de Contratos de Prestação de Serviços Ancilares (CPSA) entre os agentes de geração e o ONS [25].

Os três primeiros serviços ancilares apresentados são descritos da seguinte maneira [11]:

O controle primário de freqüência é integrado por todos os recursos disponíveis para conter as excursões de freqüência provocada por desequilíbrios entre a carga e a geração. Podem-se citar como exemplo a regulação primária de freqüência propiciada pelos reguladores de velocidades das unidades geradoras, os esquemas automáticos de corte de carga e geração e os esquemas regionais de alívio de carga.

A reserva de potência primária operativa tem por objetivo garantir o controle primário da freqüência pelos agentes de geração.

O controle secundário de freqüência tem por objetivo restabelecer a freqüência do sistema a seu valor programado e reconduzir os intercâmbios de potência ativa nas interligações aos seus valores programados, observando-se os valores desejados de geração para as unidades sob controle, após a ocorrência de um desequilíbrio entre a carga e a geração, onde tal controle é realizado pelas unidades participantes do Controle Automático de Geração (CAG).

A reserva de potência secundária tem por objetivo garantir o controle secundário da freqüência, devendo ser, obrigatoriamente, constituída por reserva girante a ser mantida nas unidades participantes do CAG.

A reserva de prontidão tem por objetivo recompor a reserva de potência operativa do sistema quando esta se esgotar, em caso de indisponibilidades ou redeclarações por parte de geradores, bem como por desvios no valor da carga em relação ao previsto. Pode-se citar dois tipos de provedores para este serviço ancilar: unidades geradoras que estejam disponíveis em até 30 minutos após acionadas e que se mantenham por 4 horas consecutivas, e reduções de demanda voluntariamente oferecidas por grandes consumidores ou agentes de distribuição.

O auto-restabelecimento será provido pelas usinas geradoras com esta capacidade, ou seja, possuem unidades geradoras auxiliares acionadas a combustível e que por razões estratégicas são reconhecidas pelo operador do sistema.

O Suporte de Potência Reativa é o fornecimento ou absorção de potência reativa, destinada ao controle de tensão da rede de operação [14], mantendo suas magnitudes dentro dos limites de variações estabelecidos nos Procedimentos de Rede [15], tanto para condições normais de funcionamento como para condições de contingências no sistema. Este suporte é importante para garantir a operação eficiente e segura de um sistema de potência, bem como a integridade física da rede de transmissão.

Em determinadas situações, como variação de carga e perda de linhas de transmissão, geradores e transformadores podem causar desvios de tensão que não são desejáveis em operação normal. Para a obtenção do perfil de tensão desejado, utiliza-se a compensação de potência reativa através da instalação de equipamentos de geração e/ou absorção de potência reativa, como capacitores, reatores, compensadores estáticos, bem como a própria utilização das unidades geradoras das usinas.

No Brasil são considerados provedores de Suporte de Potência Reativa [15]:

- Equipamentos para controle de tensão das Transmissoras;
- Unidades geradoras fornecendo potência ativa / reativa;
- Unidades geradoras operando como Compensadores Síncronos.

Os equipamentos das concessionárias de transmissão destinados ao controle de tensão são remunerados pela mesma regra e procedimentos aplicados às instalações de transmissão, ou seja, através dos Contratos de Prestação de Serviços de Transmissão (CPST) [4,25]. No Brasil se entende que este serviço faz parte da concessão de Transmissão [25].

No contexto atual, portanto, o suporte de potência reativa provido por geradores que estão fornecendo potência ativa à rede não é remunerado. A única remuneração para geradores que fornecem suporte de reativo se dá quando o gerador trabalha como compensador síncrono, sendo remunerado através da Tarifa de Serviço Ancilar (TSA) após a celebração do Contrato de Prestação de Serviços Ancilares (CPSA) entre o agente e o ONS [25].

O serviço ancilar de suporte de potência reativa prestados por agentes de geração operando como compensadores síncronos serão providos de forma obrigatória sempre que solicitados pelo ONS e serão remunerados pela TSA visando recuperar os custos adicionais de operação e manutenção, pagos via Encargos de Serviços do Sistema (ESS). Atualmente no Brasil o valor da TSA é R\$ 3,53/Mvarh [26].

Em [4] é sugerido que as concessionárias de distribuição e grandes consumidores paguem pelos custos de suporte de potência reativa e enfatiza a necessidade de cobrança tanto pela absorção quanto pela produção de reativo e que seja levado em consideração os horários de ponta e fora de ponta do sistema como diferenciador entre valores de custos a serem empregados. São sugeridas também algumas maneiras possíveis pelas quais os custos dos serviços ancilares de suporte de potência reativa poderiam ser recuperados dos usuários do sistema, a fim de proporcionar receita para a remuneração dos fornecedores. Isto poderia ser feito: através dos componentes dos Encargos dos Serviços do Sistema (ESS) do preço de mercado, aplicado a toda a demanda de energia do mercado; através dos Encargos do Uso do Sistema de Transmissão impostos aos usuários do sistema de transmissão e baseado na capacidade instalada de MW (para os geradores) ou na demanda contratada (para os consumidores); ou através de um Encargo de Potência Reativa em separado, que poderia ser imposto aos consumidores e distribuidoras conectados a transmissoras na base do consumo de Mvarh.

## **2.3. Serviços Ancilares no mundo**

A seguir serão apresentados os serviços ancilares considerados em alguns países e algumas curiosidades sobre os mesmos nesses países.

#### **Reino Unido**

Os serviços ancilares adotados pela Nacional Grid Company (NGC), são [12,13]:

- Resposta à freqüência ou regulação de freqüência;

- Reservas de potência;
- Suporte de potência reativa;
- Black start;
- Desconexão automática de cargas.

Sob o aspecto comercial os serviços ancilares são separados em dois grupos: serviços ancilares do sistema e serviços ancilares comerciais.

Os serviços ancilares do sistema por sua vez, são divididos em duas partes, uma de serviços obrigatórios, em que todos os geradores são obrigados a estarem capacitados a fornecer sem remuneração, e outra de serviços não requeridos de todos os geradores, que são fornecidos apenas quando necessário, sendo remunerados por meio de contratos bilaterais.

Os serviços ancilares comerciais são aqueles adquiridos pelo NGC, para segurança do sistema de transmissão, quando esta não é garantida totalmente pelos serviços ancilares do sistema. Muitos destes serviços comerciais são negociados através de contratos bilaterais, entre o NGC e os provedores.

Os geradores são remunerados pelo suporte de potência reativa através de um valor padrão remunerado para energia reativa atrasada ou adiantada despachada por estes geradores [5].

#### **Argentina**

Na Argentina, o operador do sistema, prevê a utilização dos seguintes serviços ancilares [12,13]:

- Regulação de freqüência;

- Reservas de potência de curto e médio prazo;
- Suporte de potência reativa (controle de tensão);
- Black start.

A regulação de freqüência é feita através da regulação primária - serviço de regulação rápida, com tempo de resposta menor que 30 segundos, visando equilibrar os afastamentos da geração em relação ao despacho previsto; da regulação secundária - ação manual ou automática sobre a geração de uma máquina ou grupo de máquinas para compensar o erro final da freqüência resultante da atuação da regulação primária; e da regulação terciária - serviço geralmente fornecido pelas mesmas unidades capacitadas para regulação secundária.

A reserva de potência de curto prazo é composta pela reserva instantânea, reserva operativa de 5 minutos, reserva de 10 minutos, reserva fria de 20 minutos e reserva térmica de 4 horas.

Reserva instantânea - é aquela proporcionada pelos relés de alívio de carga ou outros elementos equivalentes; fornecida pelo lado da demanda, visando diminuir o número de cortes pela atuação do esquema de alívio de cargas por sub-freqüência;

Reserva operativa de 5 minutos - é a reserva rápida proporcionada pelos geradores, com resposta menor que 5 minutos, que permite a realização do acompanhamento da demanda, complementando a regulação de freqüência;

Reserva de 10 minutos - é uma modalidade de reserva com capacidade de resposta em tempo entre cinco e dez minutos, coberta por capacidade de geração disponível, complementando o serviço de reserva operativa;

Reserva fria de 20 minutos - é um tipo de reserva proporcionada por máquinas térmicas de ponta paradas que possam entrar em serviço e chegar à potência comprometida em um tempo menor ou igual a 20 minutos, tendo a função de assumir desvios prolongados de carga no caso de contingências importantes;

Reserva térmica de 4 horas - é aquela alocada em máquinas térmicas paradas e disponíveis ou girando fora de sincronismo, que possam entrar em serviço e chegar à potência comprometida em uma hora.

A reserva de médio prazo ou reserva de confiabilidade é a reserva de geração em condições de ser utilizada durante os picos de demanda do sistema visando cobrir a sua demanda máxima.

No caso da reserva de potência primária, a cada unidade geradora cabe manter uma parcela proporcional à sua capacidade de geração. A prestação deste serviço é obrigatória para todos, e os geradores não são por ele remunerados. Entretanto, caso um gerador não consiga fornecer o percentual de reserva de potência primária que lhe é designado pelo operador, ele deve compensar os outros geradores que o fazem em seu lugar.

A prestação do serviço de regulação secundária é voluntária, e a remuneração é feita com base num valor de serviço, determinado através de um preço base.

Quanto às reservas de curto e médio prazo, para a sua remuneração são estabelecidos valores máximos para os preços.

Quanto à reserva de confiabilidade os geradores hidráulicos e térmicos, assim como os agentes de cogeração, fazem ofertas para cada mês do ano de potência e de preço pelo qual estariam dispostos a fornecer este serviço.

Cabe ressaltar que na Argentina o suporte de potência reativa é obrigatório tanto para geradores, como para operadores de transmissão, distribuição e até mesmo grandes consumidores. Existem limites de potência reativa para cada um destes agentes e penalidades caso os mesmos não venham a ser cumprido [5].

## **Estados Unidos -** Área de Controle da Califórnia

O California Independent System Operator define os seguintes serviços ancilares na sua área de controle [12,13]:

- serviços relacionados à regulação de freqüência e confiabilidade;

- suporte de tensão;

- black-start.

No que diz respeito aos serviços relacionados à regulação de freqüência e confiabilidade são usados quatro tipos de reservas: reserva de regulação - é aquela utilizada para equilibrar instantaneamente a geração e a demanda, em resposta às flutuações na demanda e na geração, e é prestada pelos geradores conectados ao CAG; reserva girante - é a capacidade de geração não comprometida existente em unidades geradoras em operação, deve ser disponibilizada em até 10 minutos, e assim permanecer por pelo menos 2 horas, utilizadas para suprir as variações de carga e substituir capacidade de geração perdida devido a contingências; reserva não girante - é a capacidade de geração que se encontra disponível, porém não sincronizada, deve ser disponibilizada em até 10 minutos, e assim permanecer por pelo menos 2 horas, utilizadas também para suprir as variações de carga e substituir capacidade de geração perdida devido a contingências; e reserva de substituição - é a capacidade de geração possível de ser colocada em operação e sincronizada com a rede em 60 minutos, e assim permanecer por pelo menos 2 horas. Substitui a reserva girante que passou a ser utilizada.

## **Estados Unidos -** Área de Controle de New York

Nesta área de controle, o New York Independent System Operator (NYISO) define um grupo de seis serviços ancilares [12,13]:

- Programação, controle do sistema e despacho;
- Regulação e resposta à freqüência;
- Desequilíbrio de energia;
- Reservas operati vas;
- Suporte de potência reativa (Controle de tensão);
- Black-start.

A regulação e resposta à freqüência são os serviços necessários ao contínuo equilíbrio entre as fontes, representadas por geração e intercâmbio, e a carga, além de auxiliar na manutenção da freqüência.

As reservas operativas são previstas três modalidades de reservas, em ordem decrescente de qualidade: reserva girante de 10 minutos; reserva não sincronizada ou não girante de 10 minutos; e reserva de 30 minutos.

As reservas girantes de 10 minutos são aquelas que devem estar disponíveis para uso dentro de dez minutos e ser mantida por um período nunca menor que trinta minutos.

As reservas não girantes de 10 minutos são aquelas destinadas a fornecer proteção contra contingências e que podem ser proporcionadas por capacidade operável de geradores que não se encontrem sincronizados com o sistema, mas

que possam estar produzindo energia em um certo valor da sua capacidade de geração dentro de dez minutos, devendo esta produção ser sustentada pelo tempo determinado pelo operador do sistema; por parcela da carga de um consumidor capaz de reduzir seu consumo dentro de dez minutos, e manter tal redução pelo tempo determinado pelo operador do sistema; ou por outras fontes ou consumidores de energia que possam ser utilizadas como reserva girante de 10 minutos, mas que não tenham sido indicadas pelo operador do sistema para esta finalidade.

As reservas operativas de 30 minutos são também utilizadas proteção contra contingências no sistema e podem advir de: capacidade operável de geradores não sincronizados ao sistema, mas capazes de fornecer energia dentro de trinta minutos, com demanda igual à sua capacidade de geração; da parcela da carga de um consumidor, que possa reduzir as demandas, mantendo tal redução pelo período por ele requerido; de outras fontes ou consumidores de energia que poderiam ter sido utilizadas como reserva não girante de 10 minutos, mas não foram indicados para esta finalidade, e que possam ser utilizadas por 60 minutos.

## **Estados Unidos -** Área de Controle de New England

Os serviços ancilares previstos pelo New England Independent System Operator (ISO-NE), são [12,13]:

- Controle automático da geração;
- Reservas operativas (reservas girantes de 10 minutos; reservas não girantes de 10 minutos; reservas operativas de 30 minutos);
- Programação, controle do sistema e despacho;
- Fornecimento de potência reativa e controle de tensão por fontes de geração;
- Desequilíbrio de energia;
- Restabelecimento do sistema e planejamento;
- Recursos para restrições especiais.

O controle automático da geração é a capacidade que uma unidade geradora possui de responder automaticamente, dentro de um tempo especificado, a um comando do operador do sistema para aumentar ou diminuir o seu nível de produção de energia, a fim de controlar a freqüência.

As reservas operativas são as mesmas aplicadas na área de controle de New York.

As áreas de controle americanas de New England e da Califórnia comercializam os serviços ancilares através de mercados um-dia-a-frente.

## **Austrália**

Os serviços ancilares considerados na Austrália e gerenciados pelo operador local, o National Electricity Market Management Company (NEMMCO), são [12,13]:

- Serviços ancilares de controle de freqüência

- Regulação de freqüência (CAG);
- Regulação de freqüência após contingências;
- Resposta dos reguladores de velocidade;
- Desconexão de cargas;
- Carregamento rápido de unidades geradoras;
- Descarregamento rápido de unidades geradoras.

- Serviços ancilares de controle da rede:

- Controle de tensão;
- Controle de carregamento da rede;

- Serviços ancilares de reinício do sistema (black start).

A regulação de freqüência é o sistema centralizado de controle por meio do qual o nível de geração de uma unidade geradora é automaticamente alterado, com a finalidade de manter a freqüência do sistema dentro de limites determinados pelos procedimentos de operação.

Quanto à regulação de freqüência após contingências, o operador do sistema tem que assegurar que, em seguida a uma contingência, os desvios de freqüência se mantenham dentro de uma faixa aceitável, e retorne à faixa de operação normal dentro de 5 minutos. Isto é feito através das respostas dos reguladores de velocidade.

A desconexão de cargas poderá ser feita para quedas de freqüência, desde que contratada como serviço ancilar. A desconexão é mantida por pelo menos 15 minutos.

Carregamento rápido de unidades geradoras é um serviço representado pela entrada automática de unidades geradoras em operação, em resposta a uma queda da freqüência do sistema abaixo de um valor especificado.

O descarregamento rápido de unidades geradoras consiste na desconexão de uma unidade geradora ou a diminuição rápida do seu nível de geração para corrigir um grande desequilíbrio entre geração e demanda no sistema elétrico.

O serviço de regulação de freqüência tanto relativo ao CAG quanto às contingências, são comercializados em mercados um-dia-a-frente.

Os serviços de controle da rede e de reinício do sistema são adquiridos através de contratos de serviços ancilares negociados entre o operador do sistema e os provedores.

A remuneração se dá apenas quando a necessidade do serviço supera as exigências mínimas. Quanto à regulação de freqüência, não se obriga explicitamente o fornecimento deste serviço por certos agentes, exigindo-se porém a presença do CAG em determinadas usinas.

O operador do sistema fornece compensação de potência reativa através de geradores e compensadores síncronos. Para os geradores existe uma capacidade mínima exigida para potência reativa, algo em torno de um fator de potência entre 0,90 atrasada e 0,93 adiantado [5].

#### **Canadá**

Os serviços ancilares previstos pelo Alberta Energy and Utilities Board (EUB), são [12,13]:

- Reservas de regulação;

- Acompanhamento da carga;
- Reservas girantes;
- Reservas suplementares (não girantes);
- Black start.

A reserva de regulação é o serviço cuja função é seguir as variações momentâneas no suprimento e na demanda em uma área de controle e manter a freqüência programada. Os geradores que fornecem reservas de regulação têm que responder aos sinais do CAG a todo instante.

Acompanhamento da carga é o serviço que visa acompanhar os desequilíbrios entre carga e demanda que ocorrem dentro de um período. Os requisitos são similares, mas não idênticos, àqueles relativos às reservas de regulação. A principal diferença entre os dois, é o período de tempo ao longo do qual as variações de carga ocorrem.

As reservas girantes consistem na capacidade de geração disponível de geradores que se encontram em operação, carregados em valores abaixo de sua capacidade máxima de produção, que venha a atender imediatamente a demanda no caso de uma contingência.

As reservas suplementares (não girantes) é um serviço fornecido por geradores fora de operação (não sincronizados).

Em Ontario os agentes geradores realizam contratos para o serviço ancilar de suporte de potência reativa e controle de tensão sendo remunerados através de valores referentes as perdas de energia decorrentes de operações diferentes do fator de potência unitário [5].

Em Alberta, geradores podem ser penalizados se eles não possuírem capacidade de produzir ou absorver potência reativa com fator de potência entre 0,90 atrasado e 0,95 adiantado [5].

Em Québec e British Columbia, a tarifa de transmissão considera os serviços ancilares de suporte de potência reativa e controle de tensão, os custos deste serviço são remunerados para os fornecedores destes serviços [5].

#### **Escandinávia**

Noruega, Suécia, Finlândia e Dinamarca unificaram seus sistemas elétricos formando um sistema elétrico interconectado, conhecido como NORDEL.

Os serviços ancilares considerados no sistema elétrico dos países nórdicos são [12,13]:

- Controle de freqüência;
- Reservas de potência;
- Acompanhamento da carga;
- Esquemas de proteção do sistema;
- Controle de tensão.

Controle de freqüência é o controle primário da freqüência. Este serviço deve ser disponibilizado dentro de 30 segundos após ser requerido pelo operador do sistema, e mantido durante o período que for necessário.

As reservas de potência correspondem ao que normalmente se entende como regulação secundária de freqüência. Só é considerado como serviço ancilar em casos de emergência ou quando se tem escassez de reserva no sistema. Em condições normais, o operador do sistema exige de certos geradores a disponibilização da reserva de potência suficiente para atender ao sistema.

Acompanhamento da carga é um serviço que visa gerenciar as modificações dos planos de geração feitos em função das mudanças de carga entre períodos, visando obter-se um equilíbrio permanente entre a oferta e a demanda de energia.

Esquemas de proteção do sistema são serviços relacionados diretamente com a segurança do sistema elétrico, sendo utilizados em casos de emergência, no intuito de impedir que a sua integridade seja comprometida. Esses esquemas envolvem desconexões tanto de unidades geradoras quanto de cargas, com o objetivo de prevenir eventos em cascata nos casos de perdas de linhas de transmissão.

Como no NORDEL os operadores dos sistemas são também os proprietários das redes elétricas, os custos dos serviços ancilares são recuperados através das tarifas de transmissão, fortemente reguladas, que devem ser pagas por todos os que estão conectados na rede. Em geral, os preços dos serviços ancilares são negociados a cada ano entre o operador do sistema e os respectivos provedores.

A regulação primária de freqüência consiste em um serviço obrigatório que deve ser fornecido por todos os geradores e pelo qual recebem uma remuneração adequada.

O serviço de acompanhamento da carga tem seus custos muito baixos, por ser também fornecido em sua maior parte por geradores hidráulicos, sendo em geral o preço deste serviço determinado por meio de contratos bilaterais entre o operador do sistema e os geradores.

Os esquemas de proteção do sistema são fornecidos por meio de contratos bilaterais entre o operador do sistema e os fornecedores. Os geradores que participam destes esquemas recebem um pagamento apropriado quando são retirados de operação.

Na Suécia o suporte de potência reativa é mandatário e não compensado para seus provedores e aos geradores são exigidos capacidades de injetar potência reativa no sistema 1/3 de sua capacidade de potência ativa, ou seja, fator de potência próximo de 0,90 [5].

## **Espanha**

O operador do sistema elétrico na Espanha, que é a Red Eléctrica de España S.A. (REE), considera cinco serviços ancilares [12,13];

- Regulação primária;

- Regulação secundária;
- Regulação terciária;
- Controle de tensão;

- Black start.

A regulação primária é entendida como o serviço cujo objetivo é corrigir automaticamente os desequilíbrios instantâneos entre geração e consumo, prestado pelas unidades geradoras.

A regulação secundária é o serviço utilizado para enfrentar variações bruscas da geração ou da demanda, em relação aos valores programados. O operador do sistema estabelece para cada hora do dia seguinte as necessidades de reserva secundária, ou seja, a potência que de forma automática e quase instantânea poderá se acrescentar ou diminuir à geração de energia.

A regulação terciária constitui também uma reserva, entendida como capacidade de aumentar ou diminuir sua geração, com tempo de resposta maior que o da regulação secundária. Neste serviço, os grupos geradores devem ser capazes de alterar o seu nível de geração em no máximo 15 minutos e de manter o novo nível de geração por pelo menos duas horas.

Na Espanha os mercados de serviços ancilares contam apenas com a participação dos geradores. A regulação primária é um serviço de prestação compulsória, não sendo remunerado.

Para a regulação secundária não existe obrigatoriedade de que ela seja ofertada e nem todas as unidades geradoras são capazes de prestá-lo. A remuneração é definida através de um mecanismo de mercado do tipo um-dia-afrente. O operador do sistema organiza diariamente um leilão para a regulação secundária para cada hora do dia seguinte, obtendo-se o programa viável definitivo de geração, após proceder-se às modificações possíveis no programa original, exigidas pelo resultado do leilão.

## **Holanda**

Os agentes de transmissão realizam contratos bilaterais com geradores contratando os serviços ancilares de suporte de potência reativa somente pela capacidade de geração de potência reativa e não ressarcimento pela potência reativa propriamente fornecida [5].

#### **2.4. Considerações Finais**

Este capítulo apresenta uma introdução sobre os serviços ancilares, descrevendo o que são serviços ancilares e quais são os serviços considerados como ancilares.

Neste capítulo também são apresentadas várias experiências de serviços ancilares no contexto internacional, bem como a situação atual do serviço ancilar no Brasil, quais serviços são considerados ancilar e como são tratados em termos de remuneração a seus provedores.

Observa-se que cada país possui as suas tratativas com os fornecedores de serviços ancilares, onde alguns serviços são considerados obrigatórios aos agentes geradores e outros não, podendo ser remunerado por estes ou não.

No Capitulo 3 é apresentada uma proposta de metodologia de análise para um mercado competitivo de potência reativa relacionada ao uso do sistema de transmissão pertencente a rede básica pelas concessionárias de distribuição.

## **METODOLOGIA DE ANÁLISE PARA UM MERCADO COMPETITIVO DE POTÊNCIA REATIVA EM SISTEMA DE DISTRIBUIÇÃO**

## **3.1. Introdução**

Atualmente, devido à necessidade de programar ampliações e reforços na rede básica do Sistema Interligado Nacional (SIN), bem como detectar futuros problemas relacionados à operação de sistemas de energia elétrica, tem-se a necessidade de um apurado acompanhamento da demanda do sistema. Uma forma de se acompanhar de maneira eficaz a demanda do sistema é através do Montante de Uso do Sistema de Transmissão (MUST).

É atribuição do Operador Nacional do Sistema (ONS) efetuar, com base em informações mensais encaminhadas pelas concessionárias de transmissão e distribuição, o controle dos montantes de uso dos sistemas de transmissão e os faturamentos de sua competência.

Porém o que é realizado atualmente consiste somente no controle da demanda ativa do sistema, pois os MUST são declarados somente em MW. Para o controle da demanda reativa é exigido através do submodulo 3.8 do Procedimento de Rede [15] que os acessantes mantenham o fator de potência dentro de determinadas faixas especificas, dependendo da tensão nominal do ponto de fronteira, não se realizando cobranças financeiras sobre as demandas de potência reativa absorvida ou fornecida.

### **3.2. Contratos de Uso do Sistema de Transmissão**

É através do Contrato de Uso do Sistema de Transmissão (CUST) que o Operador Nacional do Sistema (ONS) consegue acompanhar as previsões de variações das demandas ativas do sistema. Mais especificamente o CUST é o instrumento formal de contratação e o acompanhamento propriamente dito é feito por meio de medições e contabilizações. Mediante a Tarifa de Uso do Sistema de Transmissão (TUST), consegue-se garantir o uso adequado das instalações de transmissão por parte dos agentes de geração e de consumo.

Os Contratos de Conexão às instalações de Transmissão ou Distribuição (CCT, CCD) estabelecem as condições gerais de serviço a serem prestados, incluindo-se entre elas a capacidade de demanda da conexão e a definição dos locais e dos procedimentos para medição.

Aos agentes transmissores cabe efetuar o faturamento relativo ao acesso às suas instalações de transmissão e informar mensalmente ao ONS os montantes medidos referentes aos usuários conectados diretamente em suas instalações de transmissão.

Às concessionárias de distribuição cabe celebrar os Contratos de Conexão e Uso dos Sistemas de Distribuição (CUSD) com os usuários que venham conectarse às suas instalações de distribuição e efetuar a medição nos pontos de fronteira do usuário e faturar os encargos decorrentes da conexão e do uso dos sistemas de transmissão e distribuição.

Para os contratos com unidades geradoras, os montantes de uso associados a cada gerador são determinados pelas máximas potências injetáveis nos sistemas, calculadas pelas potências nominais instaladas, subtraídas dos consumos próprios e dos fornecimentos feitos diretamente de suas subestações ou através de instalações de uso exclusivo de consumidores.

Os CUST assinados atualmente pelas empresas concessionárias consideram os montantes de uso por ponto de fronteira e a demanda máxima total prevista para cada ano civil e para cada ponto de fronteira, sendo estas demandas máximas não coincidentes entre elas.

Os agentes de distribuição devem renovar a contratação dos MUST anualmente, não podendo a soma dos novos montantes declarados por cada agente diferir em mais do que 5% da soma dos montantes contratados no ano anterior, demandando as ações descritas nos Procedimentos de Rede do ONS [15] referente à administração dos contratos de uso do sistema de transmissão, caso isto venha a ocorrer.

Os encargos de uso dos sistemas de transmissão ou de distribuição são calculados com base nos montantes de uso contratados ou verificados, por ponto de fronteira, e são determinados pelos maiores valores entre os contratados e os verificados por medição, por ponto de fronteira, em cada período tarifário.

Assim sendo, os montantes de uso contratados pela concessionária de distribuição devem incluir as cargas dos consumidores livres, cativos, autoprodutores e outras concessionárias de distribuição conectadas em seus sistemas de distribuição.

A tarifa de uso dos sistemas de transmissão e de distribuição, em base mensal, é determinada para todos os barramentos com tensão igual ou superior a 69kV, de conformidade com a metodologia estabelecida em [9].

Os equipamentos de medição dos montantes de uso dos serviços de transmissão é de responsabilidade da concessionária de distribuição nos pontos onde se conectarem à rede básica e as medições devem ocorrer com intervalos de integralização de quinze minutos, sendo o faturamento de responsabilidade do agente acessado.

Em [9] descrevem-se as condições gerais de contratação do acesso, compreendendo o uso e a conexão, aos sistemas de transmissão e de distribuição de energia elétrica, ficando estipulado que deve ser aplicada à parcela de uso do sistema de transmissão ou de distribuição superior ao montante contratado por ponto de fronteira, a título de penalidade, uma tarifa de ultrapassagem de valor igual a *três vezes a tarifa de uso estabelecida* para cada período, quando se verificar *ultrapassagem superior a cinco por cento* do montante contratado.

Adicionalmente, os agentes de distribuição devem contratar MUST válidos para três anos à frente.
Fica portanto clara a necessidade dos agentes de distribuição realizarem contratos de uso dos sistemas de transmissão cada vez mais precisos, de maneira a evitar prejuízos financeiros para o agente e seus consumidores.

# **3.3. Grandes Geradores e Geração Distribuída dentro do Sistema de**

## **uma Concessionária de Distribuição**

O cenário atual consiste de uma escassez de geração próxima dos grandes centros de carga. O paradigma de que os grandes geradores ou geradores centrais são ideais está ficando obsoleto no setor elétrico, pois a tentativa de atender a crescente necessidade de consumo de energia elétrica através deste tipo de solução prejudica o mercado de capitais e combustíveis fósseis, além do meio ambiente. Isto porque as grandes reservas hidráulicas já foram utilizadas restando poucas com potencial de aproveitamento imediato, ficando a geração térmica como o principal alvo para os grandes geradores.

Os grandes geradores são conectados ao SIN através de sistemas de transmissão, na sua maioria pertencente à rede básica. Devido às dificuldades crescentes de investimentos em transmissão, aliados ao que foi dito no parágrafo anterior, surgiram incentivos significativos para o aumento do número de Produtores Independentes de Energia (PIE). Sendo estes produtores independentes de energia em sua maioria de pequeno porte, suas conexões com o SIN ocorrem através de sistemas de tensão inferiores às tensões da rede básica, ou seja, sistemas de distribuição (<230kV) pertencentes a concessionárias de distribuição, exigindo a celebração de CCD e CUSD entre estes agentes.

É crescente o número de Pequenas Centrais Elétricas (PCH) realizando estudos de conexão e/ou conexões propriamente ditas aos sistemas das concessionárias de distribuição. Por definição, uma PCH consiste de um parque gerador de 1 a 30 MW [27] o que poderia ser desprezível quando comparado com grandes geradores. Porém, devido às grandes distâncias entre os potenciais hidráulicos existentes e as redes de distribuição, algumas PCHs vêm se unindo de maneira a construírem linhas de pequenas distâncias até pontos estratégicos, de onde constroem em conjunto um sistema mais robusto para conexão junto à rede da concessionária de distribuição. Isto faz com que pequenos geradores

transformem-se num ponto forte de geração de potência ativa e reativa para a concessionária de distribuição.

A legislação brasileira, através das resoluções do agente regulador, introduziu mudanças no setor elétrico estabelecendo algumas vantagens para aproveitamentos hidrelétricos de até 30 MW, como descontos nas tarifas de transporte e conexão. Além destas vantagens, a geração de uma PCH apresenta, em geral, baixo impacto ambiental, otimiza a transmissão do sistema elétrico, e em muitos casos localiza-se próxima aos centros consumidores, possibilitando a geração em tensão de distribuição, o que evita altos custos de transmissão em médias e longas distâncias [9,27,28].

Um dos maiores atrativos da geração distribuída para o consumidor está no fato de que o custo da energia é menor quando comparado à geração de grande porte. Em sistemas elétricos onde as distâncias entre o ponto de geração e o consumo são bastante elevadas, o preço final para o consumidor pode chegar até 3 vezes o custo de geração [27].

Aliado ao surgimento cada vez maior de PCHs no sistema de distribuição está a existência de usinas de geração hidráulica de médio porte com potências instaladas entre 100 e 200 MVA ligadas aos sistemas de 138 kV pertencentes as concessionárias de distribuição.

O apresentado acima mostra que existe uma tendência de aumento de agentes de geração conectados a sistemas de distribuição, indicando um recurso maior a ser explorado por estes sistemas. Isto se aplica tanto à geração de potência ativa, visando a redução dos MUST contratados pelos agentes distribuidores, como também ao suporte de potência reativa para o sistema de distribuição.

# **3.4. Abordagem Proposta para Suporte de Potência Reativa e Remuneração Através dos Contratos de Uso do Sistema de Transmissão**

No cenário em que o serviço ancilar de suporte de potência reativa seja considerado como parte do mercado de energia elétrica, vislumbra-se que além dos encargos existentes de utilização do sistema de transmissão para a potência ativa, surgiria a parcela referente ao suporte de potência reativa. Parte-se da hipótese de que estes valores seriam suficientes para a remuneração do suporte de potência reativa provindo da rede básica para o sistema da concessionária.

Assim os serviços ancilares referentes à geração de potência reativa seriam remunerados pelos agentes que usufruem dos mesmos. Neste cenário, além de haver suporte de potência reativa devido aos geradores localizados no sistema de distribuição, doravante chamados de *geradores locais*, surgiria também o suporte de potência reativa fornecido pelas transmissoras às quais a concessionária de distribuição está conectada, bem como dos geradores presentes na rede básica.

Configura-se portanto uma divisão entre o sistema da concessionária de distribuição e a rede básica, dando origem aos chamados "pontos de fronteira" que pela definição apresentada em [1], consiste em um conjunto de equipamentos que se destinam a estabelecer a conexão elétrica entre dois sistemas. Na prática, estes são os pontos de conexões existentes atualmente entre a rede básica e a rede da concessionária de distribuição onde são mensurados os MUST atuais.

Conseqüentemente, além dos montantes de uso referente à potência ativa (MUST Ativo), todo o suporte de potência reativa provindo da rede básica (seja da transmissora ou dos geradores nela presentes) será mensurado. Isto dá origem a um Montante de Uso do Sistema de Transmissão para as Potências Reativas (MUST Reativo), que seriam valores de demandas máximas de potência reativa por ponto de fronteira, não necessariamente coincidentes no tempo, a serem contratados pela concessionária de distribuição junto ao ONS.

Neste cenário surge também uma Tarifa de Uso do Sistema de Transmissão TUST para a potência reativa (TUST Reativo) por ponto de fronteira, que poderia ou não ser a mesma praticada para a potência ativa. Em [10], sugere-se que sejam levadas em consideração variações geográficas e sazonalidade para determinação dos custos implicados pelo serviço ancilar de suporte de potência reativa.

A conclusão relevante do exposto acima é a proposta de que a remuneração do suporte de potência reativa provido desta forma será baseado nos valores medidos nos pontos de fronteira.

Além do suporte de potência reativa provinda da rede básica, a concessionária de distribuição pode contar com o suporte oferecido pelos geradores locais, que deverão ser remunerados por tal serviço ancilar. A maneira proposta seria através de contratos de demandas máximas de potência reativa, a serem fornecidas a qualquer momento que for solicitado conforme a necessidade da concessionária de distribuição.

Tanto para a potência reativa de entrada quanto para a potência reativa provinda dos geradores locais propõem-se portanto uma remuneração sobre os valores máximos realmente utilizados pela concessionária de distribuição. Porém, seria necessário realizar contratos de uso do sistema de transmissão para potência reativa de entrada e contratos de demanda máxima a serem usufruídas dos geradores locais, de maneira que o sistema de transmissão possa ser projetado para permitir tais suportes. Para o caso dos geradores locais, em particular, é importante, que os mesmos saibam de antemão a quantidade de potência reativa que a concessionária pode necessitar de seus geradores.

Assim, surge a necessidade, por parte de uma concessionária de distribuição, de possuir uma ferramenta de apoio a decisão entre a contratação de suporte de potência reativa junto a geradores em seu sistema, em contrapartida a deixar que este suporte provenha dos pontos de fronteira, de maneira a atender os limites de tensão impostos [1,15] e demais restrições físicas do sistema em questão.

Esta ferramenta realizaria estudos para minimização dos custos de encargos de uso do sistema de transmissão, referente à potência ativa e reativa, bem como dos custos incorridos para remuneração do suporte de potência reativa fornecido pelos seus geradores locais, para alguns cenários a serem montados pela concessionária de distribuição. Com base nos resultados provenientes destes estudos, a concessionária realizaria os seus contratos de uso do sistema de transmissão e contratos de suporte de potência reativa junto aos geradores locais.

Caberia à concessionária de distribuição montar sua estratégia para realizar seus contratos. Ela deverá determinar quanto risco quer correr em prol de encargos menores a pagar. Assim, a concessionária poderá optar por selecionar o cenário mais crítico possível, em termos de custo, porém com menos probabilidade de ocorrer, e pagar encargos mais altos para não correr riscos de ultrapassagens de valores contratados. Alternativamente, a concessionária de distribuição poderá realizar uma análise sobre cenários mais comuns de acontecerem e realizar suas contratações tendo por base estes valores, correndo o risco de pagar encargos superiores devido à ultrapassagem quando acontecer uma situação adversa.

### **3.5. Formulação do FPO Base**

O Fluxo de Potência Ótimo Base (FPO Base) é responsável por otimizar a operação do sistema a partir da minimização de uma função-objetivo que reflete os custos de operação do sistema elétrico [29]. A função-objetivo é uma função quadrática dos custos de geração, representada por C(Pg). No problema de otimização são consideradas as restrições de carga do sistema (balanço de potência ativa e reativa) através das equações (3.5.2) e (3.5.3), e de restrições operativas do sistema, onde são representados os limites físicos dos geradores dados pelas equações (3.5.4) e (3.5.5), os limites de tensão de cada barra do sistema dados por (3.5.6) e os limites de fluxo de potência em cada linha dados por (3.5.7).

$$
Minimization: \tC(Pg) \t(3.5.1)
$$

Sujeito a:

$$
-Ag \times Pg + Pl + \tilde{A} \times fp(\boldsymbol{q}, v) = 0 \tag{3.5.2}
$$

$$
-Ag \times Qg + Ql + \tilde{A} \times fq(\mathbf{q}, v) = 0
$$
\n(3.5.3)

$$
P_g \le P_g \le \overline{P_g} \tag{3.5.4}
$$

$$
Qg \le Qg \le \overline{Qg} \tag{3.5.5}
$$

$$
\underline{v} \le v \le \overline{v} \tag{3.5.6}
$$

$$
fp \le fp(\mathbf{q}, v) \le fp \tag{3.5.7}
$$

Onde:

ng = número de geradores do sistema;

- nb = número de barras do sistema;
- $nl = n$ úmero de ramos do sistema:

 $C(Pg)$  = função custo de produção de potência ativa;

- $Pg = Vetor (ngx1)$  com as potências ativas geradas;
- $Qg = V$ etor (ngx1) com as potências reativas geradas;
- $PI = Vetor (nbx1) com as potências ativas demandadas;$
- $QI = Vetor (nbx1)$  com as potências reativas demandadas;
- $v =$  Vetor (nbx1) das tensões nas barras;
- fp  $(q, v)$  = Vetor (2nlx1) contendo os fluxo de potência ativa das barras i-j e j-i (Ver Apêndice A);
- fq  $(q, v)$  = Vetor (2nlx1) contendo os fluxo de potência reativa das barras i-j e j-i (Ver Apêndice A);
- Ag  $=$  Matriz (nbxng) incidência barra gerador;

$$
\hat{A} = \text{Matrix (nbx2nl) de incidência barra - fluxos de potência;}
$$

- $\frac{Pg}{g}$ ,  $Pg$  = Vetores (ngx1) dos limites superiores e inferiores das potências ativas geradas;
- $Qg$ ,  $Qg$  = Vetores (ngx1) dos limites superiores e inferiores das potências reativas geradas;
- $\nu$ ,  $\overline{\nu}$ = Vetores (nbx1) dos limites superiores e inferiores de tensão nas barras;
- $fp \overline{fp}$  = Vetores (2nlx1) dos limites superiores e inferiores de fluxo de potência ativa nos ramos;

A função C(Pg) é uma função-custo quadrática que, utilizando notação matricial, pode ser representada como:

$$
C(Pg) = K_0 + K_1^T P g + \frac{1}{2} P g^T . K_2 . P g
$$
\n(3.5.8)

onde:

 $K<sub>0</sub>$  = Coeficiente independente da função-custo da potência ativa gerada;

- $K<sub>1</sub>$  = Vetor (ngx1) com os coeficientes lineares da função-custo da potência ativa gerada;
- $K<sub>2</sub>$  = Matriz (ngxng) contendo os coeficientes quadráticos da função-custo da potência ativa gerada.

A Matriz de Incidência barra-gerador (Ag) é uma matriz cujo número de linhas é igual ao número de barras do sistema e o número de colunas igual ao número de geradores do sistema, definida como [30,31]:

 $Ag(i, j) = 1$ , *se o gerador j está conectado à barra i*;

 $Ag(i, j) = 0$ , *em caso contrário*.

Considere o sistema de 5 barras e 6 linhas abaixo como exemplo.

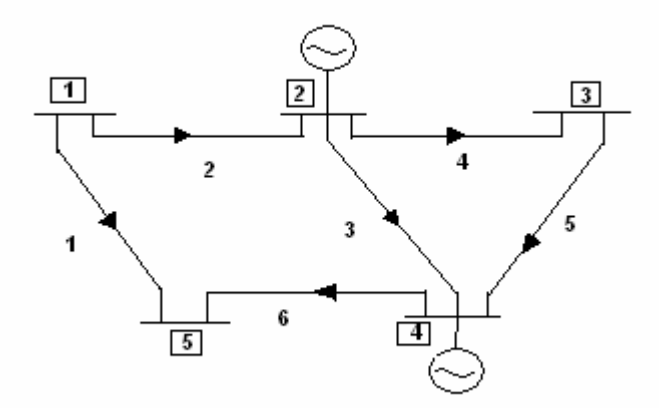

Figura 3.5.1: Exemplo Ilustrativo para a matriz Ag e Ã. Os ramos estão orientados de forma arbitrária.

A matriz Ag para o sistema-teste apresentado na figura 3.5.1 seria o apresentado abaixo:

$$
Ag \ (n b x n g) = \begin{bmatrix} 0 & 0 \\ 1 & 0 \\ 0 & 0 \\ 0 & 1 \\ 0 & 0 \end{bmatrix}
$$

A Matriz de Incidência barra-fluxo de potência (Ã) é uma matriz cujo número de linhas é igual ao número de barras do sistema e o número de colunas é igual a duas vezes o número de ramos do sistema. As primeiras nl colunas de Ã correspondem aos ramos com orientação conforme definido na Figura 3.5.1, enquanto que as nl colunas restantes consideram os ramos com orientação contrária à estabelecida na figura. A utilização do fluxo de potência não-linear implica em fluxos de potência distintos em cada ramo da rede. Assim o ramo entre as barras i e j apresenta dois fluxos distintos: o fluxo de i para j e o fluxo de j

para i. A soma dos dois fluxos de potência ativa é igual às perdas ativas da linha, enquanto que a soma dos dois fluxos de potência reativa pode ser considerada como a potência reativa que fica transitando na linha. Os elementos desta matriz são formados da seguinte maneira [30,31]:

 $\tilde{A}(i, j) = 1$ , *se i é a barra de origem do fluxo de potência*;  $\tilde{A}(i, j) \stackrel{\Delta}{=} 0$ , *em caso contrário*.

A matriz à para o sistema teste apresentado na figura 3.5.1 é apresentada abaixo:

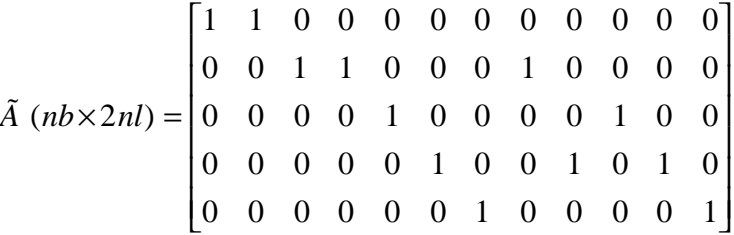

O número de elementos iguais a 1 na linha i de à é igual ao número de ramos físicos incidentes na barra i.

### **3.6. Formulação do FPO-Q**

O Fluxo de Potência Ótimo de Suporte de Potência Reativa (FPO-Q) é responsável por otimizar a operação do sistema a partir de uma função multiobjetivo. A função-objetivo é formada por três componentes lineares por partes: C(Pe) e C(Qe), que são as funções de custo da potência ativa e reativa de entrada no sistema de uma concessionária de distribuição, e por C(Qd) que é a função custo referente a suporte de potência reativa provinda de geradores localizados dentro do sistema da concessionária de distribuição. No problema de otimização, são consideradas as restrições de carga do sistema (balanço de potência ativa e reativa), expressas pelas equações (3.6.2) e (3.6.3); as equações de determinação das potências ativa e reativa de entrada em cada ponto de fronteira com a rede básica, dadas pelas equações (3.6.4) e (3.6.5); as restrições operativas do sistema, compostas pelos limites de desvios de potência ativa e reativa geradas por cada gerador, dados pelas inequações (3.6.6) e (3.6.7); os limites contratuais e físicos de potência nos pontos de fronteira da rede básica com o sistema de distribuição, expressos por (3.6.8) e (3.6.9); os limites de tensão de cada barra do sistema dados por (3.6.10), e pelos limites de fluxo de potência ativa em cada linha, dados por (3.6.11).

$$
C(Pe) + C(Qe) + C(Qd)
$$
\n(3.6.1)

Sujeito a:

Minimizar:

$$
-A_{pg} \times \Delta Pg - Ag \times P_{gfixo} + Pl + \tilde{A} \times fp(\boldsymbol{q}, v) = 0
$$
\n(3.6.2)

$$
-A_{qg} \times \Delta Qg - Ag \times Q_{gfixo} + Ql + \tilde{A} \times fq(\boldsymbol{q}, v) = 0
$$
\n(3.6.3)

$$
-A_{pe} \times Pe + A_{Must} \times fp(\boldsymbol{q}, v) = 0 \tag{3.6.4}
$$

$$
-A_{qe} \times Qe + A_{Must} \times fq(\mathbf{q}, v) = 0 \tag{3.6.5}
$$

$$
\underline{\Delta P g} \le \Delta P g \le \overline{\Delta P g} \tag{3.6.6}
$$

$$
\Delta Qg \le \Delta Qg \le \Delta Qg \tag{3.6.7}
$$

$$
\underline{Pe} \le Pe \le \overline{Pe} \tag{3.6.8}
$$

$$
Qe \le Qe \le \overline{Qe} \tag{3.6.9}
$$

$$
\underline{v} \le v \le \overline{v} \tag{3.6.10}
$$

$$
\underline{fp} \le fp(\mathbf{q}, v) \le fp \tag{3.6.11}
$$

Onde:

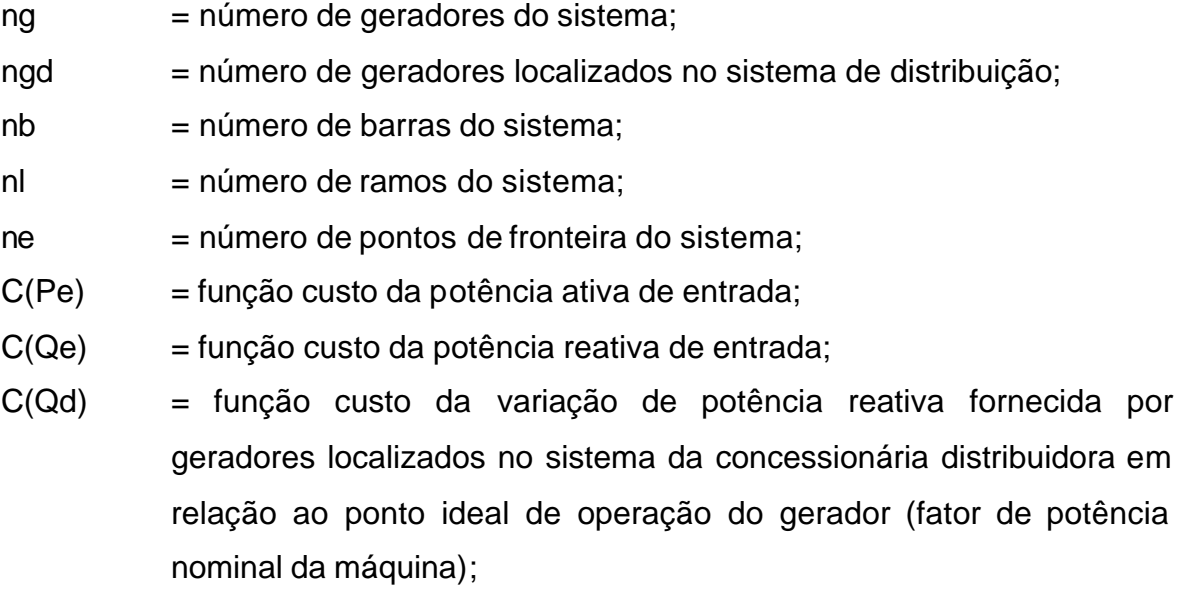

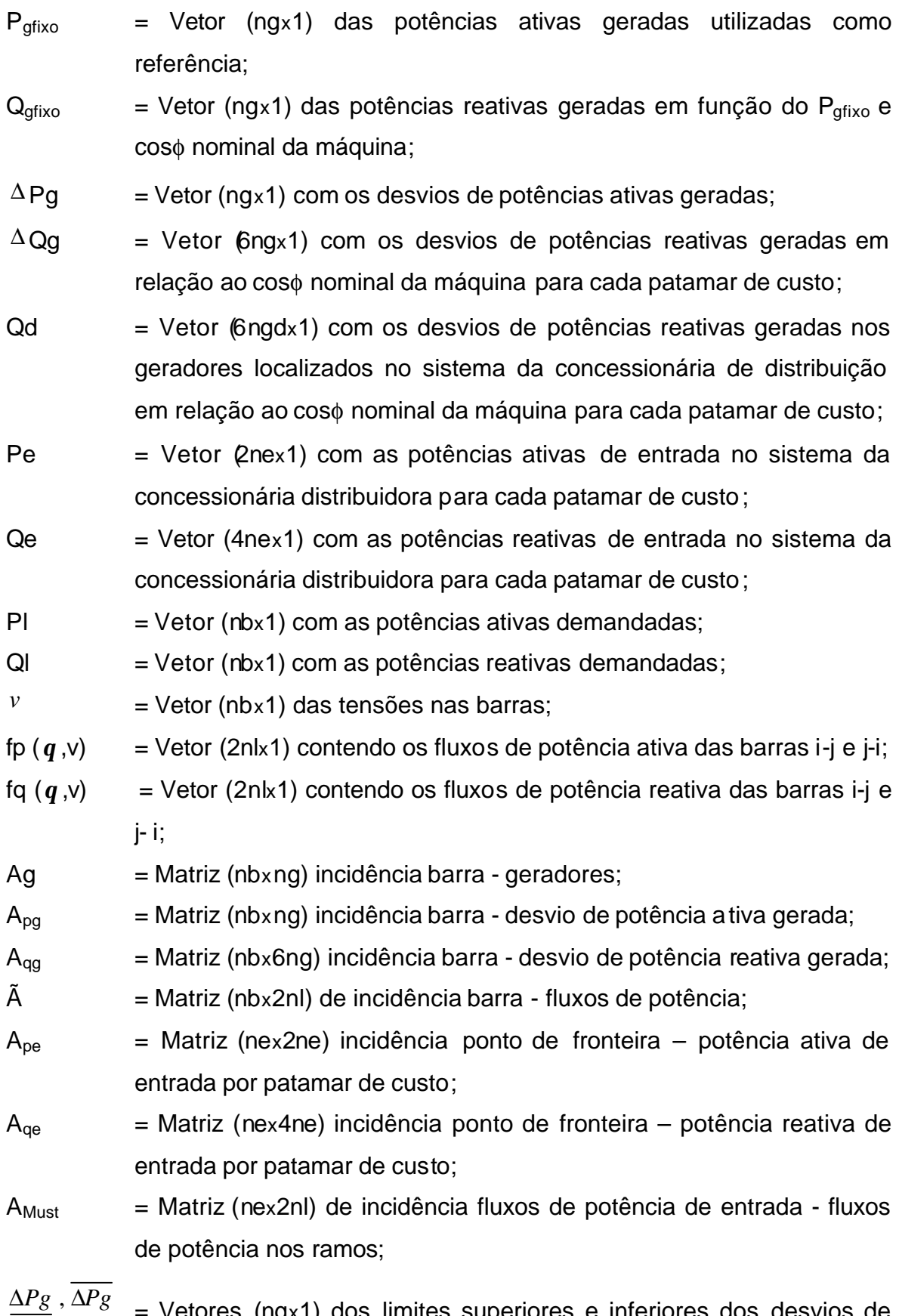

= Vetores (ngx1) dos limites superiores e inferiores dos desvios de potência ativa gerada;

- Δ*Qg* , Δ*Qg* = Vetores (ngx1) dos limites superiores e inferiores dos desvios de potência reativa gerada;
- *Pe* , *Pe* = Vetores (nex1) dos limites superiores e inferiores das potências ativas de entrada;
- *Qe* , *Qe* = Vetores (nex1) dos limites superiores e inferiores das potências reativas de entrada;
- *v* , *v* = Vetores (nbx1) dos limites superiores e inferiores de tensão nas barras;
- *fp* , *fp* = Vetores (2nlx1) dos limites superiores e inferiores de fluxo de potência ativa nas linhas;

A função C(Pe) é a função associada ao custo de potência importada pela concessionária via ponto de fronteira que consiste de uma função linear por partes, onde o primeiro segmento corresponde aos custos normais (TUST de potência ativa) da potência ativa de entrada e o segundo consiste dos custos com penalidades da potência ativa de entrada devido à ultrapassagem dos valores limites informados nos MUST de potência ativa. Esta função-custo pode ser ilustrada pela figura 3.6.1 e é expressa pela equação:

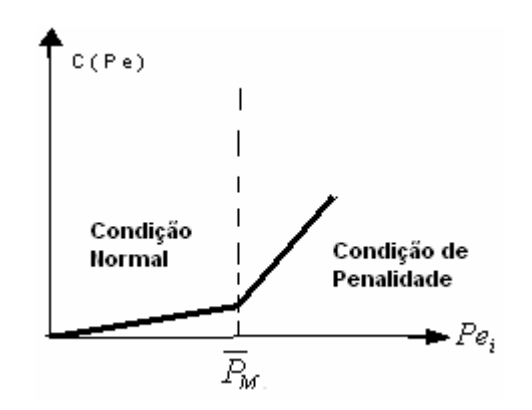

Figura 3.6.1: Função Custo da Potência Ativa de Entrada

$$
C(Pe) = \sum_{i=1}^{ne} C_i P e_i + \sum_{j \in \mathbf{y}} \overline{C_j} (P e_j - \overline{P}_{M,j})
$$
\n(3.6.12)

onde:

- $C_i$  = ponderação associada à parte da potência ativa de entrada no ponto "i" não superior ao limite contratado;
- $\overline{C}_i$  = ponderação associada à parte da potência ativa de entrada no ponto "j" superior ao limite contratado, correspondente ao ponto de fronteira "j";
- $Pe_i$  = Potência ativa de entrada no ponto de fronteira "i" sem ultrapassagem;
- $Pe_j$  = Potência ativa de entrada nos pontos de fronteira "j" com ultrapassagem;
- $\overline{P}_{M,j}$  = Limite superior da potência ativa de entrada contratada (MUST) no ponto de fronteira "j";
- *<sup>y</sup>* = Conjunto de pontos de conexão onde há a violação dos limites contratados, isto é, em que  $Pe > \overline{P}_M$ ;

Neste trabalho considera-se que  $\overline{C} = 3 \times C$ , o que corresponde à prática adotada no País [6,9].

A função C(Qe) é a função associada ao custo de potência reativa importada pela concessionária via pontos de fronteira, que consiste igualmente de uma função linear por partes, onde o primeiro segmento representa os custos normais da potência reativa de entrada e o segundo corresponde aos custos com penalidades devido à ultrapassagem dos valores limites informados nos contratos de uso do sistema de transmissão para potência reativa. Por ser um custo referente à potência reativa, ele apresenta componentes tanto para a situação em que o sistema de distribuição está importando como para a situação em que está exportando potência reativa, ou seja, no ponto de fronteira o fator de potência (cosφ) poderá ser indutivo ou capacitivo, respectivamente. Esta função custo pode ser ilustrada pela figura a seguir:

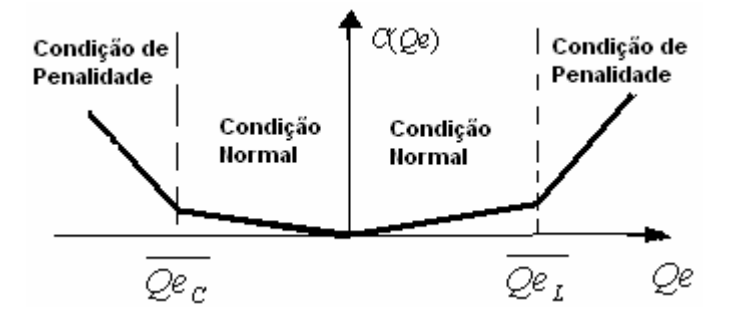

Figura 3.6.2: Função Custo da Potência Reativa de Entrada

$$
C(Qe) = \sum_{i \in \mathbf{y}_L}^{ne} C_{Li} \cdot Qe_i + \sum_{j \in \mathbf{y}_L} \overline{C}_{Li} \cdot (Qe_j - \overline{Qe}_{Lj}) +
$$
  
+ 
$$
\sum_{i \in \mathbf{y}_C}^{ne} C_{Ci} \cdot Qe_i + \sum_{j \in \mathbf{y}_C} \overline{C}_{Cj} \cdot (Qe_j - \overline{Qe}_{Cj})
$$
(3.6.13)

Onde, por convenção, a potência reativa de entrada *Q<sup>e</sup>* é considerada positiva para cosφ atrasado (indutivo) e é considerada negativa para cosφ adiantado (capacitivo). Os parâmetros que aparecem na Eq. (3.6.13) são definidos como:

- $C_{\mu}$ <sup>2</sup> = ponderação associada à parcela de *Q<sup>e</sup>* que obedece o limite contratado para cosφ atrasado;
- $C_{C}$ *i*  $=$  ponderação associada à parcela de  $\mathcal{Q}_{e}$  que obedece o limite contratado para cosφ adiantado;
- $\overline{C}_{L,i}$  = ponderação com penalização sobre a parcela reativa que exceda o limite contratado com cosφ atrasado;
- $\overline{C}_{C,i}$  = ponderação com penalização sobre a parcela reativa que exceda o limite contratado com coso adiantado;
- $\mathcal{Q}^{e}{}_{i}$  = Potência reativa de entrada sem ultrapassagem dos limites contratados no ponto de fronteira "i";
- $\mathcal{Q}^{e}{}_{j}$  = Potência reativa de entrada com ultrapassagem dos limites contratados no ponto de fronteira "j";
- $\overline{Qe}_{Lj}$  = Limite contratado de potência reativa no ponto de fronteira "j" para operação a cosφ atrasado;
- $Qe_{C}$ <sub>*j*</sub> = Limite contratado de potência reativa no ponto de fronteira "j" para operação a cosφ adiantado;
- $y_L$  = representa o conjunto de pontos de fronteira onde  $Q_e$  é indutiva;
- ${{\bf y}_c}$   $\phantom{0}$  = representa o conjunto de pontos de fronteira onde  ${{\it Q}_e}$  é capacitiva;
- $\bar{y}_L$  = representa o conjunto de pontos de fronteira onde há violação dos limites contratados a cosφ atrasado;
- $\overline{y}_c$  = representa o conjunto de pontos de fronteira onde há violação dos limites contratados a cosφ adiantado;

Por analogia com o estabelecido para a potência ativa da equação 3.6.12,  $\overline{C}_L = 3 \times C_L$  e  $C_C = 3 \times C_C$ .

A função C(Qd) é a função associada ao custo de potência reativa proveniente dos geradores localizados no sistema da concessionária distribuidora que também consiste de uma função linear por partes, onde os diversos segmentos são caracterizados por patamares de custos dos desvios de potência reativa em relação ao fator de potência nominal da máquina, geradas nos geradores localizados no sistema da concessionária de distribuição. Estes patamares de custo são determinados a partir de contratos entre a concessionária distribuidora e os respectivos agentes geradores. Por ser um custo referente à potência reativa, também apresenta valores tanto para a situação em que o sistema de distribuição está absorvendo potência reativa como para a situação em que esta gerando potência reativa, ou seja, o cosφ poderá estar adiantado ou atrasado respectivamente. Esta função custo pode ser ilustrada pela figura a seguir:

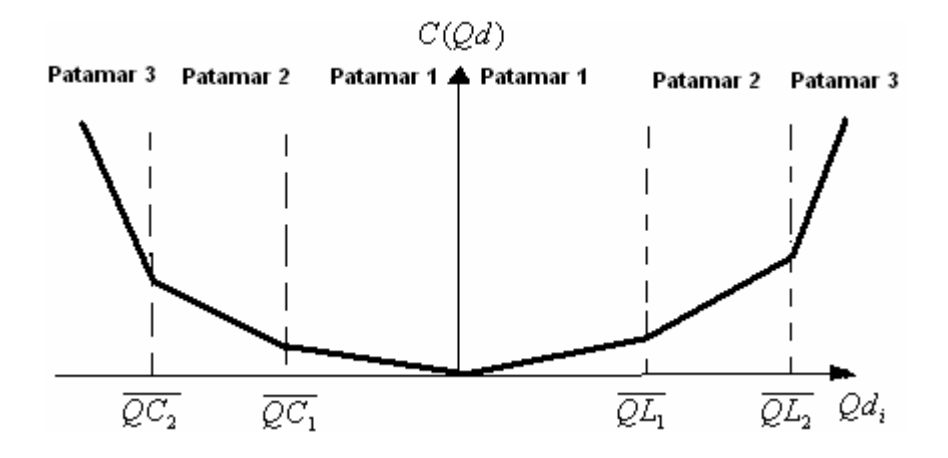

Figura 3.6.3: Função Custo do Desvio de Potência Reativa dos Geradores Locais.

$$
C(Qd) = \sum_{i \in y_{dL}} C_{dLi} \cdot Q_{di} + \sum_{j \in y_{dLi}} \overline{C}_{dLi} (Q_{dj} - \overline{Q}_{L1j}) + \sum_{z \in y_{dL2}} \overline{C}_{dL2z} (Q_{dz} - \overline{Q}_{L2z}) +
$$
  
+ 
$$
\sum_{i \in y_{dC}} C_{dCi} \cdot Q_{di} + \sum_{j \in y_{dCl}} \overline{C}_{dCl} (Q_{dj} - \overline{Q}_{C1j}) + \sum_{z \in y_{dC2}} \overline{C}_{dC2z} (Q_{dz} - \overline{Q}_{C2z})
$$
 (3.6.14)

onde:

- *CdL <sup>i</sup>* = fator de ponderação associada à parte do desvio de potência reativa pertencente ao primeiro patamar de custo para geradores operando com cosφ atrasado;
- $\overline{C}_{dL1,i}$  = fator de ponderação associada à parte do desvio de potência reativa pertencente ao segundo patamar de custo para geradores operando com cosφ atrasado;
- $\overline{C}_{dL2z}$  = fator de ponderação associada à parte do desvio de potência reativa pertencente ao terceiro patamar de custo para geradores operando com cosφ atrasado;
- *CdC <sup>i</sup>* = fator de ponderação associada à parte do desvio de potência reativa pertencente ao primeiro patamar de custo para geradores operando com cosφ adiantado;
- $\overline{C}_{dCl}$  = fator de ponderação associada à parte do desvio de potência reativa pertencente ao segundo patamar de custo para geradores operando com cosφ adiantado;
- $\overline{C}_{dC2z}$  = fator de ponderação associada à parte do desvio de potência reativa pertencente ao terceiro patamar de custo para geradores operando com cosφ adiantado;
- $Q_{di}$  = Desvio de potência reativa do gerador "i" em relação ao cos $\phi$  nominal da máquina "i" que possui potência no primeiro patamar de custo;
- $Q_{d}$  = Desvio de potência reativa do gerador "j" em relação ao cos $\phi$  nominal da máquina "j" que possui potência no segundo patamar de custo;
- $Q_{dz}$  = Desvio de potência reativa do gerador "z" em relação ao cos $\phi$  nominal da máquina "z" que possui potência no terceiro patamar de custo;
- $Q_{dL1j}$  = Limite do desvio de potência reativa do primeiro patamar de custo para geradores operando com cosφ atrasado;
- $Q_{dL2z}$  = Limite do desvio de potência reativa do segundo patamar de custo para geradores operando com cosφ atrasado;
- $Q_{dC1j}$  = Limite do desvio de potência reativa do primeiro patamar de custo para geradores operando com cosφ adiantado;
- $Q_{\textit{dC2}\textit{z}}$  = Limite do desvio de potência reativa do segundo patamar de custo para geradores operando com cosφ adiantado;
- *y dL* = Conjunto dos geradores que operam com cosφ atrasado e no primeiro patamar de custo;
- $\boldsymbol{y}$  *dL*1 = Conjunto dos geradores que operam com cosφ atrasado e no segundo patamar de custo;
- $\boldsymbol{y}$ <sub>*dL*2</sub> = Conjunto dos geradores que operam com cosφ atrasado e no terceiro patamar de custo;
- $y_{\textit{dc}}$  = Conjunto dos geradores que operam com coso adiantado e no primeiro patamar de custo;
- $\boldsymbol{y}$  *dC*1 = Conjunto dos geradores que operam com cosφ adiantado e no segundo patamar de custo;
- $y$ <sub>dC2</sub> = Conjunto dos geradores que operam com cos $\phi$  adiantado e no terceiro patamar de custo;

O vetor Pe é formado pelas potências ativas de entrada no sistema da concessionária distribuidora para cada patamar de custo, ou seja, para cada ponto de entrada existem duas variáveis de potência ativa de entrada: uma com o valor de potência sem a ultrapassagem do MUST informado ( $Pe_i^s$ ); e outra referente ao valor de potência que ultrapassou o MUST informado (  $Pe_i^C$  ), quando for o caso.

$$
Pe = \begin{bmatrix} Pe_1^S \\ Pe_1^C \\ Pe_2^S \\ \vdots \\ Pe_2^C \\ \vdots \\ Pe_n^S \\ \vdots \\ Pe_n^S \\ \vdots \\ Pe_n^C \end{bmatrix}
$$

O vetor Qe é formado pelas potências reativas de entrada no sistema da concessionária distribuidora para cada patamar de custo, porém a potência reativa pode estar sendo fornecida pela rede básica ao sistema da concessionária de distribuição (fator de potência indutivo) ou pode estar sendo absorvida pela rede básica do sistema da concessionária de distribuição (fator de potência capacitivo), ou seja, para cada ponto de fronteira existe quatro variáveis de potência reativa, sem e com ultrapassagem do MUST reativo informado com fator de potência capacitivo e sem e com ultrapassagem do MUST reativo informado com fator de potência indutivo.

$$
Qe_1^S, cap
$$
\n
$$
Qe_1^C, cap
$$
\n
$$
Qe_1^S, ind
$$
\n
$$
Qe_1^C, ind
$$
\n
$$
Qe_2^S, cap
$$
\n
$$
Qe_2^S, cap
$$
\n
$$
Qe_2^S, ind
$$
\n
$$
Qe_2^S, ind
$$
\n
$$
Qe_2^C, and
$$
\n
$$
Qe_{ne}^C, cap
$$
\n
$$
Qe_{ne}^S, cap
$$
\n
$$
Qe_{ne}^S, ind
$$
\n
$$
Qe_{ne}^S, ind
$$
\n
$$
Qe_{ne}^C, ind
$$
\n
$$
Qe_{ne}^C, ind
$$
\n
$$
Qe_{ne}^C, ind
$$

O vetor Qd é formado pelos desvios de potências reativas provenientes dos geradores localizados no sistema da concessionária de distribuição em relação ao fator de potência nominal da máquina. Para cada gerador existem três patamares de custo para a máquina operando com fator de potência capacitivo (absorvendo potência reativa) e três com fator de potência indutivo (fornecendo potência

reativa), assim para cada gerador são seis variáveis de desvio de potência reativa.

$$
Qd_1^1, cap
$$
\n
$$
Qd_1^2, cap
$$
\n
$$
Qd_1^3, cap
$$
\n
$$
Qd_1^3, ind
$$
\n
$$
Qd_1^2, ind
$$
\n
$$
Qd_1^2, ind
$$
\n
$$
Qd_2^1, cap
$$
\n
$$
Qd_2^1, cap
$$
\n
$$
Qd_2^2, cap
$$
\n
$$
Qd_2^2, ind
$$
\n
$$
Qd_2^2, ind
$$
\n
$$
Qd_2^2, ind
$$
\n
$$
Qd_2^2, ind
$$
\n
$$
Qd_{ngd}^2, cap
$$
\n
$$
Qd_{ngd}^1, cap
$$
\n
$$
Qd_{ngd}^1, cap
$$
\n
$$
Qd_{ngd}^1, ind
$$
\n
$$
Qd_{ngd}^2, ind
$$
\n
$$
Qd_{ngd}^2, ind
$$
\n
$$
Qd_{ngd}^2, ind
$$
\n
$$
Qd_{ngd}^3, ind
$$
\n
$$
Qd_{ngd}^3, ind
$$

No FPO-Q torna-se necessária a síntese de duas variáveis ausentes de formulações convencionais de FPO, que são as potências ativa e reativa de entrada nos pontos de fronteira. Para isto foram incluídas no FPO duas novas restrições de igualdade além das equações de balanço de potência, que sintetizam as potências ativa e reativa de fronteira como as somas dos fluxos de potência nos transformadores de fronteira, dadas pelas equações (3.6.4) e (3.6.5).

A matriz de incidência Ag e à são as mesmas descritas na Seção 3.5. Cabe ainda definir as matrizes de incidência  $A_{pg}$ ,  $A_{qg}$ ,  $A_{pe}$ ,  $A_{qe}$  e  $A_{Must}$ .

A matriz de incidência barra - desvio de potência ativa gerada  $(A_{pg})$  é uma matriz cujo número de linhas é igual ao número de barras da rede e o número de colunas é igual ao número de geradores do sistema que apresentam desvio de potência ativa gerada.Seus elementos são dados por:

*A<sub>pg</sub>*(i, j) = 1, *se o gerador ), que apresenta desvio de potência ativa*,  $\frac{\Delta}{\Delta}$ 

*está conectadoà barra i*;

 $A_{ps}(i, j) = 0$ , *em caso contrário*.  $\frac{\Delta}{\Delta}$ 

A matriz Apg para o sistema teste apresentado na figura 3.5.1 é dado por:

$$
A_{pg} (nbxng) = \begin{bmatrix} 0 & 0 \\ 1 & 0 \\ 0 & 0 \\ 0 & 1 \\ 0 & 0 \end{bmatrix}
$$

A matriz de incidência barra - desvio de potência reativa gerada  $(A_{qg})$  é uma matriz cujo número de linhas é igual ao número de barras do sistema e o número de colunas é igual a seis vezes o número de geradores do sistema, pois representam os desvios de potência reativa gerada para cada patamar de custo. Os patamares são em número de três para o caso do gerador estar operando com fator de potência capacitivo e três para o caso de estar operando com fator de potência indutivo. Os elementos de A<sub>qg</sub> são dados por:

- Se o gerador j está conectado à barra i, então:

$$
A_{qs}(i,k) = -1, para k = (6j-5), (6j-4), (6j-3);
$$
  
\n
$$
A_{qs}(i,k) = +1, para k = (6j-2), (6j-1), (6j);
$$
  
\n
$$
A_{qs}(i,k) = 0, para k < (6j-5) e k > (6j);
$$

- Se o gerador j não está conectado à barra i, então:

$$
A_{qg}(i,k) = 0, k = 1, ..., 6ng.
$$

A matriz Aqg para o sistema teste apresentado na figura 3.5.1 seria o apresentado abaixo:

$$
A_{qs} (nb \times 6ng) = \begin{bmatrix} 0 & 0 & 0 & 0 & 0 & 0 & 0 & 0 & 0 & 0 & 0 & 0 \\ -1 & -1 & -1 & 1 & 1 & 1 & 0 & 0 & 0 & 0 & 0 & 0 \\ 0 & 0 & 0 & 0 & 0 & 0 & 0 & 0 & 0 & 0 & 0 \\ 0 & 0 & 0 & 0 & 0 & 0 & -1 & -1 & -1 & 1 & 1 & 1 \\ 0 & 0 & 0 & 0 & 0 & 0 & 0 & 0 & 0 & 0 & 0 \end{bmatrix}
$$

A matriz de incidência ponto de fronteira - potência ativa de entrada por patamar de custo (Ape) tem dimensões (nex2ne) e é uma matriz cujo número de linhas é igual ao número de pontos de entrada do sistema e o número de colunas é igual a duas vezes o número de pontos de entrada, pois representam os possíveis patamares de custo para cada ponto de fronteira, ou seja, para cada ponto de entrada terão dois custos relacionado um sem penalidade e outro com penalidade, cujos elementos são dados por:

 $A_{pe}(i, j) = 1$ , *se*  $Pe_i$  *incide no patamar de custo j*;  $\frac{\Delta}{\Delta}$  $A_{pe}(i, j) = 0$ , *em caso contrário*.  $\frac{\Delta}{\Delta}$ 

Considere o sistema-teste do IEEE de 14 barras abaixo como exemplo.

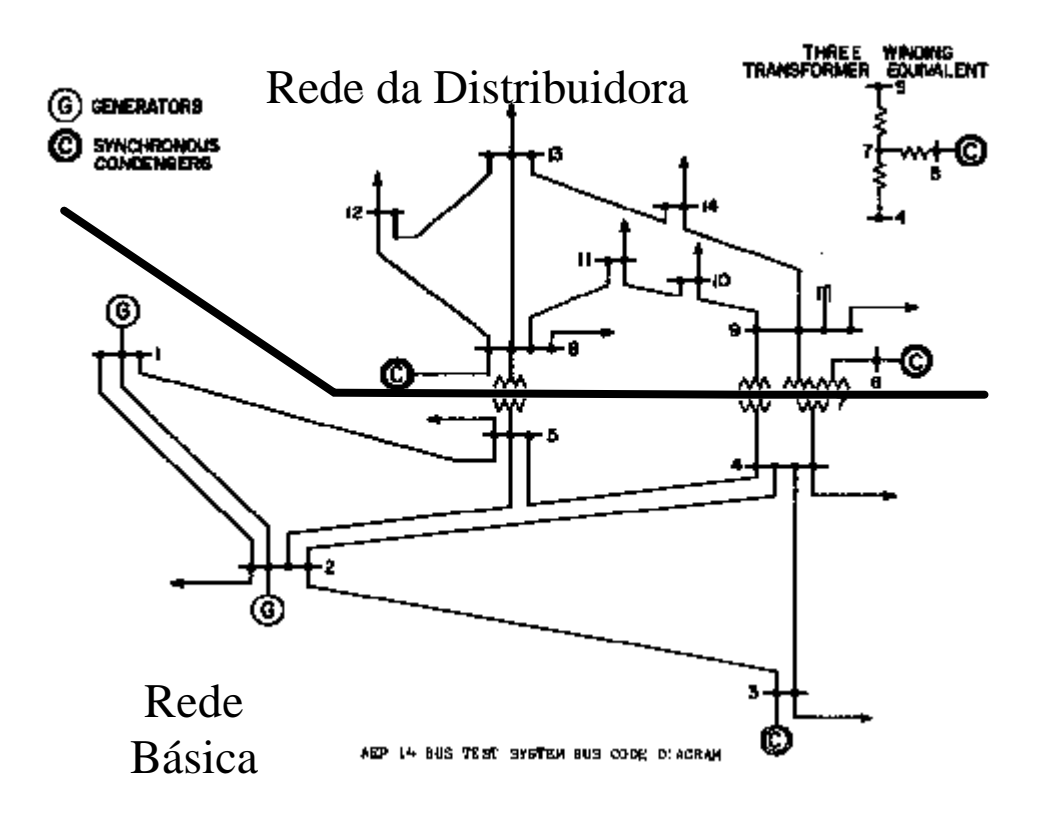

Figura 3.6.4: Exemplo Ilustrativo para a matriz  $A_{pe}$  e  $A_{qe}$ .

A matriz  $A_{pe}$  para o sistema teste apresentado na figura 3.6.4 (com dois pontos de fronteira) seria o apresentado abaixo:

$$
A_{pe} (ne \times 2ne) = \begin{bmatrix} 1 & 1 & 0 & 0 \\ 0 & 0 & 1 & 1 \end{bmatrix}
$$

A matriz de incidência ponto de fronteira – potência reativa de entrada por patamar de custo (Aqe) tem dimensões (nex4ne) e é uma matriz cujo número de linhas é igual ao número de pontos de fronteira do sistema e suas colunas representam os quatro possíveis patamares de custo de Qe para cada ponto de fronteira, sendo dois para cosφ adiantado e dois a cosφ atrasado, ou seja, para cada ponto de fronteira tem-se quatro custos relacionado um sem penalidade e outro com penalidade para fator de potência capacitivo e repetindo para o fator de potência indutivo, cujos elementos são dados por:

 $A_{qe}(i, j) = -1$ , *se*  $Qe_i$  *incide no patamar de custo j a* cos **f** *adiantado*;  $A_{qe}(i, j) = 1$ , *se*  $Qe_i$  incide no patamar de custo j a cos **f** atrasado;  $A_{qe}(i, j) = 0$ , *se*  $Qe_i$  *não incide no patamar de custo j*;  $\frac{\Delta}{\Delta}$ 

A matriz  $A_{qe}$  para o sistema teste apresentado na figura 3.6.4 (com dois pontos de fronteira) é apresentada abaixo:

$$
A_{qe} (ne \times 4ne) = \begin{bmatrix} -1 & -1 & 1 & 1 & 0 & 0 & 0 & 0 \\ 0 & 0 & 0 & 0 & -1 & -1 & 1 & 1 \end{bmatrix}
$$

A Matriz de incidência fluxos de potência de entrada - fluxos de potência ativa e reativa nos ramos ( $A_{Must}$ ) possui as dimensões (nex2nl) e é uma matriz que consiste do número de linhas igual ao número de pontos de fronteira do sistema e o número de colunas igual a duas vezes o número de ramos do sistema, pois correspondem aos fluxos de potência de cada ramo em ambos os sentidos. Seus elementos são dados por:

 $A_{Mus}$  $(i, j) = 1$ , *se o fluxo*  $j$  *contribui para potência de entrada i*;  $A_{Must}(i, j) = 0$ , *em caso contrário*;

### **3.7.Considerações Finais**

Este capítulo apresenta algumas definições essenciais para entendimento da abordagem proposta, como também as considerações necessárias para esta aplicação.

Inicialmente foi observada que a forma de controle da demanda do sistema pertencente à rede básica para o sistema de uma concessionária de distribuição é através do Montante de Uso do Sistema de Transmissão. Através da monitoração do MUST pode-se detectar problemas futuros quanto ao atendimento da demanda dos consumidores das empresas de distribuição para posteriormente realizar programações de ampliações e reforços na rede básica do Sistema Interligado Nacional com o intuito de solucionar tais problemas.

Atualmente existe controle de demanda para potência ativa de entrada e não existe controle de forma direta para a demanda de potência reativa de entrada. Exige-se somente que os acessantes mantenham o fator de potência dentro de determinadas faixas especificas dependendo da tensão nominal do ponto de fronteira, não se realizando cobranças financeiras sobre estas demanda reativas.

Apresentaram-se algumas características referentes aos contratos de uso do sistema de transmissão aplicados atualmente, onde foram descritas as condições gerais de contratação, compreendendo o uso do sistema de transmissão e de distribuição de energia elétrica. Mostra-se que é aplicado uma tarifa de uso do sistema de transmissão às potência ativas de entrada nos pontos de fronteira e que, para a parcela de uso do sistema de transmissão superior ao montante contratado por ponto de fronteira, tem-se uma tarifa de ultrapassagem de valor igual a três vezes a tarifa de uso estabelecida para cada período, quando se verificar ultrapassagem superior a cinco por cento do montante contratado. Esta penalização enfatiza a necessidade dos agentes de distribuição realizarem contratos de uso dos sistemas de transmissão cada vez mais precisos.

Neste capítulo, é também proposto um cenário em que o suporte de potência reativa é considerado como parte do mercado de energia elétrica, onde além dos Encargos de Utilização do Sistema de Transmissão existentes para a potência ativa, surgiria a parcela referente à potência reativa.

Assim, os serviços ancilares referente a geração de potência reativa seriam remunerados pelos agentes que usufruem dos mesmos. Além de haver suporte de potência reativa devido aos geradores localizados no sistema de distribuição, surgiria também o suporte de potência reativa fornecido pelas transmissoras às quais a concessionária de distribuição está conectada, bem como dos geradores presentes na rede básica.

Em conseqüência, além dos montantes de uso referente à potência ativa (MUST Ativo) ter-se-ia um Montante de Uso do Sistema de Transmissão para as

potências reativas (MUST Reativo), que seriam valores de demandas máximas de potência reativa por ponto de fronteira, não necessariamente coincidente no tempo, a serem contratados pela concessionária de distribuição junto ao ONS. O mesmo aconteceria para a Tarifa de Uso do Sistema de Transmissão (TUST Ativo e Reativo) por ponto de fronteira.

A remuneração do suporte de potência reativa provido a partir da rede básica será baseado nos valores medidos nestes pontos de fronteira. Já o suporte de potência reativa fornecido pelos geradores locais seria remunerado através de contratos entre estes agentes e a concessionária de distribuição referente à demanda máxima de potência reativa.

O apresentado acima enfatiza a necessidade, por parte de uma concessionária de distribuição, de possuir uma ferramenta para simulações de vários casos, que a concessionária julgar serem mais críticos ao seu sistema, de maneira a poder analisar estes cenários e tomar uma decisão entre a contratação de suporte de potência reativa junto a geradores em seu sistema, ou deixar este suporte provir inteiramente dos pontos de fronteira.

O capítulo aborda também a formulação proposta para duas formulações de fluxo de potência ótimo. A primeira é referida como FPO Base, e consiste de um fluxo de potência ótimo, cuja finalidade básica é determinar o melhor ponto de operação para o sistema elétrico em questão levando em consideração os custos de potência ativa gerada. Através dele obtém-se as potências ativas geradas em cada gerador para atender a demanda proposta de maneira mais econômica. Os resultados do FPO Base são utilizados como dados de entrada para o segundo fluxo de potência ótimo, FPO-Q, que contempla conjuntamente as funçõesobjetivo de custo de potência ativa e reativa de entrada e a função-objetivo associada ao custo de potência reativa proveniente dos geradores localizados no sistema da concessionária distribuidora.

### **CAPITULO 4**

# **IMPLEMENTAÇÃO DO FLUXO DE POTÊNCIA ÓTIMO APLICADO AO PROGRAMA DE MINIMIZAÇÃO DE CUSTO DE POTÊNCIA REATIVA DO PONTO DE VISTA DE UMA CONCESSIONÁRIA DE DISTRIBUIÇÃO**

### **4.1. Introdução**

O Fluxo de Potência Ótimo (FPO) é uma ferramenta de apoio aos engenheiros de empresas do setor elétrico interessados em otimizar uma funçãoobjetivo pré-fixada, ao mesmo tempo em que são satisfeitas as restrições de operações propostas.

Como o objetivo proposto é a minimização dos custos de uma concessionária de distribuição, o fluxo de potência ótimo qualifica-se como ferramenta adequada para formular e resolver o problema.

O problema de otimização formulado neste trabalho foi resolvido através da aplicação do Método Primal-Dual dos Pontos Interiores utilizando barreira logarítmica. O procedimento consiste em transformar as restrições de desigualdade em igualdade, através de variáveis de folga, e introduzir termos adicionais de barreira logarítmica na função-objetivo para garantir a nãonegatividade das variáveis de folga. Ao longo das iterações, o fator de ponderação das barreiras logarítmicas é atualizado proporcionalmente à brecha de dualidade e tende a zero ao final do processo iterativo. Garante-se assim que a solução do problema de otimização modificado seja, no limite, também uma solução ótima do problema original [32].

Neste capítulo será apresentado o método de pontos interiores propriamente dito, bem como a implementação das duas formulações propostas para o fluxo de potência ótimo neste método.

### **4.2. Método Primal-Dual de Pontos Interiores**

Na resolução dos problemas do FPO-Base e do FPO-Q utiliza-se o método de Otimização Primal-Dual de Pontos Interiores, por ser de fácil tratamento de restrições de desigualdade e por garantir que a trajetória esteja no interior da região das soluções viáveis.

Seja o problema de otimização não linear com restrições de igualdade e desigualdade, representando pelas equações (4.2.1), (4.2.2) e (4.2.3) [30,31,33,34].

$$
\text{Minimizar:} \qquad \qquad f(x) \qquad \qquad (4.2.1)
$$

Sujeito a:

$$
g(x) = 0 \tag{4.2.2}
$$

$$
h(x) \le 0 \tag{4.2.3}
$$

Onde:

 $x =$  Vetor n-dimensional das variáveis;

 $f(x)$  = Função-objetivo não linear das variáveis x;

- $g(x)$  = Vetor m-dimensional das equações não lineares que representam as restrições de igualdade;
- $h(x)$  = Vetor I-dimensional das equações não lineares que representam as restrições de desigualdade.

Com a inclusão de variáveis de folga no problema torna-se possível transformar as restrições de desigualdade em restrições de igualdade:

$$
h(x) + S_i = 0 \quad Com \quad S_i \ge 0 \quad para \quad i = 1,...l \tag{4.2.4}
$$

É a barreira logarítmica responsável por garantir a não negatividade das variáveis de folga *S<sup>i</sup>* . Pode-se entender que é através da barreira logarítmica que se assegura que a trajetória partindo de um ponto viável percorrerá pontos

pertencentes a região de solução viáveis até chegar na solução ótima do problema.

$$
-\mathbf{m}\sum_{i=1}^{l}\ln(S_i) \tag{4.2.5}
$$

A barreira logarítmica (4.2.5) é incorporada à função-objetivo (4.2.1) modificando o problema de otimização original.

Sendo o parâmetro da barreira *m* um número sempre positivo e fazendo ele tender a zero, o problema de otimização modificado tende a retornar a ser o problema original.

Com estas considerações obtém-se: Minimizar:

$$
f(x) - m \sum_{i=1}^{l} \ln(S_i)
$$
 (4.2.6)

Sujeito a:

$$
g(x) = 0 \tag{4.2.7}
$$

$$
h(x) + s = 0 \tag{4.2.8}
$$

$$
s \ge 0 \tag{4.2.9}
$$

A função Lagrangeana para o problema de otimização modificada fica:

$$
L(x, I) = f(x) + IT g(x) + pT [h(x) + s] - m \sum_{i=1}^{l} \ln(s_i)
$$
 (4.2.10)

Onde:

 $l =$  vetor (mx1) dos multiplicadores de Lagrange de igualdade;

 $p =$  vetor ( $|x_1$ ) dos multiplicadores de Lagrange de desigualdade;

*s* = vetor (lx1) correspondente as variáveis de folga;

*m* = parâmetro de ajuste da barreira logarítmica;

Com a função Lagrangeana do problema escrevem-se as condições de Karush Kuhn Tucker (KKT) [35]:

 $\rightarrow$  Factibilidade Dual

$$
\nabla_x L = 0 \qquad \nabla f(x) + \nabla g(x)^T \mathbf{I} + \nabla h(x)^T \mathbf{p} = 0 \tag{4.2.11}
$$

### $\rightarrow$  Factibilidade Primal

$$
\nabla_I L = 0 \qquad g(x) = 0 \tag{4.2.12}
$$

$$
\nabla_p L = 0 \qquad h(x) + s = 0 \tag{4.2.13}
$$

$$
\rightarrow
$$
 Condição de Folga Complementar

$$
\nabla_{s}L = 0 \qquad \frac{\mathbf{m}}{S_{i}} + \mathbf{p}_{i} = 0, i = 1,...,l \quad e \quad \mathbf{p} \ge 0 \tag{4.2.14}
$$

Aplicando o método de Newton às condições de KKT, obtém-se um sistema de equações linearizadas.

$$
W_{xx} \Delta x + G_x^T \Delta I + H_x^T \Delta p = b_x^k \tag{4.2.15}
$$

$$
G_x \Delta x = b_I^k \tag{4.2.16}
$$

$$
H_x \Delta x + \Delta s = b_p^k \tag{4.2.17}
$$

$$
s\Delta_p + \Pi \Delta s = b_s^k \tag{4.2.18}
$$

onde:

*Wxx* = Matriz hessiana da função f(x) em relação a variável x;

$$
G_x
$$
 = Matrix hessiana da função g(x) em relação a variável x;

$$
H_{x-}
$$
 = Matrix hessiana da função h(x) em relação a variável x;

$$
s =
$$
 Matrix diagonal de s, S = diagonal (s);

$$
\Pi
$$
 = Matrix diagonal de  $P$ ,  $\Pi$  = diagonal ( $P$ );

*k*  $b_x^k$ = Vetor gradiente da função Lagrangeana em relação a variável x;

$$
b_i^k
$$
 = Vetor gradiente da função Lagrangeana em relação a variável  $I$ ;

$$
b_p^k
$$
 = Vetor gradiente da função Lagrangeana em relação a variável **P** ;

$$
b_s^k
$$
 = Vetor gradiente da função Lagrangeana em relação a variável  $s$ ;

As equações (4.2.15), (4.2.16), (4.2.17) e (4.2.18) devem ser resolvidas a cada iteração e as variáveis primais e duais do problema de otimização são atualizadas através das seguintes expressões [30,33]:

$$
x^{k+1} = x^k + \mathbf{r} \, \mathbf{a}_p \, \Delta x \tag{4.2.19}
$$

$$
s^{k+1} = s^k + \mathbf{r} \, \mathbf{a}_P \, \Delta s \tag{4.2.20}
$$

$$
\boldsymbol{I}^{k+1} = \boldsymbol{I}^k + \mathbf{r} \, \boldsymbol{a}_D \, \Delta \boldsymbol{I} \tag{4.2.21}
$$

$$
\boldsymbol{p}^{k+1} = \boldsymbol{p}^k + \boldsymbol{r} \, \boldsymbol{a}_D \, \Delta x \tag{4.2.22}
$$

Onde:

$$
\boldsymbol{a}_P = \min\left\{\min_{\Delta s_i < 0} \frac{s_i}{\Delta s_i}, 1\right\}
$$
 (4.2.23)

$$
\boldsymbol{a}_{D} = \min \left\{ \min_{\Delta \boldsymbol{p}_{i} < 0} \frac{\boldsymbol{p}_{i}}{\Delta \boldsymbol{p}_{i}}, 1 \right\}
$$
 (4.2.24)

*r* = parâmetro que impede que um componente da nova solução atinja a fronteira da região viável (Valor geralmente utilizado *r* =0,9995);

A atualização do parâmetro *m* a cada iteração é realizada através da expressão:

$$
\mathbf{m} = \frac{(s^k)^T \mathbf{p}^k}{2 \mathbf{b} n}
$$
 (4.2.24)

Onde:

- *b* = Constante cujos valores típicos variam entre 1 e 10;
- *n* = Número de variáveis de folga que é igual ao número de restrições de desigualdade;

# **4.3. Implementação do FPO Base**

Utilizando-se do Método Primal-Dual de Pontos Interiores apresenta-se o problema de fluxo de potência ótimo base [31].

$$
\text{Minimizar:} \quad C(P_g) \tag{4.3.1}
$$

$$
\text{Subjecto a:} \qquad -Ag \times Pg + Pl + \tilde{A} \times fp(\mathbf{q}, v) = 0 \tag{4.3.2}
$$

$$
-Ag \times Qg + Ql + \tilde{A} \times fq(\boldsymbol{q}, v) = 0 \tag{4.3.3}
$$

$$
Pg + \overline{s_p} = \overline{Pg} \tag{4.3.4}
$$

$$
-Pg + s_p = -\underline{Pg} \tag{4.3.5}
$$

$$
Qg + s_Q = \overline{Qg} \tag{4.3.6}
$$

$$
-Qg + s_{\underline{o}} = -Qg \tag{4.3.7}
$$

$$
v + \overline{s_v} = \overline{v} \tag{4.3.8}
$$

$$
-\nu + \underline{s_V} = -\underline{\nu} \tag{4.3.9}
$$

$$
fp\ (q\ ,v\ )+\ \overline{r}\ =\ \overline{fp}\tag{4.3.10}
$$

$$
-fp(\mathbf{q},v) + \underline{r} = -\underline{fp} \tag{4.3.11}
$$

$$
\overline{s_p}, \underline{s_p} \ge 0 \tag{4.3.12}
$$

$$
s_Q, \underline{s_Q} \ge 0 \tag{4.3.13}
$$

$$
\overline{s_v}, \underline{s_v} \ge 0 \tag{4.3.14}
$$

$$
r, r \ge 0 \tag{4.3.15}
$$

Onde:

L.

$$
s_p
$$
 = Vetor (ngx1) das variáveis de folga superior da potência ativa gerada;

- *Q s* = Vetor (ngx1) das variáveis de folga superior da potência reativa gerada;
- *v s* = Vetor (nbx1) das variáveis de folga superior da magnitude de tensão nas barras;
- $\bar{r}$  = Vetor (2nlx1) das variáveis de folga superior do fluxo de potência ativa nas linhas;
- *P s* = Vetor (ngx1) das variáveis de folga inferior da potência ativa gerada;
- *Q s* = Vetor (ngx1) das variáveis de folga inferior da potência reativa gerada;
- *v s* = Vetor (nbx1) das variáveis de folga inferior da magnitude de tensão nas barras;
- *r* = Vetor (2nlx1) das variáveis de folga inferior do fluxo de potência ativa nas linhas;

Função Lagrangeana:

$$
L = C(Pg) + I_{P}^{T}(-Ag \times Pg + Pl + \tilde{A} \times fp(q, v)) + I_{Q}^{T}(-Ag \times Qg + Ql + \tilde{A} \times fq(q, v))
$$
  
+  $\overline{p}_{P}^{T}(Pg + \overline{s_{P}} - \overline{Pg}) + \underline{p}_{P}^{T}(-Pg + \underline{s_{P}} + \underline{Pg}) + \overline{p}_{Q}^{T}(Qg + \overline{s_{Q}} - \overline{Qg}) + \underline{p}_{Q}^{T}(-Qg + \underline{s_{Q}} + \underline{Qg})$   
+  $\overline{p}_{V}^{T}(v + \overline{s_{V}} - \overline{v}) + \underline{p}_{V}^{T}(-v + \underline{s_{V}} + \underline{v}) + \overline{w}^{T}(fp(q, v) + \overline{r} - \overline{fp}) + \underline{w}^{T}(-fp(q, v) + \underline{r} + \underline{fp})$   
-  $\underline{m}_{i=1}^{ng}$  (ln  $\overline{s_{Pi}} +$  ln  $\underline{s_{P,i}} - m_{i=1}^{ng}$  (ln  $\overline{s_{Qi}} +$  ln  $\underline{s_{Qi}}$ )  
-  $\underline{m}_{i=1}^{nb}$  (ln  $\overline{s_{V,i}} +$  ln  $\underline{s_{V,i}} - m_{i=1}^{2*nl}$  (ln  $\overline{r}_{i} +$  ln  $\underline{r}_{i}$ ) (4.3.17)

Onde:

- $I_p$  = Vetor (nbx1) dos multiplicadores de Lagrange relacionados às equações de balanço de potência ativa;
- $I<sub>Q</sub>$  = Vetor (nbx1) dos multiplicadores de Lagrange relacionados às equações de balanço de potência reativa;
- *p <sup>P</sup>* = Vetor (ngx1) dos multiplicadores de Lagrange relacionados às restrições de limite superior de geração de potência ativa gerada;
- *p <sup>P</sup>* = Vetor (ngx1) dos multiplicadores de Lagrange relacionados às restrições de limite inferior de geração de potência ativa gerada;
- $\bar{p}_o$  = Vetor (ngx1) dos multiplicadores de Lagrange relacionados às restrições de limite superior de geração de potência reativa gerada;
- *p <sup>Q</sup>* = Vetor (ngx1) dos multiplicadores de Lagrange relacionados às restrições de limite inferior de geração de potência reativa gerada;
- $\bar{p}_v$  = Vetor (nbx1) dos multiplicadores de Lagrange relacionados às restrições de limite superior de tensão por barra;
- $p_v$  = Vetor (nbx1) dos multiplicadores de Lagrange relacionados às restrições de limite inferior de tensão por barra;
- *w* = Vetor (2nlx1) dos multiplicadores de Lagrange relacionados às restrições de limite superior de fluxo de potência ativa das linhas;
- *w* = Vetor (2nlx1) dos multiplicadores de Lagrange relacionados às restrições de limite inferior de fluxo de potência ativa das linhas;

L pode ser re-escrita como:

$$
L = C(Pg) + I_P^T \times (-Ag \times Pg + Pl + \tilde{A} \times fp(q, v)) + I_Q^T \times (-Ag \times Qg + Ql + \tilde{A} \times fq(q, v))
$$
  
+ 
$$
\mathbf{p}^T \left\{ \left[ H_P H_Q H_V I_S \right] \begin{bmatrix} P_g \\ Q_g \\ V \\ S \end{bmatrix} - b_{LIM} \right\} + w^T \left\{ \left[ H_{FP} I_r \right] \begin{bmatrix} fp(q, v) \\ r \end{bmatrix} - f_{LIM} \right\}
$$
  
- 
$$
\mathbf{m} \sum_{i=1}^{4ng + 2nb} (\ln s_i) - \mathbf{m} \sum_{i=1}^{4m} (\ln r_i)
$$
 (4.3.18)

Onde:

$$
\boldsymbol{p} \stackrel{\Delta}{=} \left[ \overline{\boldsymbol{p}}_P^T \ \boldsymbol{p}_P^T \ \overline{\boldsymbol{p}}_Q^T \ \boldsymbol{p}_Q^T \ \overline{\boldsymbol{p}}_V^T \ \boldsymbol{p}_V^T \right]^T
$$
 (4.3.19)

$$
s = \begin{bmatrix} -r & r & -r & r & -r & r\\ s_P & s_P & s_Q & s_Q & s_V & s_V \end{bmatrix} r \tag{4.3.20}
$$

$$
H_{P} \stackrel{\Delta}{=} [I_{ng} - I_{ng} \ 0_{ng} \ 0_{ng} \ 0_{nb} \ 0_{nb} ]^{T}
$$
 (4.3.21)

$$
H_{Q} \stackrel{\Delta}{=} \left[0_{n_{g}} \ 0_{n_{g}} \ I_{n_{g}} \ -I_{n_{g}} \ 0_{n_{b}} \ 0_{n_{b}} \ \right]^{T}
$$
 (4.3.22)

$$
H_{V} \stackrel{\Delta}{=} [0_{ng} \ 0_{ng} \ 0_{ng} \ 0_{ng} \ I_{nb} \ -I_{nb} \ ]^{T}
$$
 (4.3.23)

$$
I_{s} \stackrel{\Delta}{=} I_{4ng+2nb} \tag{4.3.24}
$$

$$
b_{LM} \stackrel{\Delta}{=} \left[ \overline{P}_g^T - \underline{P}_g^T \overline{Q}_g^T - \underline{Q}_g^T \overline{V}^T - \underline{V}^T \right]^T
$$
 (4.3.25)

$$
w = \begin{bmatrix} w^T & w^T \end{bmatrix}^T
$$
 (4.3.26)

$$
r = \begin{bmatrix} -r & r \\ r & r \end{bmatrix}^T \tag{4.3.27}
$$

$$
H_{FP} \stackrel{\Delta}{=} [I_{2nl} - I_{2nl}]^T
$$
\n(4.3.28)

$$
I_r = I_{4nl} \tag{4.3.29}
$$

$$
fp = \frac{\Delta}{f} \left[ \overline{fp}^T - \underline{fp}^T \right]^T
$$
 (4.3.30)

Para compactar a representação do problema podemos escrever a função Lagrangeana apresentada anteriormente da seguinte forma:

$$
L = C(Pg) + I_{P}^{T}(-Ag \times Pg + Pl + \tilde{A} \times fp(q, v)) + I_{Q}^{T}(-Ag \times Qg + Ql + \tilde{A} \times fq(q, v))
$$
  
+  $\mathbf{p}^{T}(H_{P} \times Pg + H_{Q} \times Qg + H_{V} \times V + s - b_{LM}) + w^{T}(H_{FP} \times fp(q, v) + r - f_{LM})$   
-  $\mathbf{m} \sum_{i=1}^{4ng + 2nb} (\ln s_{i}) - \mathbf{m} \sum_{i=1}^{4^{*}nl} (\ln r_{i})$  (4.3.31)

Para aplicar o método de Newton sobre a função Lagrangeana é necessário obter as equações dos gradientes de cada variável da função Lagrangeana:

$$
\nabla_{P}L = \frac{\partial C(Pg)}{\partial P} - Ag^{T} \times I_{P} + H_{P}^{T} \times p
$$
\n(4.3.32)

$$
\nabla_{\varrho}L = -A g^T \times I_{\varrho} + H_{\varrho}^T \times \boldsymbol{p}
$$
\n(4.3.33)

$$
\nabla_q L = \frac{\partial f p(\boldsymbol{q}, \mathbf{v})^{\mathrm{T}}}{\partial \boldsymbol{q}} \times \tilde{A}^T \times \boldsymbol{I}_P + \frac{\partial f q(\boldsymbol{q}, \mathbf{v})^{\mathrm{T}}}{\partial \boldsymbol{q}} \times \tilde{A}^T \times \boldsymbol{I}_Q + \frac{\partial f p(\boldsymbol{q}, \mathbf{v})^{\mathrm{T}}}{\partial \boldsymbol{q}} \times H_{FP}^T \times w \tag{4.3.34}
$$

$$
\nabla_{\nu}L = \frac{\partial f p(\boldsymbol{q}, \mathbf{v})^{\mathrm{T}}}{\partial V} \times \tilde{A}^T \times \mathbf{I}_P + \frac{\partial f q(\boldsymbol{q}, \mathbf{v})^{\mathrm{T}}}{\partial V} \times \tilde{A}^T \times \mathbf{I}_Q + H_{\nu}^T \times \boldsymbol{p} + \frac{\partial f p(\boldsymbol{q}, \mathbf{v})^{\mathrm{T}}}{\partial V} \times H_{FP}^T \times w \tag{4.3.35}
$$

$$
\nabla_{I_P} L = -Ag \times Pg + Pl + \tilde{A} \times fp(\mathbf{q}, v)
$$
\n(4.3.36)

$$
\nabla_{Iq} L = -Ag \times Qg + Ql + \tilde{A} \times fq(\boldsymbol{q}, v))
$$
\n(4.3.37)

$$
\nabla_p L = H_P \times Pg + H_Q \times Qg + H_V \times V + s - b_{LM}
$$
\n(4.3.38)

$$
\nabla_{\nu} L = H_{fp} \times fp(\mathbf{q}, \nu) + r - f_{LIM} \tag{4.3.39}
$$

$$
\nabla_{s}L = \frac{-m}{s} + p = -m \times e + s \times p \tag{4.3.40}
$$

$$
\nabla_r L = \frac{-\mathbf{m}}{r} + w = -\mathbf{m} \times e + r \times w \tag{4.3.41}
$$

Assim é possível descrever o sistema linear composto pelas equações do método de Newton, o qual deverá ser resolvido a cada iteração pelo Método Primal-Dual de Pontos Interiores:

 − ∇ −∇ −∇ −∇ −∇ −∇ −∇ − ∇ − ∇ −∇ = Δ Δ Δ Δ Δ Δ Δ Δ Δ Δ Π − − − − *rL L L L L L L L L L r s w V Q P R W S DTW DVW I H H H I Ag DTLQ DVLQ Ag DTLP DVLP D G DVLP DVLQ H DVW G D DTLP DTLQ DTW Ag H G Ag H S w q p V Q P Q P T T T V T Q T P T T T T T V V T V V T Q T T P T P p l l q q q q p l l q* .

Onde:

$$
G_p = \frac{\partial^2 C(Pg)}{\partial P^2}
$$
 (4.3.42)

$$
G_{q} = (\tilde{A}^{T} \times I_{P} + H_{FP}^{T} \times w)^{T} \times \frac{\partial^{2} f p(q, v)}{\partial q^{2}} + (\tilde{A}^{T} \times I_{Q})^{T} \times \frac{\partial^{2} f q(q, v)}{\partial q^{2}}
$$
(4.3.43)

$$
D_{vq} = (\tilde{A}^T \times I_P + H_{FP}^T \times w)^T \times \frac{\partial^2 f p(q, v)}{\partial V \partial q} + (\tilde{A}^T \times I_Q)^T \times \frac{\partial^2 f q(q, v)}{\partial V \partial q}
$$
(4.3.44)

$$
DTLP = \frac{\partial f p(\boldsymbol{q}, \nu)}{\partial \boldsymbol{q}}^T \times \tilde{A}^T
$$
\n(4.3.45)

$$
DTLQ = \frac{\partial fq(\boldsymbol{q},\nu)}{\partial \boldsymbol{q}}^{T} \times \tilde{A}^{T}
$$
\n(4.3.46)

$$
DTW = \frac{\partial f p(\boldsymbol{q}, v)}{\partial \boldsymbol{q}}^{T} \times H_{FP}^{T}
$$
\n(4.3.47)

$$
G_V = \left(\tilde{A}^T \times \mathbf{I}_P + H_{FP}^T \times w\right)^T \times \frac{\partial^2 f p(\mathbf{q}, v)}{\partial V^2} + \left(\tilde{A}^T \times \mathbf{I}_Q\right)^T \times \frac{\partial^2 f q(\mathbf{q}, v)}{\partial V^2}
$$
(4.3.48)

$$
DVLP = \frac{\partial f p(\boldsymbol{q}, \nu)}{\partial V}^T \times \tilde{A}^T
$$
\n(4.3.49)

$$
DVLQ = \frac{\partial fq(\boldsymbol{q}, v)}{\partial V}^T \times \tilde{A}^T
$$
\n(4.3.50)

$$
DVW = \frac{\partial f p(\boldsymbol{q}, v)}{\partial V}^T \times H_{FP}^T
$$
\n(4.3.51)

$$
S = Diag(s_i) \tag{4.3.52}
$$

$$
R = Diag(r_i) \tag{4.3.53}
$$

$$
\Pi = Diag(\mathbf{p}_i) \tag{4.3.54}
$$

$$
W = Diag(w_i) \tag{4.3.55}
$$

I = Matriz Identidade

As derivadas de primeira e segunda ordem apresentadas nesta secção estão apresentadas no apêndice A.

# **4.4. Implementação do FPO-Q**

Utilizando-se do Método Primal-Dual de Pontos Interiores apresenta-se o problema de fluxo de potência ótimo modificado [31].

$$
\text{Minimizar:} \qquad C(P_e) + C(Q_e) + C(Q_d) \tag{4.4.1}
$$

$$
\text{Subjecto a:} \qquad -A_{\rho g} \times \Delta P g - Ag \times P_{\text{grav}} + Pl + \tilde{A} \times f p(\boldsymbol{q}, v) = 0 \tag{4.4.2}
$$

$$
-A_{qg} \times \Delta Qg - Ag \times Q_{gfixo} + Ql + \tilde{A} \times fq(\boldsymbol{q}, v) = 0
$$
\n(4.4.3)

$$
-A_{pe} \times Pe + A_{Must} \times fp(\boldsymbol{q}, v) = 0 \tag{4.4.4}
$$

$$
-A_{qe} \times Qe + A_{Must} \times fq(\mathbf{q}, v) = 0 \tag{4.4.5}
$$

$$
Pe + \overline{s_{Pe}} = \overline{Pe} \tag{4.4.6}
$$

$$
-Pe + s_{Pe} = -\underline{Pe} \tag{4.4.7}
$$

$$
Qe + \overline{s_{Qe}} = \overline{Qe} \tag{4.4.8}
$$

$$
-Qe + s_{Qe} = -Qe \tag{4.4.9}
$$

$$
\Delta P g + \overline{s_P} = \overline{\Delta P g} \tag{4.4.10}
$$

$$
-\Delta P_g + \underline{s}_P = -\underline{\Delta P_g} \tag{4.4.11}
$$

$$
\Delta Qg + \overline{s_g} = \overline{\Delta Qg} \tag{4.4.12}
$$

$$
-\Delta Qg + s_{\underline{\theta}} = -\Delta \underline{Qg} \tag{4.4.13}
$$

$$
v + \overline{s_v} = \overline{v} \tag{4.4.14}
$$

$$
-\nu + \underline{s_V} = -\underline{\nu} \tag{4.4.15}
$$

$$
fp(\boldsymbol{q},v) + \overline{r} = \overline{fp} \tag{4.4.16}
$$

$$
-fp(q, v) + \underline{r} = -\underline{fp} \tag{4.4.17}
$$

$$
\overline{s_{Pe}}, \underline{s_{Pe}} \ge 0 \tag{4.4.18}
$$

$$
s_{Qe}, \underline{s_{Qe}} \ge 0 \tag{4.4.19}
$$

$$
\overline{s_P}, \underline{s_P} \ge 0 \tag{4.4.20}
$$

$$
s_Q, \underline{s_Q} \ge 0 \tag{4.4.21}
$$

$$
s_{\nu}, \underline{s_{\nu}} \ge 0 \tag{4.4.22}
$$

$$
r, r \ge 0 \tag{4.4.23}
$$

### Onde:

- $\overline{s_{P_e}}$  = Vetor (nex1) das variáveis de folga superior da potência ativa de entrada;
- $\overline{s_{0e}}$  = Vetor (nex1) das variáveis de folga superior da potência reativa de entrada;
- $\overline{S_p}$ *s* = Vetor (ngx1) das variáveis de folga superior dos desvios de potência ativa gerada;
- $S_Q$ *s* = Vetor (ngx1) das variáveis de folga superior dos desvios de potência reativa gerada;
- $S_{\nu}$ *s* = Vetor (nbx1) das variáveis de folga superior da magnitude de tensão nas barras;
- *r* = Vetor (2nlx1) das variáveis de folga superior do fluxo de potência ativa nas linhas;
- *Pe s* = Vetor (nex1) das variáveis de folga inferior da potência ativa de entrada;
- *Qe s* = Vetor (nex1) das variáveis de folga inferior da potência reativa de entrada;
- $S_P$ *s* = Vetor (ngx1) das variáveis de folga inferior dos desvios de potência ativa gerada;
- *Q s* = Vetor (ngx1) das variáveis de folga inferior dos desvios de potência reativa gerada;
- $S_v$ *s* = Vetor (nbx1) das variáveis de folga inferior da magnitude de tensão nas barras;
- *r* = Vetor (2nlx1) das variáveis de folga inferior do fluxo de potência ativa nas linhas;

Função Lagrangeana:

$$
L = C(Pe) + C(Qe) + C(Qd) + I_{Pe}^T \times (-A_{pe} \times Pe + A_{Must} \times fp(q, v)) +
$$
\n
$$
I_{Qe}^T \times (-A_{qe} \times Qe + A_{Must} \times fq(q, v)) +
$$
\n
$$
+ I_P^T \times (-A_{pg} \times \Delta Pg - Ag \times P_{gfixo} + Pl + \tilde{A} \times fp(q, v)) +
$$
\n
$$
+ I_Q^T \times (-A_{qg} \times \Delta Qg - Ag \times Q_{gfixo} + Ql + \tilde{A} \times fq(q, v)) +
$$
\n
$$
+ \overline{p}_{Pe}^T \times (Pe + \overline{s_{pe}} - \overline{Pe}) + \underline{p}_{Pe}^T \times (-Pe + \underline{s_{pe}} + \underline{Pe}) +
$$
\n
$$
+ \overline{p}_{Qe}^T \times (Qe + \overline{s_{qe}} - \overline{Qe}) + \underline{p}_{Qe}^T \times (-Qe + \underline{s_{qe}} + \underline{Qe}) +
$$
\n
$$
+ \overline{p}_{P}^T \times (Pg + \overline{s_{p}} - \overline{Pg}) + \underline{p}_{P}^T \times (-Pg + \underline{s_{p}} + \underline{Pg}) +
$$
\n
$$
+ \overline{p}_{Q}^T \times (Qg + \overline{s_{Q}} - \overline{Qg}) + \underline{p}_{Q}^T \times (-Qg + \underline{s_{Q}} + \underline{Qg}) +
$$
\n
$$
+ \overline{p}_{V}^T \times (v + \overline{s_{V}} - \overline{v}) + \underline{p}_{V}^T \times (-v + \underline{s_{V}} + \underline{v}) +
$$
\n
$$
+ \overline{w}^T \times (fp(q, v) + \overline{r} - \overline{fp}) + \underline{w}^T \times (-fp(q, v) + \underline{r} + \underline{fp}) +
$$
\n
$$
- \underline{m}_{I=1}^{\frac{ne}{n}} (\ln \overline{s_{Pe_i}} + \ln \underline{s_{Pe_i}}) - \underline{m}_{I=1}^{\frac{ne}{n}} (\ln \overline{s_{Qei}} + \ln \underline{s_{Qei}}) +
$$
$$
- m \sum_{i=1}^{ng} (\ln \overline{s_{p_i}} + \ln \underline{s_{p,i}}) - m \sum_{i=1}^{ng} (\ln \overline{s_{Q,i}} + \ln \underline{s_{Q,i}}) +
$$
  
- 
$$
- m \sum_{i=1}^{nb} (\ln \overline{s_{v,i}} + \ln \underline{s_{v,i}}) - m \sum_{i=1}^{2^{n}nl} (\ln \overline{r_i} + \ln \underline{r_i}) +
$$
(4.4.24)

Onde:

- *lPe* = Vetor (nex1) dos multiplicadores de Lagrange relacionados às equações de determinação das potências ativa de entrada;
- *lQe* = Vetor (nex1) dos multiplicadores de Lagrange relacionados às equações de determinação das potências reativa de entrada;
- $I<sub>p</sub>$  = Vetor (nbx1) dos multiplicadores de Lagrange relacionados às equações de balanço de potência ativa;

$$
I_{\varrho}
$$
 = Vetor (nbx1) dos multiplicadores de Lagrange relacionados às equações de balanço de potência reativa;

- *p Pe* = Vetor (nex1) dos multiplicadores de Lagrange relacionados às restrições de limite superior da potência ativa de entrada;
- $p_{P_e}$  = Vetor (nex1) dos multiplicadores de Lagrange relacionados às restrições de limite inferior da potência ativa de entrada;
- $\bar{p}_{0e}$  = Vetor (nex1) dos multiplicadores de Lagrange relacionados às restrições de limite superior da potência reativa de entrada;
- $p_{o_e}$  = Vetor (nex1) dos multiplicadores de Lagrange relacionados às restrições de limite inferior da potência reativa de entrada;
- *p <sup>P</sup>* = Vetor (ngx1) dos multiplicadores de Lagrange relacionados às restrições de limite superior do desvio de potência ativa gerada;
- *p <sup>P</sup>* = Vetor (ngx1) dos multiplicadores de Lagrange relacionados às restrições de limite inferior do desvio de potência ativa gerada;
- $\bar{p}_\text{Q}$  = Vetor (ngx1) dos multiplicadores de Lagrange relacionados às restrições de limite superior de geração de potência reativa gerada;
- *p <sup>Q</sup>* = Vetor (ngx1) dos multiplicadores de Lagrange relacionados às restrições de limite inferior de geração de potência reativa gerada;
- $\vec{p}_V$  = Vetor (nbx1) dos multiplicadores de Lagrange relacionados às restrições de limite superior de tensão por barra;
- $p_v$  = Vetor (nbx1) dos multiplicadores de Lagrange relacionados às restrições de limite inferior de tensão por barra;
- $\bar{w}$  = Vetor (2nlx1) dos multiplicadores de Lagrange relacionados às restrições de limite superior de fluxo de potência ativa das linhas;
- *w* = Vetor (2nlx1) dos multiplicadores de Lagrange relacionados às restrições de limite inferior de fluxo de potência ativa das linhas;

$$
L = C(Pe) + C(Qe) + C(Qd) + I_{Pe}^T \times (-A_{pe} \times Pe + A_{Must} \times fp(q, v)) +
$$
  
+  $I_{Qe}^T \times (-A_{qe} \times Qe + A_{Must} \times fq(q, v)) +$   
+  $I_P^T \times (-A_{pg} \times \Delta Pg - Ag \times P_{gfixo} + Pl + \tilde{A} \times fp(q, v)) +$   
+  $I_Q^T \times (-A_{qg} \times \Delta Qg - Ag \times Q_{gfixo} + Ql + \tilde{A} \times fq(q, v)) +$   
+  $p^T \left\{ \begin{bmatrix} Pe \\ Qe \\ H_{Pe} & H_{Qe} & H_{P} & H_{Q} & H_{V} & I_S \end{bmatrix} \begin{bmatrix} Pe \\ Qe \\ \Delta Q_g \\ \Delta Q_g \\ \vdots \\ \Delta Q_g \end{bmatrix} - b_{LM} \right\}$   
+  $w^T \left\{ \begin{bmatrix} H_{FP} & I_r \end{bmatrix} \begin{bmatrix} fp(q, v) \\ P(q, v) \\ r \end{bmatrix} - f_{LM} \right\} + w^T \begin{bmatrix} H_{FP} & I_r \end{bmatrix} \begin{bmatrix} fp(q, v) \\ r \\ \vdots \\ r \end{bmatrix} - f_{LM} \right\}$  (4.4.25)

Onde:

$$
\boldsymbol{p} \stackrel{\Delta}{=} \left[ \overline{\boldsymbol{p}}_{Pe}^T \boldsymbol{p}_{Pe}^T \overline{\boldsymbol{p}}_{Qe}^T \boldsymbol{p}_{Qe}^T \overline{\boldsymbol{p}}_{Pe}^T \boldsymbol{p}_{P}^T \boldsymbol{p}_{Q}^T \boldsymbol{p}_{Q}^T \boldsymbol{p}_{Q}^T \boldsymbol{p}_{V}^T \boldsymbol{p}_{V}^T \right]^T
$$
(4.4.26)

[ ] *T T V T V T Q T Q T P T P T Qe T Qe T Pe T s Pe s s s s s s s s s* Δ **s** = (4.4.27)

$$
H_{Pe} \stackrel{\Delta}{=} \left[I_{ne} - I_{ne} \ 0_{ne} \ 0_{ne} \ 0_{ne} \ 0_{ng} \ 0_{ng} \ 0_{ng} \ 0_{ng} \ 0_{nb} \ 0_{nb} \ \right]^T
$$
 (4.4.28)

$$
H_{Qe} \stackrel{\Delta}{=} \left[0_{ne} \ 0_{ne} \ I_{ne} \ -I_{ne} \ 0_{ng} \ 0_{ng} \ 0_{ng} \ 0_{ng} \ 0_{ng} \ 0_{nb} \ 0_{nb} \ \right]^T
$$
 (4.4.29)

$$
H_P \stackrel{\Delta}{=} \left[0_{ne} \ 0_{ne} \ 0_{ne} \ 0_{ne} \ I_{ng} - I_{ng} \ 0_{ng} \ 0_{ng} \ 0_{nb} \ 0_{nb} \ \right]^T
$$
 (4.4.30)

$$
H_{Q} = \begin{bmatrix} 0_{ne} & 0_{ne} & 0_{ne} & 0_{ne} & 0_{ng} & 0_{ng} & I_{ng} & -I_{ng} & 0_{nb} & 0_{nb} \end{bmatrix}^{T}
$$
 (4.4.31)

$$
H_{V} = \begin{bmatrix} 0_{ne} & 0_{ne} & 0_{ne} & 0_{ne} & 0_{ng} & 0_{ng} & 0_{ng} & 0_{ng} & I_{nb} & -I_{nb} \end{bmatrix}^{T}
$$
(4.4.32)

$$
I_{\rm s} = I_{_{4ne+4ng+2nb}} \tag{4.4.33}
$$

$$
b_{LM} \stackrel{\Delta}{=} \left[ P_e^T - P_e^T \overline{Q}_e^T - Q_e^T \overline{P}_g^T - P_s^T \overline{Q}_g^T - Q_g^T \overline{V}^T - \underline{V}^T \right]^T
$$
(4.4.34)

$$
w = \begin{bmatrix} w^T & w^T \end{bmatrix}^T
$$
 (4.4.35)

$$
r = \begin{bmatrix} r^T & r^T \end{bmatrix}^T \tag{4.4.36}
$$

$$
H_{FP} \stackrel{\Delta}{=} [I_{2nl} - I_{2nl}]^T
$$
\n(4.4.37)

$$
I_r = I_{4nl} \tag{4.4.38}
$$

$$
fp = \frac{\Delta}{f} \left[ \overline{fp}^T - \underline{fp}^T \right]^T
$$
 (4.4.39)

Para compactar a representação do problema podemos escrever a função Lagrangeana apresentada anteriormente da seguinte forma:

$$
L = C(Pe) + C(Qe) + C(Qd) + I_{Pe}^T \times (-A_{pe} \times Pe + A_{Must} \times fp(q, v)) +
$$
  
+  $I_{Qe}^T \times (-A_{qe} \times Qe + A_{Must} \times fq(q, v)) +$   
+  $I_P^T \times (-A_{pg} \times \Delta Pg - Ag \times P_{gfixo} + Pl + \tilde{A} \times fp(q, v)) +$   
+  $I_Q^T \times (-A_{qg} \times \Delta Qg - Ag \times Q_{gfixo} + Ql + \tilde{A} \times fq(q, v)) +$   
+  $\mathbf{p}^T \times (H_{Pe} \times Pe + H_{Qe} \times Qe + H_P \times \Delta Pg + H_Q \times \Delta Qg + H_V \times V + \mathbf{s} - b_{LIM})) +$   
+  $w^T \times (H_{FP} \times fp(q, v) + r - f_{LIM}) +$   
-  $\mathbf{m}^{4ne+4ng+2nb}$   $\mathbf{p}^{4\pi n l}$   $\mathbf{p}^{4\pi n l}$   $\mathbf{p}^{4\pi n l}$  (ln  $r_i$ ) (4.4.40)

Para aplicar o método de Newton sobre a função Lagrangeana é necessário obter as equações dos gradientes de cada variável da função Lagrangeana:

$$
\nabla_{P_e} L = \frac{\partial C(P_e)}{\partial P_e} - A_{pe}^T \times I_{Pe} + H_{Pe}^T \times \boldsymbol{p}
$$
\n(4.4.41)

$$
\nabla_{\varrho_e} L = \frac{\partial C(\varrho_e)}{\partial \varrho_e} - A_{\varrho_e}^T \times I_{\varrho_e} + H_{\varrho_e}^T \times \mathbf{p}
$$
\n(4.4.42)

$$
\nabla_p L = -A p g^T \times I_p + H_p^T \times p \tag{4.4.43}
$$

$$
\nabla_{\rho}L = \frac{\partial C(Qg)}{\partial Q} - Aqg^{T} \times I_{\rho} + H_{\rho}^{T} \times \mathbf{p}
$$
\n(4.4.44)

$$
\nabla_q L = \frac{\partial f p(\mathbf{q}, \mathbf{v})^{\mathrm{T}}}{\partial \mathbf{q}} \times (A_{Must}^T \times \mathbf{I}_{Pe} + \tilde{A}^T \times \mathbf{I}_P + H_{FP}^T \times w) +
$$
  
+ 
$$
\frac{\partial f q(\mathbf{q}, \mathbf{v})^{\mathrm{T}}}{\partial \mathbf{q}} \times (A_{Must}^T \times \mathbf{I}_{Qe} + \tilde{A}^T \times \mathbf{I}_Q)
$$
(4.4.45)

$$
\nabla_{\nu}L = \frac{\partial f p(\boldsymbol{q}, \mathbf{v})^{\mathrm{T}}}{\partial V} \times (A_{Must}^{\mathrm{T}} \times \boldsymbol{I}_{Pe} + \tilde{A}^T \times \boldsymbol{I}_P + H_{FP}^T \times w) + \frac{\partial f q(\boldsymbol{q}, \mathbf{v})^{\mathrm{T}}}{\partial V} \times (A_{Must}^{\mathrm{T}} \times \boldsymbol{I}_{Qe} + \tilde{A}^T \times \boldsymbol{I}_Q) + H_V^T \times \boldsymbol{p}
$$
(4.4.46)

$$
\nabla_{I_{pe}} L = -A_{pe} \times Pe + A_{Must} \times fp(\boldsymbol{q}, v))
$$
\n(4.4.47)

$$
\nabla_{I_{qe}} L = -A_{qe} \times Qe + A_{Must} \times fq(\mathbf{q}, v))
$$
\n(4.4.48)

$$
\nabla_{I_P} L = -Apg \times \Delta Pg - Ag \times Pg_{fixo} + Pl + \tilde{A} \times fp(q, v)
$$
\n(4.4.49)

$$
\nabla_{Iq} L = -Agg \times \Delta Qg - Ag \times Qg_{fixo} + Ql + \tilde{A} \times fq(\boldsymbol{q}, v))
$$
(4.4.50)

$$
\nabla_p L = H_{Pe} \times Pe + H_{Qe} \times Qe + H_P \times \Delta Pg + H_Q \times \Delta Qg + H_V \times V + \mathbf{s} - b_{LIM}
$$
(4.4.51)

$$
\nabla_{\nu} L = H_{fp} \times fp(\mathbf{q}, \nu) + r - f_{LIM} \tag{4.4.52}
$$

$$
\nabla_{\mathbf{s}}L = \frac{-\mathbf{m}}{\mathbf{s}} + \mathbf{p} = -\mathbf{m} \times e + \mathbf{s} \times \mathbf{p}
$$
 (4.4.53)

$$
\nabla_r L = \frac{-\mathbf{m}}{r} + w = -\mathbf{m} \times e + r \times w \tag{4.4.54}
$$

Assim é possível descrever o sistema linear composto pelas equações do método de Newton, o qual deverá ser resolvido a cada iteração pelo Método Primal-Dual de Pontos Interiores:

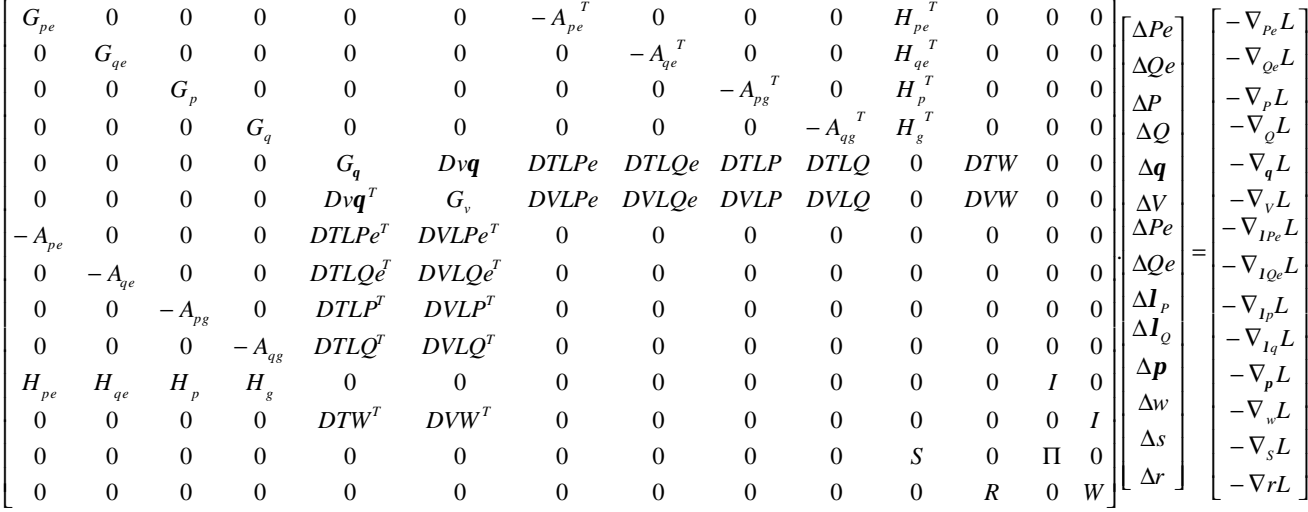

onde:

$$
G_{P_e} = Zeros \ (nexne) \tag{4.4.55}
$$

$$
G_{Qe} = Zeros (4nex4ne) \tag{4.4.56}
$$

$$
G_p = Zeros \ (ngxng) \tag{4.4.57}
$$

$$
G_q = Zeros (6ngx6ng) \tag{4.4.58}
$$

$$
G_{q} = \left(A_{Must}^{T} \times I_{Pe} + \tilde{A}^{T} \times I_{P} + H_{FP}^{T} \times w\right)^{T} \times \frac{\partial^{2} fp(q, v)}{\partial q^{2}} ++ \left(A_{Must}^{T} \times I_{Qe} + \tilde{A}^{T} \times I_{Q}\right)^{T} \times \frac{\partial^{2} fq(q, v)}{\partial q^{2}}
$$
\n(4.4.59)

$$
D_{Vq} = \left(A_{Must}^{T} \times I_{Pe} + \tilde{A}^{T} \times I_{P} + H_{FP}^{T} \times w\right)^{T} \times \frac{\partial^{2} f p(q, v)}{\partial V \partial q} +
$$

$$
+ (A_{\text{Must}}^T \times I_{\text{Qe}} + \tilde{A}^T \times I_{\text{Q}}^T) \times \frac{\partial^2 f q(\textbf{q}, v)}{\partial V \partial \textbf{q}}
$$
(4.4.60)

$$
DTLPe = \frac{\partial f p(\boldsymbol{q}, v)}{\partial \boldsymbol{q}}^T \times A_{Must}^T
$$
\n(4.4.61)

$$
DTLQe = \frac{\partial f q(\boldsymbol{q}, v)}{\partial \boldsymbol{q}}^{T} \times A_{Must}^{T}
$$
\n(4.4.62)

$$
DTLP = \frac{\partial f p(\boldsymbol{q}, v)}{\partial \boldsymbol{q}}^T \times \tilde{A}^T
$$
\n(4.4.63)

$$
DTLQ = \frac{\partial fq(\boldsymbol{q},\boldsymbol{v})}{\partial \boldsymbol{q}}^{T} \times \tilde{A}^{T}
$$
\n(4.4.64)

$$
DTW = \frac{\partial f p(\boldsymbol{q}, v)}{\partial \boldsymbol{q}}^{T} \times H_{FP}^{T}
$$
 (4.4.65)

$$
G_V = \left(A_{Must}^{T} \times \mathbf{I}_{Pe} + \tilde{A}^{T} \times \mathbf{I}_{P} + H_{FP}^{T} \times w\right)^{T} \times \frac{\partial^{2} \text{fp}(\mathbf{q}, v)}{\partial V^{2}} + \frac{\partial^{2} \text{fp}(\mathbf{q}, v)}{\partial V^{2}}
$$

$$
+(A_{\text{Must}}^T \times Iqe + \tilde{A}^T \times I_Q)^T \times \frac{\partial^2 f q(\boldsymbol{q}, v)}{\partial V^2}
$$
\n(4.4.66)

$$
DVLPe = \frac{\partial f p(\boldsymbol{q}, v)}{\partial V}^T \times A_{Must}^T
$$
\n(4.4.67)

$$
DVLQe = \frac{\partial fq(\boldsymbol{q}, v)}{\partial V}^T \times A_{Must}^T
$$
\n(4.4.68)

$$
DVLP = \frac{\partial f p(\boldsymbol{q}, \nu)}{\partial V}^T \times \tilde{A}^T
$$
\n(4.4.69)

$$
DVLQ = \frac{\partial fq(\boldsymbol{q}, v)}{\partial V}^T \times \tilde{A}^T
$$
\n(4.4.70)

$$
DVW = \frac{\partial f p(\boldsymbol{q}, v)}{\partial V}^T \times H_{FP}^T
$$
 (4.4.71)

$$
S = Diag(s_i) \tag{4.4.72}
$$

$$
R = Diag(r_i) \tag{4.4.73}
$$

$$
\Pi = Diag(\boldsymbol{p}_i) \tag{4.4.74}
$$

$$
W = Diag(w_i) \tag{4.4.75}
$$

# I = Matriz Identidade

As derivadas de primeira e segunda ordem apresentadas nesta secção estão apresentadas no apêndice A.

#### **4.5. Considerações Finais**

Este capítulo apresentou o Método Primal-Dual de Pontos Interiores com barreira logarítmica, bem como sua aplicação nas duas formulações apresentadas no Capítulo 3, FPO Base e FPO-Q.

Através das implementações apresentadas para os dois fluxos de potência e das derivadas apresentadas no apêndice A torna-se possível implementá-los utilizando-se uma linguagem de programação.

Para o presente trabalho utiliza-se a linguagem de programação Matlab. A implementação das duas formulações de fluxo de potência ótimo em Matlab permitiu a obtenção de resultados numéricos para alguns sistemas-teste, apresentados no Capítulo 5.

## **CAPITULO 5**

# **RESULTADOS NUMÉRICOS**

#### **5.1. Introdução**

Este capítulo tem como objetivo apresentar resultados de simulações numéricas da metodologia apresentada utilizando programas computacionais desenvolvidos na linguagem Matlab. Serão caracterizados os sistemas-teste utilizados e apresentadas as condições de simulações utilizadas, os resultados obtidos em cada caso, bem como as análises pertinentes. Por fim são extraídas conclusões gerais acerca dos resultados obtidos.

Cabe ressaltar que foi utilizado o valor de 100MVA como potência base, assim sendo, todos os valores em pu deste trabalho estão referenciados a esta base.

# **5.2. Estudo de Caso Sistema de 14 barras**

Esta seção de resultados foi elaborada para ilustrar a aplicação da ferramenta proposta utilizando-se de uma comparação entre resultados obtidos com o FPOBase e o FPO-Q para o sistema-teste IEEE 14 barras. Este sistema representa uma parte do Sistema Elétrico de Potência da região do Meio-Oeste Americano [36].

A figura 5.2.1 apresenta o sistema-teste IEEE 14 barras, onde a linha azul separa a rede básica (parte inferior) do sistema da distribuidora (parte superior). Os geradores/síncronos locais são os localizados nas barras: 6, 8 e 13 e os pontos de fronteira são os transformadores ligados às barras 4 e 5.

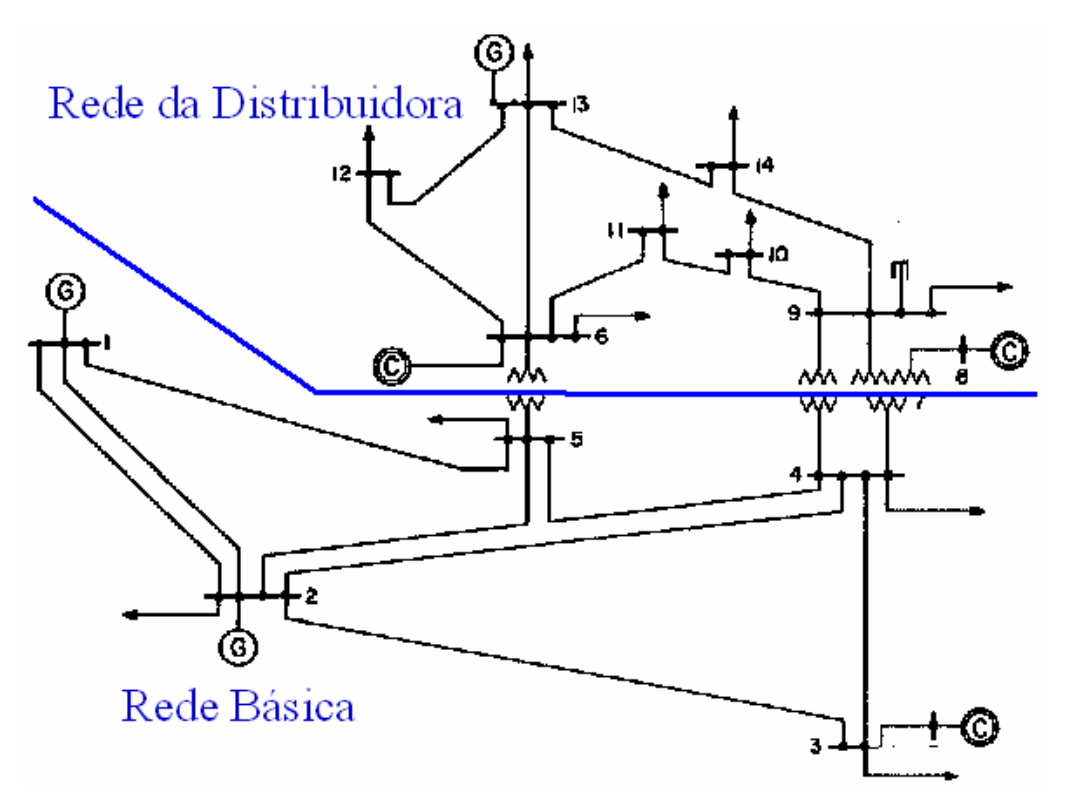

Figura 5.2.1: Sistema-teste de 14 barras do IEEE.

A finalidade da utilização do FPOBase é obter um ponto de operação (despacho de potência ativa), que atenda a todas as restrições impostas ao sistema. Na prática, poderia ser utilizado um despacho da ONS, por exemplo, ou qualquer outro cenário que a concessionária de distribuição pretendesse analisar.

O FPOBase utiliza a função-objetivo quadrática (3.5.8) para determinar os despachos. Foram utilizados os dados de geradores apresentados na tabela 5.2.1, os limites de magnitude de tensão de 0,95 a 1,05 pu para todas as barras e limites de fluxo de 2,0 pu para todas as linhas.

| Barra<br>de<br>Conexão | K <sub>0</sub> | $K_1$ | $K_2$ | P<br>Máximo<br>Pg<br>(pu) | Capacitivo<br>Máximo<br>$Qg$ (pu) | Indutivo<br>Máximo<br>$Q_g$ (pu) |
|------------------------|----------------|-------|-------|---------------------------|-----------------------------------|----------------------------------|
|                        | 225            | 840   | 25    | 2,50                      | $-1,000$                          | 1,000                            |
| 2                      | 729            | 630   | 81    | 1,00                      | $-0,400$                          | 0,500                            |
| 3                      | 0              | 0     | 0     | 0,00                      | 0,010                             | 0,400                            |
| 6                      | 0              | 0     | 0     | 0,00                      | $-0.060$                          | 0,240                            |
| 8                      | 0              | 0     | 0     | 0,00                      | $-0.060$                          | 0,240                            |
| 13                     | 225            | 840   | 25    | 0,28                      | $-0.060$                          | 0,240                            |

Tabela 5.2.1: Dados dos Geradores Utilizados no FPOBase.

No FPO-Q foram utilizados os dados de geradores apresentados na tabela 5.2.2. e os limites de magnitude de tensão de 0,95 a 1,05 pu para todas as barras e limites de fluxo de 2,0 pu para todas as linhas.

| Barra<br>de<br>Conexão | $\Delta\!P g$<br>(pu) | $\Delta P g$ (pu) | Pgfixo (pu) | (pu)<br><u>Qg</u> | (pu)<br>Qg | Fator de<br>Potência<br>Nominal |
|------------------------|-----------------------|-------------------|-------------|-------------------|------------|---------------------------------|
| 6                      | 0.000                 | 0,000             | 0,000       | $-0.060$          | 0.240      | 1,000                           |
| 8                      | 0,000                 | 0,000             | 0,000       | $-0.060$          | 0.240      | 1,000                           |
| 13                     | $-0.050$              | 0,000             | 0,280       | $-0.060$          | 0,240      | 1,000                           |

Tabela 5.2.2: Dados dos Geradores Locais Utilizados no FPO-Q.

O FPO-Q procura minimizar o desvio de geração ativa com respeito aos resultados do FPOBase, ao mesmo tempo em que faz o redespacho de potência reativa da forma mais econômica para a distribuidora.

Nestas simulações, os fatores de ponderação da função-objetivo utilizados são simplesmente ponderações expressas em R\$/pu.mês que procuram representar a importância relativa dos diversos componentes de custo. Na prática, porém, estes valores seriam baseados na Tarifa de Uso do Sistema de Transmissão (TUST), para os pontos de fronteira. Para os geradores localizados na área de jurisdição da distribuidora, os pesos seriam determinados a partir do custo apontado pelos próprios geradores para suprir a demanda considerada.

Na tabela 5.2.3 são apresentados os valores dos fatores de ponderações para cada patamar de geração de potência reativa de cada gerador local, disponível para utilização. Já na tabela 5.2.4 está representado o limite de potência reativa em pu de cada patamar de custo disponibilizado pelos mesmos geradores.

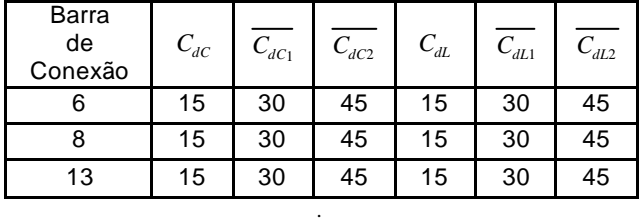

Tabela 5.2.3: Fatores de Ponderação dos patamares de geração de potência reativa (R\$/pu.mês).

| Barra<br>de | $Qc_1$   | Qc       | $QL_1$ | $QL_2$ |
|-------------|----------|----------|--------|--------|
| Conexão     |          |          |        |        |
| 6           | $-0.010$ | $-0.020$ | 0,100  | 0,200  |
| 8           | $-0.010$ | $-0.020$ | 0,100  | 0,200  |
| 13          | $-0.022$ | $-0.055$ | 0,092  | 0.136  |

Tabela 5.2.4: Limites de potência reativa em pu por patamar de geração.

Nas tabelas 5.2.5 e 5.2.6 estão representados os fatores de ponderação de custo (R\$/pu.mês), bem como os limites de potência ativa e reativa, em pu, de cada ponto de fronteira utilizada neste sistema.

Tabela 5.2.5: Dados dos Pontos de Fronteira - Potência Ativa.

| Pontos<br>de<br>Fronteira | Barras | $\mathcal{C}_{\mathcal{C}}$ | $\overline{C}$ | $P_{\epsilon}$ | Pe   | Must |
|---------------------------|--------|-----------------------------|----------------|----------------|------|------|
|                           |        | 40.0                        | 120.0          |                | 1.00 | 0.30 |
|                           | 5      | 40.0                        | 120.0          |                |      | 0.30 |

Tabela 5.2.6: Dados dos Pontos de Fronteira - Potência Reativa.

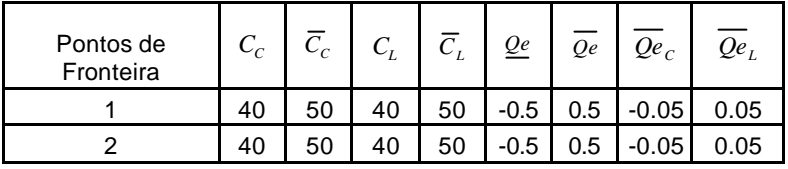

As Tabelas 5.2.7, 5.2.8 e 5.2.9 apresentam os resultados obtidos pelos dois aplicativos baseados em FPO.

| Ponto de |                    | FPOBase | FPO-Q   |         |  |
|----------|--------------------|---------|---------|---------|--|
| Entrada  | Pe (pu)<br>Qe (pu) |         | Pe (pu) | Qe (pu) |  |
|          | 0.3431<br>0.0518   |         | 0,3407  | 0.0363  |  |
| 2        | 0,2588             | 0.0158  | 0.2616  | 0,0000  |  |

Tabela 5.2.7: Resultados Obtidos nos Pontos de Fronteira.

Tabela 5.2.8: Resultados Obtidos Referente à Geração Local.

| Barra | Pgfixo (pu)<br>Qgfixo (pu) |        | FP       | FPOBase | FPO-Q   |
|-------|----------------------------|--------|----------|---------|---------|
|       |                            |        | nom inal | Qd (pu) | Qd (pu) |
| 6     | 0,0000                     | 0,0000 | 1,00     | 0.1306  | 0.1497  |
| 8     | 0,0000                     | 0,0000 | 1,00     | 0,2006  | 0,2000  |
| 13    | 0,2800                     | 0,0000 | 1,00     | 0.1031  | 0.1168  |

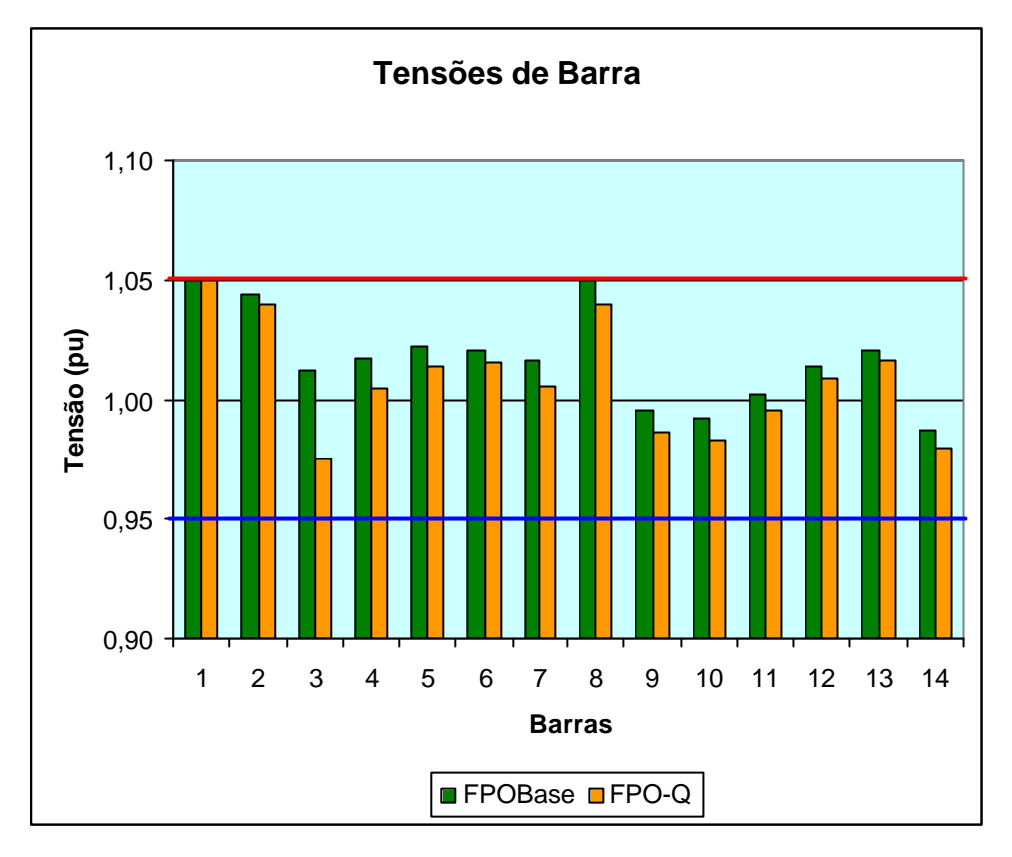

Figura 5.2.2: Tensões de Barra Obtidos nos Casos Simulados.

| Custos                             | FPOBase           | FPO-Q            |
|------------------------------------|-------------------|------------------|
|                                    | $(R$/m\text{e}s)$ | $(R$/m\hat{e}s)$ |
| Potência Ativa Sem Penalização     | 22,352            | 22,464           |
| Potência Ativa Com Penalização     | 5,172             | 4,881            |
| Custo Potência Ativa de Entrada    | 27,524            | 27,345           |
| Potência Reativa Sem Penalização   | 2,632             | 1,451            |
| Potência Reativa Com Penalização   | 0,090             | 0,000            |
| Custo Potência Reativa de Entrada  | 2,722             | 1,451            |
| Potência Reativa Gerador Patamar 1 | 4,380             | 4.380            |
| Potência Reativa Gerador Patamar 2 | 4,251             | 5,235            |
| Potência Reativa Gerador Patamar 3 | 0,027             | 0,000            |
| Custo Potência Reativa Geradores   | 8,658             | 9,615            |
| Custo Total para Concessionária    | 38,904            | 38,411           |

Tabela 5.2.9: Dados dos Custos Finais Obtidos.

Analisando os resultados obtidos, verifica-se que a utilização do FPO-Q proporciona uma redução nos custos totais a serem pagos pela concessionária. Observa-se também uma redução nas penalizações de potência de entrada ativa e reativa. Em contrapartida, verifica-se um aumento nos valores pagos para o

suporte de potência reativa provinda dos geradores contidos no sistema da concessionária distribuidora, de maneira a manter o nível de tensão em todas as barras dentro dos limites pré-estabelecidos, verificados na figura 5.2.2. Isto ocorre porque, para o caso apresentado, os custos apontados pelos geradores locais eram menores que os custos incorridos devido à utilização do suporte de potência reativa provinda da rede básica.

# **5.3. Estudo de Caso Sistema de 57 barras**

Com a finalidade de mostrar a utilização do FPO-Q para comparações de situações diferentes do sistema, realizaram-se simulações com o sistema-teste IEEE 57 barras e definiram-se três casos para estudo.

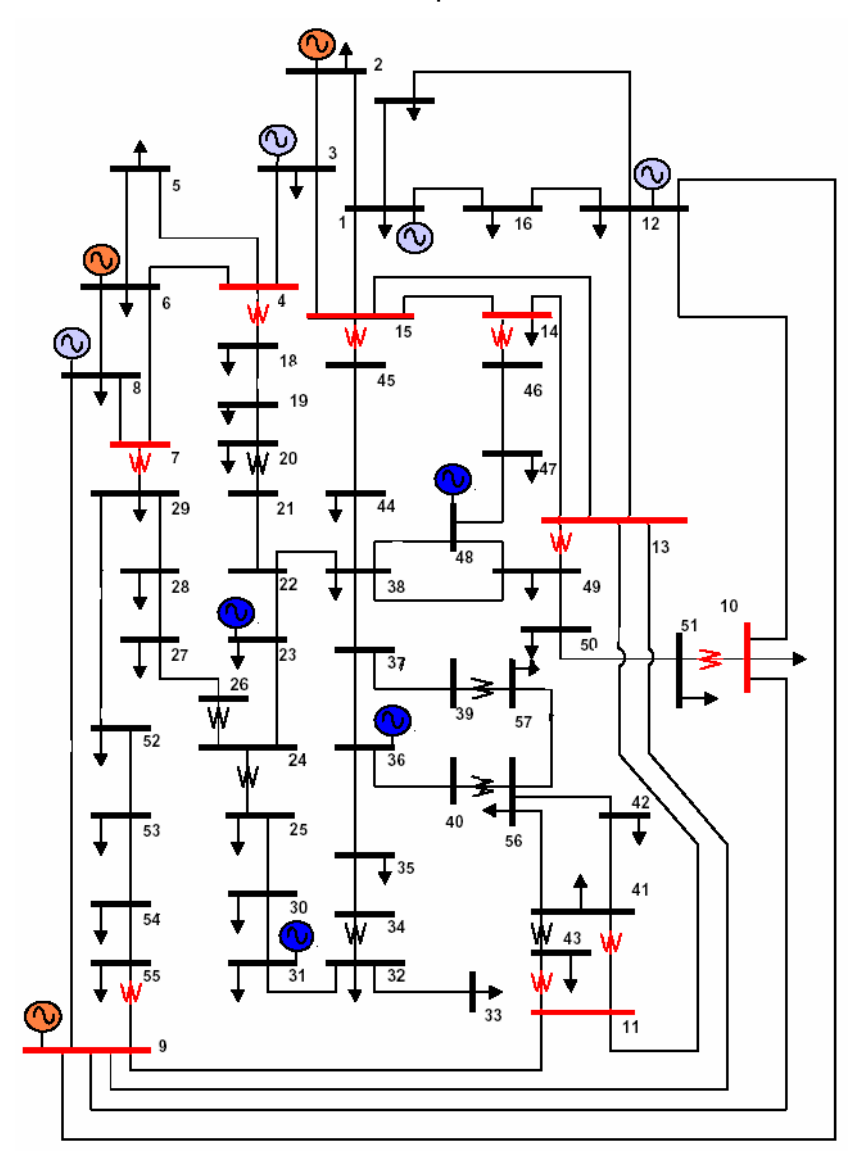

Figura 5.3.1: Diagrama do Sistema-Teste IEEE 57 Barras.

A figura 5.3.1 apresenta o sistema IEEE 57 barras com a inclusão de quatro novos geradores, localizados nas barras 23, 31, 36 e 48. Os compensadores Síncronos estão localizados nas barras 2, 6 e 9. As barras de cor vermelha representam os pontos de fronteira entre o suposto sistema da concessionária de distribuição e a rede básica. Assim a parte interna da figura representa o sistema da concessionária de distribuição e a parte externa às barras vermelhas representa a rede básica.

Os geradores destacados com a cor azul representam os geradores locais deste sistema e os geradores destacados com a cor roxa representam os geradores pertencentes à rede básica. Os três compensadores síncronos deste sistema estão destacados com a cor laranja e estão localizados na rede básica.

Os transformadores vermelhos representam os pontos de medição de cada ponto de fronteira, mostrando que em alguns casos tem-se mais de um ponto de medição para o mesmo ponto de fronteira.

Cabe agora a descrição dos três casos simulados com este sistema-teste:

**Caso 1** – Este caso consiste do sistema-teste de 57 barras com os geradores e compensadores indicados na tabela 5.3.1, porém sem a disponibilidade do suporte de potência reativa dos geradores presentes nas barras 23, 36 e 48, que são geradores locais.

**Caso 2** – Consiste do sistema de 57 barras com os mesmos geradores do caso 1, porém contando agora com a disponibilidade do suporte de potência reativa dos geradores 23, 36 e 48 indicados na tabela 5.3.1 e com os fatores de ponderação de custos indicados na tabela 5.3.3.

**Caso 3** – Consiste do sistema de 57 barras com a disponibilidade de suporte de potência reativa de todos os geradores conforme tabela 5.3.1 e 5.3.4, porém nesta situação é retirada a linha entre as barras 12 e 13, que conecta um gerador a um ponto de fronteira.

| Barra<br>de<br>Conexão | $\mathsf{K}_0$ | $K_1$ | $K_2$ | P<br>Máximo<br>$Pg$ (pu) | Q<br>Capacitivo<br>Máximo<br>$Qg$ (pu) | Q<br>Indutivo<br>Máximo<br>$Qg$ (pu) |
|------------------------|----------------|-------|-------|--------------------------|----------------------------------------|--------------------------------------|
| 1                      | 225            | 840   | 25    | 3,000                    | $-1,169$                               | 1,000                                |
| $\overline{2}$         | 0              | 0     | 0     | 0,000                    | $-0,170$                               | 0,500                                |
| 3                      | 225            | 840   | 25    | 3,000                    | $-0,100$                               | 0,600                                |
| 6                      | 0              | 0     | 0     | 0,000                    | $-0.080$                               | 0,250                                |
| 8                      | 225            | 840   | 25    | 5,000                    | $-1,400$                               | 2,000                                |
| 9                      | 0              | 0     | 0     | 0,000                    | $-0.030$                               | 0,090                                |
| 12                     | 225            | 840   | 25    | 4,000                    | $-1,500$                               | 1,550                                |
| 23                     | 525            | 940   | 35    | 0,500                    | $-0.060$                               | 0,240                                |
| 31                     | 525            | 940   | 35    | 0,500                    | $-0.060$                               | 0,240                                |
| 36                     | 525            | 940   | 35    | 0,500                    | $-0.060$                               | 0,240                                |
| 48                     | 525            | 940   | 35    | 0,500                    | $-0.060$                               | 0,240                                |

Tabela 5.3.1: Dados dos Geradores Utilizados no FPOBase.

No FPO-Q foram utilizados os dados de geradores apresentados nas tabelas 5.3.2, 5.3.3 e 5.3.4. Os limites de magnitude de tensão utilizados foram de 0,90 e 1,05 pu para todas as barras e limites de fluxo de 1,0 pu para todas as linhas.

| Barra<br>de<br>Conexão | $\Delta\!P g$<br>(pu) | $\Delta P g$ (pu) | Pgfixo (pu) | $Qg$ (pu) | $Qg$ (pu) | Fator de<br>Potência<br>Nominal |
|------------------------|-----------------------|-------------------|-------------|-----------|-----------|---------------------------------|
| 1                      | $-0,20$               | 0,20              | 2,3408      | $-1,169$  | 1,000     | 1,000                           |
| 2                      | $-0.00$               | 0,00              | 0,0000      | $-0.170$  | 0,500     | 1,000                           |
| 3                      | $-0,20$               | 0,20              | 2,2499      | $-0,100$  | 0,600     | 1,000                           |
| 6                      | $-0.00$               | 0,00              | 0,0000      | $-0.080$  | 0,250     | 1,000                           |
| 8                      | $-0,20$               | 0,20              | 3,2205      | $-1,400$  | 2,000     | 1,000                           |
| 9                      | $-0.00$               | 0,00              | 0,0000      | $-0.030$  | 0,090     | 1,000                           |
| 12                     | $-0,20$               | 0,20              | 3,4349      | $-1,500$  | 1,550     | 1,000                           |
| 23                     | $-0.05$               | 0,05              | 0,4047      | 0,000     | 0,000     | 1,000                           |
| 31                     | $-0.05$               | 0.05              | 0,1571      | $-0.060$  | 0,240     | 1,000                           |
| 36                     | $-0.05$               | 0.05              | 0,3394      | 0,000     | 0,000     | 1,000                           |
| 48                     | $-0.05$               | 0,00              | 0,5000      | 0,000     | 0,000     | 1,000                           |

Tabela 5.3.2: Dados dos Geradores Utilizados no FPO-Q.

OBS: Para os casos 2 e 3 *Qg* e *Qg* das barras 23,36 e 48 são idênticos a barra 31.

Tabela 5.3.3: Custos R\$/pu.mês dos patamares de geração de potência reativa

| Barra<br>de Conexão | $C_{dC}$ | $C_{dC_1}$ | $C_{dC2}$ | $C_{dL}$ | $C_{dL1}$ | $C_{dL2}$ |
|---------------------|----------|------------|-----------|----------|-----------|-----------|
| 23                  | 10       | 20         | 30        | 10       | 20        | 30        |
| 31                  | 10       | 20         | 30        | 10       | 20        | 30        |
| 36                  | 11       | 22         | 33        | 11       | 22        | 33        |
| 48                  | 09       | 18         | 27        | 09       | 18        | 27        |
|                     |          |            |           |          |           |           |

| Barra<br>de<br>Conexão | $Qc_1$ | Qc <sub>2</sub> | $QL_1$ | $QL_2$ |
|------------------------|--------|-----------------|--------|--------|
| 23                     | 0,0005 | 0,0007          | 0,0005 | 0,0007 |
| 31                     | 0.030  | 0.050           | 0,100  | 0,200  |
| 36                     | 0,0005 | 0,0007          | 0,0005 | 0,0007 |
| 48                     | 0,0005 | 0,0007          | 0,0005 | 0.0007 |

Tabela 5.3.4: Limites de potência reativa em pu por patamar de geração.

OBS: Para os casos 2 e 3 todos os valores são idênticos a barra 31.

Os dados de fatores de ponderação (R\$/pu.mês) e limites de potência ativa e reativa (pu) referentes aos pontos de fronteira utilizados estão representados nas tabelas 5.3.5 e 5.3.6.

| Pontos<br>de<br>Fronteira | <b>Barras</b> | $\mathcal{C}$ | $\overline{C}$ | Pe   | Pe   | Must |
|---------------------------|---------------|---------------|----------------|------|------|------|
|                           | 4             | 31,0          | 93,0           | 0,00 | 2,00 | 0,30 |
| $\overline{2}$            | 7             | 30,0          | 90,0           | 0.00 | 2,00 | 0,43 |
| 3                         | 9             | 30,0          | 90,0           | 0,00 | 2,00 | 0,18 |
| 4                         | 10            | 32,0          | 96,0           | 0,00 | 2,00 | 0,19 |
| 5                         | 11            | 30,0          | 90,0           | 0.00 | 2,00 | 0,15 |
| 6                         | 13            | 30,0          | 90,0           | 0,00 | 2,00 | 0.05 |
| 7                         | 14            | 35,0          | 105,0          | 0,00 | 2,00 | 0,03 |
| 8                         | 15            | 33,0          | 99.0           | 0.00 | 2,00 | 0,12 |

Tabela 5.3.5: Dados dos Pontos de Fronteira - Potência Ativa.

Tabela 5.3.6: Dados dos Pontos de Fronteira - Potência Reativa

| Pontos de Fronteira | $C_{\rm C}$ | $\overline{C}_C$ | $C_L$ | $\overline{C}_L$ | Qe     | Qe  | $Qe_c$   | $Qe_L$ |
|---------------------|-------------|------------------|-------|------------------|--------|-----|----------|--------|
|                     | 16          | 32               | 16    | 32               | $-0,6$ | 0,6 | $-0,100$ | 0,100  |
| $\overline{2}$      | 15          | 30               | 15    | 30               | $-0,6$ | 0,6 | $-0.150$ | 0,150  |
| 3                   | 15          | 30               | 15    | 30               | $-0,6$ | 0,6 | $-0.060$ | 0,060  |
| 4                   | 16          | 32               | 16    | 32               | -0,6   | 0,6 | $-0.060$ | 0,060  |
| 5                   | 15          | 30               | 15    | 30               | $-0,6$ | 0,6 | $-0.050$ | 0,050  |
| 6                   | 15          | 30               | 15    | 30               | $-0,6$ | 0,6 | $-0.016$ | 0,016  |
| 7                   | 20          | 40               | 20    | 40               | $-0,6$ | 0,6 | $-0.010$ | 0,010  |
| 8                   | 18          | 36               | 18    | 36               | $-0,6$ | 0,6 | $-0.040$ | 0,040  |

Abaixo são apresentados os resultados obtidos nos três casos:

|                    | Caso 1  |         | Caso 2  |         | Caso 3  |         |
|--------------------|---------|---------|---------|---------|---------|---------|
| Ponto de Fronteira | Pe (pu) | Qe (pu) | Pe (pu) | Qe (pu) | Pe (pu) | Qe (pu) |
|                    | 0,2761  | 0.1242  | 0,2783  | 0.1239  | 0,2776  | 0.1223  |
| 2                  | 0.3931  | 0,1950  | 0.3944  | 0.1514  | 0.3927  | 0.1500  |
| 3                  | 0,1779  | 0,1088  | 0,1688  | 0,0951  | 0,1671  | 0,0925  |
| 4                  | 0,1864  | 0,1982  | 0,1551  | 0.0904  | 0,1336  | 0.0748  |
| 5                  | 0,1335  | 0.0998  | 0,1347  | 0,0591  | 0,1353  | 0,0561  |
| 6                  | 0,0157  | 0,1677  | 0.0259  | 0.0438  | 0.0427  | 0.0578  |
| 7                  | 0,0000  | 0,1240  | 0.0026  | 0,0000  | 0,0118  | 0,0000  |
| 8                  | 0.0866  | 0.0430  | 0.0903  | 0.0285  | 0,0907  | 0,0227  |

Tabela 5.3.7: Dados dos Pontos de Fronteiras Obtidos em Cada Caso.

Tabela 5.3.8: Resultados Obtidos Referente à Geração de Potência Reativa.

|                |                |                |                       | Caso 1   | Caso 2   | Caso 3   |
|----------------|----------------|----------------|-----------------------|----------|----------|----------|
| Barra          | Pgfixo<br>(pu) | Qgfixo<br>(pu) | <b>FP</b><br>nom inal | Qd (pu)  | Qd (pu)  | Qd (pu)  |
| 1              | 2,3408         | 0,000          | 1,00                  | 0,508    | 1,000    | 1,000    |
| $\overline{2}$ | 0,0000         | 0,000          | 1,00                  | $-0,170$ | 0,500    | 0,500    |
| 3              | 2,2499         | 0,000          | 1,00                  | $-0,100$ | 0,600    | 0,600    |
| 6              | 0,0000         | 0,000          | 1,00                  | 0,250    | 0,250    | 0,250    |
| 8              | 3,2205         | 0,000          | 1,00                  | 0,585    | 0,081    | 0,119    |
| 9              | 0,0000         | 0,000          | 1,00                  | 0.090    | 0,090    | $-0.030$ |
| 12             | 3,4349         | 0,000          | 1,00                  | 1,550    | $-0.366$ | $-0.233$ |
| 23             | 0,4047         | 0,000          | 1,00                  | 0,000    | 0,190    | 0,200    |
| 31             | 0,1571         | 0,000          | 1,00                  | 0,136    | 0.097    | 0.090    |
| 36             | 0,3394         | 0,000          | 1,00                  | 0,000    | 0,100    | 0,114    |
| 48             | 0,5000         | 0,000          | 1,00                  | 0,000    | 0,200    | 0,200    |

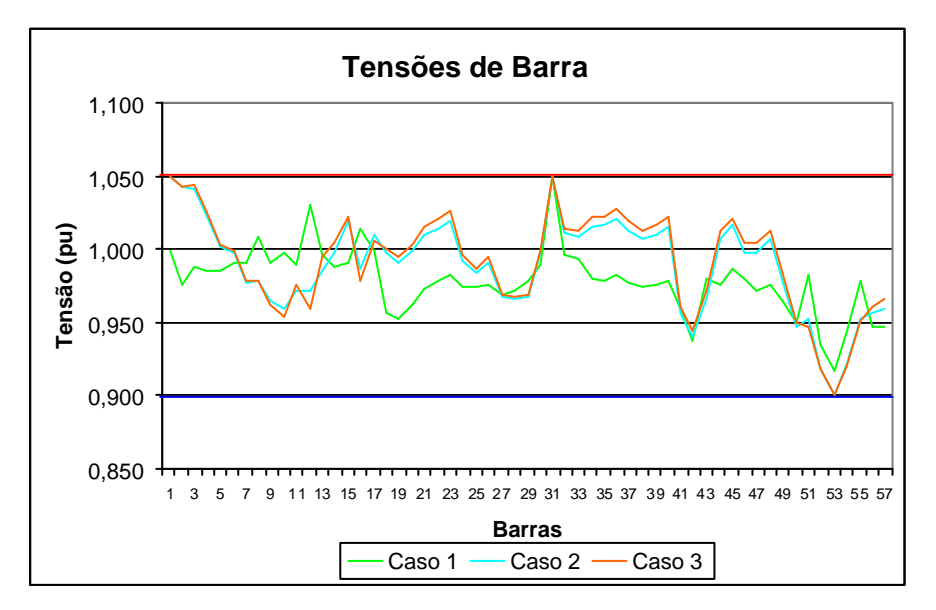

Figura 5.3.2: Tensões de Barra Obtidos nos Casos Simulados para o Sistema 57 Barras.

Na figura 5.3.2 é apresentada a variação do nível de tensão barra a barra entre os três casos simulados. Observa-se também que para os três casos os níveis de tensão para todas as barras permaneceram dentro do limite de tensão imposto ao problema.

| <b>Custos</b>                      | Caso 1 | Caso 2 | Caso 3 |
|------------------------------------|--------|--------|--------|
| Potência Ativa Sem Penalização     | 38,985 | 38,375 | 38,421 |
| Potência Ativa Com Penalização     | 0,000  | 0,000  | 0,000  |
| Custo Potência Ativa de Entrada    | 38,985 | 38,375 | 38,421 |
| Potência Reativa Sem Penalização   | 7,621  | 7,214  | 7,109  |
| Potência Reativa Com Penalização   | 18,722 | 3,940  | 3,600  |
| Custo Potência Reativa de Entrada  | 26,343 | 11,154 | 10,709 |
| Potência Reativa Gerador Patamar 1 | 1,000  | 3,972  | 3,901  |
| Potência Reativa Gerador Patamar 2 | 0,723  | 3,608  | 4,121  |
| Potência Reativa Gerador Patamar 3 | 0,000  | 0,000  | 0,000  |
| Custo Potência Reativa Geradores   | 1,723  | 7,580  | 8,022  |
| Custo Total para Concessionária    | 67,051 | 57,108 | 57,153 |

Tabela 5.3.9: Custos (R\$/mês) Finais Obtidos para o sistema de 57 barras.

Analisando os resultados obtidos para os três casos apresentados observase que, sem a utilização do suporte de potência reativa dos geradores 23, 36 e 48, tem-se um custo global mais elevado, devido à necessidade de ter que importar potência reativa. Para o caso simulado, isto apresenta custos mais elevados.

Uma vez disponibilizado o suporte de potência reativa dos citados geradores locais, o custo de potência de entrada reativa diminui e o custo de potência reativa de geradores locais se eleva significativamente. Além disso, o novo ponto de operação apresentado permite diminuir um pouco mais os valores de potência ativa de entrada nas fronteira.

Observando os valores obtidos no caso 3, verifica-se que, a perda de uma linha do sistema da rede básica que liga um ponto de fronteira a um gerador da rede básica, provoca um aumento dos custos referentes à potência ativa de entrada, pois se remanejou fluxo dos pontos com custos mais baratos para os pontos mais caros, principalmente para o ponto de fronteira 7.

#### **5.4.Estudo de Sistema de uma Concessionária de Distribuição**

Nesta seção serão apresentados resultados de simulações obtidas sobre um sistema real. Escolheu-se a Centrais Elétricas de Santa Catarina (Celesc) como concessionária de distribuição e portanto o sistema de distribuição de Santa Catarina.

Como fonte de informação para levantamento de dados sobre este sistema, bem como o da rede básica, utilizou-se o caso de estudo Anual 2005 do ONS, desenvolvido para o programa de fluxo de potência Anarede do Cepel, montado para o sistema interligado nacional para fevereiro de 2005.

Este caso de estudo foi desenvolvido com todo o sistema interligado nacional, porém para os propósitos deste trabalho realizou-se uma redução do sistema para um sistema-teste de menor porte, sem que se perdesse a representatividade do sistema real.

Para tal redução, delimitou-se a região relevante para este estudo e realizouse um equivalente deste sistema através de recursos oferecidos pelo programa Anarede. Manteve-se o sistema de distribuição pertencente à Celesc, com pequenas exceções referentes a alguns trechos radiais. Para o sistema da rede básica, mantiveram-se as barras com influência no sistema da Celesc. O restante do sistema foi reduzido de maneira que suas influências foram mantidas sobre as barras que permaneceram no sistema-teste, através de injeções de fluxos nas barras remanescentes.

Obteve-se assim um sistema reduzido de 173 barras que espelha o sistema real do ponto de vista da concessionária de distribuição Celesc.

O apêndice B disponibiliza todos os dados referentes ao sistema reduzido de 173 barras.

### **5.5. Estudo de Caso Sistema de 173 barras**

Apresentado o sistema-teste de 173 barras e algumas definições utilizadas, pode-se dar início à exposição dos resultados numéricos. Quatro casos foram simulados e posteriormente realizado comparações de seus resultados. Para todos os casos foram definidas demandas iguais, tendo por base o caso de estudo do ONS de fevereiro de 2005 com uma redução de 15% da carga. Tal redução se faz necessária devido às dificuldades de convergência para carga total prevista para fevereiro de 2005, devido à inexistência de alguns recursos que se encontram na prática que não foram representados na formulação proposta (por exemplo, taps de transformadores e comutadores automáticos sob carga LTC).

Para todos os casos apresentados com o sistema-teste de 173 barras, foram impostos como limites de carregamento das linhas de transmissão os próprios valores utilizados no caso de estudo do ONS, que estão listados no apêndice B.

**5.5.1. Caso 1**

# **5.5.1.1 Descrição do Caso 1 e Especificação dos Parâmetros para Simulação**

Neste caso define-se que a potência reativa a ser contratada em cada ponto de fronteira (MUST Reativo) corresponde a um fator de potência de 0,95 indutivo sobre a potência ativa de entrada contratada (MUST Ativo).

Para os geradores locais, são utilizados os limites existentes no sistema em fevereiro de 2005 e especifica-se como fator de potência nominal para todos os geradores o valor de 0,98 indutivo. A definição de seus patamares é baseada nos valores de cos*j* de 0,95 indutivo e capacitivo para o primeiro patamar de custo e de 0,86 indutivo e capacitivo para o segundo patamar de custo, ficando o fator de potência menor do que 0,86 indutivo e capacitivo até o limite de cada gerador como sendo o terceiro patamar de custo.

Para os limites máximos de potência ativa de entrada, são utilizados os limites de capacidade dos transformadores de fronteira de cada ponto de fronteira. Já para a potência reativa de entrada, são utilizados valores de fator de potência em torno de 0,90, tanto indutivo como capacitivo como valores limites de potência reativa por ponto de fronteira. A Tabela 5.5.1 apresenta os valores utilizados para cada ponto de fronteira.

| Ponto de Fronteira |                       | Limites de Potência de Entrada (pu) |            |          |  |
|--------------------|-----------------------|-------------------------------------|------------|----------|--|
| Número             | Nome                  | Pe                                  | Qe         | Qe       |  |
|                    |                       |                                     | Capacitiva | Indutiva |  |
|                    | Blumenau (138kV)      | 6,18                                | $-3,00$    | 3,00     |  |
| $\overline{2}$     | Canoinhas (138kV)     | 2,25                                | $-0.98$    | 0.98     |  |
| 3                  | Campos Novos (138kV)  | 3,50                                | $-1,52$    | 1,52     |  |
| 4                  | Itajaí (138kV)        | 3,00                                | $-1,30$    | 1,30     |  |
| 5                  | Jorge Lacerda (138kV) | 1,58                                | $-0,62$    | 0,62     |  |
| 6                  | Joinville (138kV)     | 4,00                                | $-1,70$    | 1,70     |  |
| 7                  | Palhoça (138kV)       | 2,34                                | $-1,02$    | 1,02     |  |
| 8                  | Siderópolis (69kV)    | 2,09                                | $-0,91$    | 0,91     |  |
| 9                  | Xanxere (138kV)       | 3,27                                | $-1,43$    | 1,43     |  |
| 10                 | Jorge Lacerda (69kV)  | 0,83                                | $-0,70$    | 0,70     |  |
| 11                 | Joinville (69kV)      | 1,00                                | $-0,39$    | 0,39     |  |

TABELA 5.5.1 – Limites de Potência de Entrada por Ponto de Fronteira.

Para cada ponto de fronteira faz-se necessário determinar os montantes de uso ativo do sistema de transmissão (MUST). Para tanto foram levantados os valores contratados entre o ONS, as concessionárias de transmissão e a Celesc para o período simulado, através do Contrato de Uso do Sistema de Transmissão (CUST) [37,38,39] que especificam os montantes para o ano de 2005, em patamares de carga da ponta e fora da ponta. Como a carga era de fevereiro e sofreu uma redução de 15%, foi utilizado o MUST da ponta com uma redução de 15% para cada ponto de fronteira.

Os montantes de uso de potência reativa do sistema de transmissão são estimados tendo por base fatores de potência estipulados de 0,95 indutivo e capacitivo dos valores adotados de montantes de uso de potência ativa do sistema de transmissão, para todos os pontos de fronteira. Todos os valores adotados estão apresentados na Tabela 5.5.2.

|                | Ponto de Fronteira    | MUST (pu) |            |          |  |
|----------------|-----------------------|-----------|------------|----------|--|
| Número         | Nome                  | Ativo     | Reativo    | Reativo  |  |
|                |                       |           | Capacitivo | Indutivo |  |
| 1              | Blumenau (138kV)      | 4,981     | $-1,636$   | 1,636    |  |
| $\overline{2}$ | Canoinhas (138kV)     | 1,122     | $-0.369$   | 0,369    |  |
| 3              | Campos Novos (138kV)  | 2,584     | $-0.849$   | 0,849    |  |
| 4              | Itajaí (138kV)        | 2,295     | $-0.754$   | 0,754    |  |
| 5              | Jorge Lacerda (138kV) | 1,224     | $-0,402$   | 0,402    |  |
| 6              | Joinville (138kV)     | 2,295     | $-0.754$   | 0,754    |  |
| $\overline{7}$ | Palhoça (138kV)       | 1,743     | $-0.573$   | 0,573    |  |
| 8              | Siderópolis (69kV)    | 1,921     | $-0.631$   | 0,631    |  |
| 9              | Xanxere (138kV)       | 2,890     | $-0.950$   | 0,950    |  |
| 10             | Jorge Lacerda (69kV)  | 0,655     | $-0.215$   | 0,215    |  |
| 11             | Joinville (69kV)      | 0,774     | $-0,254$   | 0,254    |  |

TABELA 5.5.2 – Montantes de Uso do Sistema de Transmissão

Para cada ponto de fronteira faz-se necessária a definição de uma ponderação de custo para a potência ativa e reativa de entrada, sem e com penalizações. Para tanto, apurou-se através de [40] as tarifas de uso do sistema de transmissão (TUST) para cada ponto. Estes valores de tarifas possuem a unidade R\$/kW.mês. Como todos os valores apresentados estão expressos em pu e a base utilizada foi de 100MVA, transformou-se a unidade para R\$/pu.mês.

Para efeito de simulação, utiliza-se uma fração da tarifa (1/100.000) do TUST real aplicado à Celesc para o período em questão. A utilização de uma fração dos TUST se justifica, pois estes pontos devem ser a opção mais econômica para o despacho entre a contratação de suporte de potência reativa proveniente da rede básica e contratar este suporte dos geradores locais do sistema de distribuição em questão. Os valores devem entretanto continuar a obedecer a ordem de mérito estabelecida pelas tarifas associadas.

Cabe também ressaltar que a tarifa de uso do sistema de transmissão é composta de duas tarifas para cada ponto, uma destinada à remuneração de toda a rede básica e outra destinada a remunerar somente os agentes envolvidos na fronteira. Neste trabalho, foi considerada a soma das duas como fonte de informação para a determinação dos fatores de ponderação de custo dos pontos de fronteira.

Como penalização para os montantes que vierem a ultrapassar os valores contratados, adota-se uma ponderação de custo com valores iguais a três vezes os valores sem penalizações, conforme estipulado em [9]. Os mesmos valores de ponderação de custo foram utilizados para a potência reativa de entrada capacitiva e indutiva, tendo em vista que não se possui referência de valores práticos.

Os valores dos fatores de ponderação de custo para a potência ativa e reativa de entrada utilizadas neste caso estão apresentados na Tabela 5.5.3.

| Ponto de Fronteira |                       |                                                 | Ponderação de Custo Potência de Entrada Ativa |  |  |  |
|--------------------|-----------------------|-------------------------------------------------|-----------------------------------------------|--|--|--|
|                    |                       | e                                               |                                               |  |  |  |
|                    |                       | Ponderação de Custo Potência de Entrada Reativa |                                               |  |  |  |
|                    |                       | Indutiva e Capacitiva (1/100.000 R\$/pu.mês)    |                                               |  |  |  |
| Num.               | Nome                  | Sem Penalização                                 | Com Penalização                               |  |  |  |
| 1                  | Blumenau (138kV)      | 5,360                                           | 16,080                                        |  |  |  |
| 2                  | Canoinhas (138kV)     | 4,193                                           | 12,579                                        |  |  |  |
| 3                  | Campos Novos (138kV)  | 5,215                                           | 15,645                                        |  |  |  |
| 4                  | Itajaí (138kV)        | 5,649                                           | 16,947                                        |  |  |  |
| 5                  | Jorge Lacerda (138kV) | 5,562                                           | 16,686                                        |  |  |  |
| 6                  | Joinville (138kV)     | 6,034                                           | 18,102                                        |  |  |  |
| 7                  | Palhoça (138kV)       | 6,186                                           | 18,558                                        |  |  |  |
| 8                  | Siderópolis (69kV)    | 6,548                                           | 19,644                                        |  |  |  |
| 9                  | Xanxere (138kV)       | 6,157                                           | 18,471                                        |  |  |  |
| 10                 | Jorge Lacerda (69kV)  | 5,708                                           | 17,124                                        |  |  |  |
| 11                 | Joinville (69kV)      | 4,845                                           | 14,535                                        |  |  |  |

TABELA 5.5.3 – Ponderação de Custo da Potência Ativa e Reativa de Entrada

É também necessário atribuir ponderações de custo para os três patamares de geração de potência reativa para os geradores locais, tanto para os desvios de potência reativa capacitiva quanto para os desvios de potência reativa indutiva. Para ambas as situações, são atribuídos valores idênticos entre os mesmos patamares capacitivos e indutivos, não sendo isto entretanto uma exigência do programa.

Tendo em vista que não se possui referência de valores a serem cobrados por estes geradores, atribuem-se valores aleatórios para o primeiro patamar de desvio. A única consideração utilizada é que todos deveriam ser menores que as ponderações de custo utilizadas para os pontos de fronteira. Por analogia com a potência de entrada, é utilizada a penalização de três vezes as ponderações de custo do primeiro patamar de desvio para o segundo patamar. Já para o terceiro patamar de desvio, utilizam-se valores bem mais altos, de seis vezes as ponderações de custo do primeiro patamar de desvio.

Os valores de ponderação, utilizados para cada patamar de desvio de geração de potência reativa do fator de potência nominal, para cada gerador local, estão apresentados na Tabela 5.5.4.

| Geradores Locais |                    | Ponderação de Custo da<br>Potência Reativa dos Geradores Locais |                      |           |  |  |
|------------------|--------------------|-----------------------------------------------------------------|----------------------|-----------|--|--|
|                  |                    | Indutiva e Capacitiva (1/100.000 R\$/pu.mês)                    |                      |           |  |  |
| <b>Barra</b>     |                    |                                                                 |                      |           |  |  |
| De               | Nome               | Patamar 1                                                       | Patamar <sub>2</sub> | Patamar 3 |  |  |
| Conexão          |                    |                                                                 |                      |           |  |  |
| 15               | Cogeração Lages    | 2,390                                                           | 7,170                | 14,340    |  |  |
| 50               | Garcia             | 2,690                                                           | 8,070                | 16,140    |  |  |
| 53               | Ilhota             | 2,390                                                           | 7,170                | 14,340    |  |  |
| 104              | Ivo Silveira       | 3,390                                                           | 10,170               | 20,340    |  |  |
| 118              | Usina              | 2,190                                                           | 6,570                | 13,140    |  |  |
| 125              | <b>Bracinho</b>    | 2,390                                                           | 7,170                | 14,340    |  |  |
| 126              | Pirai              | 2,390                                                           | 7,170                | 14,340    |  |  |
| 135              | Caveiras           | 2,890                                                           | 8,670                | 17,340    |  |  |
| 136              | S.Lourenço         | 2,390                                                           | 7,170                | 14,340    |  |  |
| 145              | Q. Queixo          | 2,190                                                           | 6,570                | 13,140    |  |  |
| 153              | Salto              | 2,690                                                           | 8,070                | 16,140    |  |  |
| 166              | Palmeiras e Cedros | 2,390                                                           | 7,170                | 14,340    |  |  |
| 168              | Pery               | 3,390                                                           | 10,170               | 20,340    |  |  |
| 169              | Rio do Peixe       | 4,690                                                           | 14,070               | 28,140    |  |  |
| 172              | Celso Ramos        | 3,390                                                           | 10,170               | 20,340    |  |  |

TABELA 5.5.4 – Ponderação de Custo da Potência Reativa dos Geradores Locais

Para todos os geradores locais utiliza-se o fator de potência 0,98 indutivo como valor nominal ou ideal, para máximo aproveitamento destes geradores. Com este valor de fator de potência encontra-se a potência reativa fixa para a potência ativa especificada no FPOBase (pgfixo), ou seja, valores de geração de potência ativa. Na prática, poderia ser utilizado um despacho do ONS, por exemplo, ou qualquer outro cenário que a concessionária de distribuição pretendesse analisar.

Como a grandeza remunerada é o desvio de potência reativa em relação ao ponto ideal para o gerador, faz-se necessária a determinação dos limites de desvio total para cada gerador local e para cada patamar de desvio. Para tanto, utilizam-se os valores de limites físicos de geração de potência reativa de cada gerador local e calculam-se os desvios em relação à potência reativa fixa calculada para cada gerador com base no fator de potência 0,98 indutivo, obtendo assim os valores apresentados na Tabela 5.5.5.

|         |                       | Potências Fixas (pu) |          | Limites de Geração |                 | Limite de Desvio Total |                     |  |
|---------|-----------------------|----------------------|----------|--------------------|-----------------|------------------------|---------------------|--|
|         | Geradores Locais      |                      |          |                    | de Reativo (pu) |                        | de Potência Reativa |  |
|         |                       |                      |          |                    |                 |                        | (pu)                |  |
| Barra   |                       | Ativa                | Reativa  | Limite             | Limite          | Limite de              | Limite de           |  |
| De      | Nome                  | Pgfixo               | Qgfixo   | Cap.               | Ind.            | Desvio                 | Desvio              |  |
| Conexão |                       |                      | 0,98 Ind |                    |                 | Cap.                   | Ind.                |  |
| 15      | Cog. Lages            | 0,2800               | 0,0569   | $-0,174$           | 0,174           | $-0,231$               | 0,117               |  |
| 50      | Garcia                | 0,1000               | 0,0203   | $-0.047$           | 0,047           | $-0.067$               | 0,027               |  |
| 53      | Ilhota                | 0,0100               | 0,0000   | $-0.280$           | 0,400           | $-0.280$               | 0,400               |  |
| 104     | Ivo Silveira          | 0,0300               | 0,0061   | $-0,019$           | 0,019           | $-0,025$               | 0,013               |  |
| 118     | Usina                 | 0,0200               | 0,0041   | $-0,012$           | 0,012           | $-0,016$               | 0,008               |  |
| 125     | <b>Bracinho</b>       | 0,1800               | 0,0767   | $-0,112$           | 0,112           | $-0.189$               | 0.035               |  |
| 126     | Pirai                 | 0,0100               | 0.0020   | $-0,006$           | 0,006           | $-0.008$               | 0,004               |  |
| 135     | Caveiras              | 0,0400               | 0,0081   | $-0,025$           | 0,025           | $-0.033$               | 0,017               |  |
| 136     | S.Lourenço            | 0.0100               | 0,0020   | $-0,006$           | 0.006           | $-0.008$               | 0,004               |  |
| 145     | Q. Queixo             | 1,2000               | 0,2437   | $-0,744$           | 0,744           | $-0.988$               | 0,500               |  |
| 153     | Salto                 | 0,0700               | 0,0142   | $-0,043$           | 0,043           | $-0.057$               | 0,029               |  |
| 166     | Palmeiras e<br>Cedros | 0,3200               | 0.0650   | $-0.198$           | 0,198           | $-0,263$               | 0,133               |  |
| 168     | Pery                  | 0,0500               | 0,0102   | $-0.031$           | 0,031           | $-0,041$               | 0,021               |  |
| 169     | Rio do Peixe          | 0,0100               | 0,0020   | $-0.006$           | 0,006           | $-0.008$               | 0,004               |  |
| 172     | Celso Ramos           | 0,0600               | 0,0122   | $-0.037$           | 0,037           | $-0.049$               | 0,025               |  |

TABELA 5.5.5 – Limites de Desvio Total de Potência Reativa

Para definição dos limites de desvios por patamar para cada gerador, são utilizados os valores de 0,95 indutivo e capacitivo, em relação à potência fixa gerada, para o limite do primeiro patamar de custo e de 0,86 indutivo e capacitivo para o limite do segundo patamar de custo, ficando o fator de potência menor do que 0,86 indutivo e capacitivo até o limite de cada gerador como sendo o terceiro patamar de custo. Com estes valores, determina-se o limite de desvio para todos os patamares de desvio de potência reativa, que estão apresentados na Tabela 5.5.6.

| Geradores Locais |                       | Potências Fixas (pu) |          | Limites de Desvios Potência Reativos por |            |          |          |  |
|------------------|-----------------------|----------------------|----------|------------------------------------------|------------|----------|----------|--|
|                  |                       |                      |          | Patamares (pu)                           |            |          |          |  |
| <b>Barra</b>     |                       | Ativa                | Reativa  | Limite 1                                 | Limite 2   | Limite 1 | Limite 2 |  |
| De               | Nome                  | Pgfixo               | Qqfixo   | Capacitivo                               | Capacitivo | Indutivo | Indutivo |  |
| Conexão          |                       |                      | 0,98 Ind | $0,95$ Cap                               | $0,86$ Cap | 0.95 Ind | 0,86 Ind |  |
| 15               | Cog. Lages            | 0,2800               | 0,0569   | $-0,149$                                 | $-0.172$   | 0,035    | 0,058    |  |
| 50               | Garcia                | 0,1000               | 0,0203   | $-0,053$                                 | $-0,066$   | 0,013    | 0,025    |  |
| 53               | Ilhota                | 0,0100               | 0,0000   | $-0,200$                                 | $-0.250$   | 0,300    | 0,399    |  |
| 104              | Ivo Silveira          | 0,0300               | 0,0061   | $-0,016$                                 | $-0,024$   | 0,004    | 0,012    |  |
| 118              | Usina                 | 0,0200               | 0,0041   | $-0.011$                                 | $-0,015$   | 0,003    | 0,007    |  |
| 125              | <b>Bracinho</b>       | 0,1800               | 0,0767   | $-0,136$                                 | $-0,183$   | 0,005    | 0,030    |  |
| 126              | Pirai                 | 0,0100               | 0,0020   | $-0,005$                                 | $-0,007$   | 0,001    | 0,003    |  |
| 135              | Caveiras              | 0,0400               | 0,0081   | $-0,021$                                 | $-0.032$   | 0,005    | 0,016    |  |
| 136              | S.Lourenço            | 0,0100               | 0,0020   | $-0.005$                                 | $-0.007$   | 0,001    | 0,003    |  |
| 145              | Q. Queixo             | 1,2000               | 0,2437   | $-0,638$                                 | $-0,956$   | 0,151    | 0,468    |  |
| 153              | Salto                 | 0,0700               | 0,0142   | $-0.037$                                 | $-0.056$   | 0,009    | 0,027    |  |
| 166              | Palmeiras e<br>Cedros | 0,3200               | 0,0650   | $-0,170$                                 | $-0,255$   | 0,040    | 0,125    |  |
| 168              | Pery                  | 0,0500               | 0,0102   | $-0.027$                                 | $-0.040$   | 0,006    | 0,020    |  |
| 169              | Rio do Peixe          | 0,0100               | 0,0020   | $-0.005$                                 | $-0,007$   | 0,001    | 0,003    |  |
| 172              | Celso Ramos           | 0,0600               | 0.0122   | $-0.032$                                 | $-0,048$   | 0,008    | 0,023    |  |

TABELA 5.5.6 – Limites de Desvio de Potência Reativa por Patamar

São impostos como limites de carregamento das linhas de transmissão os próprios valores utilizados no caso de estudo do ONS, que estão listados nos Apêndice B.

Para os limites de tensão, são adotados os mesmos valores utilizados no setor elétrico brasileiro: 0,95 e 1,05 pu para todas as barras do sistema-teste.

## **5.5.1.2 Resultados para o Caso 1**

A partir dos dados de entrada descritos na subseção anterior, o FPO-Q fornece como resultados de desvios de potência reativa para os geradores locais os valores apresentados na Tabela 5.5.7.

|                        | Geradores Locais      | Potência Reativa Gerada por Patamar para Geradores Locais (pu) |                  |                  |                    |                             |                             |
|------------------------|-----------------------|----------------------------------------------------------------|------------------|------------------|--------------------|-----------------------------|-----------------------------|
| Barra<br>De<br>Conexão | Nome                  | Patamar<br>Cap 1                                               | Patamar<br>Cap 2 | Patamar<br>Cap 3 | Patamar<br>Ind $1$ | Patamar<br>Ind <sub>2</sub> | Patamar<br>Ind <sub>3</sub> |
| 15                     | Cog. Lages            | $\mathbf 0$                                                    | $\mathbf 0$      | $\mathbf 0$      | 0,0350             | $\mathbf 0$                 | $\mathbf 0$                 |
| 50                     | Garcia                | 0                                                              | $\mathbf 0$      | 0                | 0,0130             | 0,0120                      | $\mathbf 0$                 |
| 53                     | Ilhota                | $\mathbf 0$                                                    | $\mathbf 0$      | $\mathbf 0$      | 0,3000             | $\mathbf 0$                 | $\mathbf 0$                 |
| 104                    | Ivo Silveira          | 0                                                              | $\mathbf 0$      | $\mathbf 0$      | 0,0040             | $\mathbf 0$                 | $\mathbf 0$                 |
| 118                    | Usina                 | $\mathbf 0$                                                    | $\mathbf 0$      | $\mathbf 0$      | 0,0030             | $\Omega$                    | $\mathbf 0$                 |
| 125                    | <b>Bracinho</b>       | $\mathbf 0$                                                    | $\mathbf 0$      | $\mathbf 0$      | 0,0050             | $\mathbf 0$                 | $\mathbf 0$                 |
| 126                    | Pirai                 | $\mathbf 0$                                                    | $\mathbf 0$      | $\mathbf 0$      | 0,0010             | 0,0020                      | $\mathbf 0$                 |
| 135                    | Caveiras              | $\mathbf 0$                                                    | $\mathbf 0$      | $\mathbf 0$      | 0,0050             | $\mathbf 0$                 | $\mathbf 0$                 |
| 136                    | S.Lourenço            | $\mathbf 0$                                                    | $\mathbf 0$      | $\mathbf 0$      | 0,0010             | $\mathbf 0$                 | $\mathbf 0$                 |
| 145                    | Q. Queixo             | $\mathbf 0$                                                    | $\mathbf 0$      | $\mathbf 0$      | 0,1163             | $\Omega$                    | 0                           |
| 153                    | Salto                 | $\mathbf 0$                                                    | $\mathbf 0$      | $\mathbf 0$      | 0,0090             | $\mathbf 0$                 | $\mathbf 0$                 |
| 166                    | Palmeiras e<br>Cedros | $\mathbf 0$                                                    | $\mathbf 0$      | 0                | 0,0400             | $\mathbf 0$                 | 0                           |
| 168                    | Pery                  | 0                                                              | $\mathbf 0$      | 0                | 0,0060             | $\Omega$                    | 0                           |
| 169                    | Rio do Peixe          | $\mathbf 0$                                                    | $\mathbf 0$      | $\mathbf 0$      | 0,0010             | $\mathbf 0$                 | $\mathbf 0$                 |
| 172                    | Celso Ramos           | $\pmb{0}$                                                      | $\mathbf 0$      | $\pmb{0}$        | $\pmb{0}$          | $\pmb{0}$                   | $\pmb{0}$                   |

TABELA 5.5.7 – Potência Reativa Gerada por Patamar para Geradores Locais

Já como resultados de potência ativa e reativa de entrada nos pontos de fronteira, são obtidos os valores apresentados nas Tabelas 5.5.8 e 5.5.9.

| Ponto de Fronteira |                       | Potência Ativa de Entrada (pu) |                 |  |
|--------------------|-----------------------|--------------------------------|-----------------|--|
| Num.               | Nome                  | Sem Penalização                | Com Penalização |  |
|                    | Blumenau (138kV)      | 3,6969                         | 0               |  |
| $\overline{2}$     | Canoinhas (138kV)     | 1,0770                         | 0               |  |
| 3                  | Campos Novos (138kV)  | 1,5381                         | 0               |  |
| 4                  | Itajaí (138kV)        | 1,7367                         | 0               |  |
| 5                  | Jorge Lacerda (138kV) | 0,8248                         | 0               |  |
| 6                  | Joinville (138kV)     | 2,2950                         | $\Omega$        |  |
| 7                  | Palhoça (138kV)       | 1,5590                         | 0               |  |
| 8                  | Siderópolis (69kV)    | 1,9210                         | 0,0380          |  |
| 9                  | Xanxere (138kV)       | 1,5560                         | $\Omega$        |  |
| 10                 | Jorge Lacerda (69kV)  | 0.6519                         | $\Omega$        |  |
| 11                 | Joinville (69kV)      | 0,7456                         | O               |  |

TABELA 5.5.8 – Potência Ativa de Entrada

TABELA 5.5.9 – Potência Reativa de Entrada

|                | Ponto de Fronteira    | Potência Reativa Indutiva de Entrada (pu) |                 |  |  |  |
|----------------|-----------------------|-------------------------------------------|-----------------|--|--|--|
| Num.           | Nome                  | Sem Penalização                           | Com Penalização |  |  |  |
| 1              | Blumenau (138kV)      | 1,1813                                    | $\Omega$        |  |  |  |
| $\overline{2}$ | Canoinhas (138kV)     | 0,0609                                    | $\Omega$        |  |  |  |
| 3              | Campos Novos (138kV)  | 0.1905                                    | $\Omega$        |  |  |  |
| 4              | Itajaí (138kV)        | 0,4497                                    | 0               |  |  |  |
| 5              | Jorge Lacerda (138kV) | 0,0000                                    | $\Omega$        |  |  |  |
| 6              | Joinville (138kV)     | 0.6626                                    | 0               |  |  |  |
| $\overline{7}$ | Palhoça (138kV)       | 0.5730                                    | 0,0240          |  |  |  |
| 8              | Siderópolis (69kV)    | 0.3963                                    | $\Omega$        |  |  |  |
| 9              | Xanxere (138kV)       | 0,0000                                    | 0               |  |  |  |
| 10             | Jorge Lacerda (69kV)  | 0,1411                                    | O               |  |  |  |
| 11             | Joinville (69kV)      | 0,2540                                    | 0,0019          |  |  |  |

Com os valores apresentados nas Tabelas 5.5.7, 5.5.8 e 5.5.9 podem ser determinados os custos de potência ativa e reativa de entrada por ponto de fronteira e os valores a serem remunerados/contratados apresentados nas Tabelas 5.5.10, 5.5.11 e 5.5.12.

| Pontos de Fronteira |                       | Custos das Pot. Ativas de Entrada por Ponto de Fronteira (1/100.000 R\$/pu.mês) |             |         |                    |                       |                |
|---------------------|-----------------------|---------------------------------------------------------------------------------|-------------|---------|--------------------|-----------------------|----------------|
| Barra               |                       | Sem                                                                             | Ponderação  | Custo   | Com                | Ponderação            | Custo          |
| De                  | Nome                  | Penalização                                                                     | Sem         | Patamar | Penalização        | Com                   | Patamar        |
| Conexão             |                       | (pu)                                                                            | Penalização | 1       | (pu)               | Penalização           | $\overline{2}$ |
|                     | Blumenau (138kV)      | 3,6969                                                                          | 5,360       | 19,8153 | 0                  | 16,080                | 0              |
| $\overline{c}$      | Canoinhas (138kV)     | 1,0770                                                                          | 4,193       | 4,5158  | 0                  | 12,579                | 0              |
| 3                   | Campos Novos (138kV)  | 1,5381                                                                          | 5,215       | 8,0212  | 0                  | 15,645                | 0              |
| 4                   | Itajaí (138kV)        | 1,7367                                                                          | 5,649       | 9,8106  | 0                  | 16,947                | $\mathbf 0$    |
| 5                   | Jorge Lacerda (138kV) | 0,8248                                                                          | 5,562       | 4,5875  | 0                  | 16,686                | $\mathbf 0$    |
| 6                   | Joinville (138kV)     | 2,2950                                                                          | 6,034       | 13,8480 | 0                  | 18,102                | 0              |
| $\overline{7}$      | Palhoça (138kV)       | 1,5590                                                                          | 6,186       | 9,6440  | 0                  | 18,558                | $\mathbf 0$    |
| 8                   | Siderópolis (69kV)    | 1,9210                                                                          | 6,548       | 12,5787 | 0,0380             | 19,644                | 0,7465         |
| 9                   | Xanxere (138kV)       | 1,5560                                                                          | 6,157       | 9,5803  | $\Omega$           | 18,471                | $\mathbf 0$    |
| 10                  | Jorge Lacerda (69kV)  | 0,6519                                                                          | 5,708       | 3,7210  | $\Omega$           | 17,124                | $\Omega$       |
| 11                  | Joinville (69kV)      | 0,7456                                                                          | 4,845       | 3,6124  | 0                  | 14,535                | $\mathbf 0$    |
|                     |                       | 99,7351<br>Custo sem Penalização                                                |             |         |                    | Custo com Penalização | 0,7465         |
|                     |                       |                                                                                 |             |         | <b>Custo Total</b> |                       | 100,482        |

TABELA 5.5.10 – Custos das Potências Ativas de Entrada por Ponto de Fronteira

TABELA 5.5.11 – Custos das Potências Reativas de Entrada por Ponto de Fronteira

| Pontos de Fronteira |                       | Custos das Pot. Reativas de Entrada por Ponto de Fronteira (1/100.000 R\$/pu.mês) |                              |                    |                            |                              |                               |
|---------------------|-----------------------|-----------------------------------------------------------------------------------|------------------------------|--------------------|----------------------------|------------------------------|-------------------------------|
| Barra<br>De Conexão | Nome                  | Sem<br>Penalização<br>(pu)                                                        | Ponderação S/<br>Penalização | Custo<br>Patamar 1 | Com<br>Penalização<br>(pu) | Ponderação C/<br>Penalização | Custo<br>Patamar <sub>2</sub> |
| 1                   | Blumenau (138kV)      | 1,1813                                                                            | 5,360                        | 6,3317             | $\Omega$                   | 16,080                       | 0                             |
| 2                   | Canoinhas (138kV)     | 0,0609                                                                            | 4,193                        | 0,2553             | 0                          | 12,579                       | $\mathbf 0$                   |
| 3                   | Campos Novos (138kV)  | 0,1905                                                                            | 5,215                        | 0,9934             | $\mathbf 0$                | 15,645                       | $\mathbf 0$                   |
| $\overline{4}$      | Itajaí (138kV)        | 0,4497                                                                            | 5,649                        | 2,5403             | $\Omega$                   | 16,947                       | $\mathbf 0$                   |
| 5                   | Jorge Lacerda (138kV) | 0,0000                                                                            | 5,562                        | 0                  | $\mathbf 0$                | 16,686                       | $\mathbf 0$                   |
| 6                   | Joinville (138kV)     | 0,6626                                                                            | 6,034                        | 3,9981             | $\Omega$                   | 18,102                       | $\mathbf 0$                   |
| $\overline{7}$      | Palhoça (138kV)       | 0,5730                                                                            | 6,186                        | 3,5445             | 0,0240                     | 18,558                       | 0,4453                        |
| 8                   | Siderópolis (69kV)    | 0,3963                                                                            | 6,548                        | 2,5949             | $\Omega$                   | 19,644                       | $\mathbf 0$                   |
| 9                   | Xanxere (138kV)       | 0,0000                                                                            | 6,157                        | 0                  | $\mathbf 0$                | 18,471                       | $\mathbf 0$                   |
| 10                  | Jorge Lacerda (69kV)  | 0,1411                                                                            | 5,708                        | 0,8053             | $\Omega$                   | 17,124                       | $\mathbf 0$                   |
| 11                  | Joinville (69kV)      | 0,2540                                                                            | 4,845                        | 1,2306             | 0,0019                     | 14,535                       | 0,0276                        |
|                     |                       | Custo sem Penalização<br>22,2946                                                  |                              |                    |                            | Custo com Penalização        | 0,4730                        |
|                     |                       |                                                                                   |                              |                    |                            | <b>Custo Total</b>           | 22,7676                       |

| Geradores Locais   |                       | Custos dos Desvios de Potência Reativas por Gerador Local (1/100.000 R\$/pu.mês) |                 |           |                    |                       |                      |  |
|--------------------|-----------------------|----------------------------------------------------------------------------------|-----------------|-----------|--------------------|-----------------------|----------------------|--|
| <b>Barra</b>       | Nome                  | Pat. 1 Ind.                                                                      | Ponderação de   | Custo     | Pat. 2 Ind         | Ponderação de         | Custo                |  |
| De Conexão         |                       | (pu)                                                                             | Custo Patamar 1 | Patamar 1 | (pu)               | Custo Patamar 2       | Patamar <sub>2</sub> |  |
| $\overline{15}$    | Cog. Lages            | 0,0350                                                                           | 2,390           | 0,8365    | 0                  | 7,170                 | $\mathbf 0$          |  |
| 50                 | Garcia                | 0,0130                                                                           | 2,690           | 0,3497    | 0,0120             | 8,070                 | 0,0968               |  |
| 53                 | Ilhota                | 0,3000                                                                           | 2,390           | 0,7170    | 0                  | 7,170                 | $\mathbf 0$          |  |
| 104                | Ivo Silveira          | 0,0040                                                                           | 3,390           | 0,0136    | 0                  | 10,170                | $\mathbf 0$          |  |
| 118                | Usina                 | 0,0030                                                                           | 2,190           | 0,0066    | 0                  | 6,570                 | 0                    |  |
| 125                | <b>Bracinho</b>       | 0,0050                                                                           | 2,390           | 0,0119    | 0                  | 7,170                 | $\mathbf 0$          |  |
| 126                | Pirai                 | 0,0010                                                                           | 2,390           | 0,0024    | 0,0020             | 7,170                 | 0,0143               |  |
| 135                | Caveiras              | 0,0050                                                                           | 2,890           | 0,0144    | 0                  | 8,670                 | 0                    |  |
| 136                | S.Lourenço            | 0,0010                                                                           | 2,390           | 0,0024    | $\Omega$           | 7,170                 | 0                    |  |
| 145                | Q. Queixo             | 0,1163                                                                           | 2,190           | 0,2547    | 0                  | 6,570                 | $\mathbf 0$          |  |
| 153                | Salto                 | 0,0090                                                                           | 2,690           | 0,0242    | 0                  | 8,070                 | $\mathbf 0$          |  |
| 166                | Palmeiras e<br>Cedros | 0,0400                                                                           | 2,390           | 0,0956    | 0                  | 7,170                 | 0                    |  |
| 168                | Pery                  | 0,0060                                                                           | 3,390           | 0,0203    | 0                  | 10,170                | 0                    |  |
| 169                | Rio do Peixe          | 0,0010                                                                           | 4,690           | 0.0047    | 0                  | 14,070                | $\mathbf 0$          |  |
| 172                | Celso Ramos           | 0,0000                                                                           | 3,390           | 0         | 0                  | 10,170                | $\mathbf 0$          |  |
| Custo no Patamar 1 |                       |                                                                                  | 1,2865          |           | Custo no Patamar 2 | 0,1112                |                      |  |
|                    |                       |                                                                                  |                 |           |                    | Custo Total de Desvio | 1,3976               |  |

TABELA 5.5.12 – Custos dos Desvios de Potências Reativas por Gerador Local

Os custos totais para a concessionária de distribuição para o Caso 1 são sumarizados nas Tabelas 5.5.13 e 5.5.14.

TABELA 5.5.13 - Custos Finais Obtidos para o sistema de 173 barras, Caso 1.

| <b>Custos</b>                           | Custos (1/100.000 R\$/mês) |
|-----------------------------------------|----------------------------|
| Potência Ativa Sem Penalização          | 99,7351                    |
| Potência Ativa Com Penalização          | 0.7465                     |
| Custo Potência Ativa de Entrada         | 100,4820                   |
| Potência Reativa Sem Penalização        | 22,2946                    |
| Potência Reativa Com Penalização        | 0,4730                     |
| Custo Potência Reativa de Entrada       | 22,7676                    |
| Potência Reativa Gerador Patamar 1      | 1,2865                     |
| Potência Reativa Gerador Patamar 2      | 0,1112                     |
| Potência Reativa Gerador Patamar 3      |                            |
| <b>Custo Potência Reativa Geradores</b> | 1,3976                     |
| Custo Total para Concessionária         | 124,6466                   |

| <b>Custos</b>                     | Valores (R\$/mês) |
|-----------------------------------|-------------------|
| Custo Potência Ativa de Entrada   | 10.048.200,00     |
| Custo Potência Reativa de Entrada | 2.276.700,00      |
| Custo Potência Reativa Geradores  | 139.760,00        |
| Custo Total para Concessionária   | 12.464.660,00     |

TABELA 5.5.14 - Custos Finais Obtidos para o sistema de 173 barras, Caso 1, em Reais.

Cabe ressaltar que os valores apresentados nesta última tabela são da mesma ordem de grandeza dos valores reais de custo para a concessionária em questão.

Observa-se neste caso que a potência ativa de entrada para o ponto de fronteira de Siderópolis foi mal contratado, pois acarreta ultrapassagem da demanda contratada, implicando em penalizações financeiras.

Já para a potência reativa de entrada, ocorrem ultrapassagens das demandas contratadas nos pontos de fronteira de Joinville e Palhoça, indicando que os valores contratados deveriam ser revistos, pois as ultrapassagens não puderam ser resolvidas com o suporte de potência reativa provinda dos geradores locais desta concessionária.

## **5.5.2. Caso 2**

Este caso considera que a potência reativa a ser contratada em cada ponto de fronteira (MUST Reativo) corresponde a um fator de potência de 0,97 indutivo sobre a potência ativa de entrada contratada (MUST Ativo), ou seja, a contratação de potência reativa junto aos pontos de fronteira passa a ser menor que no Caso 1. Todos os demais parâmetros foram mantidos idênticos ao Caso 1. Os novos valores de MUST são mostrados na Tabela 5.5.15.

|                | Ponto de Fronteira    | MUST (pu) |                                        |       |  |  |
|----------------|-----------------------|-----------|----------------------------------------|-------|--|--|
| Número         | Nome                  | Ativo     | Reativo Capacitivo<br>Reativo Indutivo |       |  |  |
|                | Blum enau (138kV)     | 4,981     | $-1,248$                               | 1,248 |  |  |
| 2              | Canoinhas (138kV)     | 1,122     | $-0,281$                               | 0,281 |  |  |
| 3              | Campos Novos (138kV)  | 2,584     | $-0.648$                               | 0,648 |  |  |
| 4              | Itajaí (138kV)        | 2,295     | $-0.575$                               | 0,575 |  |  |
| 5              | Jorge Lacerda (138kV) | 1,224     | $-0,307$                               | 0,307 |  |  |
| 6              | Joinville (138kV)     | 2,295     | $-0,575$                               | 0,575 |  |  |
| $\overline{7}$ | Palhoça (138kV)       | 1,743     | $-0,437$                               | 0,437 |  |  |
| 8              | Siderópolis (69kV)    | 1,921     | $-0,481$                               | 0,481 |  |  |
| 9              | Xanxere (138kV)       | 2,890     | $-0,724$                               | 0,724 |  |  |
| 10             | Jorge Lacerda (69kV)  | 0.655     | $-0,215$                               | 0,215 |  |  |
| 11             | Joinville (69kV)      | 0,774     | $-0,254$                               | 0,254 |  |  |

TABELA 5.5.15 – Montantes de Uso do Sistema de Transmissão

Com estes valores, os resultados dos desvios de potência reativa para os geradores locais, fornecidos pelo programa FPO-Q, são apresentados na Tabela 5.5.16. Os resultados de potências ativas e reativas de entrada são apresentados nas Tabelas 5.5.17 e 5.5.18.

| Geradores Locais |                    | Potência Reativa Gerada por Patamar para Geradores Locais (pu) |             |             |           |                  |             |  |
|------------------|--------------------|----------------------------------------------------------------|-------------|-------------|-----------|------------------|-------------|--|
| <b>Barra</b>     | Nome               | Patamar                                                        | Patamar     | Patamar     | Patamar   | Patamar          | Patamar     |  |
| De Conexão       |                    | Cap 1                                                          | Cap 2       | Cap 3       | Ind $1$   | Ind <sub>2</sub> | Ind $3$     |  |
| 15               | Cog. Lages         | $\mathbf 0$                                                    | $\mathbf 0$ | $\mathbf 0$ | 0,0350    | $\mathbf 0$      | 0           |  |
| 50               | Garcia             | $\mathbf 0$                                                    | $\mathbf 0$ | $\mathbf 0$ | 0,0130    | 0,0120           | 0           |  |
| 53               | Ilhota             | $\mathbf 0$                                                    | $\mathbf 0$ | $\mathbf 0$ | 0,3000    | 0,0611           | 0           |  |
| 104              | Ivo Silveira       | 0                                                              | 0           | 0           | 0,0040    | $\mathbf{0}$     | 0           |  |
| 118              | Usina              | 0                                                              | $\mathbf 0$ | 0           | 0,0030    | $\mathbf 0$      | 0           |  |
| 125              | <b>Bracinho</b>    | $\mathbf 0$                                                    | $\mathbf 0$ | $\mathbf 0$ | 0,0050    | 0,0250           | 0           |  |
| 126              | Pirai              | $\mathbf 0$                                                    | $\mathbf 0$ | $\mathbf 0$ | 0,0010    | 0,0020           | 0           |  |
| 135              | Caveiras           | $\Omega$                                                       | $\Omega$    | $\mathbf 0$ | 0,0050    | $\mathbf 0$      | 0           |  |
| 136              | S.Lourenço         | 0                                                              | $\mathbf 0$ | 0           | 0,0010    | 0,0020           | 0           |  |
| 145              | Q. Queixo          | $\mathbf 0$                                                    | $\Omega$    | $\mathbf 0$ | 0,1074    | $\mathbf 0$      | 0           |  |
| 153              | Salto              | $\mathbf 0$                                                    | $\mathbf 0$ | $\mathbf 0$ | 0,0090    | $\mathbf 0$      | 0           |  |
| 166              | Palmeiras e Cedros | $\mathbf 0$                                                    | 0           | $\mathbf 0$ | 0,0383    | $\mathbf 0$      | 0           |  |
| 168              | Pery               | 0                                                              | $\Omega$    | 0           | 0,0060    | $\mathbf{0}$     | 0           |  |
| 169              | Rio do Peixe       | $\mathbf 0$                                                    | $\mathbf 0$ | 0           | 0,0010    | $\mathbf 0$      | 0           |  |
| 172              | Celso Ramos        | $\boldsymbol{0}$                                               | $\pmb{0}$   | $\pmb{0}$   | $\pmb{0}$ | $\pmb{0}$        | $\mathbf 0$ |  |

TABELA 5.5.16 – Potência Reativa Gerada por Patamar para Geradores Locais

| Ponto de Fronteira |                       | Potência Ativa de Entrada (pu) |                 |  |  |  |
|--------------------|-----------------------|--------------------------------|-----------------|--|--|--|
| Num.               | Nome                  | Sem Penalização                | Com Penalização |  |  |  |
|                    | Blumenau (138kV)      | 3,7016                         | 0               |  |  |  |
| 2                  | Canoinhas (138kV)     | 1,0747                         | 0               |  |  |  |
| 3                  | Campos Novos (138kV)  | 1,5499                         | 0               |  |  |  |
| 4                  | Itajaí (138kV)        | 1,7458                         | 0               |  |  |  |
| 5                  | Jorge Lacerda (138kV) | 0,8064                         | 0               |  |  |  |
| 6                  | Joinville (138kV)     | 2,2950                         | 0               |  |  |  |
| 7                  | Palhoça (138kV)       | 1,5567                         | 0               |  |  |  |
| 8                  | Siderópolis (69kV)    | 1,9210                         | 0.0379          |  |  |  |
| 9                  | Xanxere (138kV)       | 1,5582                         | O               |  |  |  |
| 10                 | Jorge Lacerda (69kV)  | 0,6470                         | 0               |  |  |  |
| 11                 | Joinville (69kV)      | 0,7455                         | 0               |  |  |  |

TABELA 5.5.17 – Potência Ativa de Entrada

TABELA 5.5.18 – Potência Reativa de Entrada

|                | Ponto de Fronteira    | Potência Reativa Indutiva de Entrada (pu) |                 |  |  |
|----------------|-----------------------|-------------------------------------------|-----------------|--|--|
| Num.           | Nome                  | Sem Penalização                           | Com Penalização |  |  |
| 1              | Blumenau (138kV)      | 1,1508                                    | 0               |  |  |
| $\overline{2}$ | Canoinhas (138kV)     | 0.0517                                    | $\Omega$        |  |  |
| 3              | Campos Novos (138kV)  | 0.1993                                    | 0               |  |  |
| 4              | Itajaí (138kV)        | 0,4266                                    | 0               |  |  |
| 5              | Jorge Lacerda (138kV) | 0,0000                                    | 0               |  |  |
| 6              | Joinville (138kV)     | 0.5750                                    | 0.0693          |  |  |
| 7              | Palhoça (138kV)       | 0,4370                                    | 0.1574          |  |  |
| 8              | Siderópolis (69kV)    | 0,3955                                    | $\Omega$        |  |  |
| 9              | Xanxere (138kV)       | 0,0000                                    | 0               |  |  |
| 10             | Jorge Lacerda (69kV)  | 0,1407                                    | 0               |  |  |
| 11             | Joinville (69kV)      | 0,1940                                    | 0,0590          |  |  |

Com os valores apresentados nas Tabelas 5.5.16, 5.5.17 e 5.5.18, podem ser determinados os custos de potência ativa e reativa de entrada por ponto de fronteira e os valores a serem remunerados/contratados para a situação simulada do Caso 2. Estes custos são apresentados nas Tabelas 5.5.19, 5.5.20 e 5.5.21.

| Pontos de Fronteira           |                       |                                  | Custos das Pot. Ativas de Entrada por Ponto de Fronteira (1/100.000 R\$/pu.mês) |                    |                            |                                  |                               |
|-------------------------------|-----------------------|----------------------------------|---------------------------------------------------------------------------------|--------------------|----------------------------|----------------------------------|-------------------------------|
| <b>Barra</b><br>De<br>Conexão | Nome                  | Sem<br>Penalização<br>(pu)       | Ponderação<br>Sem<br>Penalização                                                | Custo<br>Patamar 1 | Com<br>Penalização<br>(pu) | Ponderação<br>Com<br>Penalização | Custo<br>Patamar <sub>2</sub> |
| 1                             | Blumenau (138kV)      | 3,7016                           | 5,360                                                                           | 19,8405            | 0                          | 16,080                           | $\mathbf 0$                   |
| 2                             | Canoinhas (138kV)     | 1,0747                           | 4,193                                                                           | 4,5062             | 0                          | 12,579                           | $\overline{0}$                |
| 3                             | Campos Novos (138kV)  | 1,5499                           | 5,215                                                                           | 8,0827             | $\Omega$                   | 15,645                           | $\overline{0}$                |
| 4                             | Itajaí (138kV)        | 1,7458                           | 5,649                                                                           | 9,8620             | 0                          | 16,947                           | $\mathbf 0$                   |
| 5                             | Jorge Lacerda (138kV) | 0,8064                           | 5,562                                                                           | 4,4852             | 0                          | 16,686                           | $\overline{0}$                |
| 6                             | Joinville (138kV)     | 2,2950                           | 6,034                                                                           | 13,8480            | $\Omega$                   | 18,102                           | $\overline{0}$                |
| 7                             | Palhoça (138kV)       | 1,5567                           | 6,186                                                                           | 9,6297             | 0                          | 18,558                           | $\mathbf 0$                   |
| 8                             | Siderópolis (69kV)    | 1,9210                           | 6,548                                                                           | 12,5787            | 0,0379                     | 19,644                           | 0,7445                        |
| 9                             | Xanxere (138kV)       | 1,5582                           | 6,157                                                                           | 9,5938             | $\Omega$                   | 18,471                           | $\Omega$                      |
| 10                            | Jorge Lacerda (69kV)  | 0,6470                           | 5,708                                                                           | 3,6931             | 0                          | 17,124                           | $\mathbf 0$                   |
| 11                            | Joinville (69kV)      | 0,7455                           | 4,845                                                                           | 3,6119             | $\overline{0}$             | 14,535                           | $\overline{0}$                |
|                               |                       | 99,7318<br>Custo sem Penalização |                                                                                 |                    |                            | Custo com Penalização            | 0,7445                        |
|                               |                       |                                  |                                                                                 |                    |                            | <b>Custo Total</b>               | 100,4766                      |

TABELA 5.5.19 – Custos das Potências Ativas de Entrada por Ponto de Fronteira

TABELA 5.5.20 – Custos das Potências Reativas de Entrada por Ponto de Fronteira

| Pontos de Fronteira    |                                  | Custos das Pot. Reativas de Entrada por Ponto de Fronteira (1/100.000 R\$/pu.mês) |                                  |                    |                            |                                  |                    |
|------------------------|----------------------------------|-----------------------------------------------------------------------------------|----------------------------------|--------------------|----------------------------|----------------------------------|--------------------|
| Barra<br>De<br>Conexão | Nome                             | Sem<br>Penalização<br>(pu)                                                        | Ponderação<br>Sem<br>Penalização | Custo<br>Patamar 1 | Com<br>Penalização<br>(pu) | Ponderação<br>Com<br>Penalização | Custo<br>Patamar 2 |
|                        | Blumenau (138kV)                 | 1,1508                                                                            | 5,360                            | 6,1683             | $\Omega$                   | 16,080                           | $\mathbf 0$        |
| $\overline{2}$         | Canoinhas (138kV)                | 0,0517                                                                            | 4,193                            | 0,2168             | 0                          | 12,579                           | $\mathbf 0$        |
| $\sqrt{3}$             | Campos Novos (138kV)             | 0,1993                                                                            | 5,215                            | 1,0393             | 0                          | 15,645                           | $\mathbf 0$        |
| 4                      | Itajaí (138kV)                   | 0,4266                                                                            | 5,649                            | 2,4099             | 0                          | 16,947                           | $\mathbf 0$        |
| $\sqrt{5}$             | Jorge Lacerda (138kV)            | 0,0000                                                                            | 5,562                            | 0                  | 0                          | 16,686                           | $\mathbf 0$        |
| 6                      | Joinville (138kV)                | 0,5750                                                                            | 6,034                            | 3,4695             | 0,0693                     | 18,102                           | 1,2545             |
| $\overline{7}$         | Palhoça (138kV)                  | 0,4370                                                                            | 6,186                            | 2,7033             | 0,1574                     | 18,558                           | 2,9210             |
| 8                      | Siderópolis (69kV)               | 0,3955                                                                            | 6,548                            | 2,5897             | $\Omega$                   | 19,644                           | $\Omega$           |
| 9                      | Xanxere (138kV)                  | 0,0000                                                                            | 6,157                            | 0                  | 0                          | 18,471                           | $\mathbf 0$        |
| 10                     | Jorge Lacerda (69kV)             | 0,1407                                                                            | 5,708                            | 0,8031             | $\Omega$                   | 17,124                           | $\mathbf 0$        |
| 11                     | Joinville (69kV)                 | 0,1940                                                                            | 4,845                            | 0,9399             | 0,0590                     | 14,535                           | 0,8576             |
|                        | Custo sem Penalização<br>20,3399 |                                                                                   |                                  |                    |                            | Custo com Penalização            | 5,0331             |
|                        |                                  |                                                                                   |                                  |                    |                            | <b>Custo Total</b>               | 25,3729            |

| Geradores Locais |                       | Custos dos Desvios de Potências Reativas por Gerador Local (1/100.000 R\$/pu.mês) |                       |                    |            |                     |           |  |
|------------------|-----------------------|-----------------------------------------------------------------------------------|-----------------------|--------------------|------------|---------------------|-----------|--|
| <b>Barra</b>     | Nome                  | Pat. 1 Ind.                                                                       | Ponderação de Custo   | Custo              | Pat. 2 Ind | Ponderação de Custo | Custo     |  |
| De Conexão       |                       | (pu)                                                                              | Patamar 1             | Patamar 1          | (pu)       | Patamar 2           | Patamar 2 |  |
| 15               | Cog. Lages            | 0,0350                                                                            | 2,390                 | 0,0836             | 0,0000     | 7,170               | 0         |  |
| 50               | Garcia                | 0,0130                                                                            | 2,690                 | 0,0350             | 0,0120     | 8,070               | 0,0968    |  |
| 53               | Ilhota                | 0,3000                                                                            | 2,390                 | 0,7170             | 0,0611     | 7,170               | 0,4381    |  |
| 104              | Ivo Silveira          | 0,0040                                                                            | 3,390                 | 0,0136             | 0,0000     | 10,170              | 0         |  |
| 118              | Usina                 | 0,0030                                                                            | 2,190                 | 0,0066             | 0,0000     | 6,570               | 0         |  |
| 125              | <b>Bracinho</b>       | 0,0050                                                                            | 2,390                 | 0,0119             | 0,0250     | 7,170               | 0,1792    |  |
| 126              | Pirai                 | 0,0010                                                                            | 2,390                 | 0,0024             | 0,0020     | 7,170               | 0,0143    |  |
| 135              | Caveiras              | 0,0050                                                                            | 2,890                 | 0,1445             | 0,0000     | 8,670               | $\Omega$  |  |
| 136              | S.Lourenço            | 0,0010                                                                            | 2,390                 | 0,0024             | 0,0020     | 7,170               | 0,0143    |  |
| 145              | Q. Queixo             | 0,1074                                                                            | 2,190                 | 0,2352             | 0,0000     | 6,570               | 0         |  |
| 153              | Salto                 | 0,0090                                                                            | 2,690                 | 0,0242             | 0,0000     | 8,070               | 0         |  |
| 166              | Palmeiras e<br>Cedros | 0,0383                                                                            | 2,390                 | 0,0915             | 0,0000     | 7,170               | 0         |  |
| 168              | Pery                  | 0,0060                                                                            | 3,390                 | 0,0203             | 0,0000     | 10,170              | 0         |  |
| 169              | Rio do Peixe          | 0,0010                                                                            | 4,690                 | 0,0047             | 0,0000     | 14,070              | 0         |  |
| 172              | Celso Ramos           | 0,0000                                                                            | 3,390                 | 0                  | 0,0000     | 10,170              | 0         |  |
|                  |                       | Custo no Patamar 1<br>1,2629                                                      |                       | Custo no Patamar 2 |            | 0,7429              |           |  |
|                  |                       |                                                                                   | Custo Total de Desvio |                    | 2,0058     |                     |           |  |

TABELA 5.5.21 – Custos dos Desvios de Potências Reativas por Gerador Local

Os custos totais para a concessionária de distribuição para o Caso 2 são sumarizados nas Tabelas 5.5.22 e 5.5.23.

TABELA 5.5.22 - Custos Finais Obtidos para o sistema de 173 barras, Caso 2.

| <b>Custos</b>                          | Custos<br>(1/100.000 R\$/mês) |  |
|----------------------------------------|-------------------------------|--|
|                                        |                               |  |
| Potência Ativa Sem Penalização         | 99,7318                       |  |
| Potência Ativa Com Penalização         | 0,7445                        |  |
| Custo Potência Ativa de Entrada        | 100.4766                      |  |
| Potência Reativa Sem Penalização       | 20,3399                       |  |
| Potência Reativa Com Penalização       | 5,0331                        |  |
| Custo Potência Reativa de Entrada      | 25,3729                       |  |
| Potência Reativa Gerador Patamar 1     | 1,2629                        |  |
| Potência Reativa Gerador Patamar 2     | 0,7429                        |  |
| Potência Reativa Gerador Patamar 3     | 0,0000                        |  |
| Custo Potência Reativa Geradores       | 2,0058                        |  |
| <b>Custo Total para Concessionária</b> | 127,8553                      |  |

| <b>Custos</b>                          | Valores (R\$/mês) |
|----------------------------------------|-------------------|
| Custo Potência Ativa de Entrada        | 10.047.660,00     |
| Custo Potência Reativa de Entrada      | 2.537.290,00      |
| Custo Potência Reativa Geradores       | 200.580,00        |
| <b>Custo Total para Concessionária</b> | 12.785.530,00     |

TABELA 5.5.23 - Custos Finais Obtidos para o sistema de 173 barras, Caso 2, em Reais.

### **5.5.3. Análise e Comparações entre os Casos 1 e 2.**

Nas Tabelas 5.5.24 e 5.5.25 são apresentados os valores finais de custo para a concessionária de distribuição para os Casos 1 e 2. Pode-se observar que devido à redução dos valores de potência reativa de entrada contratada em cada ponto (MUST Reativo) ocorre um aumento total dos custos, pois os custos de uso do sistema de transmissão referentes a potência reativa sofreram maiores penalizações devido a ultrapassagens.

| <b>Custos</b>                           | Caso 1   | Caso 2   |
|-----------------------------------------|----------|----------|
| Potência Ativa Sem Penalização          | 99,7351  | 99,7318  |
| Potência Ativa Com Penalização          | 0,7465   | 0,7445   |
| Custo Potência Ativa de Entrada         | 100,4820 | 100.4766 |
| Potência Reativa Sem Penalização        | 22,2946  | 20,3399  |
| Potência Reativa Com Penalização        | 0,4730   | 5,0331   |
| Custo Potência Reativa de Entrada       | 22,7676  | 25,3729  |
| Potência Reativa Gerador Patamar 1      | 1,2865   | 1,2629   |
| Potência Reativa Gerador Patamar 2      | 0,1112   | 0,7429   |
| Potência Reativa Gerador Patamar 3      | 0        | 0        |
| <b>Custo Potência Reativa Geradores</b> | 1,3976   | 2,0058   |
| <b>Custo Total para Concessionária</b>  | 124,6466 | 127,8553 |

TABELA 5.5.24 - Custos Finais Obtidos para o sistema de 173 barras (1/100.000 R\$/mês).
| <b>Custos</b>                          | Caso 1<br>Valores (R\$/mês) | Caso 2<br>Valores (R\$/mês) |
|----------------------------------------|-----------------------------|-----------------------------|
| Custo Potência Ativa de Entrada        | 10.048.200,00               | 10.047.660,00               |
| Custo Potência Reativa de Entrada      | 2.276.760,00                | 2.537.290,00                |
| Custo Potência Reativa Geradores       | 139.700,00                  | 200.580,00                  |
| <b>Custo Total para Concessionária</b> | 12.464.660,00               | 12.785.530,00               |

TABELA 5.5.25 - Custos Reais Finais Obtidos para o sistema de 173 barras.

Percebe-se também que não há variação significativa dos valores remunerados para os montantes de uso sistema de transmissão ativo (MUST ativo). A pequena variação que ocorre deve-se somente a pequenas alterações devido ao novo ponto de operação planejado para o sistema-teste.

Observando os valores de desvio de potência reativa dos geradores locais nos dois casos, apresentados nas Tabelas 5.5.7 e 5.5.16, verifica-se que devido às penalidades maiores sobre a potência reativa de entrada no Caso 2, há um aumento do desvio de potência reativa dos geradores locais com a finalidade de redução do impacto destas penalizações. Fica óbvio que se estes desvios fossem mantidos como no Caso 1, por parte dos geradores locais, os valores de remuneração a serem pagos à rede básica seriam maiores dos que os apresentados nas tabelas do Caso 2.

Fazendo uma comparação entre as Tabelas 5.5.9 e 5.5.18 percebe-se que com a redução dos valores contratados de potência reativa de entrada houve um aumento dos valores pagos em penalização. Isto se deve ao fato que nas regiões próximas às subestações de Joinville e Palhoça não existem geradores locais para suprir um suporte de potência reativa de forma mais econômica, considerando que a potência reativa não deve ser transmitida a grandes distâncias. Tal situação justificaria a contratação, por parte da concessionária de distribuição, de valores maiores de suporte de potência reativa provinda da rede básica nas subestações de Joinville e Palhoça.

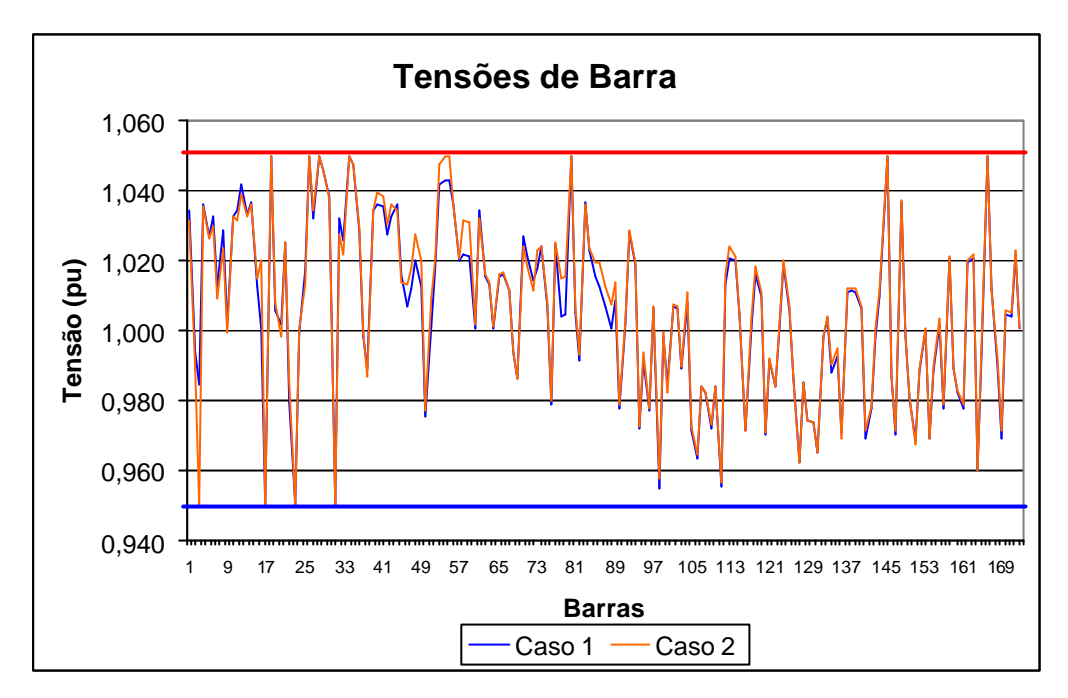

Figura 5.5.1: Tensões de Barra - Casos 1 e 2.

Através da Figura 5.5.1 observa-se que os limites de tensões impostos ao problema foram de 0,95 a 1,05 pu e que foram poucas as barras que apresentaram valores muito diferentes de um caso para o outro.

#### **5.5.4. Caso 3**

# **5.5.4.1 Descrição do Caso 3 e Especificação dos Parâmetros para Simulação.**

Neste caso foi definido que a potência reativa a ser contratada em cada ponto de fronteira (MUST Reativo) corresponde a um fator de potência de 0,95 indutivo sobre a potência ativa de entrada contratada (MUST Ativo), ou seja, a contratação de potência reativa junto aos pontos de fronteira seria igual ao Caso 1.

No ambiente de planejamento de expansão do sistema de distribuição (<230kV) da Celesc existe uma perspectiva cada vez maior da entrada de novas usinas no seu sistema. A maioria são Pequenas Centrais Hidrelétricas (PCHs), porém também existem perspectivas concretas da entrada de usinas hidrelétricas de maior porte e outros tipos de usinas, como as térmicas em geral. Surge portanto a necessidade de uma análise do suporte de potência reativa desta concessionária de distribuição com a entrada destas novas usinas no futuro, até mesmo porque os Contratos de Uso do Sistema de Transmissão (CUST) atuais são realizados com valores de Montantes de Uso do Sistema de Transmissão para três anos a frente. O mesmo poderia ocorrer para os Montantes de Uso do Sistema de Transmissão referente à potência reativa (MUST Reativo).

Assim, com base em pedidos de consulta de acesso realizados à concessionária de distribuição levantou-se a perspectiva de crescimento do número de geradores locais de maneira a concentrá-los, nos casos em que forem próximos uns dos outros, e representá-los como uma única usina geradora numa barra do sistema-teste. Isto dá origem a novos pontos de fornecimento de potência ativa e reativa, bem como o aumento destas capacidades de fornecimento devido à entrada em operação de novas usinas próximo a usinas já existentes.

Para os limites máximos de potência ativa e reativa de entrada, foram utilizados no Caso 3 os mesmos limites de capacidade utilizados no Caso 1, conforme apresentado nas Tabelas 5.5.1. O mesmo acontece para os Montantes de Uso do Sistema de Transmissão ativo e reativo contratados, conforme Tabela 5.5.2.

As mesmas ponderações de custo para potência ativa e reativa de entrada, utilizadas nos casos anteriores, foram utilizada no Caso 3.

Devido à inclusão de novos geradores locais no cenário a ser simulado, fazse necessário apresentar as ponderações de custo para os três patamares de geração de potência reativa para os geradores locais, tanto para os desvios de potência reativa capacitiva quanto para os desvios de potência reativa indutiva. Para ambas as situações foram atribuídos valores idênticos para os mesmos patamares capacitivos e indutivos.

Os valores de ponderação utilizados para cada patamar de desvio de geração de potência reativa do ponto nominal, para cada gerador local, estão apresentados na Tabela 5.5.26.

Para todos os geradores locais utiliza-se fator de potência 0,98 indutivo como valor nominal ou ideal para máximo aproveitamento destes geradores. Com

este valor, encontra-se a potência reativa fixa para a potência ativa especificada no FPOBase (pgfixo), ou seja, para os valores de geração ativa.

Os limites de geração de potência reativa e os limites de desvio de potência reativa para os geradores locais estão apresentados na Tabela 5.5.27. Para definição dos limites dos desvios por patamar para cada gerador, utilizam-se os mesmos critérios utilizados para o caso 1 e 2, que estão apresentados na Tabela 5.5.28.

| Geradores Locais           |                    | Ponderação de Custo da Potência Reativa dos<br>Geradores Locais Indutiva e Capacitiva (1/100.000 R\$/pu.mês) |           |           |  |  |
|----------------------------|--------------------|----------------------------------------------------------------------------------------------------|-----------|-----------|--|--|
| <b>Barra</b><br>De Conexão | Nome               | Patamar 1                                                                                                    | Patamar 2 | Patamar 3 |  |  |
| 15                         | Cog. Lages         | 2,390                                                                                                    | 7,170     | 14,340    |  |  |
| 50                         | Us. de Garcia      | 2,690                                                                                                    | 8,070     | 16,140    |  |  |
| 53                         | Ilhota             | 2,390                                                                                                    | 7,170     | 14,340    |  |  |
| 64                         | Usinas 1           | 2,390                                                                                                    | 7,170     | 14,340    |  |  |
| 90                         | <b>Alto Farias</b> | 2,390                                                                                                    | 7,170     | 14,340    |  |  |
| 100                        | Usinas 2           | 2,490                                                                                                    | 7,470     | 14,940    |  |  |
| 104                        | Usinas 3           | 3,390                                                                                                    | 10,170    | 20,340    |  |  |
| 117                        | Usinas 4           | 2,490                                                                                                    | 7,470     | 14,940    |  |  |
| 118                        | Usinas 5           | 2,190                                                                                                    | 6,570     | 13,140    |  |  |
| 120                        | Usinas 6           | 2,490                                                                                                    | 7,470     | 14,940    |  |  |
| 124                        | Alto Benedito Novo | 2,490                                                                                                    | 7,470     | 14,940    |  |  |
| 125                        | Usinas 7           | 2,390                                                                                                    | 7,170     | 14,340    |  |  |
| 126                        | Usinas 8           | 2,390                                                                                                    | 7,170     | 14,340    |  |  |
| 135                        | Caveiras           | 2,890                                                                                                    | 8,670     | 17,340    |  |  |
| 136                        | Usinas 9           | 2,390                                                                                                    | 7,170     | 14,340    |  |  |
| 145                        | Usinas 10          | 2,190                                                                                                    | 6,570     | 13,140    |  |  |
| 149                        | Salto Pilão        | 2,490                                                                                                    | 7,470     | 14,940    |  |  |
| 150                        | Usinas 11          | 2,490                                                                                                    | 7,470     | 14,940    |  |  |
| 153                        | Salto              | 2,690                                                                                                    | 8,070     | 16,140    |  |  |
| 154                        | Usinas 12          | 2,490                                                                                                    | 7,470     | 14,940    |  |  |
| 157                        | Usinas 13          | 2,490                                                                                                    | 7,470     | 14,940    |  |  |
| 162                        | Usinas 14          | 2,490                                                                                                    | 7,470     | 14,940    |  |  |
| 166                        | Santa Maria        | 2,390                                                                                                    | 7,170     | 14,340    |  |  |
| 168                        | Usinas 15          | 3,390                                                                                                    | 10,170    | 20,340    |  |  |
| 169                        | Palmeiras e Cedros | 4,690                                                                                                    | 14,070    | 28,140    |  |  |
| 172                        | Usinas 16          | 3,390                                                                                                    | 10,170    | 20,340    |  |  |

TABELA 5.5.26 – Ponderação de Custo da Potência Reativa dos Geradores Locais

| Geradores Locais |                             | Potências Fixas (pu) |          | Limites de Geração<br>de Reativo (pu) |        | Limite de Desvio Total |           |  |
|------------------|-----------------------------|----------------------|----------|---------------------------------------|--------|------------------------|-----------|--|
|                  |                             |                      |          |                                       |        | de Potência Reativa    |           |  |
|                  |                             |                      |          |                                       |        | (pu)                   |           |  |
| <b>Barra</b>     |                             | Ativa                | Reativa  | Limite                                | Limite | Limite de              | Limite de |  |
| De               | Nome                        | Pgfixo               | Qgfixo   | Cap.                                  | Ind.   | Desvio                 | Desvio    |  |
| Conexão          |                             |                      | 0,98 Ind |                                       |        | Cap.                   | Ind.      |  |
| 15               | Cog. Lages                  | 0,2800               | 0,0569   | $-0,174$                              | 0,174  | $-0,231$               | 0,117     |  |
| 50               | Usina de<br>Garcia          | 0,1000               | 0,0203   | $-0,047$                              | 0,047  | $-0,013$               | 0,025     |  |
| 53               | Ilhota                      | 0,0100               | 0,0000   | $-0,280$                              | 0,400  | $-0,300$               | 0,399     |  |
| 64               | Usinas 1                    | 0,4550               | 0,0924   | $-0,282$                              | 0,282  | $-0,057$               | 0,178     |  |
| 90               | Alto Farias                 | 0,0130               | 0,0026   | $-0,008$                              | 0,008  | $-0,002$               | 0,004     |  |
| 100              | Usinas 2                    | 0,0400               | 0,0081   | $-0,025$                              | 0,025  | $-0,005$               | 0,016     |  |
| 104              | Usinas 3                    | 0,2700               | 0,0548   | $-0,167$                              | 0,167  | $-0,034$               | 0,105     |  |
| 117              | Usinas 4                    | 0,5200               | 0,1056   | $-0,322$                              | 0,322  | $-0,065$               | 0,203     |  |
| 118              | Usinas 5                    | 0,2310               | 0,0469   | $-0,143$                              | 0,143  | $-0,029$               | 0,090     |  |
| 120              | Usinas 6                    | 0,2320               | 0,0471   | $-0,144$                              | 0,144  | $-0,029$               | 0,091     |  |
| 124              | Alto Benedito<br>Novo       | 0,1500               | 0,0305   | $-0,093$                              | 0,093  | $-0,019$               | 0,059     |  |
| 125              | Usinas 7                    | 0,3300               | 0,0670   | $-0,205$                              | 0,205  | $-0,041$               | 0,129     |  |
| 126              | Usinas 8                    | 0,3440               | 0,0699   | $-0,213$                              | 0,213  | $-0,043$               | 0,134     |  |
| 135              | Caveiras                    | 0,4150               | 0,0843   | $-0,257$                              | 0,257  | $-0,052$               | 0,162     |  |
| 136              | Usinas 9                    | 0,0300               | 0,0061   | $-0,019$                              | 0,019  | $-0,004$               | 0,012     |  |
| 145              | Usinas 10                   | 1,5640               | 0,3176   | $-0,969$                              | 0,969  | $-0,196$               | 0,610     |  |
| 149              | <b>Usina Salto</b><br>Pilao | 1,8100               | 0,3675   | $-1,122$                              | 1,122  | $-0,227$               | 0,706     |  |
| 150              | Usinas 11                   | 0,0450               | 0,0091   | $-0,028$                              | 0,028  | $-0,006$               | 0,018     |  |
| 153              | Salto                       | 0,0700               | 0,0142   | $-0,043$                              | 0,043  | $-0,009$               | 0,027     |  |
| 154              | Usinas 12                   | 0,0240               | 0,0049   | -0,015                                | 0,015  | $-0,003$               | 0,009     |  |
| 157              | Usinas 13                   | 0,4550               | 0,0924   | $-0,282$                              | 0,282  | $-0,057$               | 0,178     |  |
| 162              | Usinas 14                   | 0,7980               | 0,1620   | $-0,495$                              | 0,495  | $-0,100$               | 0,311     |  |
| 166              | Santa Maria                 | 0,2728               | 0,0554   | $-0,198$                              | 0,198  | $-0,034$               | 0,106     |  |
| 168              | Usinas 15                   | 0,6070               | 0,1233   | $-0,367$                              | 0,367  | $-0,076$               | 0,237     |  |
| 169              | Palmeiras e<br>Cedros       | 0,1600               | 0,0325   | $-0,099$                              | 0,099  | $-0,020$               | 0,062     |  |
| 172              | Usinas 16                   | 1,0243               | 0,2080   | $-0,770$                              | 0,770  | $-0,129$               | 0,400     |  |

TABELA 5.5.27 – Limites de Desvio Total de Potência Reativa

| Geradores Locais |                             | Potências Fixas (pu) |          | Limites de Desvios Potência Reativos por |            |          |          |  |
|------------------|-----------------------------|----------------------|----------|------------------------------------------|------------|----------|----------|--|
|                  |                             |                      |          | Patamares (pu)                           |            |          |          |  |
| <b>Barra</b>     |                             | Ativa                | Reativa  | Limite 1                                 | Limite 2   | Limite 1 | Limite 2 |  |
| De               | Nome                        | Pgfixo               | Qgfixo   | Capacitivo                               | Capacitivo | Indutivo | Indutivo |  |
| Conexão          |                             |                      | 0,98 Ind | 0,95 Cap                                 | 0,86 Cap   | 0,95 Ind | 0,86 Ind |  |
| 15               | Cog. Lages                  | 0,2800               | 0,0569   | $-0,149$                                 | $-0,172$   | 0,035    | 0,058    |  |
| 50               | Usina de<br>Garcia          | 0,1000               | 0,0203   | $-0,053$                                 | $-0,066$   | 0,013    | 0,025    |  |
| 53               | Ilhota                      | 0,0100               | 0,0000   | $-0,200$                                 | $-0,250$   | 0,300    | 0,399    |  |
| 64               | Usinas 1                    | 0,4550               | 0,0924   | $-0,242$                                 | $-0,362$   | 0,057    | 0,178    |  |
| 90               | Alto Farias                 | 0,0130               | 0,0026   | $-0,007$                                 | $-0,010$   | 0,002    | 0,004    |  |
| 100              | Usinas 2                    | 0,0400               | 0,0081   | $-0,021$                                 | $-0,032$   | 0,005    | 0,016    |  |
| 104              | Usinas 3                    | 0,2700               | 0.0548   | $-0,144$                                 | $-0,215$   | 0,034    | 0,105    |  |
| 117              | Usinas 4                    | 0,5200               | 0,1056   | $-0,277$                                 | $-0,414$   | 0,065    | 0,203    |  |
| 118              | Usinas 5                    | 0,2310               | 0,0469   | $-0,123$                                 | $-0,184$   | 0,029    | 0,090    |  |
| 120              | Usinas 6                    | 0,2320               | 0,0471   | $-0,123$                                 | $-0,185$   | 0,029    | 0,091    |  |
| 124              | Alto Benedito<br>Novo       | 0,1500               | 0,0305   | $-0,080$                                 | $-0,119$   | 0,019    | 0,059    |  |
| 125              | Usinas 7                    | 0,3300               | 0,0670   | $-0,175$                                 | $-0,263$   | 0,041    | 0,129    |  |
| 126              | Usinas 8                    | 0,3440               | 0,0699   | $-0,183$                                 | $-0,274$   | 0,043    | 0,134    |  |
| 135              | Caveiras                    | 0,4150               | 0,0843   | $-0,221$                                 | $-0,331$   | 0,052    | 0,162    |  |
| 136              | Usinas 9                    | 0,0300               | 0,0061   | $-0,016$                                 | $-0,024$   | 0,004    | 0,012    |  |
| 145              | Usinas 10                   | 1,5640               | 0,3176   | $-0,832$                                 | $-1,246$   | 0,196    | 0,610    |  |
| 149              | <b>Usina Salto</b><br>Pilao | 1,8100               | 0,3675   | $-0,962$                                 | $-1,442$   | 0,227    | 0,706    |  |
| 150              | Usinas 11                   | 0,0450               | 0,0091   | $-0,024$                                 | $-0,036$   | 0,006    | 0,018    |  |
| 153              | Salto                       | 0,0700               | 0,0142   | $-0,037$                                 | $-0,056$   | 0,009    | 0,027    |  |
| 154              | Usinas 12                   | 0,0240               | 0,0049   | $-0,013$                                 | $-0,019$   | 0,003    | 0,009    |  |
| 157              | Usinas 13                   | 0,4550               | 0,0924   | $-0,242$                                 | $-0,362$   | 0,057    | 0,178    |  |
| 162              | Usinas 14                   | 0,7980               | 0,1620   | $-0,424$                                 | $-0,636$   | 0,100    | 0,311    |  |
| 166              | Santa Maria                 | 0,2728               | 0,0554   | $-0,145$                                 | $-0,217$   | 0,034    | 0,106    |  |
| 168              | Usinas 15                   | 0,6070               | 0,1233   | $-0,323$                                 | $-0,483$   | 0,076    | 0,237    |  |
| 169              | Palmeiras e<br>Cedros       | 0,1600               | 0,0325   | $-0,085$                                 | $-0,127$   | 0,020    | 0,062    |  |
| 172              | Usinas 16                   | 1,0243               | 0,2080   | $-0,545$                                 | $-0,816$   | 0,129    | 0,400    |  |

TABELA 5.5.28 – Limites de Desvio de Potência Reativa por Patamar

Com estes valores, o aplicativo FPO-Q fornece como resultados de desvios de potência reativa para os geradores locais os valores apresentados na Tabela 5.5.29.

|                        | Geradores Locais            | Potência Reativa Gerada por Patamar para Geradores Locais (pu) |                     |                             |                     |                     |                    |
|------------------------|-----------------------------|----------------------------------------------------------------|---------------------|-----------------------------|---------------------|---------------------|--------------------|
| Barra<br>De<br>Conexão | Nome                        | Patamar<br>Cap 1                                               | Patamar<br>Cap 2    | Patamar<br>Cap <sub>3</sub> | Patamar<br>Ind 1    | Patamar<br>Ind $2$  | Patamar<br>Ind $3$ |
| 15                     | Cog. Lages                  | $\mathbf 0$                                                    | 0                   | 0                           | $\pmb{0}$           | $\mathsf{O}\xspace$ | 0                  |
| 50                     | Usina de<br>Garcia          | $\pmb{0}$                                                      | $\mathbf 0$         | 0                           | 0,0130              | $\mathbf 0$         | 0                  |
| 53                     | Ilhota                      | 0                                                              | 0                   | 0                           | 0,3000              | 0                   | 0                  |
| 64                     | Usinas 1                    | 0                                                              | 0                   | 0                           | 0,0570              | 0                   | 0                  |
| 90                     | Alto Farias                 | 0                                                              | 0                   | 0                           | 0,0020              | 0                   | $\pmb{0}$          |
| 100                    | Usinas 2                    | 0                                                              | 0                   | 0                           | 0,0050              | 0                   | 0                  |
| 104                    | Usinas 3                    | 0                                                              | 0                   | 0                           | 0                   | 0                   | 0                  |
| 117                    | Usinas 4                    | 0,2099                                                         | 0                   | $\pmb{0}$                   | $\mathbf 0$         | $\pmb{0}$           | 0                  |
| 118                    | Usinas 5                    | 0,1230                                                         | $\pmb{0}$           | $\pmb{0}$                   | $\mathbf 0$         | $\pmb{0}$           | 0                  |
| 120                    | Usinas 6                    | 0                                                              | 0                   | $\pmb{0}$                   | $\pmb{0}$           | $\pmb{0}$           | 0                  |
| 124                    | Alto Benedito<br>Novo       | 0                                                              | 0                   | 0                           | 0,0190              | 0                   | 0                  |
| 125                    | Usinas 7                    | $\pmb{0}$                                                      | $\pmb{0}$           | $\pmb{0}$                   | 0,0410              | $\pmb{0}$           | 0                  |
| 126                    | Usinas 8                    | 0                                                              | 0                   | 0                           | 0,0430              | 0                   | $\pmb{0}$          |
| 135                    | Caveiras                    | $\pmb{0}$                                                      | 0                   | 0                           | $\mathbf 0$         | $\pmb{0}$           | 0                  |
| 136                    | Usinas 9                    | $\pmb{0}$                                                      | 0                   | 0                           | 0,0040              | $\pmb{0}$           | $\pmb{0}$          |
| 145                    | Usinas 10                   | 0,2760                                                         | 0                   | 0                           | $\mathbf 0$         | 0                   | 0                  |
| 149                    | <b>Usina Salto</b><br>Pilao | 0,4592                                                         | 0                   | 0                           | $\mathbf 0$         | $\pmb{0}$           | 0                  |
| 150                    | Usinas 11                   | $\mathbf 0$                                                    | 0                   | 0                           | $\mathbf 0$         | $\pmb{0}$           | 0                  |
| 153                    | Salto                       | 0                                                              | 0                   | 0                           | 0,0090              | $\pmb{0}$           | 0                  |
| 154                    | Usinas 12                   | 0                                                              | 0                   | 0                           | 0,0030              | 0                   | 0                  |
| 157                    | Usinas 13                   | 0                                                              | 0                   | 0                           | 0,0570              | $\pmb{0}$           | $\pmb{0}$          |
| 162                    | Usinas 14                   | 0                                                              | 0                   | 0                           | $\mathbf 0$         | 0                   | 0                  |
| 166                    | Santa Maria                 | 0,0092                                                         | $\mathsf{O}\xspace$ | $\pmb{0}$                   | $\mathbf 0$         | $\pmb{0}$           | 0                  |
| 168                    | Usinas 15                   | $\mathsf 0$                                                    | $\pmb{0}$           | $\mathsf 0$                 | $\pmb{0}$           | $\pmb{0}$           | $\pmb{0}$          |
| 169                    | Palmeiras e<br>Cedros       | $\pmb{0}$                                                      | $\mathsf{O}\xspace$ | 0                           | $\mathbf 0$         | $\pmb{0}$           | 0                  |
| 172                    | Usinas 16                   | $\mathsf 0$                                                    | $\mathbf 0$         | $\mathsf{O}\xspace$         | $\mathsf{O}\xspace$ | $\pmb{0}$           | $\pmb{0}$          |

TABELA 5.5.29 – Potência Reativa Gerada por Patamar para Geradores Locais

Os resultados de potência ativa e reativa de entrada nos pontos de fronteira são apresentados nas Tabelas 5.5.30 e 5.5.31.

|                | Ponto de Fronteira    | Potência Ativa de Entrada (pu) |                 |  |
|----------------|-----------------------|--------------------------------|-----------------|--|
| Num.           | Nome                  | Sem Penalização                | Com Penalização |  |
| 1              | Blumenau (138kV)      | 1,1803                         | 0               |  |
| $\overline{2}$ | Canoinhas (138kV)     | 0,9022                         | 0               |  |
| 3              | Campos Novos (138kV)  | 0,0000                         | 0               |  |
| 4              | Itajaí (138kV)        | 1,3802                         | 0               |  |
| 5              | Jorge Lacerda (138kV) | 0,2232                         | 0               |  |
| 6              | Joinville (138kV)     | 1,9036                         | $\Omega$        |  |
| 7              | Palhoça (138kV)       | 1,3115                         | 0               |  |
| 8              | Siderópolis (69kV)    | 1,9210                         | 0.0378          |  |
| 9              | Xanxere (138kV)       | 0.1549                         | 0               |  |
| 10             | Jorge Lacerda (69kV)  | 0,2625                         | $\Omega$        |  |
| 11             | Joinville (69kV)      | 0,5694                         | 0               |  |

TABELA 5.5.30 – Potência Ativa de Entrada

TABELA 5.5.31 – Potência Reativa de Entrada

|      | Ponto de Fronteira    | Potência Reativa Indutiva de Entrada (pu) |                 |  |
|------|-----------------------|-------------------------------------------|-----------------|--|
| Num. | Nome                  | Sem Penalização                           | Com Penalização |  |
| 1    | Blumenau (138kV)      | 0.9053                                    | 0               |  |
| 2    | Canoinhas (138kV)     | 0,0170                                    | 0               |  |
| 3    | Campos Novos (138kV)  | 0,0000                                    | 0               |  |
| 4    | Itajaí (138kV)        | 0,3458                                    | 0               |  |
| 5    | Jorge Lacerda (138kV) | 0,0000                                    | 0               |  |
| 6    | Joinville (138kV)     | 0.5889                                    | 0               |  |
| 7    | Palhoça (138kV)       | 0,5530                                    | $\Omega$        |  |
| 8    | Siderópolis (69kV)    | 0.3943                                    | 0               |  |
| 9    | Xanxere (138kV)       | 0,0000                                    | 0               |  |
| 10   | Jorge Lacerda (69kV)  | 0.0323                                    | $\Omega$        |  |
| 11   | Joinville (69kV)      | 0,1847                                    | 0               |  |

Com os valores apresentados nas Tabelas 5.5.29, 5.5.30 e 5.5.31 determinam-se os custos de potência ativa e reativa de entrada por ponto de fronteira e os valores a serem remunerados/contratados, que são apresentados nas Tabelas 5.5.32, 5.5.33 e 5.5.34.

| Custos das Pot. Ativas de Entrada por Ponto de Fronteira (1/100.000 R\$/pu.mês)<br>Pontos de Fronteira |                       |             |                       |         |             |                       |                |
|----------------------------------------------------------------------------------------------------|-----------------------|-------------|-----------------------|---------|-------------|-----------------------|----------------|
| <b>Barra</b>                                                                                           |                       | Sem         | Ponderação            | Custo   | Com         | Ponderação            | Custo          |
| De                                                                                                    | Nome                  | Penalização | Sem                   | Patamar | Penalização | Com                   | Patamar        |
| Conexão                                                                                                |                       | (pu)        | Penalização           |         | (pu)        | Penalização           | $\overline{2}$ |
|                                                                                                    | Blumenau (138kV)      | 1,1803      | 5,360                 | 6,3264  | 0           | 16,080                | 0              |
| $\overline{c}$                                                                                         | Canoinhas (138kV)     | 0,9022      | 4,193                 | 3,7829  | 0           | 12,579                | $\overline{0}$ |
| 3                                                                                                    | Campos Novos (138kV)  | 0,0000      | 5,215                 | 0,0000  | $\mathbf 0$ | 15,645                | $\mathbf 0$    |
| 4                                                                                                    | Itajaí (138kV)        | 1,3802      | 5,649                 | 7,7967  | 0           | 16,947                | 0              |
| 5                                                                                                    | Jorge Lacerda (138kV) | 0,2232      | 5,562                 | 1,2414  | $\mathbf 0$ | 16,686                | $\overline{0}$ |
| 6                                                                                                    | Joinville (138kV)     | 1,9036      | 6,034                 | 11,4863 | $\mathbf 0$ | 18,102                | $\mathbf 0$    |
| 7                                                                                                    | Palhoça (138kV)       | 1,3115      | 6,186                 | 8,1129  | 0           | 18,558                | $\mathbf 0$    |
| 8                                                                                                    | Siderópolis (69kV)    | 1,9210      | 6,548                 | 12,5787 | 0,0378      | 19,644                | 0,7425         |
| 9                                                                                                    | Xanxere (138kV)       | 0,1549      | 6,157                 | 0,9537  | $\Omega$    | 18,471                | $\Omega$       |
| 10                                                                                                    | Jorge Lacerda (69kV)  | 0,2625      | 5,708                 | 1,4983  | $\Omega$    | 17,124                | $\mathbf 0$    |
| 11                                                                                                    | Joinville (69kV)      | 0,5694      | 4,845                 | 2,7587  | 0           | 14,535                | $\mathbf 0$    |
|                                                                                                    |                       |             | Custo sem Penalização | 56,5363 |             | Custo com Penalização | 0,7425         |
|                                                                                                    |                       |             |                       |         |             | <b>Custo Total</b>    | 57,2788        |

TABELA 5.5.32 – Custos das Potências Ativas de Entrada por Ponto de Fronteira

TABELA 5.5.33 – Custos das Potências Reativas Indutivas de Entrada por Ponto de Fronteira

|                        | Pontos de Fronteira<br>Custos das Pot. Reativas de Entrada por Ponto de Fronteira (1/100.000 R\$/pu.mês) |                                  |                                  |                    |                       |                                  |                    |
|------------------------|----------------------------------------------------------------------------------------------------|----------------------------------|----------------------------------|--------------------|-----------------------|----------------------------------|--------------------|
| Barra<br>De<br>Conexão | Nome                                                                                                    | Sem<br>Penalização               | Ponderação<br>Sem<br>Penalização | Custo<br>Patamar 1 | Com<br>Penalização    | Ponderação<br>Com<br>Penalização | Custo<br>Patamar 2 |
| 1                      | Blumenau (138kV)                                                                                         | 0,9053                           | 5,360                            | 4,8524             | 0                     | 16,080                           | 0                  |
| $\overline{2}$         | Canoinhas (138kV)                                                                                        | 0,0170                           | 4,193                            | 0,0713             | 0                     | 12,579                           | 0                  |
| 3                      | Campos Novos (138kV)                                                                                     | 0,0000                           | 5,215                            | 0,0000             | 0                     | 15,645                           | $\mathbf 0$        |
| $\overline{4}$         | Itajaí (138kV)                                                                                           | 0,3458                           | 5,649                            | 1,9534             | $\Omega$              | 16,947                           | $\mathbf 0$        |
| 5                      | Jorge Lacerda (138kV)                                                                                    | 0,0000                           | 5,562                            | 0,0000             | 0                     | 16,686                           | $\mathbf 0$        |
| 6                      | Joinville (138kV)                                                                                        | 0,5889                           | 6,034                            | 3,5534             | 0                     | 18,102                           | $\mathbf 0$        |
| $\overline{7}$         | Palhoça (138kV)                                                                                          | 0,5530                           | 6,186                            | 3,4208             | $\Omega$              | 18,558                           | $\mathbf 0$        |
| 8                      | Siderópolis (69kV)                                                                                       | 0,3943                           | 6,548                            | 2,5819             | 0                     | 19,644                           | $\mathbf 0$        |
| 9                      | Xanxere (138kV)                                                                                          | 0,0000                           | 6,157                            | 0,0000             | 0                     | 18,471                           | $\overline{0}$     |
| 10                     | Jorge Lacerda (69kV)                                                                                     | 0,0323                           | 5,708                            | 0,1844             | 0                     | 17,124                           | $\mathbf 0$        |
| 11                     | Joinville (69kV)                                                                                         | 0,1847                           | 4,845                            | 0,8949             | 0                     | 14,535                           | $\Omega$           |
|                        |                                                                                                    | 17,5125<br>Custo sem Penalização |                                  |                    | Custo com Penalização | 0,0000                           |                    |
|                        |                                                                                                    |                                  |                                  |                    |                       | <b>Custo Total</b>               | 17,5125            |

|                                        | Geradores Locais      | Custos dos Desvios de Potências Reativas por Gerador Local |                        |                        |                  |                        |               |
|----------------------------------------|-----------------------|------------------------------------------------------------|------------------------|------------------------|------------------|------------------------|---------------|
|                                        |                       |                                                            |                        | (1/100.000 R\$/pu.mês) |                  |                        |               |
| <b>Barra</b><br>$\mathsf{D}\mathsf{e}$ | Nome                  | Pat. 1<br>Ind.                                             | Ponderação de          | Custo Patamar          | Pat. 1<br>Cap    | Ponderação de          | Custo Patamar |
| Conexão                                |                       | (pu)                                                       | Custo Patamar 1        | 1                      | (pu)             | Custo Patamar 1        | 1             |
| 15                                     | Cog. Lages            | $\Omega$                                                   | 2,390                  | $\Omega$               | 0                | 2,390                  | 0             |
| 50                                     | Usina de<br>Garcia    | 0,0130                                                     | 2,690                  | 0,0349                 | $\mathbf 0$      | 2,690                  | $\mathbf 0$   |
| 53                                     | Ilhota                | 0,3000                                                     | 2,390                  | 0,7170                 | 0                | 2,390                  | 0             |
| 64                                     | Usinas 1              | 0,0570                                                     | 2,390                  | 0,1362                 | 0                | 2,390                  | 0             |
| 90                                     | Alto Farias           | 0,0020                                                     | 2,390                  | 0,0048                 | $\pmb{0}$        | 2,390                  | $\pmb{0}$     |
| 100                                    | Usinas 2              | 0,0050                                                     | 2,490                  | 0,0124                 | 0                | 2,490                  | $\mathbf 0$   |
| 104                                    | Usinas 3              | 0                                                          | 3,390                  | 0                      | $\mathbf 0$      | 3,390                  | $\mathbf 0$   |
| 117                                    | Usinas 4              | 0                                                          | 2,490                  | 0                      | 0,2099           | 2,490                  | 0,5226        |
| 118                                    | Usinas 5              | 0                                                          | 2,190                  | 0                      | 0,1230           | 2,190                  | 0,2694        |
| 120                                    | Usinas 6              | 0                                                          | 2,490                  | 0                      | $\mathbf 0$      | 2,490                  | 0             |
| 124                                    | Alto Benedito<br>Novo | 0,0190                                                     | 2,490                  | 0,0473                 | 0                | 2,490                  | $\mathbf 0$   |
| 125                                    | Usinas 7              | 0,0410                                                     | 2,390                  | 0,0980                 | $\mathbf 0$      | 2,390                  | $\pmb{0}$     |
| 126                                    | Usinas 8              | 0,0430                                                     | 2,390                  | 0,1028                 | $\boldsymbol{0}$ | 2,390                  | $\pmb{0}$     |
| 135                                    | Caveiras              | 0                                                          | 2,890                  | 0                      | 0                | 2,890                  | $\pmb{0}$     |
| 136                                    | Usinas 9              | 0,0040                                                     | 2,390                  | 0,0096                 | 0                | 2,390                  | 0             |
| 145                                    | Usinas 10             | 0                                                          | 2,190                  | 0                      | 0,2760           | 2,190                  | 0,6044        |
| 149                                    | Usina Salto<br>Pilao  | 0                                                          | 2,490                  | 0                      | 0,4592           | 2,490                  | 1,1434        |
| 150                                    | Usinas 11             | 0                                                          | 2,490                  | 0                      | $\mathbf 0$      | 2,490                  | $\mathbf 0$   |
| 153                                    | Salto                 | 0,0090                                                     | 2,690                  | 0,0242                 | $\mathbf 0$      | 2,690                  | $\mathbf 0$   |
| 154                                    | Usinas 12             | 0,0030                                                     | 2,490                  | 0,0075                 | $\boldsymbol{0}$ | 2,490                  | $\pmb{0}$     |
| 157                                    | Usinas 13             | 0,0570                                                     | 2,490                  | 0,1419                 | $\pmb{0}$        | 2,490                  | $\Omega$      |
| 162                                    | Usinas 14             | 0                                                          | 2,490                  | 0                      | $\mathbf 0$      | 2,490                  | $\mathbf 0$   |
| 166                                    | Santa Maria           | 0                                                          | 2,390                  | 0                      | 0,0092           | 2,390                  | 0,0220        |
| 168                                    | Usinas 15             | 0                                                          | 3,390                  | 0                      | $\mathbf 0$      | 3,390                  | $\mathbf 0$   |
| 169                                    | Palmeiras e<br>Cedros | 0                                                          | 4,690                  | 0                      | $\mathbf 0$      | 4,690                  | 0             |
| 172                                    | Usinas 16             | 0                                                          | 3,390                  | $\pmb{0}$              | $\mathbf 0$      | 3,390                  | $\mathbf 0$   |
|                                        |                       |                                                            | Custo no Patamar 1 Ind | 1,3367                 |                  | Custo no Patamar 1 Cap | 2,5619        |
|                                        |                       |                                                            |                        |                        |                  | Custo Total de Desvio  | 3,8985        |

TABELA 5.5.34 – Custos dos Desvios de Potências Reativas por Gerador Local

Os custos totais para a concessionária de distribuição para o Caso 3 estão apresentados nas Tabelas 5.5.35 e 5.5.36.

| <b>Custos</b>                                 | Custos<br>(1/100.000 R\$/mês) |
|-----------------------------------------------|-------------------------------|
| Potência Ativa Sem Penalização                | 56,5363                       |
| Potência Ativa Com Penalização                | 0,7425                        |
| Custo Potência Ativa de Entrada               | 57,2788                       |
| Potência Reativa Sem Penalização              | 17,5125                       |
| Potência Reativa Com Penalização              | 0,0000                        |
| Custo Potência Reativa de Entrada             | 17,5125                       |
| Potência Reativa Gerador Patamar 1 Indutivo   | 1,3367                        |
| Potência Reativa Gerador Patamar 1 Capacitivo | 2,5619                        |
| <b>Custo Potência Reativa Geradores</b>       | 3,8986                        |
| <b>Custo Total para Concessionária</b>        | 78.6899                       |

TABELA 5.5.35 - Custos Finais Obtidos para o sistema de 173 barras, Caso 3.

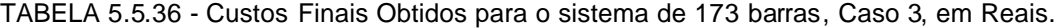

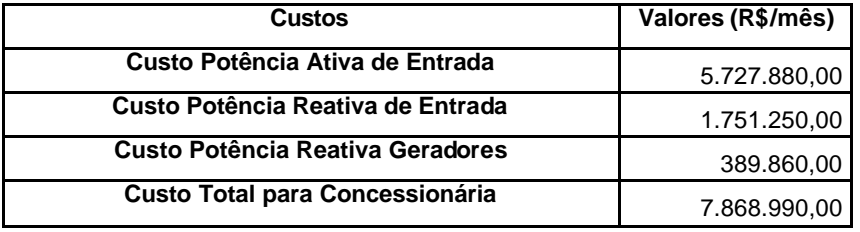

Analisando os custos de potência ativa de entrada verifica-se que o valor a ser pago diminui quando comparados aos demais casos já apresentados, sendo esta a redução mais impactante nos valores apresentados na Tabela 5.5.36. Aliada à redução dos custos de potência ativa de entrada, destaca-se também a redução dos custos referentes à potência reativa de entrada e um pequeno aumento do custo da potência reativa paga aos geradores locais.

#### **5.5.5. Caso 4**

Este caso considera que a potência reativa a ser contratada em cada ponto de fronteira (MUST Reativo) corresponde a um fator de potência de 0,97 indutivo sobre a potência ativa de entrada contratada (MUST Ativo), ou seja, a contratação de potência reativa junto aos pontos de fronteira deve ser menor que o Caso 3. Foram mantidas as usinas previstas para entrarem no sistema de distribuição da Celesc, além das já instaladas no sistema.

Assim as diferenças para o caso 3 consistem somente nos valores contratados de potência reativa de entrada, que estão apresentadas na Tabela 5.5.37.

|                | Ponto de Fronteira    | MUST (pu) |                       |                     |  |
|----------------|-----------------------|-----------|-----------------------|---------------------|--|
| Número         | Nome                  | Ativo     | Reativo<br>Capacitivo | Reativo<br>Indutivo |  |
| 1              | Blumenau (138kV)      | 4,981     | $-1,248$              | 1,248               |  |
| 2              | Canoinhas (138kV)     | 1,122     | $-0,281$              | 0,281               |  |
| 3              | Campos Novos (138kV)  | 2,584     | $-0.648$              | 0,648               |  |
| 4              | Itajaí (138kV)        | 2,295     | $-0.575$              | 0,575               |  |
| 5              | Jorge Lacerda (138kV) | 1,224     | $-0,307$              | 0,307               |  |
| 6              | Joinville (138kV)     | 2,295     | $-0,575$              | 0,575               |  |
| $\overline{7}$ | Palhoça (138kV)       | 1,743     | $-0.437$              | 0,437               |  |
| 8              | Siderópolis (69kV)    | 1,921     | $-0,481$              | 0,481               |  |
| 9              | Xanxere (138kV)       | 2,890     | $-0,724$              | 0,724               |  |
| 10             | Jorge Lacerda (69kV)  | 0,655     | $-0.164$              | 0.164               |  |
| 11             | Joinville (69kV)      | 0,774     | $-0.194$              | 0.194               |  |

TABELA 5.5.37 – Montantes de Uso do Sistema de Transmissão

Com estes valores de entrada, juntamente com os demais apresentados no Caso 3, são obtidos os resultados de potência ativa e reativa de entrada nos pontos de fronteira apresentados nas Tabelas 5.5.38 e 5.5.39.

|      | Ponto de Fronteira    | Potência Ativa de Entrada (pu) |                 |  |  |
|------|-----------------------|--------------------------------|-----------------|--|--|
| Num. | Nome                  | Sem Penalização                | Com Penalização |  |  |
|      | Blumenau (138kV)      | 1,1785                         | 0               |  |  |
| 2    | Canoinhas (138kV)     | 0,9007                         | 0               |  |  |
| 3    | Campos Novos (138kV)  | 0,0000                         | 0               |  |  |
| 4    | Itajaí (138kV)        | 1,3837                         | 0               |  |  |
| 5    | Jorge Lacerda (138kV) | 0,2218                         | 0               |  |  |
| 6    | Joinville (138kV)     | 1,9025                         | 0               |  |  |
| 7    | Palhoça (138kV)       | 1,3134                         | 0               |  |  |
| 8    | Siderópolis (69kV)    | 1,9210                         | 0.0376          |  |  |
| 9    | Xanxere (138kV)       | 0.1557                         | 0               |  |  |
| 10   | Jorge Lacerda (69kV)  | 0,2622                         | 0               |  |  |
| 11   | Joinville (69kV)      | 0.5695                         | 0               |  |  |

TABELA 5.5.38 – Potência Ativa de Entrada

TABELA 5.5.39 – Potência Reativa de Entrada

|      | Ponto de Fronteira    | Potência Reativa Indutiva de Entrada (pu) |                 |  |
|------|-----------------------|-------------------------------------------|-----------------|--|
| Num. | Nome                  | Sem Penalização                           | Com Penalização |  |
| 1    | Blumenau (138kV)      | 0,8847                                    | 0               |  |
| 2    | Canoinhas (138kV)     | 0,0125                                    | 0               |  |
| 3    | Campos Novos (138kV)  | 0,0000                                    | 0               |  |
| 4    | Itajaí (138kV)        | 0,3014                                    | 0               |  |
| 5    | Jorge Lacerda (138kV) | 0,0000                                    | 0               |  |
| 6    | Joinville (138kV)     | 0,5750                                    | 0               |  |
| 7    | Palhoça (138kV)       | 0,4370                                    | 0,0766          |  |
| 8    | Siderópolis (69kV)    | 0.3934                                    | 0               |  |
| 9    | Xanxere (138kV)       | 0,0000                                    | $\Omega$        |  |
| 10   | Jorge Lacerda (69kV)  | 0.0323                                    | 0               |  |
| 11   | Joinville (69kV)      | 0.1789                                    | 0               |  |

Para os geradores locais, o programa FPO-Q fornece os valores apresentados na Tabela 5.5.40.

|                 | Geradores Locais            | Potência Reativa Gerada por Patamar para Geradores Locais (pu) |             |           |             |                     |                     |
|-----------------|-----------------------------|----------------------------------------------------------------|-------------|-----------|-------------|---------------------|---------------------|
| <b>Barra</b>    |                             | Patamar                                                        | Patamar     | Patamar   | Patamar     | Patamar             | Patamar             |
| De              | Nome                        | Cap 1                                                          | Cap 2       | Cap 3     | Ind 1       | Ind $2$             | Ind $3$             |
| Conexão         |                             |                                                                |             |           |             |                     |                     |
| $\overline{15}$ | Cog. Lages                  | $\pmb{0}$                                                      | $\mathbf 0$ | $\pmb{0}$ | $\pmb{0}$   | $\mathsf{O}\xspace$ | $\mathsf{O}\xspace$ |
| 50              | Usina de<br>Garcia          | 0                                                              | 0           | 0         | 0,0130      | 0,0120              | 0                   |
| 53              | Ilhota                      | 0                                                              | 0           | 0         | 0,3000      | $\pmb{0}$           | 0                   |
| 64              | Usinas 1                    | 0                                                              | 0           | 0         | 0,0570      | $\pmb{0}$           | $\pmb{0}$           |
| 90              | Alto Farias                 | 0                                                              | 0           | 0         | 0,0020      | 0,0020              | 0                   |
| 100             | Usinas 2                    | 0                                                              | 0           | 0         | 0,0050      | $\mathbf 0$         | $\pmb{0}$           |
| 104             | Usinas 3                    | $\pmb{0}$                                                      | 0           | 0         | 0           | $\mathsf{O}\xspace$ | 0                   |
| 117             | Usinas 4                    | 0,2262                                                         | $\pmb{0}$   | $\pmb{0}$ | $\pmb{0}$   | $\pmb{0}$           | $\mathsf{O}\xspace$ |
| 118             | Usinas 5                    | 0,1230                                                         | 0           | $\pmb{0}$ | $\pmb{0}$   | $\mathsf{O}\xspace$ | $\mathsf{O}\xspace$ |
| 120             | Usinas 6                    | 0                                                              | 0           | $\pmb{0}$ | $\pmb{0}$   | $\mathsf{O}\xspace$ | $\pmb{0}$           |
| 124             | Alto Benedito<br>Novo       | 0                                                              | 0           | $\pmb{0}$ | 0,0190      | $\pmb{0}$           | 0                   |
| 125             | Usinas 7                    | 0                                                              | $\mathbf 0$ | $\pmb{0}$ | 0,0410      | $\pmb{0}$           | $\pmb{0}$           |
| 126             | Usinas 8                    | 0                                                              | 0           | $\pmb{0}$ | 0,0430      | 0,0102              | 0                   |
| 135             | Caveiras                    | 0                                                              | 0           | $\pmb{0}$ | 0           | $\pmb{0}$           | 0                   |
| 136             | Usinas 9                    | 0                                                              | 0           | $\pmb{0}$ | 0,0040      | $\mathsf{O}\xspace$ | $\pmb{0}$           |
| 145             | Usinas 10                   | 0,2691                                                         | 0           | $\pmb{0}$ | 0           | $\pmb{0}$           | $\pmb{0}$           |
| 149             | <b>Usina Salto</b><br>Pilao | 0,4595                                                         | 0           | $\pmb{0}$ | 0           | $\pmb{0}$           | 0                   |
| 150             | Usinas 11                   | 0                                                              | 0           | $\pmb{0}$ | $\mathsf 0$ | $\pmb{0}$           | 0                   |
| 153             | Salto                       | 0                                                              | 0           | 0         | 0,0090      | $\pmb{0}$           | $\mathbf 0$         |
| 154             | Usinas 12                   | 0                                                              | 0           | 0         | 0,0030      | $\mathbf 0$         | $\pmb{0}$           |
| 157             | Usinas 13                   | 0                                                              | 0           | $\pmb{0}$ | 0,0570      | 0,1210              | $\pmb{0}$           |
| 162             | Usinas 14                   | 0                                                              | 0           | 0         | 0           | 0                   | 0                   |
| 166             | Santa Maria                 | 0,0094                                                         | 0           | $\pmb{0}$ | 0           | $\pmb{0}$           | $\pmb{0}$           |
| 168             | Usinas 15                   | $\pmb{0}$                                                      | 0           | $\pmb{0}$ | 0           | $\pmb{0}$           | $\pmb{0}$           |
| 169             | Palmeiras e<br>Cedros       | 0                                                              | 0           | 0         | 0           | $\mathbf 0$         | 0                   |
| 172             | Usinas 16                   | 0                                                              | 0           | 0         | 0           | $\pmb{0}$           | 0                   |

TABELA 5.5.40 – Potência Reativa Gerada por Patamar para Geradores Locais

Os custos de potência ativa e reativa de entrada por ponto de fronteira e os valores a serem remunerados/contratados são apresentados nas Tabelas 5.5.41, 5.5.42 e 5.5.43.

| Pontos de Fronteira<br>Custos das Pot. Ativas de Entrada por Ponto de Fronteira (1/100.000 R\$/pu.mês) |                       |                            |                                  |                    |                            |                                  |                    |
|----------------------------------------------------------------------------------------------------|-----------------------|----------------------------|----------------------------------|--------------------|----------------------------|----------------------------------|--------------------|
| <b>Barra</b><br>De<br>Conexão                                                                          | Nome                  | Sem<br>Penalização<br>(pu) | Ponderação<br>Sem<br>Penalização | Custo<br>Patamar 1 | Com<br>Penalização<br>(pu) | Ponderação<br>Com<br>Penalização | Custo<br>Patamar 2 |
| 1                                                                                                    | Blumenau (138kV)      | 1,1785                     | 5,360                            | 6,3168             | 0                          | 16,080                           | $\mathbf 0$        |
| $\overline{2}$                                                                                         | Canoinhas (138kV)     | 0,9007                     | 4,193                            | 3,7766             | $\overline{0}$             | 12,579                           | $\mathbf 0$        |
| 3                                                                                                    | Campos Novos (138kV)  | 0,0000                     | 5,215                            | 0,0000             | $\mathbf 0$                | 15,645                           | $\mathbf 0$        |
| $\overline{4}$                                                                                         | Itajaí (138kV)        | 1,3837                     | 5,649                            | 7,8165             | $\mathbf 0$                | 16,947                           | $\mathbf 0$        |
| 5                                                                                                    | Jorge Lacerda (138kV) | 0,2218                     | 5,562                            | 1,2336             | $\overline{0}$             | 16,686                           | $\mathbf 0$        |
| 6                                                                                                    | Joinville (138kV)     | 1,9025                     | 6,034                            | 11,4797            | $\overline{0}$             | 18,102                           | $\mathbf 0$        |
| $\overline{7}$                                                                                         | Palhoça (138kV)       | 1,3134                     | 6,186                            | 8,1247             | $\Omega$                   | 18,558                           | $\mathbf 0$        |
| 8                                                                                                    | Siderópolis (69kV)    | 1,9210                     | 6,548                            | 12,5787            | 0,0376                     | 19,644                           | 0,7386             |
| 9                                                                                                    | Xanxere (138kV)       | 0,1557                     | 6,157                            | 0,9586             | $\Omega$                   | 18,471                           | $\mathbf{0}$       |
| 10                                                                                                    | Jorge Lacerda (69kV)  | 0,2622                     | 5,708                            | 1,4966             | 0                          | 17,124                           | $\mathbf 0$        |
| 11                                                                                                    | Joinville (69kV)      | 0,5695                     | 4,845                            | 2,7592             | $\overline{0}$             | 14,535                           | $\mathbf 0$        |
|                                                                                                    |                       |                            | Custo sem Penalização            | 56,5411            |                            | Custo com Penalização            | 0,7386             |
|                                                                                                    |                       |                            |                                  |                    | <b>Custo Total</b>         | 57,2798                          |                    |

TABELA 5.5.41 – Custos das Potências Ativas de Entrada por Ponto de Fronteira

TABELA 5.5.42 – Custos das Potências Reativas Indutiva de Entrada por Ponto de Fronteira

| Pontos de Fronteira<br>Custos das Pot. Reativas de Entrada por Ponto de Fronteira (1/100.000 R\$/pu.mês) |                       |                            |                                  |                    |                            |                                  |                               |
|----------------------------------------------------------------------------------------------------|-----------------------|----------------------------|----------------------------------|--------------------|----------------------------|----------------------------------|-------------------------------|
| Barra<br>De<br>Conexão                                                                                   | Nome                  | Sem<br>Penalização<br>(pu) | Ponderação<br>Sem<br>Penalização | Custo<br>Patamar 1 | Com<br>Penalização<br>(pu) | Ponderação<br>Com<br>Penalização | Custo<br>Patamar <sub>2</sub> |
| 1                                                                                                    | Blumenau (138kV)      | 0,8847                     | 5,360                            | 4,7420             | 0                          | 16,080                           | $\mathbf 0$                   |
| $\overline{2}$                                                                                           | Canoinhas (138kV)     | 0,0125                     | 4,193                            | 0,0524             | 0                          | 12,579                           | $\overline{0}$                |
| $\sqrt{3}$                                                                                               | Campos Novos (138kV)  | 0                          | 5,215                            | $\Omega$           | 0                          | 15,645                           | $\mathbf 0$                   |
| $\overline{4}$                                                                                           | Itajaí (138kV)        | 0,3014                     | 5,649                            | 1,7026             | 0                          | 16,947                           | $\mathbf 0$                   |
| $\sqrt{5}$                                                                                               | Jorge Lacerda (138kV) | 0                          | 5,562                            | 0                  | 0                          | 16,686                           | $\mathbf 0$                   |
| 6                                                                                                    | Joinville (138kV)     | 0,5750                     | 6,034                            | 3,4695             | 0                          | 18,102                           | $\mathbf 0$                   |
| 7                                                                                                    | Palhoça (138kV)       | 0,4370                     | 6,186                            | 2,7033             | 0,0766                     | 18,558                           | 1,4215                        |
| 8                                                                                                    | Siderópolis (69kV)    | 0,3934                     | 6,548                            | 2,5760             | 0                          | 19,644                           | $\mathbf 0$                   |
| 9                                                                                                    | Xanxere (138kV)       | $\Omega$                   | 6,157                            | $\Omega$           | 0                          | 18,471                           | $\overline{0}$                |
| 10                                                                                                    | Jorge Lacerda (69kV)  | 0,0323                     | 5,708                            | 0,1844             | 0                          | 17,124                           | $\mathbf 0$                   |
| 11                                                                                                    | Joinville (69kV)      | 0,1789                     | 4,845                            | 0,8668             | 0                          | 14,535                           | $\mathbf 0$                   |
|                                                                                                    |                       |                            | Custo sem Penalização            | 16,2969            |                            | Custo com Penalização            | 1,4215                        |
|                                                                                                    |                       |                            |                                  |                    | <b>Custo Total</b>         |                                  | 17,7185                       |

|                               | Custos dos Desvios de Potências Reativas por Gerador Local<br>Geradores Locais |                       |                                  |                        |                       |                                  |                    |
|-------------------------------|--------------------------------------------------------------------------------|-----------------------|----------------------------------|------------------------|-----------------------|----------------------------------|--------------------|
|                               |                                                                                |                       |                                  | (1/100.000 R\$/pu.mês) |                       |                                  |                    |
| <b>Barra</b><br>De<br>Conexão | Nome                                                                           | Pat. 1<br>Cap<br>(pu) | Ponderação de<br>Custo Patamar 1 | Custo Patamar<br>1     | Pat. 2<br>Cap<br>(pu) | Ponderação de<br>Custo Patamar 2 | Custo Patamar<br>2 |
| 15                            | Cog. Lages                                                                     | 0                     | 2,390                            | 0                      | 0                     | 7,170                            | 0                  |
| 50                            | Usina de<br>Garcia                                                             | 0                     | 2,690                            | 0                      | 0                     | 8,070                            | 0                  |
| 53                            | Ilhota                                                                         | 0                     | 2,390                            | $\mathbf 0$            | $\mathbf 0$           | 7,170                            | $\pmb{0}$          |
| 64                            | Usinas 1                                                                       | 0                     | 2,390                            | 0                      | $\boldsymbol{0}$      | 7,170                            | $\pmb{0}$          |
| 90                            | Alto Farias                                                                    | 0                     | 2,390                            | 0                      | $\boldsymbol{0}$      | 7,170                            | $\pmb{0}$          |
| 100                           | Usinas 2                                                                       | $\pmb{0}$             | 2,490                            | $\mathbf 0$            | 0                     | 7,470                            | $\pmb{0}$          |
| 104                           | Usinas 3                                                                       | 0                     | 3,390                            | $\mathbf 0$            | 0                     | 10,170                           | $\pmb{0}$          |
| 117                           | Usinas 4                                                                       | 0,2262                | 2,490                            | 0,5632                 | $\mathbf 0$           | 7,470                            | $\pmb{0}$          |
| 118                           | Usinas 5                                                                       | 0,1230                | 2,190                            | 0,2694                 | $\mathbf 0$           | 6,570                            | $\pmb{0}$          |
| 120                           | Usinas 6                                                                       | $\mathbf 0$           | 2,490                            | 0                      | $\pmb{0}$             | 7,470                            | $\pmb{0}$          |
| 124                           | Alto Benedito<br>Novo                                                          | 0                     | 2,490                            | 0                      | 0                     | 7,470                            | $\pmb{0}$          |
| 125                           | Usinas 7                                                                       | $\mathbf 0$           | 2,390                            | $\mathbf 0$            | $\mathbf 0$           | 7,170                            | $\mathbf 0$        |
| 126                           | Usinas 8                                                                       | 0                     | 2,390                            | $\mathbf 0$            | $\mathbf 0$           | 7,170                            | $\pmb{0}$          |
| 135                           | Caveiras                                                                       | $\pmb{0}$             | 2,890                            | 0                      | $\mathbf 0$           | 8,670                            | $\pmb{0}$          |
| 136                           | Usinas 9                                                                       | 0                     | 2,390                            | 0                      | 0                     | 7,170                            | $\pmb{0}$          |
| 145                           | Usinas 10                                                                      | 0,2691                | 2,190                            | 0,5893                 | $\mathbf 0$           | 6,570                            | $\pmb{0}$          |
| 149                           | Usina Salto<br>Pilao                                                           | 0,4595                | 2,490                            | 1,1441                 | 0                     | 7,470                            | $\mathbf 0$        |
| 150                           | Usinas 11                                                                      | 0                     | 2,490                            | 0                      | $\mathbf 0$           | 7,470                            | 0                  |
| 153                           | Salto                                                                          | 0                     | 2,690                            | 0                      | $\mathbf 0$           | 8,070                            | 0                  |
| 154                           | Usinas 12                                                                      | 0                     | 2,490                            | 0                      | 0                     | 7,470                            | 0                  |
| 157                           | Usinas 13                                                                      | $\sigma$              | 2,490                            | 0                      | 0                     | 7,470                            | 0                  |
| 162                           | Usinas 14                                                                      | 0                     | 2,490                            | $\mathbf 0$            | 0                     | 7,470                            | 0                  |
| 166                           | Santa Maria                                                                    | 0,0094                | 2,390                            | 0,0225                 | $\pmb{0}$             | 7,170                            | $\mathbf 0$        |
| 168                           | Usinas 15                                                                      | $\mathbf 0$           | 3,390                            | $\mathbf 0$            | $\pmb{0}$             | 10,170                           | $\pmb{0}$          |
| 169                           | Palmeiras e<br>Cedros                                                          | $\pmb{0}$             | 4,690                            | 0                      | 0                     | 14,070                           | 0                  |
| 172                           | Usinas 16                                                                      | $\pmb{0}$             | 3,390                            | $\pmb{0}$              | $\mathbf 0$           | 10,170                           | $\pmb{0}$          |
|                               |                                                                                |                       | Custo no Patamar 1 Cap           | 2,5885                 |                       | Custo no Patamar 2 Cap           | 0,0000             |
|                               |                                                                                |                       |                                  |                        |                       | Custo Total de Desvio            | 2,5885             |

TABELA 5.5.43 – Custos dos Desvios de Potências Reativas Capacitiva por Gerador Local

|                               | Custos dos Des vios de Potências Reativas por Gerador Local<br>Geradores Locais |                    |                                  |                        |                       |                                                  |                                   |
|-------------------------------|---------------------------------------------------------------------------------|--------------------|----------------------------------|------------------------|-----------------------|--------------------------------------------------|-----------------------------------|
|                               |                                                                                 |                    |                                  | (1/100.000 R\$/pu.mês) |                       |                                                  |                                   |
| <b>Barra</b><br>De<br>Conexão | Nome                                                                            | Pat. 1 Ind<br>(pu) | Ponderação de<br>Custo Patamar 1 | Custo Patamar<br>1     | Pat. 2<br>Ind<br>(pu) | Ponderação de<br>Custo Patamar<br>$\overline{c}$ | Custo Patamar<br>$\boldsymbol{2}$ |
| 15                            | Cog. Lages                                                                      | 0                  | 2,390                            | 0                      | 0                     | 7,170                                            | 0                                 |
| 50                            | Usina de<br>Garcia                                                              | 0,0130             | 2,690                            | 0,0350                 | 0,0120                | 8,070                                            | 0,0968                            |
| 53                            | Ilhota                                                                          | 0,3000             | 2,390                            | 0,7170                 | $\mathbf 0$           | 7,170                                            | $\mathbf 0$                       |
| 64                            | Usinas 1                                                                        | 0,0570             | 2,390                            | 0,1362                 | 0                     | 7,170                                            | $\Omega$                          |
| 90                            | Alto Farias                                                                     | 0,0020             | 2,390                            | 0,0048                 | 0,0020                | 7,170                                            | 0,0143                            |
| 100                           | Usinas 2                                                                        | 0,0050             | 2,490                            | 0,0124                 | 0                     | 7,470                                            | 0                                 |
| 104                           | Usinas 3                                                                        | 0                  | 3,390                            | 0                      | 0                     | 10,170                                           | $\mathbf 0$                       |
| 117                           | Usinas 4                                                                        | 0                  | 2,490                            | 0                      | 0                     | 7,470                                            | 0                                 |
| 118                           | Usinas 5                                                                        | 0                  | 2,190                            | 0                      | 0                     | 6,570                                            | $\mathbf 0$                       |
| 120                           | Usinas 6                                                                        | 0                  | 2,490                            | 0                      | 0                     | 7,470                                            | $\mathbf 0$                       |
| 124                           | Alto Benedito<br>Novo                                                           | 0,0190             | 2,490                            | 0,0473                 | 0                     | 7,470                                            | 0                                 |
| 125                           | Usinas 7                                                                        | 0,0410             | 2,390                            | 0,0980                 | 0                     | 7,170                                            | $\mathbf 0$                       |
| 126                           | Usinas 8                                                                        | 0,0430             | 2,390                            | 0,1028                 | 0,0102                | 7,170                                            | 0,0731                            |
| 135                           | Caveiras                                                                        | 0                  | 2,890                            | 0                      | 0                     | 8,670                                            | 0                                 |
| 136                           | Usinas 9                                                                        | 0,0040             | 2,390                            | 0,0096                 | 0                     | 7,170                                            | 0                                 |
| 145                           | Usinas 10                                                                       | 0                  | 2,190                            | 0                      | $\mathbf 0$           | 6,570                                            | $\pmb{0}$                         |
| 149                           | <b>Usina Salto</b><br>Pilao                                                     | 0                  | 2,490                            | 0                      | 0                     | 7,470                                            | $\pmb{0}$                         |
| 150                           | Usinas 11                                                                       | 0                  | 2,490                            | $\mathbf 0$            | $\pmb{0}$             | 7,470                                            | $\pmb{0}$                         |
| 153                           | Salto                                                                           | 0,0090             | 2,690                            | 0,0242                 | $\pmb{0}$             | 8,070                                            | 0                                 |
| 154                           | Usinas 12                                                                       | 0,0030             | 2,490                            | 0,0075                 | 0                     | 7,470                                            | $\pmb{0}$                         |
| 157                           | Usinas 13                                                                       | 0,0570             | 2,490                            | 0,1419                 | 0,1210                | 7,470                                            | 0,9039                            |
| 162                           | Usinas 14                                                                       | 0                  | 2,490                            | 0                      | 0                     | 7,470                                            | 0                                 |
| 166                           | Santa Maria                                                                     | 0                  | 2,390                            | $\mathbf 0$            | $\pmb{0}$             | 7,170                                            | 0                                 |
| 168                           | Usinas 15                                                                       | 0                  | 3,390                            | $\mathbf 0$            | 0                     | 10,170                                           | $\mathbf 0$                       |
| 169                           | Palmeiras e<br>Cedros                                                           | 0                  | 4,690                            | $\mathbf 0$            | 0                     | 14,070                                           | 0                                 |
| 172                           | Usinas 16                                                                       | 0                  | 3,390                            | $\mathbf 0$            | $\mathbf 0$           | 10,170                                           | 0                                 |
|                               |                                                                                 |                    | Custo no Patamar 1 Ind           | 1,3367                 |                       | Custo no Patamar 2 Ind                           | 1,0882                            |
|                               |                                                                                 |                    |                                  |                        |                       | Custo Total de Desvio                            | 2,4248                            |

TABELA 5.5.44 – Custos dos Desvios de Potências Reativas Indutiva por Gerador Local

Os custos totais para a concessionária de distribuição para o caso 4 estão apresentados nas Tabelas 5.5.45 e 5.5.46.

| <b>Custos</b>                                 | <b>Custos</b>       |
|-----------------------------------------------|---------------------|
|                                               | (1/100.000 R\$/mês) |
| Potência Ativa Sem Penalização                | 56,5411             |
| Potência Ativa Com Penalização                | 0,7386              |
| Custo Potência Ativa de Entrada               | 57,2797             |
| Potência Reativa Sem Penalização              | 16,2960             |
| Potência Reativa Com Penalização              | 1,4215              |
| Custo Potência Reativa de Entrada             | 17,7175             |
| Potência Reativa Capacitiva Gerador Patamar 1 | 2,5885              |
| Potência Reativa Capacitiva Gerador Patamar 2 | 0,0000              |
| Potência Reativa Indutiva Gerador Patamar 1   | 1,3367              |
| Potência Reativa Indutiva Gerador Patamar 2   | 1,0882              |
| <b>Custo Potência Reativa Geradores</b>       | 5,0133              |
| Custo Total para Concessionária               | 80,0105             |

TABELA 5.5.45 - Custos Finais Obtidos para o sistema de 173 barras, Caso 4.

TABELA 5.5.46 - Custos Finais Obtidos para o sistema de 173 barras, Caso 4, em Reais.

| Custos                                 | Valores (R\$/mês) |
|----------------------------------------|-------------------|
| Custo Potência Ativa de Entrada        | 5.727.970,00      |
| Custo Potência Reativa de Entrada      | 1.771.750,00      |
| Custo Potência Reativa Geradores       | 501.330,00        |
| <b>Custo Total para Concessionária</b> | 8.001.050,00      |

## **5.5.6. Análise e Comparações entre os Casos 3 e 4.**

Nas tabelas 5.5.47 e 5.5.48 são apresentados os valores finais de custo para a concessionária de distribuição para os casos 3 e 4. Pode-se observar que devido à redução dos valores de potência reativa de entrada contratada em cada ponto (MUST Reativo) ocorre um aumento dos custos totais. Para isto contribui o fato que os montantes de uso de potência reativa terem sofrido penalizações causadas por ultrapassagens. Estes custos seriam ainda maiores caso não houvesse o aumento do suporte de potência reativa proveniente dos geradores locais.

Verifica-se que para algumas usinas, é necessário utilizar o segundo patamar de desvio de potência reativa no Caso 4, implicando em custos maiores para a potência reativa oriunda destes geradores locais. Estes custos, porém, são inferiores quando comparados aos custos de potência reativa de entrada.

| Custos (1/100.000 R\$/mês)                    | Caso 3  | Caso 4  |
|-----------------------------------------------|---------|---------|
| Potência Ativa Sem Penalização                | 56,5363 | 56,5411 |
| Potência Ativa Com Penalização                | 0,7425  | 0,7386  |
| Custo Potência Ativa de Entrada               | 57,2788 | 57,2797 |
| Potência Reativa Sem Penalização              | 17,5125 | 16,2960 |
| Potência Reativa Com Penalização              | 0,0000  | 1,4215  |
| Custo Potência Reativa de Entrada             | 17,5125 | 17,7175 |
| Potência Reativa Capacitiva Gerador Patamar 1 | 2,5619  | 2,5885  |
| Potência Reativa Capacitiva Gerador Patamar 2 | 0,0000  | 0,0000  |
| Potência Reativa Indutiva Gerador Patamar 1   | 1,3367  | 1,3367  |
| Potência Reativa Indutiva Gerador Patamar 2   | 0,0000  | 1,0882  |
| Custo Potência Reativa Geradores              | 3,8986  | 5,0133  |
| <b>Custo Total para Concessionária</b>        | 78.6899 | 80,0105 |

TABELA 5.5.47 - Custos Finais Obtidos para o sistema de 173 barras , Caso 3 e 4.

TABELA 5.5.48 - Custos Finais Obtidos para o sistema de 173 barras, Caso 3 e 4, em Reais/mês.

| <b>Custos</b>                           | Caso 3       | Caso 4                                |  |
|-----------------------------------------|--------------|---------------------------------------|--|
|                                         |              | Valores (R\$/mês)   Valores (R\$/mês) |  |
| Custo Potência Ativa de Entrada         | 5.727.880,00 | 5.727.970,00                          |  |
| Custo Potência Reativa de Entrada       | 1.751.250,00 | 1.771.750,00                          |  |
| <b>Custo Potência Reativa Geradores</b> | 389.860,00   | 501.330,00                            |  |
| <b>Custo Total para Concessionária</b>  | 7.868.990,00 | 8.001.050,00                          |  |

Percebe-se também que não há variação significativa dos valores remunerados para os montantes de uso sistema de transmissão ativo (MUST ativo). A pequena variação que ocorre deve-se somente a pequenas alterações do novo ponto de operação programado para o sistema-teste.

Da mesma forma que nos Casos 1 e 2, os Casos 3 e 4 apresentam ultrapassagens de potência ativa de entrada, indicando que as novas usinas projetadas não resolvem o problema de ultrapassagem na barra de Siderópolis. Conclui-se que a contratação de potência ativa neste ponto de fronteira deveria ser elevada para estas situações.

Para os montantes de potência reativa de entrada, encontra-se uma ultrapassagem de demanda no ponto de fronteira em Palhoça no Caso 4, indicando que a redução dos montantes de uso contratados para a potência reativa deveria ser reavaliada para o cenário proposto.

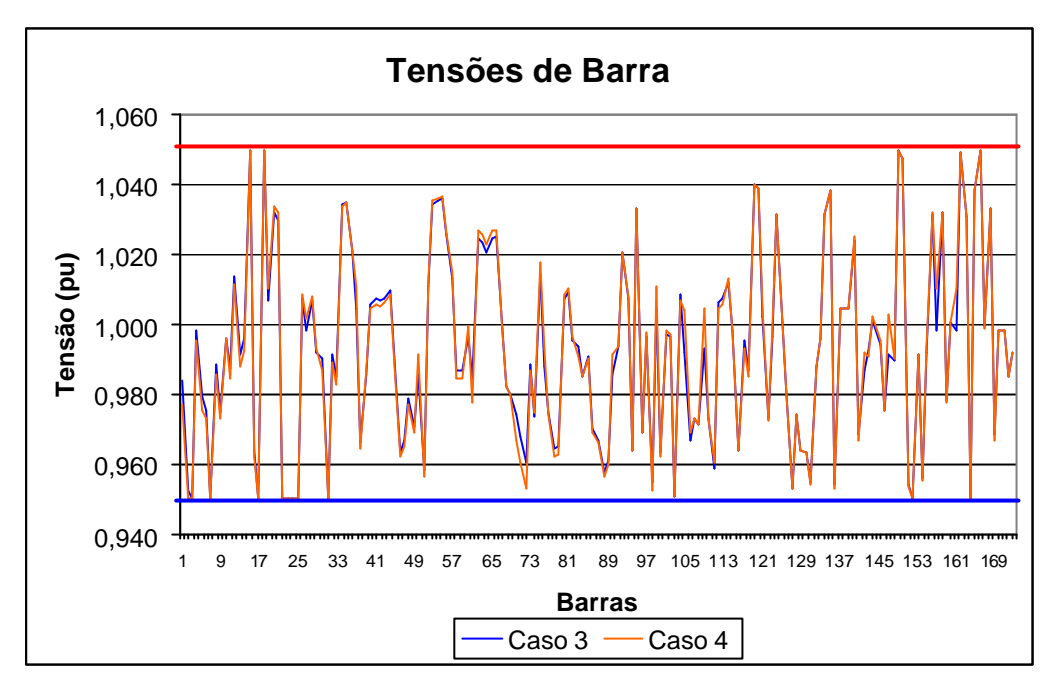

Figura 5.5.2: Tensões de Barra - Casos 3 e 4.

Através da figura 5.5.2, observa-se que a faixa de tensão limite permitida imposta ao problema foi de 0,95 a 1,05 pu e que são poucas as barras que apresentam valores muito diferentes de um caso para o outro.

## **5.5.7. Análise e Comparações entre os Casos 1, 2, 3 e 4.**

Fazendo uma comparando entre o Caso 1 e 2, ou seja, a mesma configuração do sistema-teste, tendo como única diferença os montantes de potência reativa de entrada contratados, obtém-se a Tabela 5.5.49.

|                                        | Caso 1                      | Caso 2                      | <b>Diferença</b><br>Caso 2 - Caso 1 |
|----------------------------------------|-----------------------------|-----------------------------|-------------------------------------|
| <b>Custos</b>                          | <b>Valores</b><br>(R\$/mês) | <b>Valores</b><br>(R\$/mês) | <b>Valores</b><br>(R\$/mês)         |
| Custo Potência Ativa de Entrada        | 10.048.200,00               | 10.047.660,00               | $-540,00$                           |
| Custo Potência Reativa de Entrada      | 2.276.700,00                | 2.537.290,00                | 260.590,00                          |
| Custo Potência Reativa Geradores       | 139.760,00                  | 200.580,00                  | 60.820,00                           |
| <b>Custo Total para Concessionária</b> | 12.464.660,00               | 12.785.530,00               | 320.870,00                          |

TABELA 5.5.49 – Comparações de Custos Reais Finais Obtidos para o Caso 1 e 2.

Como a única diferença entre os dois casos simulados são os valores contratados de potência reativa de entrada, sendo que o caso 1 possui valores de fator de potência de 0,95 sobre a potência ativa de entrada e o caso 2 possui fator de potência de 0,97, verifica-se que não ocorreu variação significativa nos custos de potência ativa de entrada e que as variações ocorreram nos custos de potência reativa de entrada e no custo da potência reativa proveniente dos geradores locais.

Como a potência reativa de entrada sofreria uma penalização devido a redução dos montantes de uso de potência reativa contratados, a simulação evidenciou a necessidade de um aumento de contratação da potência reativa proveniente dos geradores locais de maneira a amenizar o impacto de custo de potência reativa de entrada.

Fazendo a mesma comparando entre o caso 3 e 4 obtém-se a tabela 5.5.50.

|                                         | Caso 3                             | Caso 4                      | <b>Diferenca</b><br>Caso 4 – Caso 3 |
|-----------------------------------------|------------------------------------|-----------------------------|-------------------------------------|
| <b>Custos</b>                           | <b>Valores</b><br>$(R$/m\hat{e}s)$ | <b>Valores</b><br>(R\$/mês) | <b>Valores</b><br>(R\$/mês)         |
| Custo Potência Ativa de Entrada         | 5.727.880,00                       | 5.727.970,00                | 90,00                               |
| Custo Potência Reativa de Entrada       | 1.751.250,00                       | 1.771.750.00                | 20.500,00                           |
| <b>Custo Potência Reativa Geradores</b> | 389.860,00                         | 501.330,00                  | 111.470,00                          |
| Custo Total para Concessionária         | 7.868.990,00                       | 8.001.050,00                | 132.060,00                          |

TABELA 5.5.50 – Comparações de Custos Reais Finais Obtidos para o Caso 3 e 4.

As mesmas conclusões obtidas entre os Casos 1 e 2, podem ser extraídas para a comparação de custos entre os Casos 3 e 4. A principal diferença entre as duas comparações é que na segunda tem-se um aumento menor entre os custos totais para concessionária de distribuição, mostrando que para a situação em que se tem mais usinas no sistema da concessionária de distribuição poder-se-ia realizar uma melhor contratação das potências reativa de entrada, considerando as novas fontes de potência reativa proveniente dos geradores locais.

Uma comparação entre os quatro casos apresentados para o sistema-teste de 173 barras é apresentada na Tabela 5.5.51.

|                                   | Caso 1        | Caso 2           | Caso 3           | Caso 4           |
|-----------------------------------|---------------|------------------|------------------|------------------|
| <b>Custos</b>                     | (R\$/mês)     | $(R$/m\hat{e}s)$ | $(R$/m\hat{e}s)$ | $(R$/m\hat{e}s)$ |
| Custo Potência Ativa de Entrada   | 10.048.200,00 | 10.047.660,00    | 5.727.880,00     | 5.727.970,00     |
| Custo Potência Reativa de Entrada | 2.276.700,00  | 2.537.290,00     | 1.751.250,00     | 1.771.750,00     |
| Custo Potência Reativa Geradores  | 139.760,00    | 200.580,00       | 389.860,00       | 501.330,00       |
| Custo Total para Concessionária   | 12.464.660,00 | 12.785.530,00    | 7.868.990,00     | 8.001.050,00     |

TABELA 5.5.51 - Custos Reais Finais Obtidos para o sistema de 173 barras.

Comparando os custos de potência de entrada dos Casos 1 com 3 e o Caso 2 com 4, verifica-se que a entrada de novas usinas no sistema da concessionária de distribuição permite uma redução dos CUSTs tanto ativo como reativo. Em compensação, ocorre um aumento dos custos referente à potência reativa adquirida junto aos geradores locais, em benefício da redução dos custos referente à potência reativa de entrada, que apresenta custos mais elevados quando comparados aos apresentados, nestes casos de simulação, pelos geradores locais.

A entrada de novas usinas no sistema da distribuidora faz com que a remuneração da potência ativa fornecida pelos geradores, não contemplada na modelagem do FPO-Q, seja remanejada de um grupo de geradores para outros, não implicando em variações de custo na compra de energia pela distribuidora.

Deve-se observar que a entrada de novas usinas no sistema de distribuição proporcionam reduções significativas das potências de entrada ativa, isto devido ao fato de o mercado da distribuidora passar a ser atendido por estas usinas, necessitando assim de menos importação de potência ativa dos geradores localizados na rede básica. A redução do custo de potência de entrada ativa apresentada nas comparações entre os casos 1 e 3, bem como caso 2 e 4, são situações que ocorreriam na prática com a entrada destas novas usinas no mercado da distribuidora.

O saldo final dos custos atribuídos à Concessionária de distribuição é reduzido significativamente com a entrada de novas usinas no sistema da empresa. Cabe à concessionária de distribuição analisar através de simulações do seu sistema os valores adequados a serem contratados para as potências de entrada ativa e reativa, bem como junto aos geradores locais, no que se refere à potência reativa.

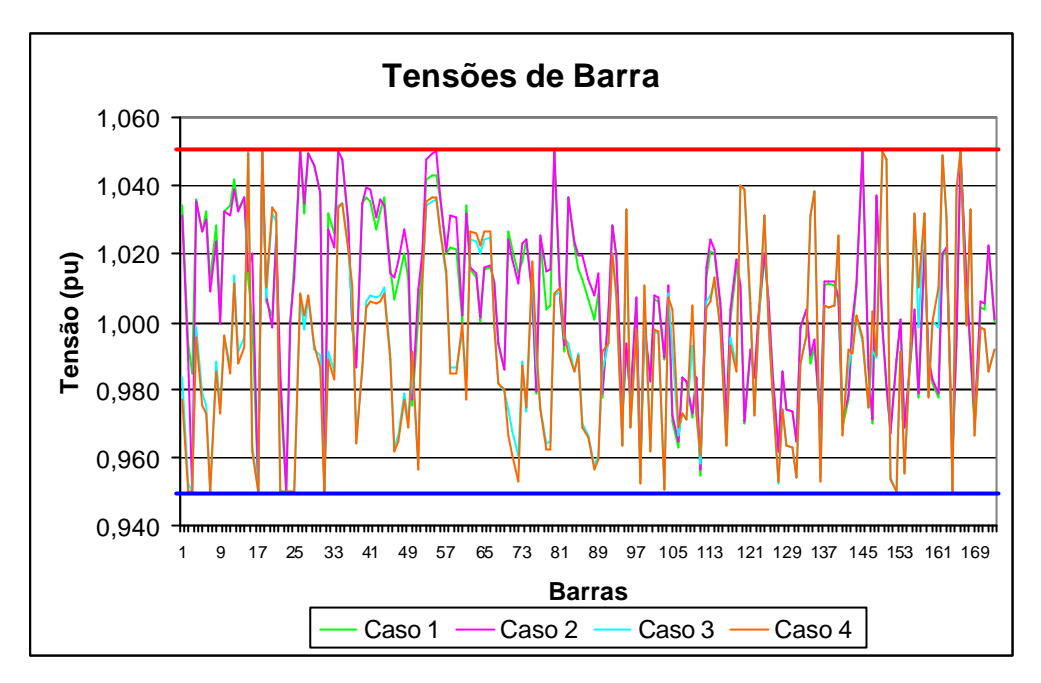

Figura 5.5.3: Tensões de Barra – Todos os Casos.

Através da figura 5.5.3 observa-se uma diferença significativa de tensões para várias barras quando são comparados os casos que consideram novas usinas com os casos que consideram apenas as usinas existentes no sistemateste original. Isto é de se esperar, devido à existência de novos pontos de controle de tensão no sistema.

Os quatro casos apresentados para o sistema-teste de 173 barras são somente pequenas variações sobre um único cenário estudado. Como a contratação dos montantes de uso do sistema de transmissão são anuais, prevendo três anos a frente, caberia à concessionária de distribuição utilizar esta ferramenta para simular vários cenários de carga (pesada, média, leve e mínima) em períodos do ano diferentes; vários cenários de configurações futuras do sistema, conforme a probabilidade destas virem a ser realizadas; vários cenários de valores de tarifa de uso do sistema de transmissão, tanto para a potência ativa como para reativa; vários cenários de hidrologia na sua região; vários custos possíveis de serem ofertados pelos geradores locais, etc. Estes estudos propiciariam aos engenheiros da empresa uma boa sensibilidade sobre o seu sistema de modo que, com base nestas simulações, poderiam tirar conclusões sobre as melhores contratações a serem feitas por esta concessionária.

#### **5.6. Considerações Finais**

Os resultados obtidos para o sistema-teste de 14 barras são úteis para ilustrar a utilização da ferramenta e para mostrar a possibilidade de se alcançar ganhos econômicos utilizando o FPO-Q, que têm relação com o tamanho do sistema simulado.

Os resultados obtidos para o sistema-teste de 57 barras são úteis para mostrar a possibilidade de economia por parte de uma concessionária de distribuição quanto à utilização ou não da geração local para suporte de potência reativa, bem como ilustrar um cenário de situação de contingência.

Já os resultados obtidos para o sistema-teste de 173 barras demonstraramse úteis para aproximar a ferramenta de casos mais reais de uma concessionária de distribuição, mostrando sua aplicabilidade para sistema de maior porte, porém restrita à visão de uma concessionária de distribuição.

Fica clara a necessidade da concessionária de distribuição ter uma ferramenta capaz de simular situações de operação diversas, de maneira a ter subsídios para a adequada contratação do suporte de potência reativa tanto dos geradores locais como do suporte proveniente da rede básica.

Cabe ressaltar que para a contratação do suporte de potência reativa proveniente dos geradores locais, faz-se necessário um estudo de capacidade destas usinas. Isto se justifica pelo fato de que a concessionária de distribuição precisa saber os riscos que estão presentes em não se ter este suporte de potência reativa contratada ao longo de todo o período do ano, de maneira a evitar penalizações aplicadas ao suporte de potência ativa e reativa proveniente da rede básica pelos pontos de fronteira.

A concessionária pode optar por uma situação conservadora e considerar como possibilidade de contratação somente as usinas que tem uma demanda de geração garantida ao longo de todo o ano, ou pode optar por uma situação mais ousada onde gastaria menos com a contratação de suporte de potência reativa junto à rede básica ao longo de todo o ano, com a contrapartida do risco de em algum momento do ano pagar alguma penalização devido a não se ter este suporte quando ele se fizer necessário.

# **CONCLUSÕES E SUGESTÕES PARA TRABALHOS FUTUROS**

## **6.1. Conclusões**

A utilização dos conceitos de serviços ancilares vem se consolidando junto aos setores elétricos de diversos países, estando entre eles o suporte de potência reativa. Surgem então, em função das peculiaridades de cada país, dúvidas relacionadas à obrigatoriedade destes serviços e à maneira de remunerar cada tipo de serviço ancilar.

Quando da implantação da reforma do setor elétrico brasileiro, a falta de experiência quanto ao tratamento da questão serviço ancilar, a inexistência de uma estrutura eficiente de medição e a responsabilidade do ONS pela não degradação dos atuais padrões de qualidade, segurança e confiabilidade do sistema elétrico, recomendaram prudência quanto à implantação dos serviços ancilares. Iniciou-se com um número reduzido de serviços, havendo a possibilidade de posteriormente se incluir novas modalidades. Neste contexto, serviços inicialmente obrigatórios e não remunerados poderão avançar gradualmente no sentido de tornarem-se voluntários e remunerados sob o incentivo do ONS e das condições de mercado.

Esta dissertação aborda o suprimento de serviços ancilares de suporte de potência reativa em um ambiente competitivo. Uma vez implantado um mercado de potência reativa entre agentes do setor elétrico brasileiro, surge a necessidade de ferramentas para que estes agentes realizem suas análises de configurações de sistema e mercado futuro e extraírem conclusões sobre suas necessidades e melhor forma de supri-las.

Esta dissertação propõe uma ferramenta de análise para uma concessionária de distribuição operando em um mercado de potência reativa competitivo. Considera-se a fronteira entre o sistema de distribuição e a rede básica, bem como a fronteira entre agentes geradores e o sistema de distribuição como pontos de medição da potência reativa necessária para atender exigências de qualidade de nível de tensão deste mercado.

A proposta de encargos para potência reativa torna necessária a implantação de sistema de medição dessa demanda nas instalações das concessionárias de distribuição conectadas à rede de transmissão, bem como de grandes consumidores também conectados à transmissão nos pontos de fronteira. Além disso, são necessárias medições de demanda de potência reativa por parte de todos os agentes geradores. Cabe ressaltar que atualmente medições adequadas de fronteiras estão sendo implantadas entre o sistema da rede básica e o sistema de distribuição. Para o sistema de distribuição da concessionária utilizada como exemplo nas simulações de resultados tem-se no, Apêndice C, um esquemático mostrando como ficarão as medições em cada ponto de fronteira.

As simulações apresentadas neste trabalho foram realizadas em sistemasteste que representam a rede de transmissão da rede básica e a rede da concessionária de distribuição. Os resultados indicam a importância de utilização de aplicativos como o FPO-Q por parte das concessionárias de distribuição num cenário em que o suporte de potência reativa também seja remunerado, tanto nas fronteiras entre sistema, como aos geradores que o fornecem.

Os resultados obtidos nas simulações realizadas nos sistemas-teste apresentados nesta dissertação mostram que, com a utilização do FPO-Q, é possível obter reduções nos valores pagos referente aos montantes de uso do sistema de transmissão de potência ativa e futuros montantes de uso do sistema de transmissão de potência reativa. Cabe à concessionária de distribuição realizar simulações sobre diversos cenários futuros possíveis de ocorrer em seu sistema e tomar decisões com relação às melhores contratações junto ao ONS ou a agentes geradores contidos no seu sistema. A concessionária deve também analisar os riscos que está disposta a correr em prol de uma redução de suas tarifas.

Programas desta natureza proporcionam benefícios técnicos, como possibilidade de análise na contratação dos MUSTs tanto de potência ativa como de potência reativa, bem como realizar contratos de uso de geradores contidos no sistema de distribuição como suporte de potência reativa, para diferentes carregamentos e contingências que a concessionária acredite ser necessário analisar para obter uma melhor contratação.

A utilização do aplicativo computacional proposto permite uma melhor contratação dos MUSTs de potência ativa e potência reativa e, conseqüentemente, obter uma redução de tarifa para os consumidores da concessionária distribuidora em questão. Vale salientar que atualmente estes valores, referentes ao MUST de potência ativa, são repassados diretamente para a tarifa da concessionária, repercutindo nos valores pagos por cada consumidor da concessionária.

## **6.2. Sugestões para Trabalhos Futuros**

A principal sugestão para os próximos trabalhos consiste em implementar, como funcionalidade do aplicativo, a inclusão dos taps dos transformadores nas formulações propostas para que se torne possível considerar os comutadores sob carga nos transformadores da concessionária de distribuição. Os comutadores sob carga em transformadores são equipamentos importantes a serem considerados para melhoria do perfil de tensão, podendo reduzir em certa medida a necessidade de suporte de potência reativa junto à fronteira com o sistema da rede básica.

À medida que os sistemas-teste aumentam de tamanho o tempo de simulação aumenta consideravelmente, mostrando que melhorias na implementação da formulação proposta devem ser estudadas com o intuito de reduzir o esforço computacional.

# **Referências Bibliográficas**

- [1] Agência Nacional de Energia Elétrica ANEEL. Resolução n° 505, de 26 de novembro de 2001. Estabelece de forma atualizada e consolidada, as disposições relativas à conformidade dos níveis de tensão de energia elétrica em regime permanente.
- [2] FABRI, D.F., MENDES, P.P.C., PRIOSTE, C.F.F. Características Operativas do Controle Automático de Geração em Um Cenário Competitivo. CBA Congresso Brasileiro de Automação, 2004.
- [3] SILVA, E.L. Formação de Preços em Mercados de Energia Elétrica. 1.ed. Editora Sagra Luzzato, 2001.
- [4] PricewaterhouseCoopers, Working Paper 98/2/2 Serviços Ancilares. Novembro de 1998 (Eletrobrás).
- [5] FERC Federal Energy Regulatory Commission. Principles for Efficient and Reliable – Reactive Poweer Supply and Consumption. STAFF REPORT Docket N. AD05-1-000. February 4, 2005.
- [6] De MARCO, A., Gerenciamento de Carga via Fluxo de Potência ótimo para Concessionárias de Distribuição de Energia Elétrica. Florianópolis, Fevereiro 2004. Dissertação (Mestrado em Engenharia Elétrica) - Departamento de engenharia elétrica, Universidade Federal de Santa Catarina.
- [7] SIMÕES COSTA, A., UTURBEY, W., NAKANISHI, S., De MARCO, A., e PACHECO, S. S., An OPF Based Tool for Demand Relief Programs, IEEE/PES T&D 2004, Transmission and Distribution - Latin America, São Paulo, Brasil, 08-11 de Novembro, 2004.
- [8] UTURBEY, W., De MARCO, A.B., SIMÕES COSTA, A.J.A., "Projeto e Avaliação de programas de gerenciamento de carga empregando fluxo de potência ótimo.", 20 Fórum de P&D, Santa Catarina, Brasil, novembro de 2003.
- [9] Agência Nacional de Energia Elétrica ANEEL. Resolução n° 281, de 1° de outubro de 1999. Estabelece as condições gerais de contratação do acesso, compreendendo o uso e a conexão, aos sistemas de transmissão e distribuição de energia elétrica.
- [10] E.L. da SILVA, J.J. HEDGECOCK, J.C.O. MELLO, J.C.F. DA LUZ, Pratical Cost-Based Approach for the voltage Ancillary Service, IEEE Transactions on Power Systems, Vol.16. N.4, November, 2001.
- [11] GOMES, P., SARDINHA, S.L.A., SOARES., N.H.M., O Desafio da Definição dos Serviços Ancilares para o Sistema Interligado Nacional: Aspectos Técnicos que Levaram a sua Identificação pelo ONS. XVII SNPTEE. Uberlândia-MG. Outubro 2003.
- [12] VELASCO, C.J. Metodologia para o Cálculo do Preço do Serviço e da Remuneração dos Agentes Fornecedores de Reservas Operativas. Tese de Doutorado. Rio de Janeiro, Brasil, Janeiro de 2004. Departamento de Engenharia Elétrica, Pontifícia Universidade Católica do Rio de Janeiro.
- [13] De SOUZA, C. B. P., Análise dos Serviços Ancilares no Horizonte do Plano de Ampliações e Reforços. Florianópolis, Brasil, Novembro 2004. Trabalho de Conclusão de Curso (Especialização em Engenharia Elétrica) - Departamento de engenharia elétrica, Universidade Federal de Santa Catarina.
- [14] KIRBY B., HIRST E., Unbundling Electriciy: Ancillary Services, IEEE Power Engineering Ver., 16(6): 5-6, 1996.
- [15] Operador Nacional do Sistema ONS, Procedimentos de Rede, 2002.
- [16] SALLY HUNT & GRAHAM SHUTTLEWORTH, Nacional Economic Research Associates Inc. IEEE SpectrumM, July 1996.
- [17] DARIUSH SHIRMOHAMMADI e A. VOJDANI "An Overview of Ancilary Services", V Simpósio de Especialistas em Planejamento da Operação Elétrica – 1996 – Recife.
- [18] LAMONT, J.W.; FU, J., Cost Analysis of Reactive Power Support; IEEE Transactions on Power Systems, Abr 1998.
- [19] SILVA, E.L. Project RE-SEB Ancillary services: Voltage Support. Outubro, 1998.
- [20] SHANGYOU HAO and PAPALEXOPOULOS, A., Reactive Power Pricing and Management, IEEE Transactions on Power Systems, Vol 12, N°1, pp 95-104, Fev 1997.
- [21] SINGH, H.; PAPALEXOPOULOS, A. , Competitive Procurement of Anclilary Service by na Independent System Operator, IEEE Transactions on Power Systems, Vol 14, N°2, pp 498-504, May 1999.
- [22] MA, X.; SUN, D.; Energy and Ancillary Service Dispatch in a Competitive Pool, Power Engineering Review, pp 54-56, Jan 1998.
- [23] M.L. BAUGHMAN, S.N. SIDDIGI, Real-Time Pricing of Reactive Power: Theory and Case Study Results, IEEE Transactions on Power Systems, Vol.6. N.1, February, 1991.
- [24] Rueda, S.M.V., Soluções do Fluxo de Potência Ótimo Sob Carga Variável: Modelagem de Custo de Potência Reativa. Florianópolis, Brasil, 2000. Dissertação (Mestrado em Engenharia Elétrica) – Departamento de Engenharia Elétrica, Universidade Federal de Santa Catarina.
- [25] Agência Nacional de Energia Elétrica ANEEL. Resolução n° 265, de 10 de junho de 2003. Estabelece os procedimentos para prestação de serviços ancilares de geração e transmissão.
- [26] Agência Nacional de Energia Elétrica ANEEL. Resolução n° 195, de 19 de dezembro de 2005. Estabelece o valor da Tarifa de Serviços Ancilares – TSA, com vigência a partir de 1° de janeiro de 2006, para pagamento do serviço de suporte de reativos, provido por unidade geradora operando na situação de compensador síncrono.
- [27] DINIZ, J.H., CARVALHO, A.M., BARROS., D.M.C.R., Geração Distribuída de Energia Conceitos, Tecnologias e Perspectivas. XVII SNPTEE. Uberlândia-MG. Outubro 2003.
- [28] Agência Nacional de Energia Elétrica ANEEL. Resolução n° 219, de 23 de abril de 2003. Dá nova redação ao artigo 22 da resolução 281 de 1° de outubro de 1999, com prazo para republicação integral.
- [29] WOOD, A.J., WOLLENBERG, B.F., Power Generation Operation and Control, 2nd Ed., John Wiley & Sons, Inc., 1996.
- [30] SIMÕES COSTA, A. Notas de Aula da Disciplina de Planejamento da Operação de Sistemas de Potência. UFSC, 2001.
- [31] MASSARO, U.R., Redução Incentivada de Demanda Utilizando Fluxo de Potência Ótimo. Florianópolis, Brasil, 2003. Dissertação (Mestrado em Engenharia Elétrica) – Departamento de Engenharia Elétrica, Universidade Federal de Santa Catarina.
- [32] CASTRONUOVO, E.D., "Aplicação de Métodos de Pontos Interiores no Fluxo de Potência Ótimo Não-linear com Utilização de Processamento de Alto Desempenho." Florianópolis, 2001. Tese de Doutorado, Programa de Pós-Graduação em Engenharia Elétrica, Universidade Federal de Santa Catarina.
- [33] GRANVILLE, S. Optimal Reactive Dispatch Trough Interior Point Methods. IEEE Transactions on Power Systems, New York, v.9, n.1, p.136-146, Feb 1994.
- [34] DE SOUZA, V.A, BELATI, E.A., DA COSTA, R.M. Resolução do Problema de Fluxo de Potência Ótimo Via Método da Barreira Modificada. CBA Congresso Brasileiro de Automação, 2004.
- [35] BAZARAA, M.S. SHETTY, C.M. Nonlinear Programming Theory and Algorithms. New York: John Wiley & Sons, 1979.
- [36] Power Systems Test Case Archive. http://www.ee.washington.edu
- [37] Contrato de Uso do Sistema de Transmissão entre ONS as Concessionárias de Transmissão e a Celesc N° 129/2002 - termo aditivo N° 04, 02 de dezembro de 2002.
- [38] Operador Nacional do Sistema ONS, Nota Técnica ONS RE 2.2/0004/2004 - Revisão de 15 de outubro de 2004. Contratação do Uso do Sistema de Transmissão para o Triênio 2005/06/07.
- [39] Agência Nacional de Energia Elétrica Superintendência de Regulação Econômica SRE/ANEEL, Nota Técnica n° 194/2004. 1° Revisão Tarifária Periódica da Concessionária de Distribuição e Energia Elétrica, Centrais Elétricas de Santa Catarina – CELESC, Brasília, 11 de agosto de 2004.
- [40] Agência Nacional de Energia Elétrica ANEEL. Resolução n° 150, de 30 de junho de 2005. Estabelece o valor das tarifas de uso do sistema de transmissão de energia elétrica, componentes do Sistema Interligado Nacional, e fixa a tarifa de transporte da energia elétrica proveniente de Itaipu Binacional.

# **APÊNDICE**

# **APÊNDICE A**

## **Equações do Fluxo de Potência**

Seja Y<sub>ij</sub> ∠ α a admitância série dos ramos da rede, B a susceptância total dos ramos, i o número da barra de origem e j o número da barra de destino, os fluxos de potência ativa e reativa são definidos da seguinte forma:

Fluxo de Potência Ativa:

$$
fp(\boldsymbol{q},V)_{ij} = Y_{ij}(V_i V_j \cos(\boldsymbol{q}_{ij} + \boldsymbol{a}) - V_i^2 \cos(\boldsymbol{a}))
$$

$$
fp(\boldsymbol{q},V)_{ji} = Y_{ji}(V_j V_i \cos(\boldsymbol{q}_{ji} + \boldsymbol{a}) - V_j^2 \cos(\boldsymbol{a}))
$$

Fluxo de Potência Reativa:

$$
fq(\boldsymbol{q},V)_{ij} = Y_{ij}(V_iV_jsen(\boldsymbol{q}_{ij} + \boldsymbol{a}) - V_i^2sen(\boldsymbol{a})) - \frac{V_i^2B}{2}
$$
  

$$
fq(\boldsymbol{q},V)_{ji} = Y_{ji}(V_jV_isen(\boldsymbol{q}_{ji} + \boldsymbol{a}) - V_j^2sen(\boldsymbol{a})) - \frac{V_j^2B}{2}
$$

#### **Derivadas de Primeira Ordem do Fluxo de Potência**

Será apresentada as equações das derivadas de primeira ordem do fluxo de potência ativo e reativo em função de θ e V, onde θ é o ângulo das tensões de barra e V a magnitude destas tensões.

O esquemático abaixo apresenta a disposição das derivadas ∂*fp*(*q*,*V*) / ∂*q* que serão apresentadas a seguir, onde na vertical estão as equações de fluxo de potência ativa para cada linha no sentido i  $\rightarrow$  j e depois no sentido de j  $\rightarrow$  i em função do número de ramos do sistema e na horizontal estão os vários tetas em função do número de barras do sistema.

*Tetas de cada barra de tensão*

|                                                             | $\ldots$ $\boldsymbol{q}$ $n$ $\ldots$     |                                            |                                            |
|-------------------------------------------------------------|--------------------------------------------|--------------------------------------------|--------------------------------------------|
|                                                             | $\partial f p(\boldsymbol{q}, V)_{ii}(1)$  | $\partial f p(\boldsymbol{q}, V)_{ii}(1)$  | $\partial f p(\boldsymbol{q}, V)_{ij}(1)$  |
|                                                             | $\partial q_i$                             | $\partial \boldsymbol{q}_i$                | $\partial \boldsymbol{q}_i$                |
|                                                             | $\partial f p(\boldsymbol{q},V)_{ii}(2)$   | $\partial f p(\boldsymbol{q},V)_{ii}(2)$   | $\partial f p(\boldsymbol{q},V)_{ii}(2)$   |
|                                                             | $\partial \bm{q}$ ,                        | $\partial q_i$                             | $\partial \boldsymbol{q}_{i}$              |
|                                                             | $\partial f p(\boldsymbol{q}, V)_{ij}(nl)$ | $\partial f p(\boldsymbol{q}, V)_{ij}(nl)$ | $\partial f p(\boldsymbol{q}, V)_{ij}(nl)$ |
| equações de fluxo de potência de i para $j \rightarrow$     | $\partial \boldsymbol{q}_i$                | $\partial \boldsymbol{q}_i$                | $\partial q_i$                             |
| equações de fluxo de potência de j para $i$ - $\rightarrow$ | $\partial f p(\boldsymbol{q},V)_{ii}(1)$   | $\partial f p(\boldsymbol{q}, V)_{ii}$ (1) | $\partial f p(\boldsymbol{q}, V)_{ii}(1)$  |
|                                                             | $\partial \boldsymbol{q}_i$                | $\partial q_i$                             | $\partial \boldsymbol{q}_j$                |
|                                                             | $\partial f p(\boldsymbol{q}, V)_{ii}(2)$  | $\partial f p(\boldsymbol{q},V)_{ii}(2)$   | $\partial f p(\boldsymbol{q},V)_{ii}(2)$   |
|                                                             | $\partial q_i$                             | $\partial q_i$                             | $\partial q_i$                             |
|                                                             | $\partial f p(\boldsymbol{q},V)_{ii}(nl)$  | $\partial f p(\boldsymbol{q}, V)_{ii}(nl)$ | $\partial f p(\boldsymbol{q}, V)_{ii}(nl)$ |
|                                                             | $\partial q$                               | $\partial q_i$                             | $\partial q_i$                             |

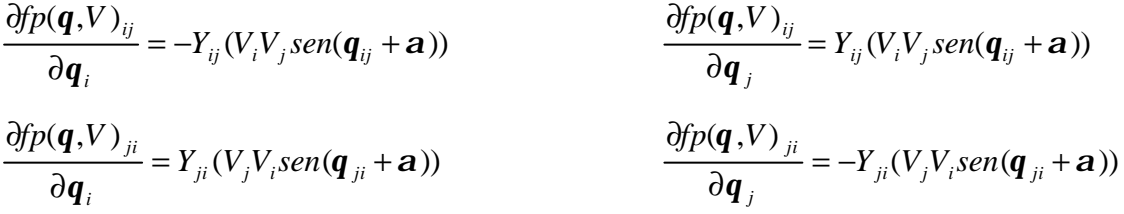

O esquemático a seguir possui a mesma formação que o esquemático já apresentado porém com as equações de fluxo de potência reativa, ∂*fq*(*q*,*V*) / ∂*q* .

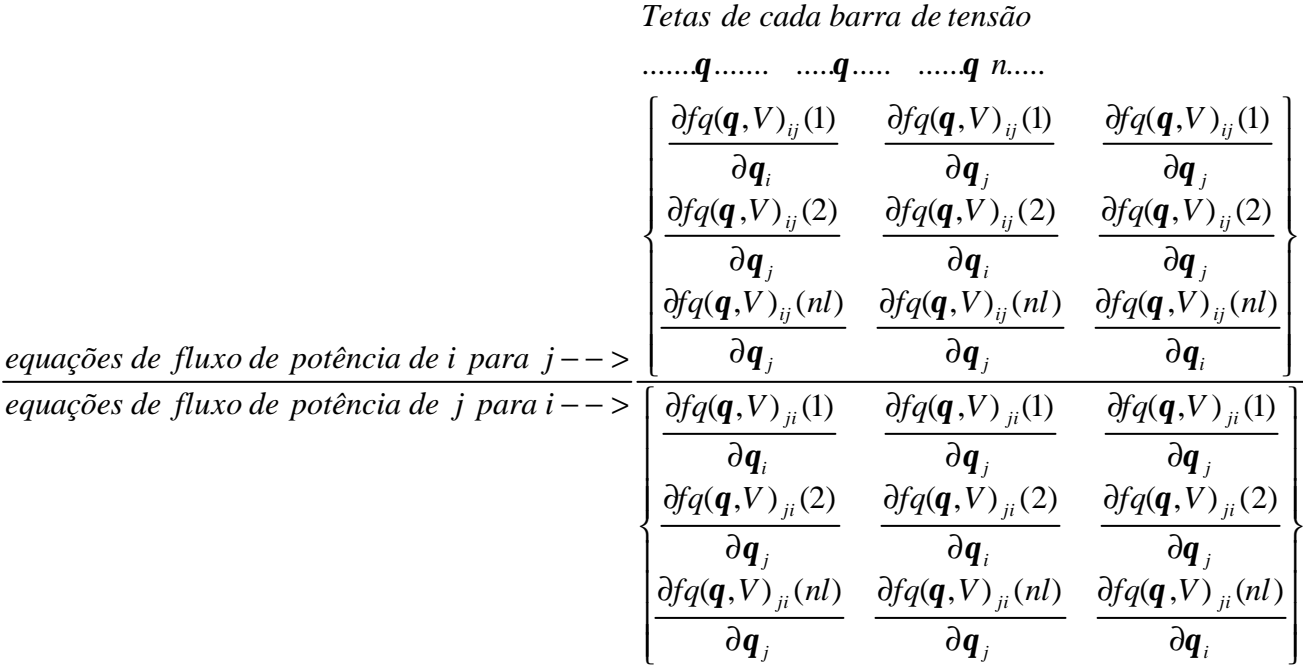

$$
\frac{\partial f q(\boldsymbol{q}, V)_{ij}}{\partial \boldsymbol{q}_i} = Y_{ij} (V_i V_j \cos(\boldsymbol{q}_{ij} + \boldsymbol{a})) \qquad \frac{\partial f q(\boldsymbol{q}, V)_{ij}}{\partial \boldsymbol{q}_j} = -Y_{ij} (V_i V_j \cos(\boldsymbol{q}_{ij} + \boldsymbol{a}))
$$
\n
$$
\frac{\partial f q(\boldsymbol{q}, V)_{ji}}{\partial \boldsymbol{q}_i} = -Y_{ji} (V_j V_i \cos(\boldsymbol{q}_{ji} + \boldsymbol{a})) \qquad \frac{\partial f q(\boldsymbol{q}, V)_{ji}}{\partial \boldsymbol{q}_j} = Y_{ji} (V_j V_i \cos(\boldsymbol{q}_{ji} + \boldsymbol{a}))
$$

O esquemático a seguir apresenta a disposição das derivadas ∂*fp*(*q*,*V*) / ∂*V* que serão apresentadas, onde na vertical estão as equações de fluxo de potência ativa para cada linha no sentido i  $\rightarrow$  j e depois no sentido de j  $\rightarrow$  i em função do número de ramos do sistema e na horizontal estão as várias magnitudes de tensão em função do número de barras do sistema.

*Magnitude de cada barra de tensão*

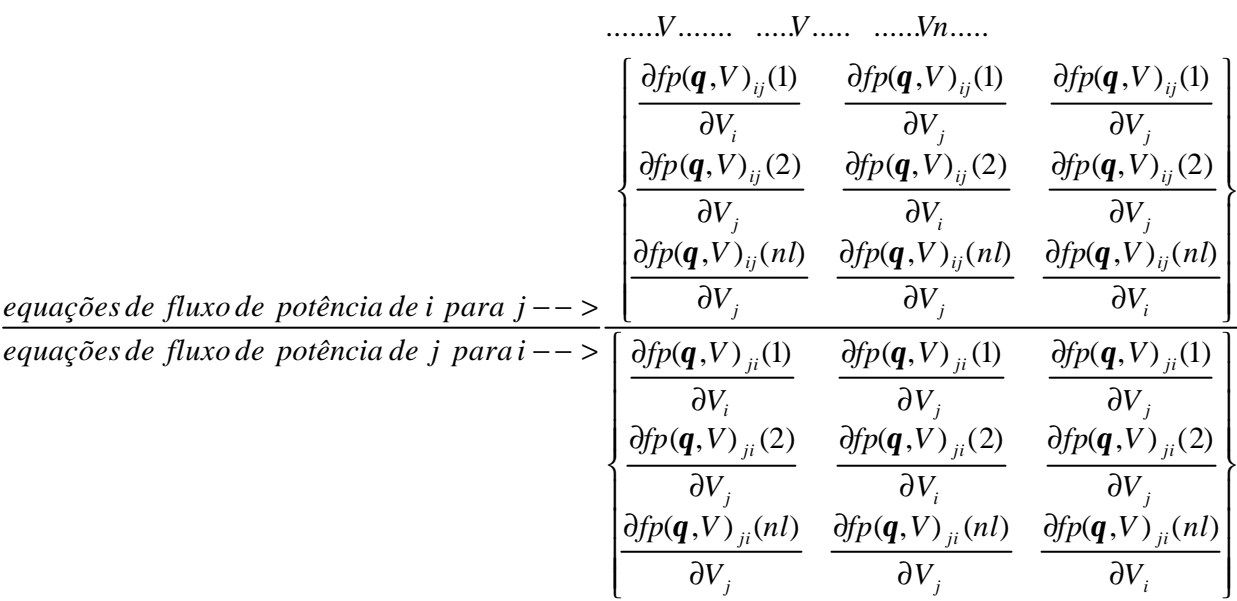

$$
\frac{\partial f p(\boldsymbol{q}, V)_{ij}}{\partial V_i} = Y_{ij}(V_j \cos(\boldsymbol{q}_{ij} + \boldsymbol{a})) - 2Y_{ij}V_i \cos(\boldsymbol{a}) \qquad \qquad \frac{\partial f p(\boldsymbol{q}, V)_{ij}}{\partial V_j} = Y_{ij}(V_i \cos(\boldsymbol{q}_{ij} + \boldsymbol{a}))
$$
\n
$$
\frac{\partial f p(\boldsymbol{q}, V)_{ji}}{\partial V_i} = Y_{ji}(V_j \cos(\boldsymbol{q}_{ji} + \boldsymbol{a})) \qquad \qquad \frac{\partial f p(\boldsymbol{q}, V)_{ji}}{\partial V_j} = Y_{ji}(V_i \cos(\boldsymbol{q}_{ji} + \boldsymbol{a})) - 2Y_{ij}V_j \cos(\boldsymbol{a})
$$

O esquemático a seguir possui a mesma formação que o esquemático apresentado acima porém com as equações de fluxo de potência reativa, ∂*fq*(*q*,*V*) / ∂*V* .

*Magnitude de cada barra de tensão*

|                                                             | $$ Vn $$                                  |                                            |                                            |
|-------------------------------------------------------------|-------------------------------------------|--------------------------------------------|--------------------------------------------|
|                                                             | $\partial f q(\boldsymbol{q},V)_{ii}(1)$  | $\partial f q(\boldsymbol{q},V)_{ii}(1)$   | $\partial f q(\boldsymbol{q},V)_{ii}(1)$   |
|                                                             | $\partial V$                              | $\partial V_{\cdot}$                       | $\partial V$ .                             |
|                                                             | $\partial f q(\boldsymbol{q}, V)_{ii}(2)$ | $\partial f q(\boldsymbol{q}, V)_{ii}(2)$  | $\partial f q(\boldsymbol{q}, V)_{ii}(2)$  |
|                                                             | $\partial V$ .                            | $\partial V_{\cdot}$                       | $\partial V$ .                             |
|                                                             | $\partial f q(\boldsymbol{q},V)_{ii}(nl)$ | $\partial f q(\boldsymbol{q}, V)_{ii}(nl)$ | $\partial f q(\boldsymbol{q},V)_{ij}(nl)$  |
| equações de fluxo de potência de i para $j \rightarrow$     | $\partial V_{i}$                          | $\partial V$                               | $\partial V$                               |
| equações de fluxo de potência de j para $i$ - $\rightarrow$ | $\partial f q(\boldsymbol{q}, V)_{ii}(1)$ | $\partial f q(\boldsymbol{q}, V)_{ii}$ (1) | $\partial f q(\boldsymbol{q}, V)_{ii}(1)$  |
|                                                             | $\partial V_i$                            | $\partial V_i$                             | $\partial V_i$                             |
|                                                             | $\partial f q(\boldsymbol{q}, V)_{ii}(2)$ | $\partial f q(\boldsymbol{q}, V)_{ii}(2)$  | $\partial f_q(\boldsymbol{q},V)_{ii}(2)$   |
|                                                             | $\partial V$                              | $\partial V_i$                             | $\partial V_i$                             |
|                                                             | $\partial f q(\boldsymbol{q},V)_{ii}(nl)$ | $\partial f q(\boldsymbol{q}, V)_{ii}(nl)$ | $\partial f q(\boldsymbol{q}, V)_{ii}(nl)$ |
|                                                             | $\partial V$                              | $\partial V_{i}$                           | $\partial V_i$                             |

$$
\frac{\partial f q(\boldsymbol{q}, V)_{ij}}{\partial V_i} = Y_{ij} (V_j \text{sen}(\boldsymbol{q}_{ij} + \boldsymbol{a})) - 2Y_{ij} V_i \text{sen}(\boldsymbol{a}) - V_i B \qquad \frac{\partial f q(\boldsymbol{q}, V)_{ij}}{\partial V_j} = Y_{ij} (V_i \text{sen}(\boldsymbol{q}_{ij} + \boldsymbol{a}))
$$
\n
$$
\frac{\partial f q(\boldsymbol{q}, V)_{ji}}{\partial V_i} = Y_{ji} (V_j \text{sen}(\boldsymbol{q}_{ji} + \boldsymbol{a})) \qquad \frac{\partial f p(\boldsymbol{q}, V)_{ji}}{\partial V_j} = Y_{ji} (V_i \text{sen}(\boldsymbol{q}_{ji} + \boldsymbol{a})) - 2Y_{ij} V_j \text{sen}(\boldsymbol{a}) - V_j B
$$

#### **Derivadas de Segunda Ordem do Fluxo de Potência**

Serão apresentadas as equações das derivadas de segunda ordem do fluxo de potência ativo e reativo em função de θ e V, onde θ é o ângulo das tensões de barra e V a magnitude destas tensões, i e j são os números das barras do sistema. Sua representação na forma de matriz implicaria na representação de um tensor. Assim para cada ramo do sistema têm-se as seguintes derivadas segundas:

Fluxo de Potência Ativa  $\partial^2 f p(\bm{q}, V)/\partial \bm{q}^2$ :

$$
\frac{\partial^2 f p(\mathbf{q}, V)_{ij}}{\partial \mathbf{q}_i^2} = -Y_{ij} V_i V_j \cos(\mathbf{q}_{ij} + \mathbf{a})
$$
\n
$$
\frac{\partial^2 f p(\mathbf{q}, V)_{ij}}{\partial \mathbf{q}_i \mathbf{q}_j} = Y_{ij} V_i V_j \cos(\mathbf{q}_{ij} + \mathbf{a})
$$
\n
$$
\frac{\partial^2 f p(\mathbf{q}, V)_{ij}}{\partial \mathbf{q}_j \mathbf{q}_i} = Y_{ij} V_i V_j \cos(\mathbf{q}_{ij} + \mathbf{a})
$$
\n
$$
\frac{\partial^2 f p(\mathbf{q}, V)_{ij}}{\partial \mathbf{q}_j^2} = -Y_{ij} V_i V_j \cos(\mathbf{q}_{ij} + \mathbf{a})
$$

$$
\frac{\partial^2 f p(\mathbf{q}, V)_{ji}}{\partial \mathbf{q}_i^2} = -Y_{ji} V_j V_i \cos(\mathbf{q}_{ji} + \mathbf{a})
$$
\n
$$
\frac{\partial^2 f p(\mathbf{q}, V)_{ji}}{\partial \mathbf{q}_i \mathbf{q}_j} = Y_{ji} V_j V_i \cos(\mathbf{q}_{ji} + \mathbf{a})
$$
\n
$$
\frac{\partial^2 f p(\mathbf{q}, V)_{ji}}{\partial \mathbf{q}_j \mathbf{q}_i} = -Y_{ji} V_j V_i \cos(\mathbf{q}_{ji} + \mathbf{a})
$$
\n
$$
\frac{\partial^2 f p(\mathbf{q}, V)_{ji}}{\partial \mathbf{q}_j^2} = -Y_{ji} V_j V_i \cos(\mathbf{q}_{ji} + \mathbf{a})
$$

Fluxo de Potência Reativa  $\partial^2 f q(\bm{q}, V)/\partial \bm{q}^2$ :

$$
\frac{\partial^2 f_q(\mathbf{q}, V)_{ij}}{\partial \mathbf{q}_i^2} = -Y_{ij}V_iV_jsen(\mathbf{q}_{ij} + \mathbf{a})
$$
\n
$$
\frac{\partial^2 f_q(\mathbf{q}, V)_{ij}}{\partial \mathbf{q}_i \mathbf{q}_j} = Y_{ij}V_iV_jsen(\mathbf{q}_{ij} + \mathbf{a})
$$
\n
$$
\frac{\partial^2 f_q(\mathbf{q}, V)_{ij}}{\partial \mathbf{q}_j \mathbf{q}_i} = -Y_{ij}V_iV_jsen(\mathbf{q}_{ij} + \mathbf{a})
$$
\n
$$
\frac{\partial^2 f_q(\mathbf{q}, V)_{ij}}{\partial \mathbf{q}_i^2} = -Y_{ij}V_jV_isen(\mathbf{q}_{ji} + \mathbf{a})
$$
\n
$$
\frac{\partial^2 f_q(\mathbf{q}, V)_{ji}}{\partial \mathbf{q}_i^2} = -Y_{ji}V_jV_isen(\mathbf{q}_{ji} + \mathbf{a})
$$
\n
$$
\frac{\partial^2 f_q(\mathbf{q}, V)_{ji}}{\partial \mathbf{q}_i \mathbf{q}_j} = Y_{ji}V_jV_isen(\mathbf{q}_{ji} + \mathbf{a})
$$
\n
$$
\frac{\partial^2 f_q(\mathbf{q}, V)_{ji}}{\partial \mathbf{q}_j \mathbf{q}_i} = -Y_{ji}V_jV_isen(\mathbf{q}_{ji} + \mathbf{a})
$$
\n
$$
\frac{\partial^2 f_q(\mathbf{q}, V)_{ji}}{\partial \mathbf{q}_j^2} = -Y_{ji}V_jV_isen(\mathbf{q}_{ji} + \mathbf{a})
$$

Fluxo de Potência Ativa  $\partial^2 f p(\bm{q}, V)/\partial V^2$ :

$$
\frac{\partial^2 f p(\mathbf{q}, V)_{ij}}{\partial V_i^2} = -2Y_{ij} \cos(\mathbf{a})
$$
\n
$$
\frac{\partial^2 f p(\mathbf{q}, V)_{ij}}{\partial V_i V_j} = Y_{ij} \cos(\mathbf{q}_{ij} + \mathbf{a})
$$
\n
$$
\frac{\partial^2 f p(\mathbf{q}, V)_{ij}}{\partial V_j V_i} = Y_{ij} \cos(\mathbf{q}_{ij} + \mathbf{a})
$$
\n
$$
\frac{\partial^2 f p(\mathbf{q}, V)_{ij}}{\partial V_i^2} = 0
$$
\n
$$
\frac{\partial^2 f p(\mathbf{q}, V)_{ji}}{\partial V_i V_j} = Y_{ji} \cos(\mathbf{q}_{ji} + \mathbf{a})
$$
\n
$$
\frac{\partial^2 f p(\mathbf{q}, V)_{ji}}{\partial V_i V_j} = Y_{ji} \cos(\mathbf{q}_{ji} + \mathbf{a})
$$
\n
$$
\frac{\partial^2 f p(\mathbf{q}, V)_{ji}}{\partial V_j V_i} = -2Y_{ji} \cos(\mathbf{a})
$$

Fluxo de Potência Reativa  $\partial^2 f q(\bm{q}, V)/\partial V^2$ :

$$
\frac{\partial^2 f_q(\mathbf{q}, V)_{ij}}{\partial V_i^2} = -2Y_{ij}sen(\mathbf{a}) - B \qquad \frac{\partial^2 f_q(\mathbf{q}, V)_{ij}}{\partial V_i V_j} = Y_{ij}sen(\mathbf{q}_{ij} + \mathbf{a})
$$
  

$$
\frac{\partial^2 f_q(\mathbf{q}, V)_{ij}}{\partial V_j V_i} = Y_{ij}sen(\mathbf{q}_{ij} + \mathbf{a}) \qquad \frac{\partial^2 f_q(\mathbf{q}, V)_{ij}}{\partial V_j^2} = 0
$$
  

$$
\frac{\partial^2 f_q(\mathbf{q}, V)_{ij}}{\partial V_i^2} = 0
$$
  

$$
\frac{\partial^2 f_q(\mathbf{q}, V)_{ji}}{\partial V_i V_j} = Y_{ji}sen(\mathbf{q}_{ji} + \mathbf{a})
$$
$$
\frac{\partial^2 f q(\mathbf{q}, V)_{ji}}{\partial V_j V_i} = Y_{ji} sen(\mathbf{q}_{ji} + \mathbf{a}) \qquad \qquad \frac{\partial^2 f q(\mathbf{q}, V)_{ji}}{\partial V_j^2} = -2Y_{ji} sen(\mathbf{a}) - B
$$

Fluxo de Potência Ativa  $\partial^2 f p(\bm{q}, V) / \partial V \partial \bm{q}$ :

$$
\frac{\partial^2 f p(\mathbf{q}, V)_{ij}}{\partial V_i \partial \mathbf{q}_i} = -Y_{ij} (V_j \text{sen}(\mathbf{q}_{ij} + \mathbf{a}))
$$
\n
$$
\frac{\partial^2 f p(\mathbf{q}, V)_{ij}}{\partial V_i \partial \mathbf{q}_j} = Y_{ij} (V_j \text{sen}(\mathbf{q}_{ij} + \mathbf{a}))
$$
\n
$$
\frac{\partial^2 f p(\mathbf{q}, V)_{ij}}{\partial V_j \partial \mathbf{q}_i} = -Y_{ij} (V_i \text{sen}(\mathbf{q}_{ij} + \mathbf{a}))
$$
\n
$$
\frac{\partial^2 f p(\mathbf{q}, V)_{ij}}{\partial V_j \partial \mathbf{q}_j} = Y_{ij} (V_i \text{sen}(\mathbf{q}_{ij} + \mathbf{a}))
$$
\n
$$
\frac{\partial^2 f p(\mathbf{q}, V)_{ji}}{\partial V_i \partial \mathbf{q}_j} = Y_{ji} (V_j \text{sen}(\mathbf{q}_{ji} + \mathbf{a}))
$$
\n
$$
\frac{\partial^2 f p(\mathbf{q}, V)_{ji}}{\partial V_i \partial \mathbf{q}_j} = -Y_{ji} (V_j \text{sen}(\mathbf{q}_{ji} + \mathbf{a}))
$$
\n
$$
\frac{\partial^2 f p(\mathbf{q}, V)_{ji}}{\partial V_j \partial \mathbf{q}_i} = -Y_{ji} (V_i \text{sen}(\mathbf{q}_{ji} + \mathbf{a}))
$$
\n
$$
\frac{\partial^2 f p(\mathbf{q}, V)_{ji}}{\partial V_j \partial \mathbf{q}_j} = -Y_{ji} (V_i \text{sen}(\mathbf{q}_{ji} + \mathbf{a}))
$$

Fluxo de Potência Reativa  $\partial^2 f q(\bm{q}, V) / \partial V \partial \bm{q}$ :

$$
\frac{\partial^2 f_q(\mathbf{q}, V)_{ij}}{\partial V_i \partial \mathbf{q}_i} = Y_{ij}(V_j \cos(\mathbf{q}_{ij} + \mathbf{a}))
$$
\n
$$
\frac{\partial^2 f_q(\mathbf{q}, V)_{ij}}{\partial V_i \partial \mathbf{q}_j} = -Y_{ij}(V_j \cos(\mathbf{q}_{ij} + \mathbf{a}))
$$
\n
$$
\frac{\partial^2 f_q(\mathbf{q}, V)_{ij}}{\partial V_j \partial \mathbf{q}_i} = Y_{ij}(V_i \cos(\mathbf{q}_{ij} + \mathbf{a}))
$$
\n
$$
\frac{\partial^2 f_q(\mathbf{q}, V)_{ij}}{\partial V_j \partial \mathbf{q}_j} = -Y_{ij}(V_j \cos(\mathbf{q}_{ij} + \mathbf{a}))
$$
\n
$$
\frac{\partial^2 f_q(\mathbf{q}, V)_{ij}}{\partial V_i \partial \mathbf{q}_j} = -Y_{ji}(V_j \cos(\mathbf{q}_{ji} + \mathbf{a}))
$$
\n
$$
\frac{\partial^2 f_q(\mathbf{q}, V)_{ji}}{\partial V_i \partial \mathbf{q}_j} = Y_{ji}(V_j \cos(\mathbf{q}_{ji} + \mathbf{a}))
$$
\n
$$
\frac{\partial^2 f_q(\mathbf{q}, V)_{ji}}{\partial V_j \partial \mathbf{q}_j} = Y_{ji}(V_i \cos(\mathbf{q}_{ji} + \mathbf{a}))
$$
\n
$$
\frac{\partial^2 f_q(\mathbf{q}, V)_{ji}}{\partial V_j \partial \mathbf{q}_j} = Y_{ji}(V_i \cos(\mathbf{q}_{ji} + \mathbf{a}))
$$

### **APÊNDICE**

# **APÊNDICE B**

#### **Dados do Sistema-Teste de 14 Barras**

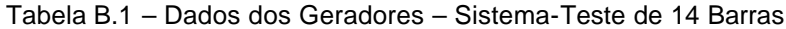

| Barra do Gerador |     | K2  | K3 | Pinf    | Psup | Qinf    | Qsup |
|------------------|-----|-----|----|---------|------|---------|------|
|                  | 225 | 840 | 25 | 0.00    | 2.50 | $-1.00$ | 1.00 |
|                  | 729 | 630 | 81 | 0.00    | 1.00 | $-0.40$ | 0.50 |
|                  |     |     |    | $-0.01$ | 0.00 | 0.00    | 0.40 |
|                  |     |     |    | $-0.01$ | 0.00 | $-0.06$ | 0.24 |
|                  |     |     |    | $-0.01$ | 0.00 | $-0.06$ | 0.24 |
| 13               | 225 | 840 | 25 | 0.00    | 0.28 | $-0.06$ | 0.24 |

Tabela B.2 – Dados dos Pontos de Conexão – Sistema-Teste de 14 Barras

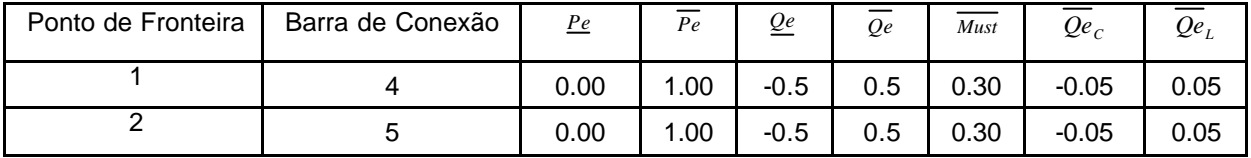

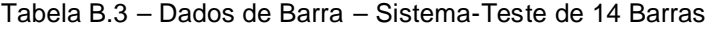

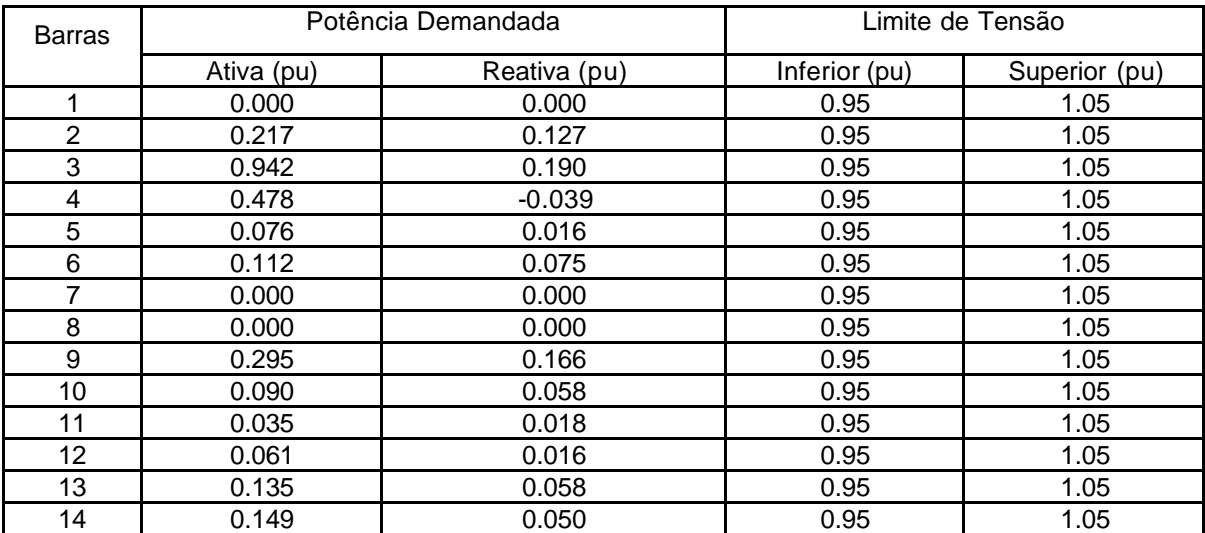

|                | Barra          |         | $\overline{\mathsf{x}}$ | Ysh    |               | Limite de Fluxo |
|----------------|----------------|---------|-------------------------|--------|---------------|-----------------|
| Da             | Para           | (pu)    | (pu)                    | (pu)   | Inferior (pu) | Superior (pu)   |
| ٢1             | $\overline{2}$ | 0.01938 | 0.05917                 | 0.0528 | $-2$          | 2               |
| 1              | 5              | 0.05403 | 0.22304                 | 0.0492 | $-2$          | $\overline{2}$  |
| $\overline{2}$ | 3              | 0.04699 | 0.19797                 | 0.0438 | $-2$          | $\overline{2}$  |
| $\overline{2}$ | 4              | 0.05811 | 0.17632                 | 0.0340 | $-2$          | $\overline{2}$  |
| $\overline{2}$ | 5              | 0.05695 | 0.17388                 | 0.0346 | $-2$          | $\overline{2}$  |
| 3              | 4              | 0.06701 | 0.17103                 | 0.0128 | $-2$          | $\overline{2}$  |
| 4              | 5              | 0.01335 | 0.04211                 | 0.0    | $-2$          | $\overline{2}$  |
| 4              | 7              | 0.0     | 0.20912                 | 0.0    | $-2$          | $\overline{2}$  |
| 4              | 9              | 0.0     | 0.55618                 | 0.0    | $-2$          | $\overline{2}$  |
| 5              | 6              | 0.0     | 0.25202                 | 0.0    | $-2$          | $\overline{2}$  |
| 6              | 11             | 0.09498 | 0.19890                 | 0.0    | $-2$          | $\overline{2}$  |
| 6              | 12             | 0.12291 | 0.25581                 | 0.0    | $-2$          | $\overline{2}$  |
| 6              | 13             | 0.06615 | 0.13027                 | 0.0    | $-2$          | $\overline{2}$  |
| $\overline{7}$ | 8              | 0.0     | 0.17615                 | 0.0    | $-2$          | $\overline{2}$  |
| 7              | 9              | 0.0     | 0.11001                 | 0.0    | $-2$          | $\overline{2}$  |
| 9              | 10             | 0.03181 | 0.08450                 | 0.0    | $-2$          | $\overline{2}$  |
| 9              | 14             | 0.12711 | 0.27038                 | 0.0    | $-2$          | $\overline{2}$  |
| 10             | 11             | 0.08205 | 0.19207                 | 0.0    | $-2$          | $\overline{2}$  |
| 12             | 13             | 0.22092 | 0.19988                 | 0.0    | $-2$          | $\overline{2}$  |
| 13             | 14             | 0.17093 | 0.34802                 | 0.0    | $-2$          | $\overline{2}$  |

Tabela B.4 – Dados de Linhas – Sistema-Teste de 14 Barras

#### **Dados do Sistema-Teste de 57 Barras**

Tabela B.5 – Dados dos Geradores – Sistema-Teste de 57 Barras

| Barra do Gerador | K <sub>1</sub> | K <sub>2</sub> | K <sub>3</sub> | Pinf    | Psup | Qinf  | Qsup  |
|------------------|----------------|----------------|----------------|---------|------|-------|-------|
|                  | 225            | 840            | 25             | 0.01    | 3.00 | 1.169 | 1.000 |
| າ                | 0              | 0              | 0              | $-0.01$ | 0.00 | 0.170 | 0.500 |
| 3                | 225            | 840            | 25             | 0.00    | 3.00 | 0.100 | 0.600 |
| 6                | $\Omega$       | 0              | 0              | $-0.01$ | 0.00 | 0.080 | 0.250 |
| 8                | 225            | 840            | 25             | 0.00    | 5.00 | 1.400 | 2.000 |
| 9                | 0              | 0              | 0              | $-0.01$ | 0.00 | 0.030 | 0.090 |
| 12               | 225            | 840            | 25             | 0.00    | 4.00 | 1.500 | 1.550 |
| 23               | 525            | 940            | 35             | 0.00    | 0.50 | 0.060 | 0.240 |
| 31               | 525            | 940            | 35             | 0.00    | 0.50 | 0.060 | 0.240 |
| 36               | 525            | 940            | 35             | 0.00    | 0.50 | 0.060 | 0.240 |
| 48               | 525            | 940            | 35             | 0.00    | 0.50 | 0.060 | 0.240 |

Tabela B.6 – Dados dos Pontos de Conexão – Sistema-Teste de 57 Barras

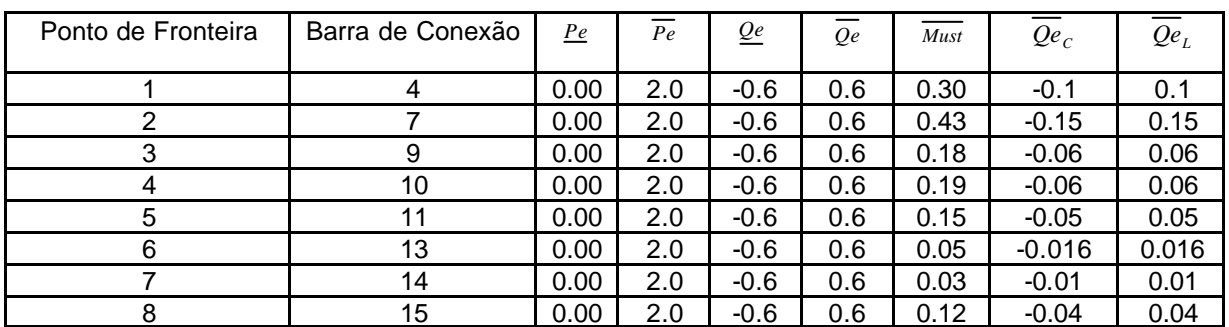

| <b>Barras</b>   | Potência Demandada |              | Limite de Tensão |               |  |  |
|-----------------|--------------------|--------------|------------------|---------------|--|--|
|                 | Ativa (pu)         | Reativa (pu) | Inferior (pu)    | Superior (pu) |  |  |
| 01              | 0.550              | 0.170        | 0.90             | 1.05          |  |  |
| 02              | 0.030              | 0.880        | 0.90             | 1.05          |  |  |
| 03              | 0.410              | 0.210        | 0.90             | 1.05          |  |  |
| 04              | 0.000              | 0.000        | 0.90             | 1.05          |  |  |
| 05              | 0.130              | 0.040        | 0.90             | 1.05          |  |  |
| 06              | 0.750              | 0.020        | 0.90             | 1.05          |  |  |
| 07              | 0.000              | 0.000        | 0.90             | 1.05          |  |  |
| 08              | 1.500              | 0.220        | 0.90             | 1.05          |  |  |
| 09              | 1.210              | 0.260        | 0.90             | 1.05          |  |  |
| 10              | 0.050              | 0.020        | 0.90             | 1.05          |  |  |
| 11              | 0.000              | 0.000        | 0.90             | 1.05          |  |  |
| 12              | 3.770              | 0.240        | 0.90             | 1.05          |  |  |
| 13              | 0.180              | 0.023        | 0.90             | 1.05          |  |  |
| 14              | 0.105              | 0.053        | 0.90             | 1.05          |  |  |
| 15              | 0.220              | 0.050        | 0.90             | 1.05          |  |  |
| 16              | 0.430              | 0.030        | 0.90             | 1.05          |  |  |
| 17              | 0.420              | 0.080        | 0.90             | 1.05          |  |  |
| 18              | 0.272              | 0.098        | 0.90             | 1.05          |  |  |
| 19              | 0.033              | 0.006        | 0.90             | 1.05          |  |  |
| 20              | 0.023              | 0.010        | 0.90             | 1.05          |  |  |
| 21              | 0.000              | 0.000        | 0.90             | 1.05          |  |  |
| 22              | 0.000              | 0.000        | 0.90             | 1.05          |  |  |
| 23              | 0.063              | 0.021        | 0.90             | 1.05          |  |  |
| 24              | 0.000              | 0.000        | 0.90             | 1.05          |  |  |
| 25              | 0.063              | 0.032        | 0.90             | 1.05          |  |  |
| 26              | 0.000              | 0.000        | 0.90             | 1.05          |  |  |
| 27              | 0.093              | 0.005        | 0.90             | 1.05          |  |  |
| 28              | 0.046              | 0.023        | 0.90             | 1.05          |  |  |
| 29              | 0.170              | 0.026        | 0.90             | 1.05          |  |  |
| 30              | 0.036              | 0.018        | 0.90             | 1.05          |  |  |
| 31              | 0.058              | 0.029        | 0.90             | 1.05          |  |  |
| 32              | 0.016              | 0.008        | 0.90             | 1.05          |  |  |
| 33              | 0.038              | 0.019        | 0.90             | 1.05          |  |  |
| 34              | 0.000              | 0.000        | 0.90             | 1.05          |  |  |
| $\overline{35}$ | 0.060              | 0.030        | 0.90             | 1.05          |  |  |
| 36              | 0.000              | 0.000        | 0.90             | 1.05          |  |  |
| 37              | 0.000              | 0.000        | 0.90             | 1.05          |  |  |
| 38              | 0.140              | 0.070        | 0.90             | 1.05          |  |  |
| 39              | 0.000              | 0.000        | 0.90             | 1.05          |  |  |
| 40              | 0.000              | 0.000        | 0.90             | 1.05          |  |  |
| 41              | 0.063              | 0.030        | 0.90             | 1.05          |  |  |
| 42              | 0.071              | 0.044        | 0.90             | 1.05          |  |  |
| 43              | 0.020              | 0.010        | 0.90             | 1.05          |  |  |
| 44              | 0.120              | 0.018        | 0.90             | 1.05          |  |  |
| 45              | 0.000              | 0.000        | 0.90             | 1.05          |  |  |
| 46              | 0.000              | 0.000        | 0.90             | 1.05          |  |  |
| 47              | 0.297              | 0.116        | 0.90             | 1.05          |  |  |
| 48              | 0.000              | 0.000        | 0.90             | 1.05          |  |  |
| 49              | 0.180              | 0.085        | 0.90             | 1.05          |  |  |
| 50              | 0.210              | 0.105        | 0.90             | 1.05          |  |  |
| 51              | 0.180              | 0.053        | 0.90             | 1.05          |  |  |
| 52              | 0.049              | 0.022        | 0.90             | 1.05          |  |  |
| 53              | 0.200              | 0.100        | 0.90             | 1.05          |  |  |

Tabela B.7 – Dados de Barra – Sistema-Teste de 57 Barras

| 54 | 0.041 | 0.014 | 0.90 | 1.05  |
|----|-------|-------|------|-------|
| 55 | 0.068 | 0.034 | 0.90 | 1.05  |
| 56 | 0.076 | 0.022 | 0.90 | 1.05  |
| 57 | 0.067 | 0.020 | 0.90 | 05. ا |

Tabela B.8 – Dados de Linhas – Sistema-Teste de 57 Barras

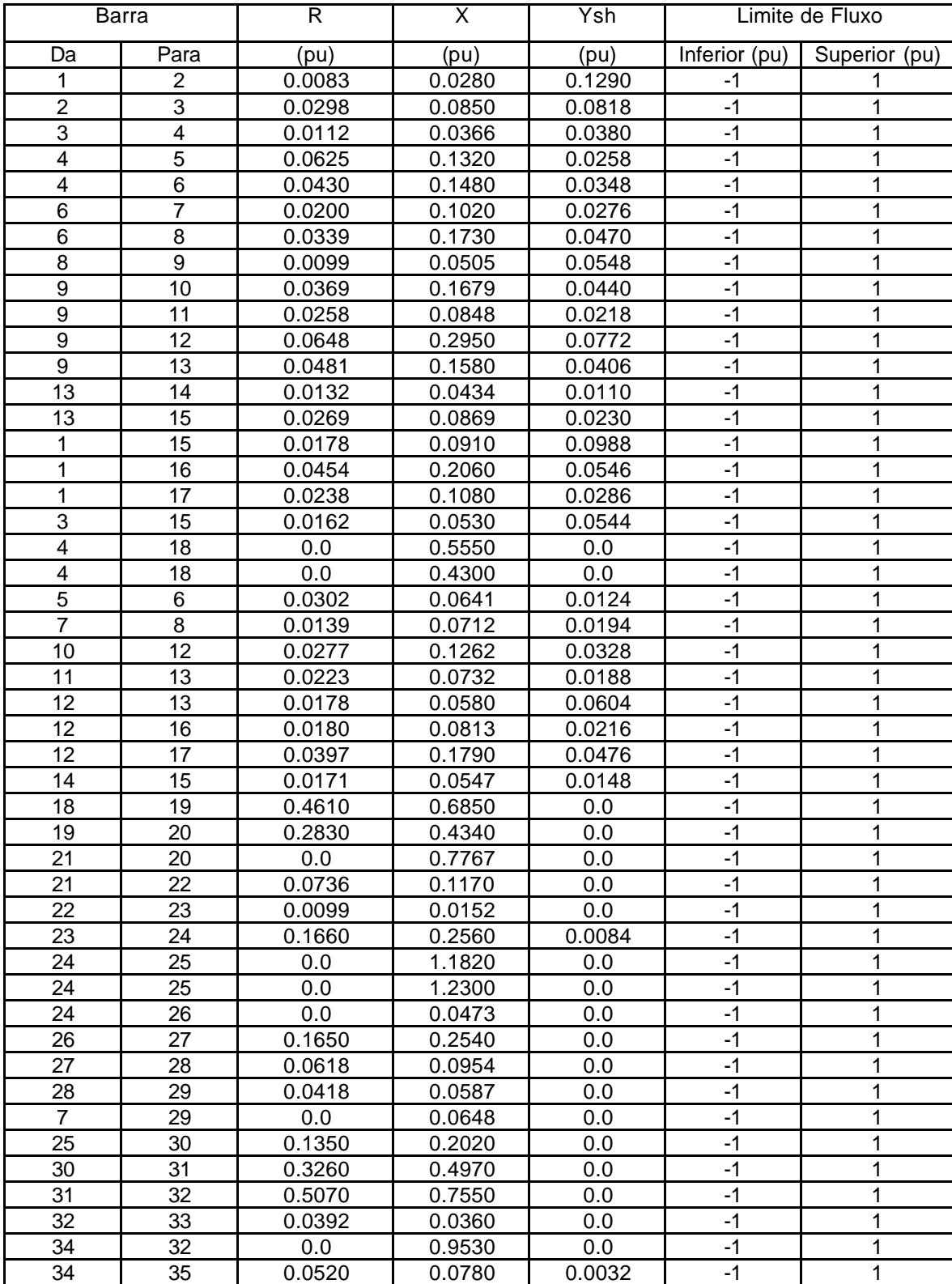

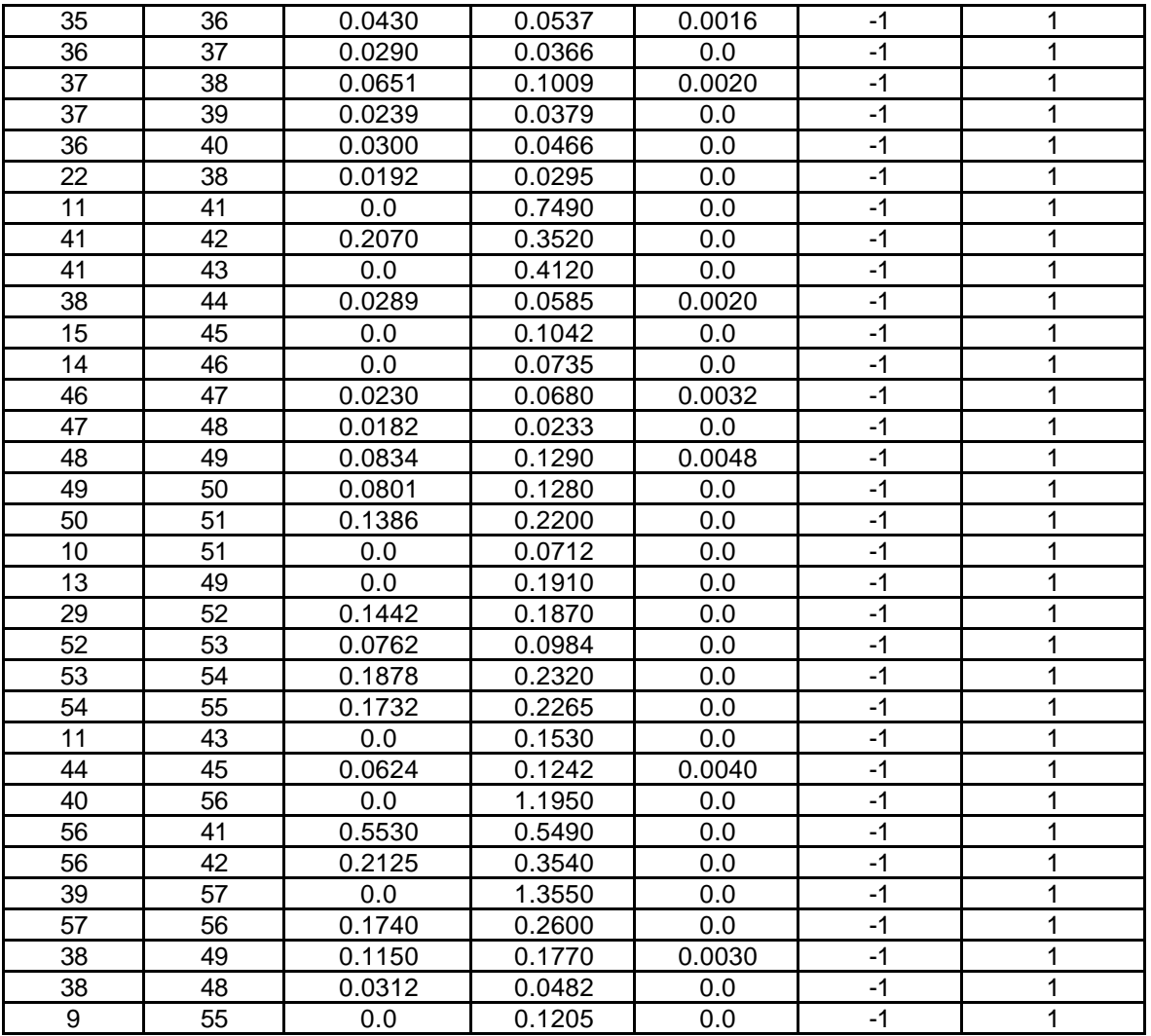

#### **Dados do Sistema-Teste de 173 Barras**

Tabela B.9 – Dados dos Geradores – Sistema-Teste de 173 Barras – Casos 1 e 2

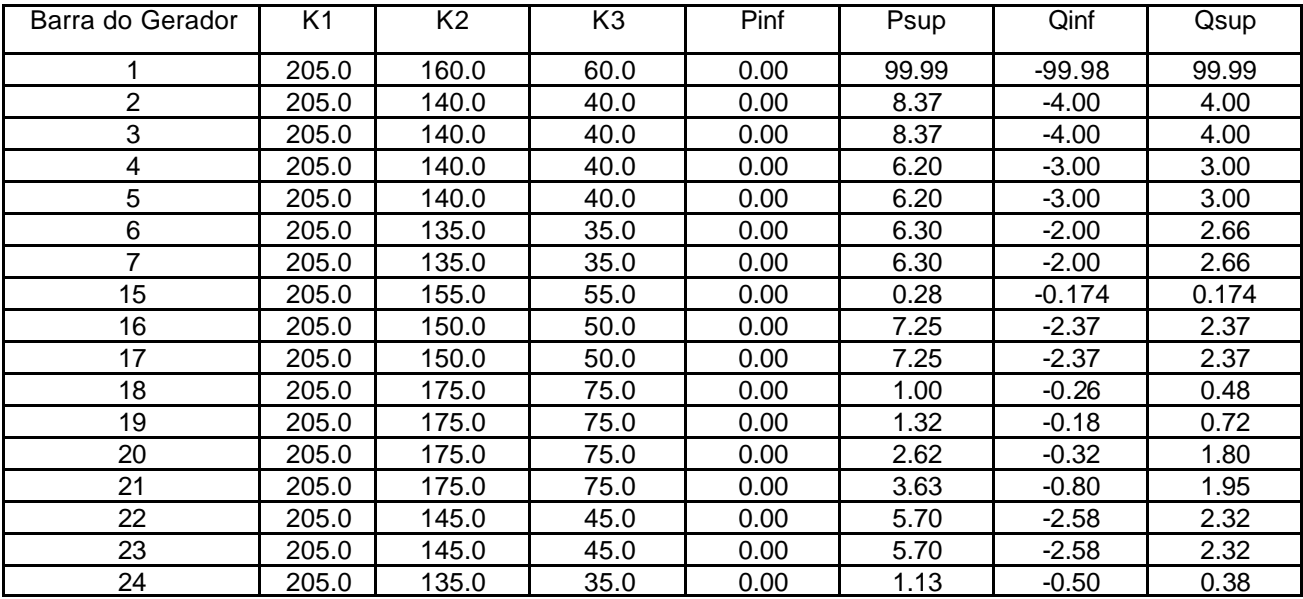

| 25  | 205.0 | 135.0 | 35.0  | 0.00 | 1.13 | $-0.50$  | 0.38  |
|-----|-------|-------|-------|------|------|----------|-------|
| 26  | 205.0 | 145.0 | 45.0  | 0.00 | 3.64 | $-0.74$  | 1.10  |
| 27  | 205.0 | 145.0 | 45.0  | 0.00 | 3.64 | $-0.74$  | 1.10  |
| 28  | 205.0 | 145.0 | 45.0  | 0.00 | 1.75 | $-0.60$  | 0.84  |
| 29  | 205.0 | 145.0 | 45.0  | 0.00 | 1.75 | $-0.60$  | 0.84  |
| 30  | 205.0 | 155.0 | 55.0  | 0.00 | 7.10 | $-2.20$  | 2.20  |
| 31  | 205.0 | 155.0 | 55.0  | 0.00 | 7.10 | $-2.20$  | 2.20  |
| 50  | 205.0 | 165.0 | 65.0  | 0.00 | 0.10 | $-0.047$ | 0.047 |
| 53  | 205.0 | 205.0 | 105.0 | 0.00 | 0.01 | $-0.28$  | 0.40  |
| 104 | 205.0 | 165.0 | 65.0  | 0.00 | 0.03 | $-0.019$ | 0.019 |
| 118 | 205.0 | 165.0 | 65.0  | 0.00 | 0.02 | $-0.012$ | 0.012 |
| 125 | 205.0 | 165.0 | 65.0  | 0.00 | 0.18 | $-0.112$ | 0.112 |
| 126 | 205.0 | 165.0 | 65.0  | 0.00 | 0.01 | $-0.006$ | 0.006 |
| 135 | 205.0 | 165.0 | 65.0  | 0.00 | 0.04 | $-0.025$ | 0.025 |
| 136 | 205.0 | 165.0 | 65.0  | 0.00 | 0.01 | $-0.006$ | 0.006 |
| 145 | 205.0 | 165.0 | 65.0  | 0.00 | 1.20 | $-0.744$ | 0.744 |
| 153 | 205.0 | 165.0 | 65.0  | 0.00 | 0.07 | $-0.043$ | 0.043 |
| 166 | 205.0 | 165.0 | 65.0  | 0.00 | 0.32 | $-0.198$ | 0.198 |
| 168 | 205.0 | 165.0 | 65.0  | 0.00 | 0.05 | -0.031   | 0.031 |
| 169 | 205.0 | 165.0 | 65.0  | 0.00 | 0.01 | $-0.006$ | 0.006 |
| 172 | 205.0 | 165.0 | 65.0  | 0.00 | 0.06 | -0.037   | 0.037 |

Tabela B.10– Dados dos Geradores – Sistema-Teste de 173 Barras – Casos 3 e 4

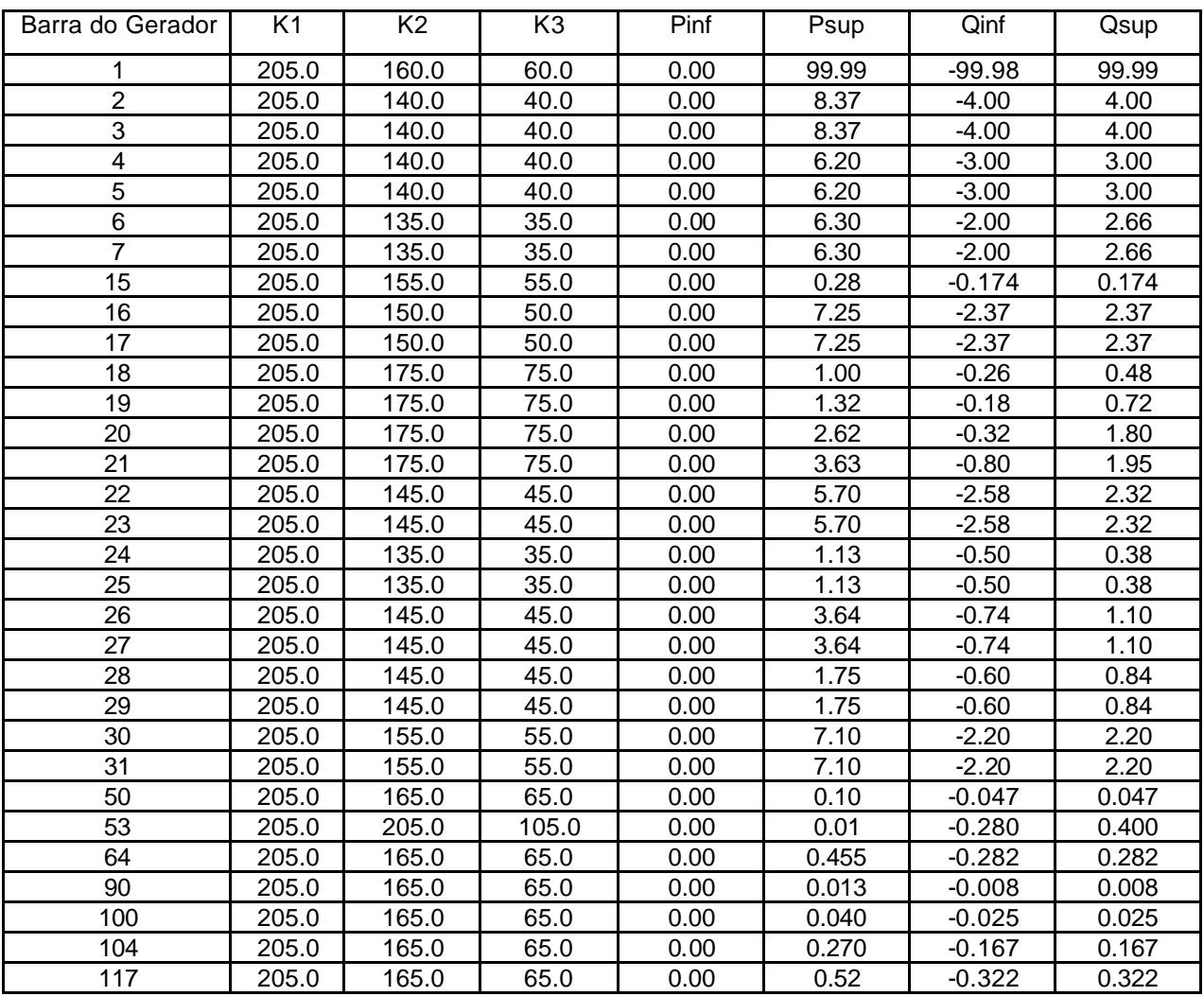

| 118 | 205.0 | 165.0 | 65.0 | 0.00 | 0.231  | $-0.143$ | 0.143 |
|-----|-------|-------|------|------|--------|----------|-------|
| 120 | 205.0 | 165.0 | 65.0 | 0.00 | 0.232  | $-0.144$ | 0.144 |
| 124 | 205.0 | 165.0 | 65.0 | 0.00 | 0.15   | $-0.093$ | 0.093 |
| 125 | 205.0 | 165.0 | 65.0 | 0.00 | 0.330  | $-0.205$ | 0.205 |
| 126 | 205.0 | 165.0 | 65.0 | 0.00 | 0.344  | $-0.213$ | 0.213 |
| 135 | 205.0 | 165.0 | 65.0 | 0.00 | 0.415  | $-0.257$ | 0.257 |
| 136 | 205.0 | 165.0 | 65.0 | 0.00 | 0.03   | $-0.019$ | 0.019 |
| 145 | 205.0 | 165.0 | 65.0 | 0.00 | 1.564  | $-0.969$ | 0.969 |
| 149 | 205.0 | 165.0 | 65.0 | 0.00 | 1.810  | $-1.122$ | 1.122 |
| 150 | 205.0 | 165.0 | 65.0 | 0.00 | 0.045  | $-0.028$ | 0.028 |
| 153 | 205.0 | 165.0 | 65.0 | 0.00 | 0.07   | $-0.043$ | 0.043 |
| 154 | 205.0 | 165.0 | 65.0 | 0.00 | 0.024  | $-0.015$ | 0.015 |
| 157 | 205.0 | 165.0 | 65.0 | 0.00 | 0.455  | $-0.282$ | 0.282 |
| 162 | 205.0 | 165.0 | 65.0 | 0.00 | 0.798  | $-0.495$ | 0.495 |
| 166 | 205.0 | 165.0 | 65.0 | 0.00 | 0.320  | $-0.198$ | 0.198 |
| 168 | 205.0 | 165.0 | 65.0 | 0.00 | 0.607  | $-0.367$ | 0.367 |
| 169 | 205.0 | 165.0 | 65.0 | 0.00 | 0.160  | $-0.099$ | 0.099 |
| 172 | 205.0 | 165.0 | 65.0 | 0.00 | 1.0243 | $-0.770$ | 0.770 |

Tabela B.11 – Dados dos Pontos de Fronteira – Sistema-Teste de 173 Barras – Casos 1 e 3.

| Ponto de Fronteira | Barra de Conexão | Pe   | Pe   | Qe      | Qe   | Must  | $Qe_C$   | $Qe_L$ |
|--------------------|------------------|------|------|---------|------|-------|----------|--------|
|                    | 36               | 0.00 | 6.18 | $-3.00$ | 3.00 | 4.981 | $-1.636$ | 1.636  |
| 2                  | 100              | 0.00 | 2.25 | $-0.98$ | 0.98 | 1.122 | $-0.369$ | 0.369  |
| 3                  | 41               | 0.00 | 3.50 | $-1.52$ | 1.52 | 2.584 | $-0.849$ | 0.849  |
| 4                  | 57               | 0.00 | 3.00 | $-1.30$ | 1.30 | 2.295 | $-0.754$ | 0.754  |
| 5                  | 63               | 0.00 | .58  | $-0.62$ | 0.62 | 1.224 | $-0.402$ | 0.402  |
| 6                  | 68               | 0.00 | 4.00 | $-1.70$ | 1.70 | 2.295 | $-0.754$ | 0.754  |
|                    | 76               | 0.00 | 2.34 | $-1.02$ | 1.02 | 1.743 | $-0.573$ | 0.573  |
| 8                  | 82               | 0.00 | 2.09 | $-0.91$ | 0.91 | 1.921 | $-0.631$ | 0.631  |
| 9                  | 172              | 0.00 | 3.27 | $-1.43$ | 1.43 | 2.890 | $-0.950$ | 0.950  |
| 10                 | 64               | 0.00 | 0.83 | $-0.70$ | 0.70 | 0.655 | $-0.215$ | 0.215  |
| 11                 | 69               | 0.00 | 1.00 | $-0.39$ | 0.39 | 0.774 | $-0.254$ | 0.254  |

Tabela B.12 – Dados dos Pontos de Fronteira – Sistema-Teste de 173 Barras – Casos 2 e 4.

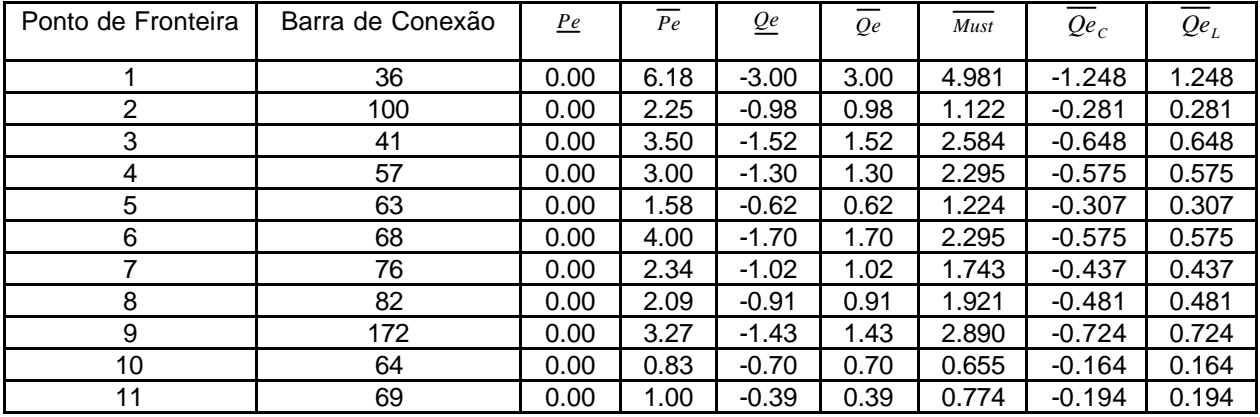

Para os casos simulados com o sistema de 173 barras foram utilizados somente 85% da carga apresentada na tabela B.13.

| <b>Barras</b>   | Potência Demandada |              | Limite de Tensão |               |  |  |
|-----------------|--------------------|--------------|------------------|---------------|--|--|
|                 | Ativa (pu)         | Reativa (pu) | Inferior (pu)    | Superior (pu) |  |  |
| 1               | 0.0000000          | 0.0000000    | 0.95             | 1.05          |  |  |
| $\overline{2}$  | 0.0120000          | 0.0000000    | 0.95             | 1.05          |  |  |
| 3               | 0.0000000          | 0.0000000    | 0.95             | 1.05          |  |  |
| 4               | 0.0240000          | 0.0000000    | 0.95             | 1.05          |  |  |
| $\overline{5}$  | 0.0000000          | 0.0000000    | 0.95             | 1.05          |  |  |
| $\overline{6}$  | 0.0240000          | 0.0000000    | 0.95             | 1.05          |  |  |
| $\overline{7}$  | 0.0000000          | 0.0000000    | 0.95             | 1.05          |  |  |
| $\overline{8}$  | 0.0000000          | 0.0000000    | 0.95             | 1.05          |  |  |
| $\overline{9}$  | 0.2370000          | 0.0981900    | 0.95             | 1.05          |  |  |
| 10              | 0.0700500          | 0.0002105    | 0.95             | 1.05          |  |  |
| 11              | 0.0000000          | 0.0000000    | 0.95             | 1.05          |  |  |
| 12              | 4.9630000          | $-0.7120000$ | 0.95             | 1.05          |  |  |
| 13              | 4.6190000          | 0.7731000    | 0.95             | 1.05          |  |  |
| 14              | 0.0000000          | 0.0000000    | 0.95             | 1.05          |  |  |
| 15              | 0.0000000          | 0.0000000    | 0.95             | 1.05          |  |  |
| 16              | 0.0250000          | 0.0000000    | 0.95             | 1.05          |  |  |
| 17              | 0.0000000          | 0.0000000    | 0.95             | 1.05          |  |  |
| 18              | 0.0250000          | 0.0125000    | 0.95             | 1.05          |  |  |
| 19              | 0.0330000          | 0.0165000    | 0.95             | 1.05          |  |  |
| 20              | 0.0800000          | 0.0400000    | 0.95             | 1.05          |  |  |
| 21              | 0.1800000          | 0.0900000    | 0.95             | 1.05          |  |  |
| $\overline{22}$ | 0.0180000          | 0.0000000    | 0.95             | 1.05          |  |  |
| 23              | 0.0000000          | 0.0000000    | 0.95             | 1.05          |  |  |
| 24              | 0.0000000          | 0.0000000    | 0.95             | 1.05          |  |  |
| 25              | 0.0200000          | 0.0000000    | 0.95             | 1.05          |  |  |
| 26              | 0.0120000          | 0.0000000    | 0.95             | 1.05          |  |  |
| 27              | 0.0000000          | 0.0000000    | 0.95             | 1.05          |  |  |
| 28              | 0.0060000          | 0.0000000    | 0.95             | 1.05          |  |  |
| 29              | 0.0000000          | 0.0000000    | 0.95             | 1.05          |  |  |
| 30              | 0.0240000          | 0.0000000    | 0.95             | 1.05          |  |  |
| 31              | 0.0000000          | 0.0000000    | 0.95             | 1.05          |  |  |
| 32              | 0.0530000          | 0.0000000    | 0.95             | 1.05          |  |  |
| 33              | 2.1050000          | 0.5309000    | 0.95             | 1.05          |  |  |
| 34              | 0.0160000          | 0.0000000    | 0.95             | 1.05          |  |  |
| $\overline{35}$ | 1.5840000          | 2.5930000    | 0.95             | 1.05          |  |  |
| 36              | $-1.5800000$       | 0.0223700    | 0.95             | 1.05          |  |  |
| 37              | 0.0000000          | 0.0000000    | 0.95             | 1.05          |  |  |
| 38              | 0.0000000          | 0.0000000    | 0.95             | 1.05          |  |  |
| 39              | 1.1710000          | $-0.1180000$ | 0.95             | 1.05          |  |  |
| 40              | 0.0250000          | 0.0000000    | 0.95             | 1.05          |  |  |
| 41              | 1.5200000          | $-0.2140000$ | 0.95             | 1.05          |  |  |
| 42              | 0.0000000          | 0.0000000    | 0.95             | 1.05          |  |  |
| 43              | 0.0000000          | 0.0000000    | 0.95             | 1.05          |  |  |
| 44              | 0.0440000          | 0.0000000    | 0.95             | 1.05          |  |  |
| 45              | 6.6670000          | 4.0470000    | 0.95             | 1.05          |  |  |
| 46              | 2.9710000          | 0.7092000    | 0.95             | 1.05          |  |  |
| 47              | -0.6000000         | $-0.1380000$ | 0.95             | 1.05          |  |  |
| 48              | 0.0440000          | 0.0000000    | 0.95             | 1.05          |  |  |
| 49              | 0.0000000          | 0.0000000    | 0.95             | 1.05          |  |  |
| 50              | 0.9362000          | 0.2409000    | 0.95             | 1.05          |  |  |
| 51              | 15.6200000         | 4.2540000    | 0.95             | 1.05          |  |  |
| 52              | 0.0000000          | 0.0000000    | 0.95             | 1.05          |  |  |
| 53              | 0.8018000          | 0.2967000    | 0.95             | 1.05          |  |  |

Tabela B.13 – Dados de Barra – Sistema-Teste de 173 Barras

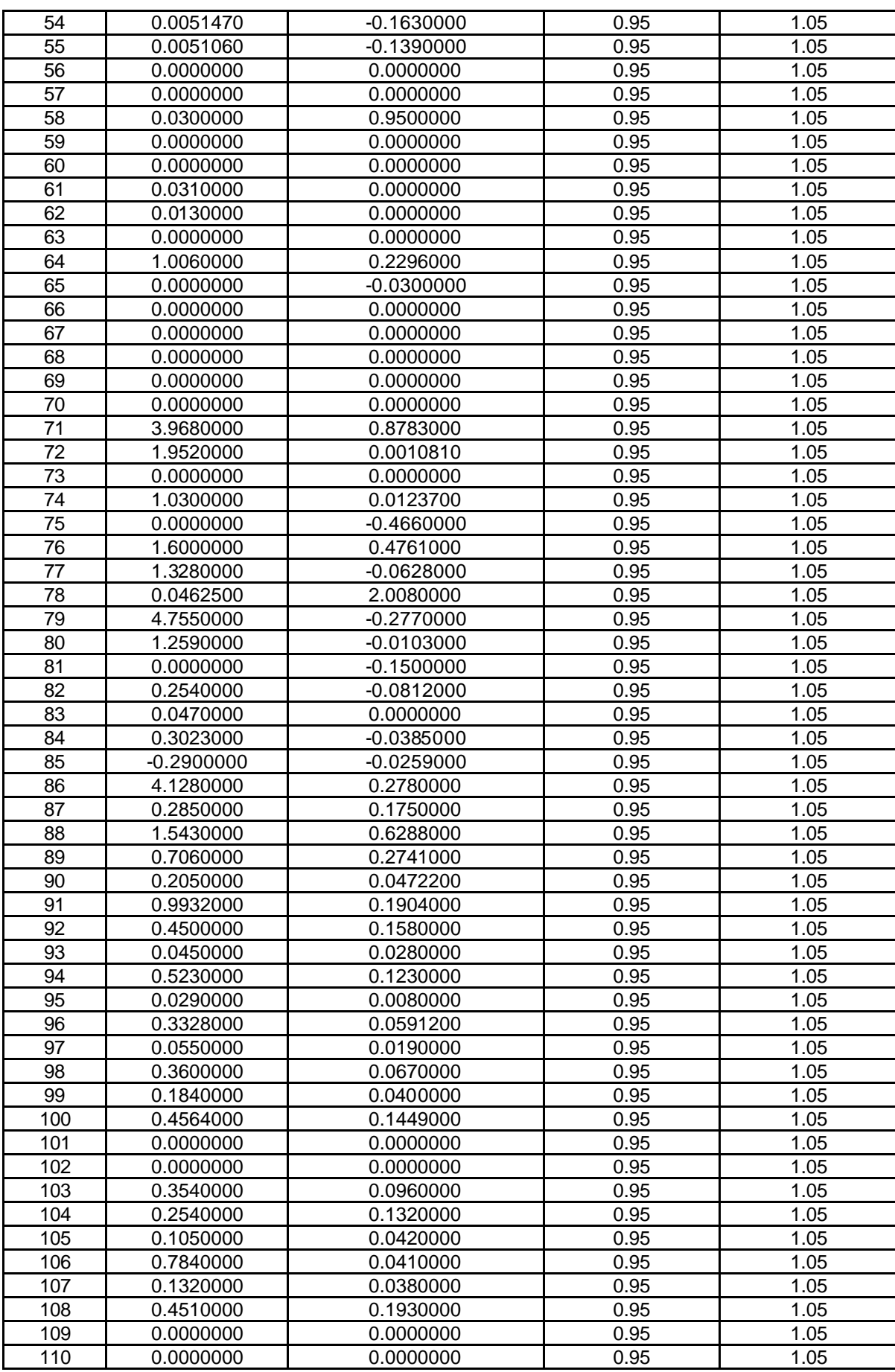

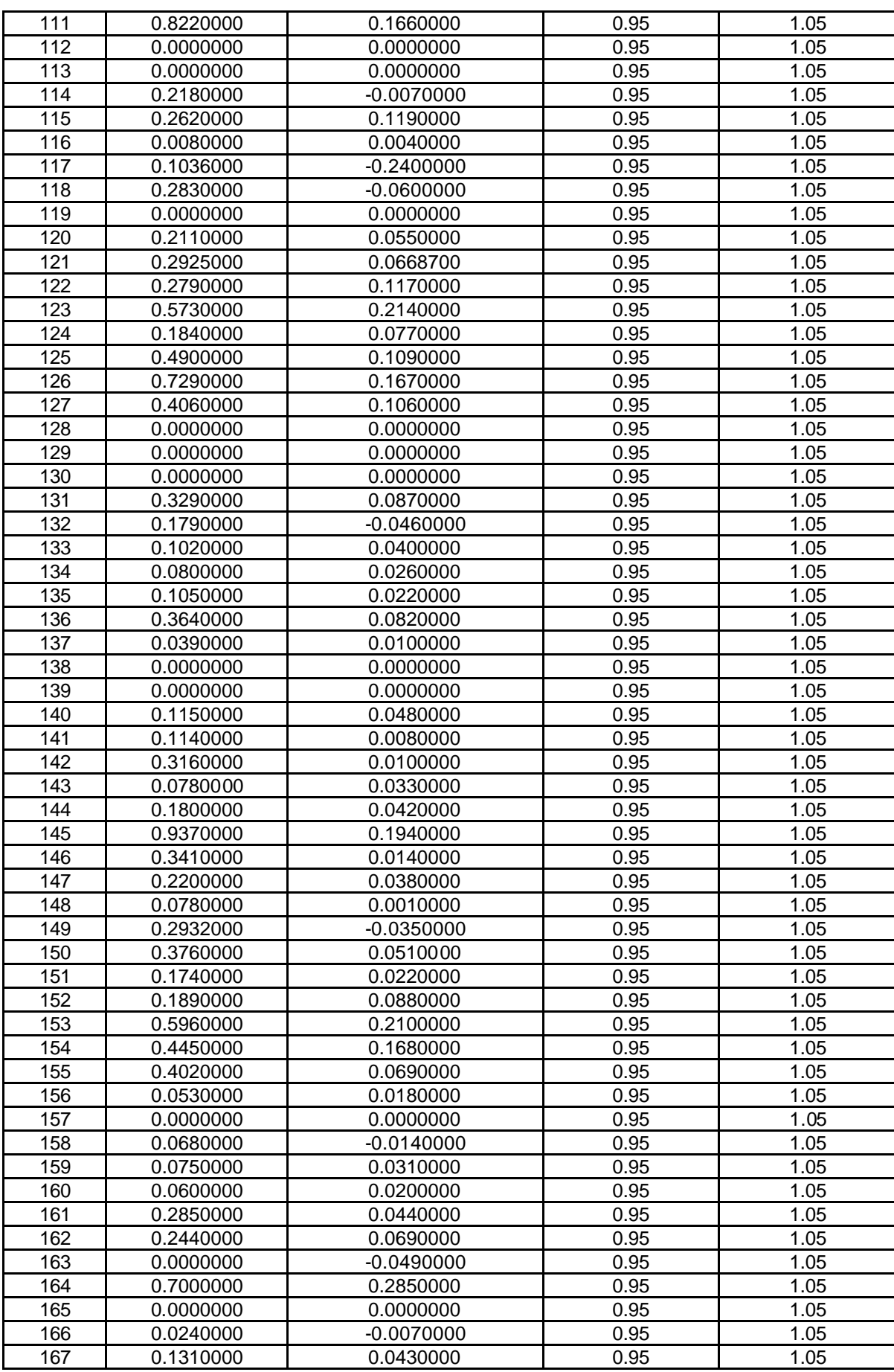

| 168 | 0.8939000 | 0.3135000 | 0.95 | 1.05 |
|-----|-----------|-----------|------|------|
| 169 | 0.6410000 | 0.1940000 | 0.95 | 1.05 |
| 170 | 0.0000000 | 0.0000000 | 0.95 | 1.05 |
| 171 | 0.2650000 | 0.1030000 | 0.95 | 1.05 |
| 172 | 1.2080000 | 0.2006000 | 0.95 | 1.05 |
| 173 | 0.0700000 | 0.0000000 | 0.95 | 1.05 |

Tabela B.14 – Dados de Linhas – Sistema-Teste de 173 Barras

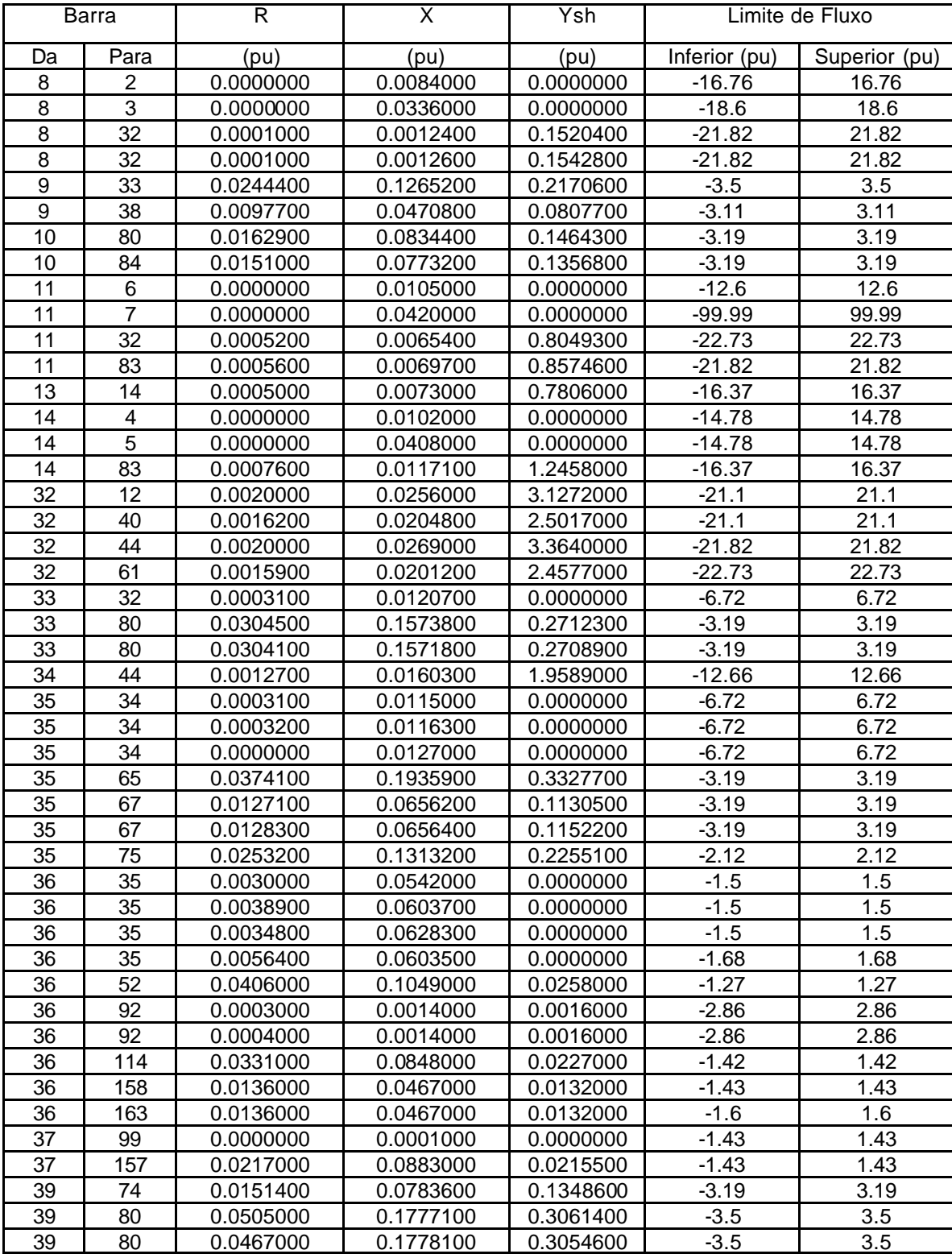

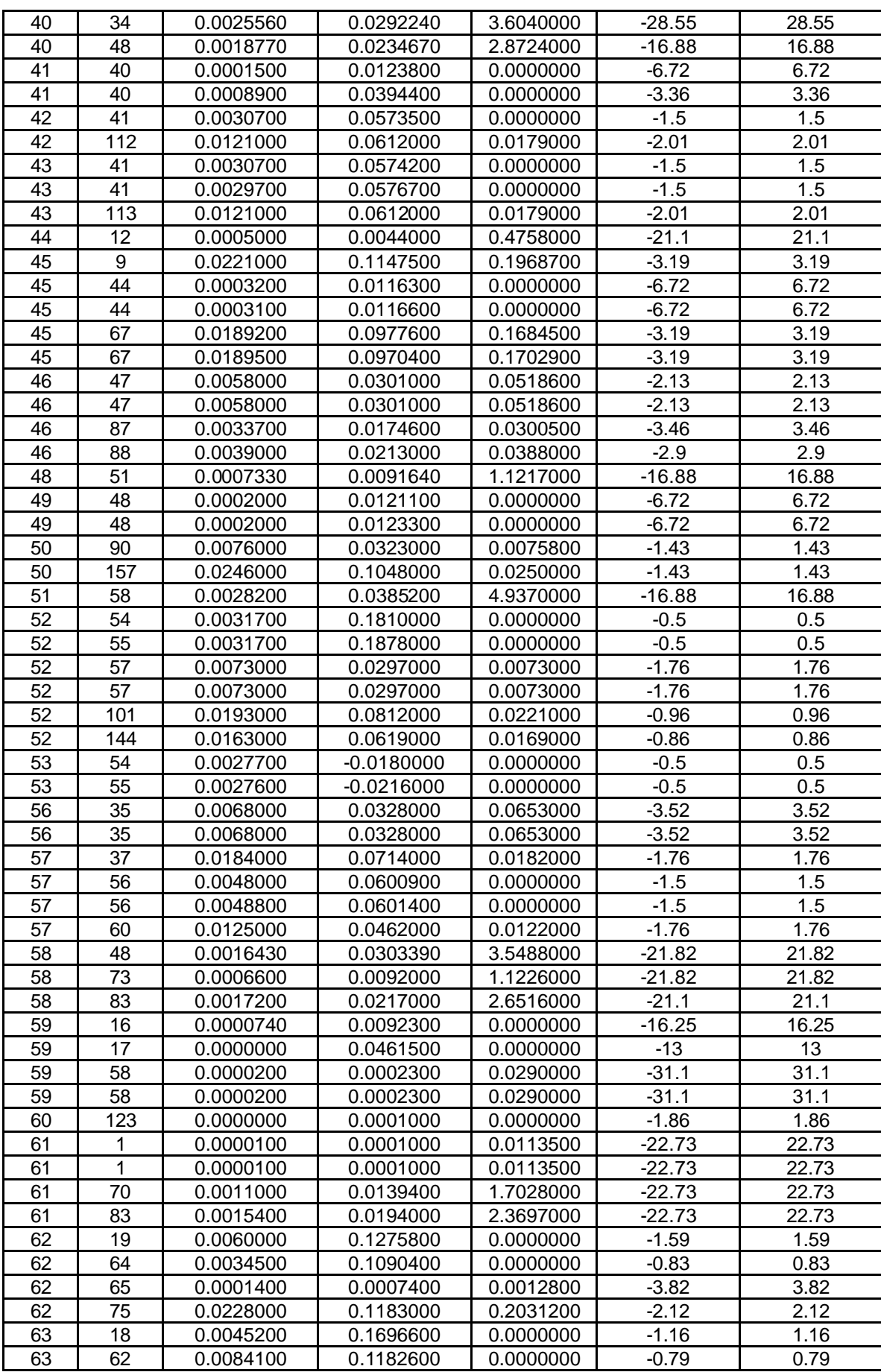

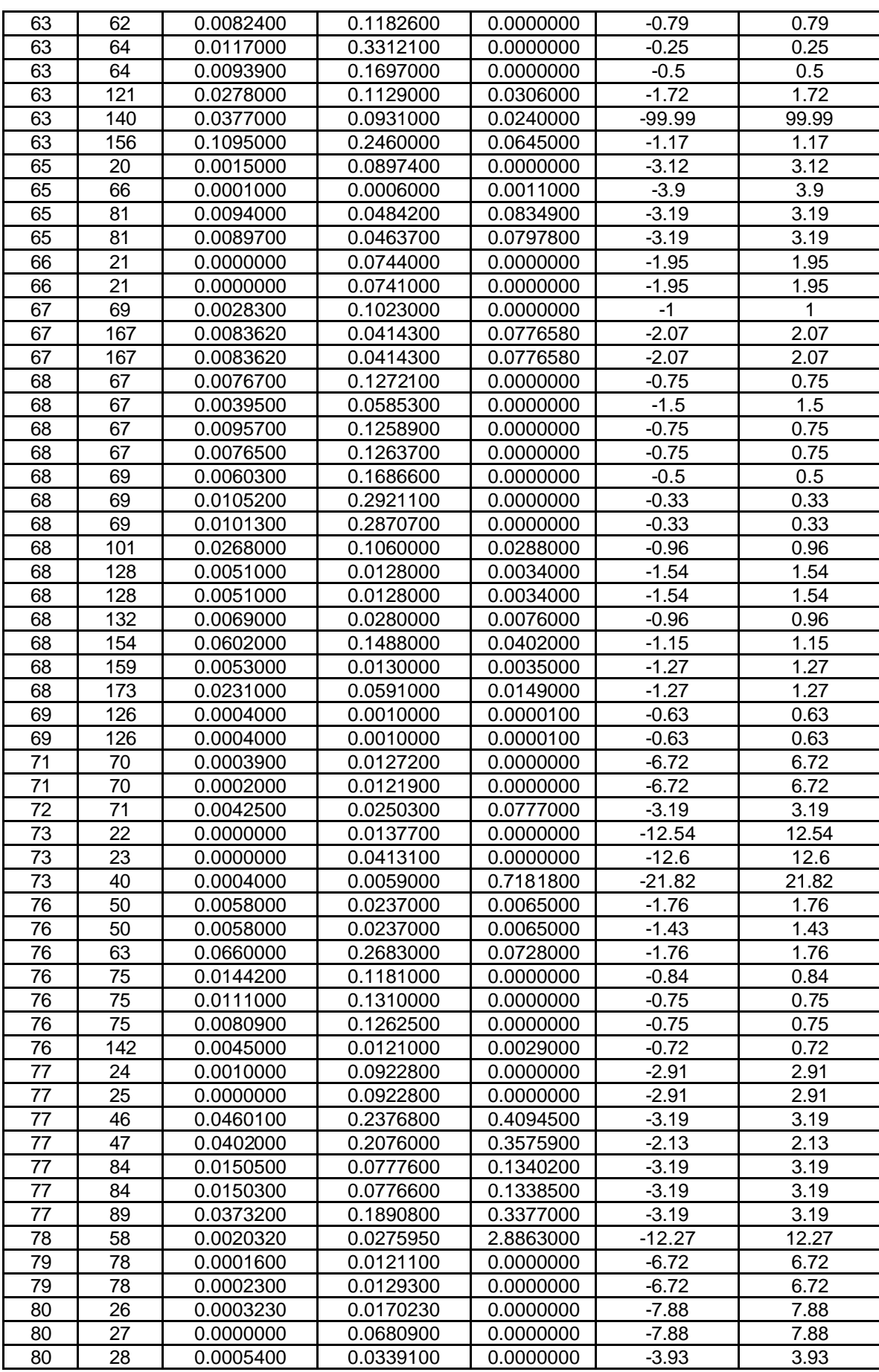

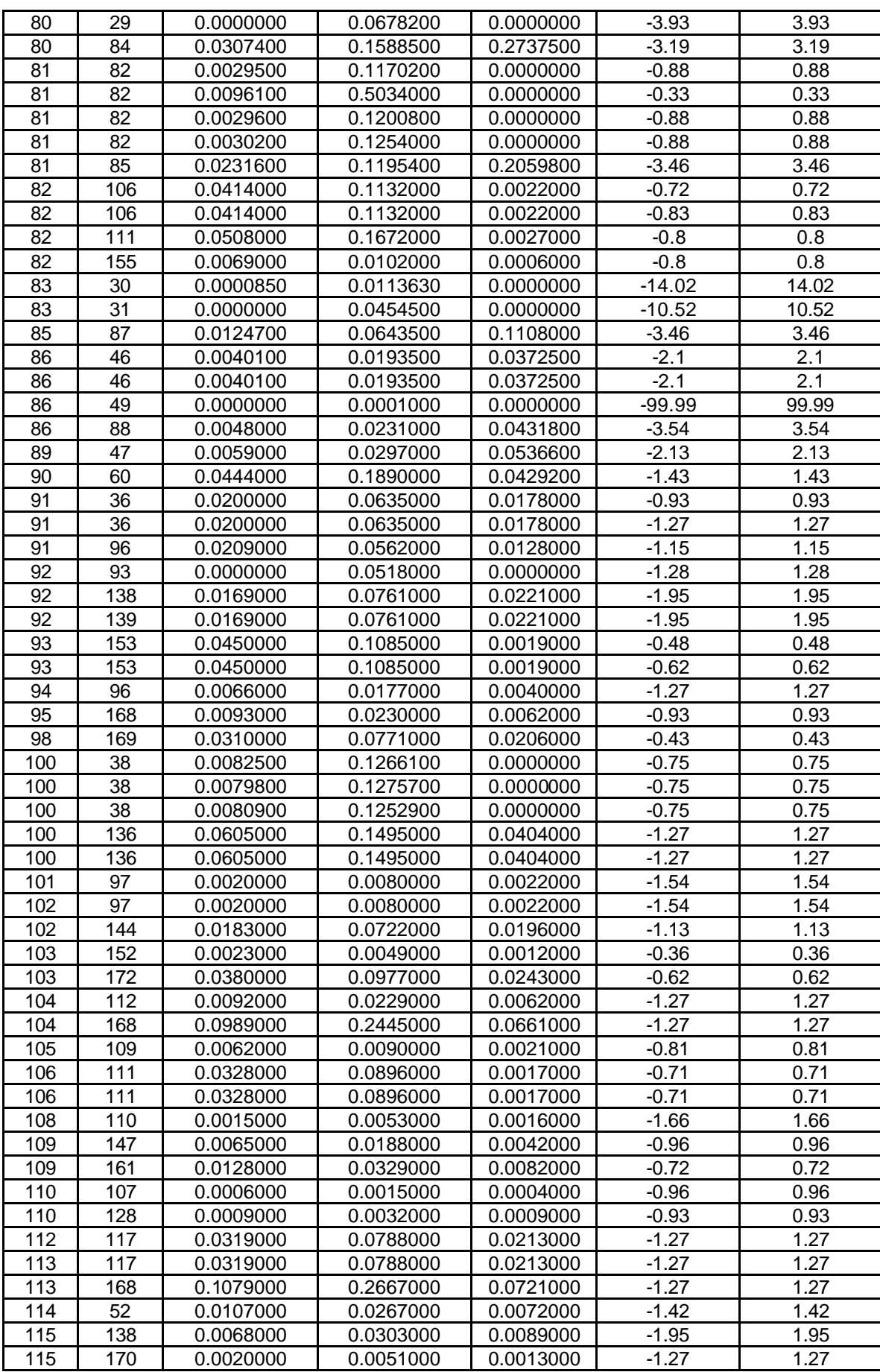

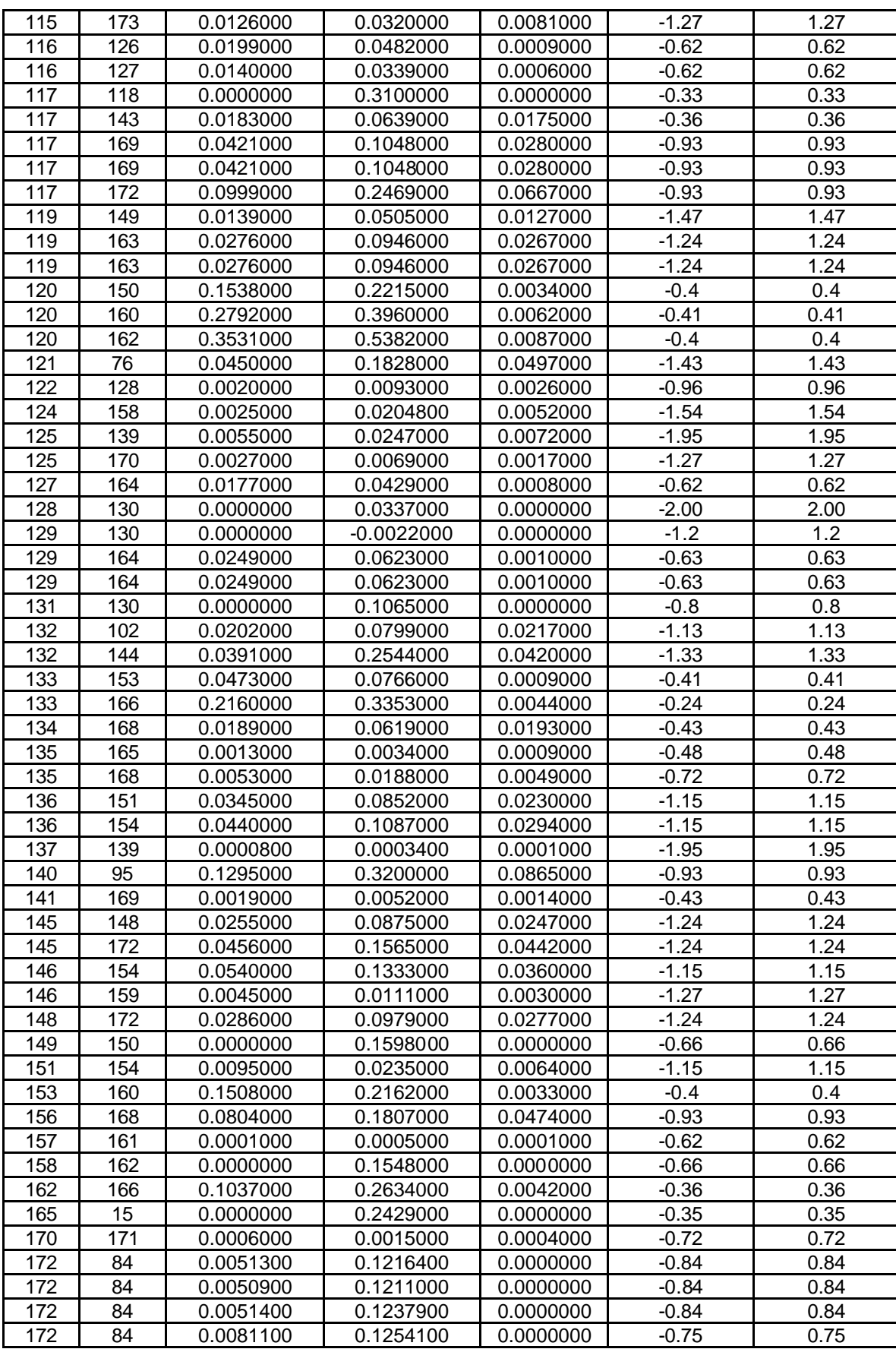

#### **APÊNDICE**

## **APÊNDICE C**

Este Apêndice tem a finalidade de apresentar as figuras descritas abaixo:

- C1 Diagrama do sistema-teste de 14 barras.
- C2 Diagrama do sistema-teste de 57 barras.
- C3 Sistema de medição para faturamento a ser implantado na Celesc.
- C4 Unifilar sistema Celesc utilizado como base para o sistema-teste 173 barras.
	- C1 Diagrama do sistema-teste de 14 barras.

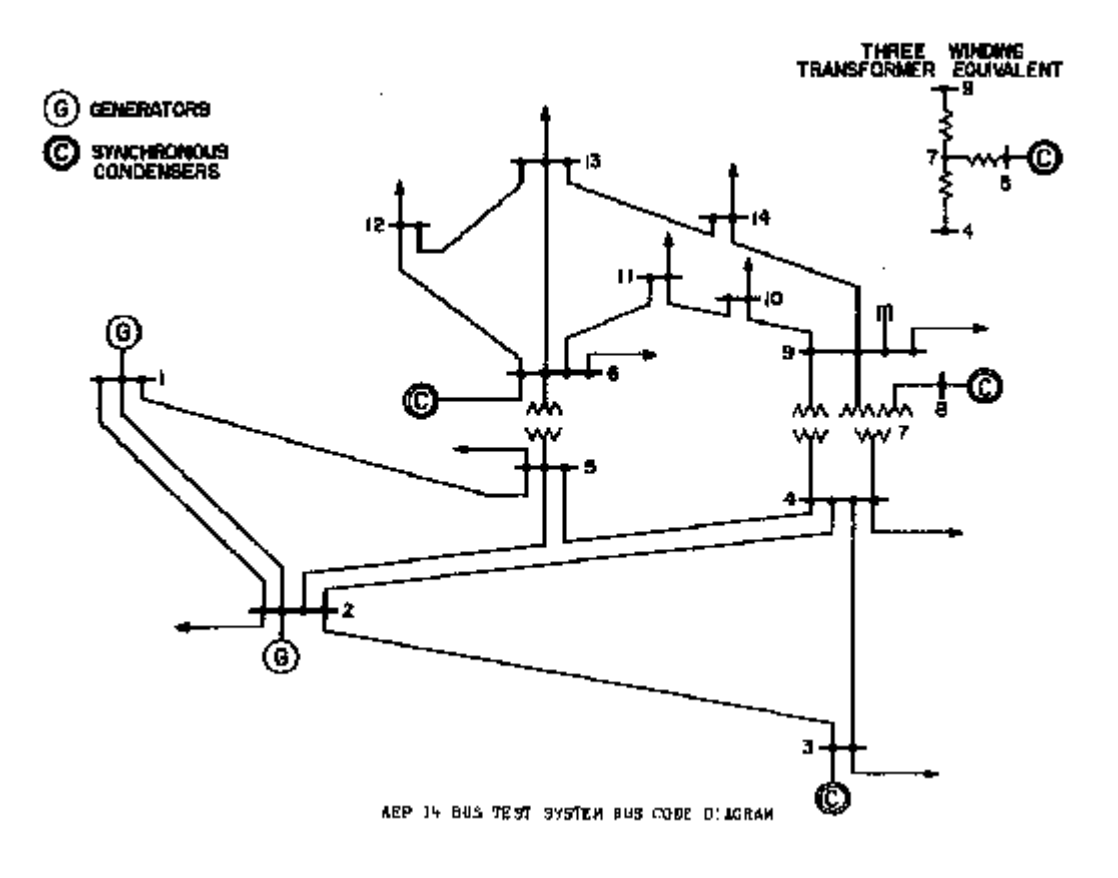

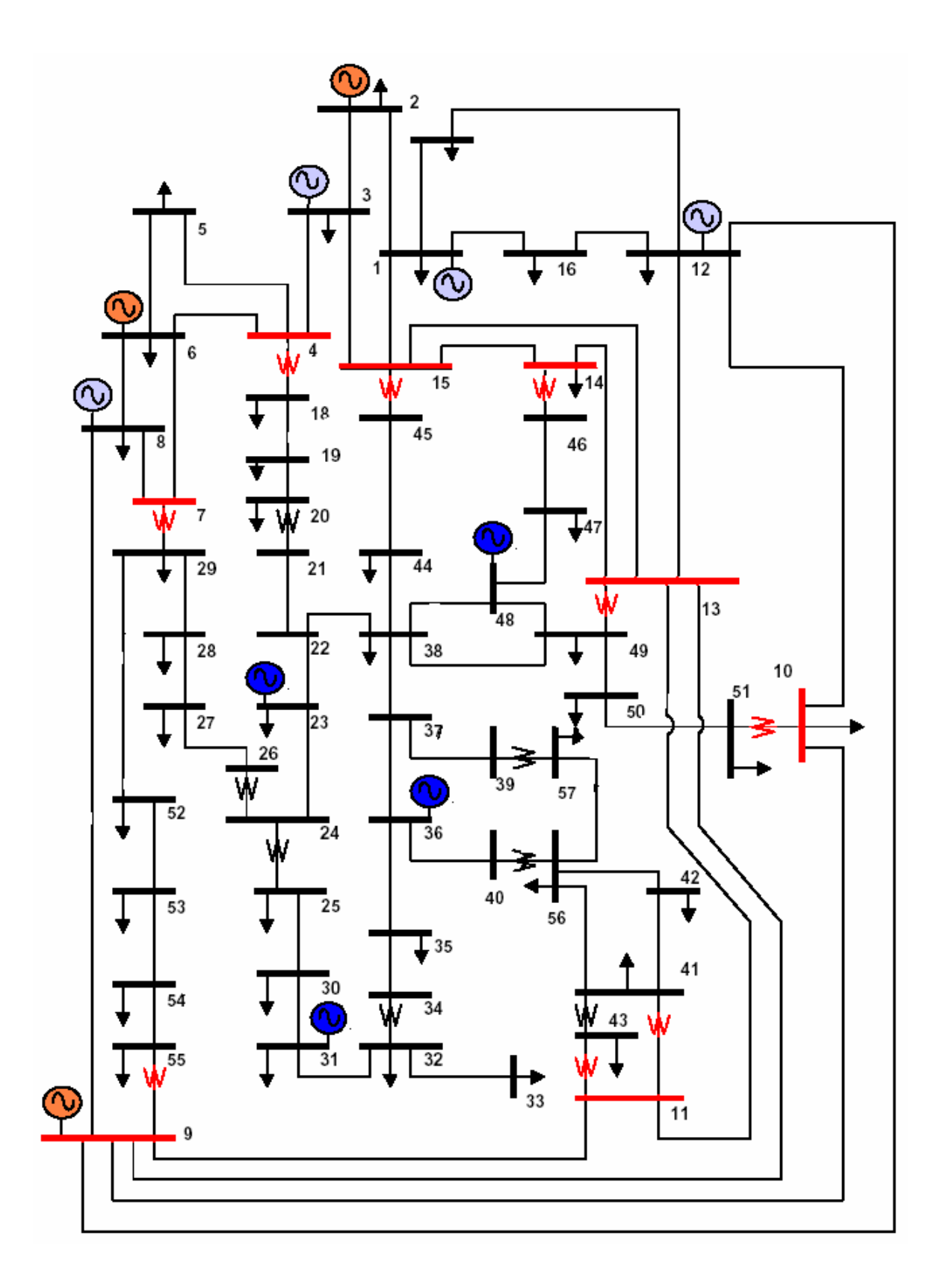

C2 - Diagrama do sistema-teste de 57 barras.

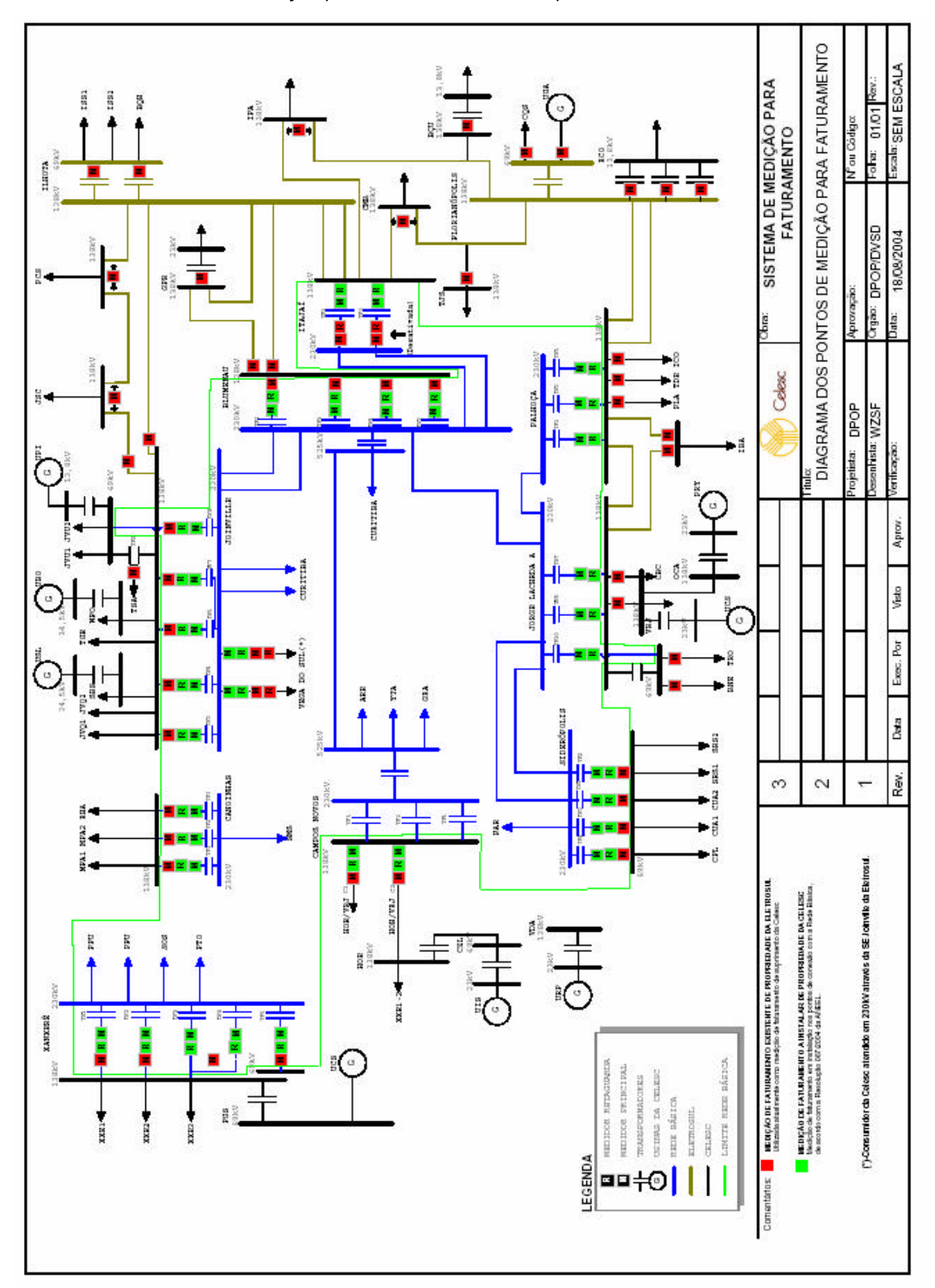

# **Livros Grátis**

( <http://www.livrosgratis.com.br> )

Milhares de Livros para Download:

[Baixar](http://www.livrosgratis.com.br/cat_1/administracao/1) [livros](http://www.livrosgratis.com.br/cat_1/administracao/1) [de](http://www.livrosgratis.com.br/cat_1/administracao/1) [Administração](http://www.livrosgratis.com.br/cat_1/administracao/1) [Baixar](http://www.livrosgratis.com.br/cat_2/agronomia/1) [livros](http://www.livrosgratis.com.br/cat_2/agronomia/1) [de](http://www.livrosgratis.com.br/cat_2/agronomia/1) [Agronomia](http://www.livrosgratis.com.br/cat_2/agronomia/1) [Baixar](http://www.livrosgratis.com.br/cat_3/arquitetura/1) [livros](http://www.livrosgratis.com.br/cat_3/arquitetura/1) [de](http://www.livrosgratis.com.br/cat_3/arquitetura/1) [Arquitetura](http://www.livrosgratis.com.br/cat_3/arquitetura/1) [Baixar](http://www.livrosgratis.com.br/cat_4/artes/1) [livros](http://www.livrosgratis.com.br/cat_4/artes/1) [de](http://www.livrosgratis.com.br/cat_4/artes/1) [Artes](http://www.livrosgratis.com.br/cat_4/artes/1) [Baixar](http://www.livrosgratis.com.br/cat_5/astronomia/1) [livros](http://www.livrosgratis.com.br/cat_5/astronomia/1) [de](http://www.livrosgratis.com.br/cat_5/astronomia/1) [Astronomia](http://www.livrosgratis.com.br/cat_5/astronomia/1) [Baixar](http://www.livrosgratis.com.br/cat_6/biologia_geral/1) [livros](http://www.livrosgratis.com.br/cat_6/biologia_geral/1) [de](http://www.livrosgratis.com.br/cat_6/biologia_geral/1) [Biologia](http://www.livrosgratis.com.br/cat_6/biologia_geral/1) [Geral](http://www.livrosgratis.com.br/cat_6/biologia_geral/1) [Baixar](http://www.livrosgratis.com.br/cat_8/ciencia_da_computacao/1) [livros](http://www.livrosgratis.com.br/cat_8/ciencia_da_computacao/1) [de](http://www.livrosgratis.com.br/cat_8/ciencia_da_computacao/1) [Ciência](http://www.livrosgratis.com.br/cat_8/ciencia_da_computacao/1) [da](http://www.livrosgratis.com.br/cat_8/ciencia_da_computacao/1) [Computação](http://www.livrosgratis.com.br/cat_8/ciencia_da_computacao/1) [Baixar](http://www.livrosgratis.com.br/cat_9/ciencia_da_informacao/1) [livros](http://www.livrosgratis.com.br/cat_9/ciencia_da_informacao/1) [de](http://www.livrosgratis.com.br/cat_9/ciencia_da_informacao/1) [Ciência](http://www.livrosgratis.com.br/cat_9/ciencia_da_informacao/1) [da](http://www.livrosgratis.com.br/cat_9/ciencia_da_informacao/1) [Informação](http://www.livrosgratis.com.br/cat_9/ciencia_da_informacao/1) [Baixar](http://www.livrosgratis.com.br/cat_7/ciencia_politica/1) [livros](http://www.livrosgratis.com.br/cat_7/ciencia_politica/1) [de](http://www.livrosgratis.com.br/cat_7/ciencia_politica/1) [Ciência](http://www.livrosgratis.com.br/cat_7/ciencia_politica/1) [Política](http://www.livrosgratis.com.br/cat_7/ciencia_politica/1) [Baixar](http://www.livrosgratis.com.br/cat_10/ciencias_da_saude/1) [livros](http://www.livrosgratis.com.br/cat_10/ciencias_da_saude/1) [de](http://www.livrosgratis.com.br/cat_10/ciencias_da_saude/1) [Ciências](http://www.livrosgratis.com.br/cat_10/ciencias_da_saude/1) [da](http://www.livrosgratis.com.br/cat_10/ciencias_da_saude/1) [Saúde](http://www.livrosgratis.com.br/cat_10/ciencias_da_saude/1) [Baixar](http://www.livrosgratis.com.br/cat_11/comunicacao/1) [livros](http://www.livrosgratis.com.br/cat_11/comunicacao/1) [de](http://www.livrosgratis.com.br/cat_11/comunicacao/1) [Comunicação](http://www.livrosgratis.com.br/cat_11/comunicacao/1) [Baixar](http://www.livrosgratis.com.br/cat_12/conselho_nacional_de_educacao_-_cne/1) [livros](http://www.livrosgratis.com.br/cat_12/conselho_nacional_de_educacao_-_cne/1) [do](http://www.livrosgratis.com.br/cat_12/conselho_nacional_de_educacao_-_cne/1) [Conselho](http://www.livrosgratis.com.br/cat_12/conselho_nacional_de_educacao_-_cne/1) [Nacional](http://www.livrosgratis.com.br/cat_12/conselho_nacional_de_educacao_-_cne/1) [de](http://www.livrosgratis.com.br/cat_12/conselho_nacional_de_educacao_-_cne/1) [Educação - CNE](http://www.livrosgratis.com.br/cat_12/conselho_nacional_de_educacao_-_cne/1) [Baixar](http://www.livrosgratis.com.br/cat_13/defesa_civil/1) [livros](http://www.livrosgratis.com.br/cat_13/defesa_civil/1) [de](http://www.livrosgratis.com.br/cat_13/defesa_civil/1) [Defesa](http://www.livrosgratis.com.br/cat_13/defesa_civil/1) [civil](http://www.livrosgratis.com.br/cat_13/defesa_civil/1) [Baixar](http://www.livrosgratis.com.br/cat_14/direito/1) [livros](http://www.livrosgratis.com.br/cat_14/direito/1) [de](http://www.livrosgratis.com.br/cat_14/direito/1) [Direito](http://www.livrosgratis.com.br/cat_14/direito/1) [Baixar](http://www.livrosgratis.com.br/cat_15/direitos_humanos/1) [livros](http://www.livrosgratis.com.br/cat_15/direitos_humanos/1) [de](http://www.livrosgratis.com.br/cat_15/direitos_humanos/1) [Direitos](http://www.livrosgratis.com.br/cat_15/direitos_humanos/1) [humanos](http://www.livrosgratis.com.br/cat_15/direitos_humanos/1) [Baixar](http://www.livrosgratis.com.br/cat_16/economia/1) [livros](http://www.livrosgratis.com.br/cat_16/economia/1) [de](http://www.livrosgratis.com.br/cat_16/economia/1) [Economia](http://www.livrosgratis.com.br/cat_16/economia/1) [Baixar](http://www.livrosgratis.com.br/cat_17/economia_domestica/1) [livros](http://www.livrosgratis.com.br/cat_17/economia_domestica/1) [de](http://www.livrosgratis.com.br/cat_17/economia_domestica/1) [Economia](http://www.livrosgratis.com.br/cat_17/economia_domestica/1) [Doméstica](http://www.livrosgratis.com.br/cat_17/economia_domestica/1) [Baixar](http://www.livrosgratis.com.br/cat_18/educacao/1) [livros](http://www.livrosgratis.com.br/cat_18/educacao/1) [de](http://www.livrosgratis.com.br/cat_18/educacao/1) [Educação](http://www.livrosgratis.com.br/cat_18/educacao/1) [Baixar](http://www.livrosgratis.com.br/cat_19/educacao_-_transito/1) [livros](http://www.livrosgratis.com.br/cat_19/educacao_-_transito/1) [de](http://www.livrosgratis.com.br/cat_19/educacao_-_transito/1) [Educação - Trânsito](http://www.livrosgratis.com.br/cat_19/educacao_-_transito/1) [Baixar](http://www.livrosgratis.com.br/cat_20/educacao_fisica/1) [livros](http://www.livrosgratis.com.br/cat_20/educacao_fisica/1) [de](http://www.livrosgratis.com.br/cat_20/educacao_fisica/1) [Educação](http://www.livrosgratis.com.br/cat_20/educacao_fisica/1) [Física](http://www.livrosgratis.com.br/cat_20/educacao_fisica/1) [Baixar](http://www.livrosgratis.com.br/cat_21/engenharia_aeroespacial/1) [livros](http://www.livrosgratis.com.br/cat_21/engenharia_aeroespacial/1) [de](http://www.livrosgratis.com.br/cat_21/engenharia_aeroespacial/1) [Engenharia](http://www.livrosgratis.com.br/cat_21/engenharia_aeroespacial/1) [Aeroespacial](http://www.livrosgratis.com.br/cat_21/engenharia_aeroespacial/1) [Baixar](http://www.livrosgratis.com.br/cat_22/farmacia/1) [livros](http://www.livrosgratis.com.br/cat_22/farmacia/1) [de](http://www.livrosgratis.com.br/cat_22/farmacia/1) [Farmácia](http://www.livrosgratis.com.br/cat_22/farmacia/1) [Baixar](http://www.livrosgratis.com.br/cat_23/filosofia/1) [livros](http://www.livrosgratis.com.br/cat_23/filosofia/1) [de](http://www.livrosgratis.com.br/cat_23/filosofia/1) [Filosofia](http://www.livrosgratis.com.br/cat_23/filosofia/1) [Baixar](http://www.livrosgratis.com.br/cat_24/fisica/1) [livros](http://www.livrosgratis.com.br/cat_24/fisica/1) [de](http://www.livrosgratis.com.br/cat_24/fisica/1) [Física](http://www.livrosgratis.com.br/cat_24/fisica/1) [Baixar](http://www.livrosgratis.com.br/cat_25/geociencias/1) [livros](http://www.livrosgratis.com.br/cat_25/geociencias/1) [de](http://www.livrosgratis.com.br/cat_25/geociencias/1) [Geociências](http://www.livrosgratis.com.br/cat_25/geociencias/1) [Baixar](http://www.livrosgratis.com.br/cat_26/geografia/1) [livros](http://www.livrosgratis.com.br/cat_26/geografia/1) [de](http://www.livrosgratis.com.br/cat_26/geografia/1) [Geografia](http://www.livrosgratis.com.br/cat_26/geografia/1) [Baixar](http://www.livrosgratis.com.br/cat_27/historia/1) [livros](http://www.livrosgratis.com.br/cat_27/historia/1) [de](http://www.livrosgratis.com.br/cat_27/historia/1) [História](http://www.livrosgratis.com.br/cat_27/historia/1) [Baixar](http://www.livrosgratis.com.br/cat_31/linguas/1) [livros](http://www.livrosgratis.com.br/cat_31/linguas/1) [de](http://www.livrosgratis.com.br/cat_31/linguas/1) [Línguas](http://www.livrosgratis.com.br/cat_31/linguas/1)

[Baixar](http://www.livrosgratis.com.br/cat_28/literatura/1) [livros](http://www.livrosgratis.com.br/cat_28/literatura/1) [de](http://www.livrosgratis.com.br/cat_28/literatura/1) [Literatura](http://www.livrosgratis.com.br/cat_28/literatura/1) [Baixar](http://www.livrosgratis.com.br/cat_30/literatura_de_cordel/1) [livros](http://www.livrosgratis.com.br/cat_30/literatura_de_cordel/1) [de](http://www.livrosgratis.com.br/cat_30/literatura_de_cordel/1) [Literatura](http://www.livrosgratis.com.br/cat_30/literatura_de_cordel/1) [de](http://www.livrosgratis.com.br/cat_30/literatura_de_cordel/1) [Cordel](http://www.livrosgratis.com.br/cat_30/literatura_de_cordel/1) [Baixar](http://www.livrosgratis.com.br/cat_29/literatura_infantil/1) [livros](http://www.livrosgratis.com.br/cat_29/literatura_infantil/1) [de](http://www.livrosgratis.com.br/cat_29/literatura_infantil/1) [Literatura](http://www.livrosgratis.com.br/cat_29/literatura_infantil/1) [Infantil](http://www.livrosgratis.com.br/cat_29/literatura_infantil/1) [Baixar](http://www.livrosgratis.com.br/cat_32/matematica/1) [livros](http://www.livrosgratis.com.br/cat_32/matematica/1) [de](http://www.livrosgratis.com.br/cat_32/matematica/1) [Matemática](http://www.livrosgratis.com.br/cat_32/matematica/1) [Baixar](http://www.livrosgratis.com.br/cat_33/medicina/1) [livros](http://www.livrosgratis.com.br/cat_33/medicina/1) [de](http://www.livrosgratis.com.br/cat_33/medicina/1) [Medicina](http://www.livrosgratis.com.br/cat_33/medicina/1) [Baixar](http://www.livrosgratis.com.br/cat_34/medicina_veterinaria/1) [livros](http://www.livrosgratis.com.br/cat_34/medicina_veterinaria/1) [de](http://www.livrosgratis.com.br/cat_34/medicina_veterinaria/1) [Medicina](http://www.livrosgratis.com.br/cat_34/medicina_veterinaria/1) [Veterinária](http://www.livrosgratis.com.br/cat_34/medicina_veterinaria/1) [Baixar](http://www.livrosgratis.com.br/cat_35/meio_ambiente/1) [livros](http://www.livrosgratis.com.br/cat_35/meio_ambiente/1) [de](http://www.livrosgratis.com.br/cat_35/meio_ambiente/1) [Meio](http://www.livrosgratis.com.br/cat_35/meio_ambiente/1) [Ambiente](http://www.livrosgratis.com.br/cat_35/meio_ambiente/1) [Baixar](http://www.livrosgratis.com.br/cat_36/meteorologia/1) [livros](http://www.livrosgratis.com.br/cat_36/meteorologia/1) [de](http://www.livrosgratis.com.br/cat_36/meteorologia/1) [Meteorologia](http://www.livrosgratis.com.br/cat_36/meteorologia/1) [Baixar](http://www.livrosgratis.com.br/cat_45/monografias_e_tcc/1) [Monografias](http://www.livrosgratis.com.br/cat_45/monografias_e_tcc/1) [e](http://www.livrosgratis.com.br/cat_45/monografias_e_tcc/1) [TCC](http://www.livrosgratis.com.br/cat_45/monografias_e_tcc/1) [Baixar](http://www.livrosgratis.com.br/cat_37/multidisciplinar/1) [livros](http://www.livrosgratis.com.br/cat_37/multidisciplinar/1) [Multidisciplinar](http://www.livrosgratis.com.br/cat_37/multidisciplinar/1) [Baixar](http://www.livrosgratis.com.br/cat_38/musica/1) [livros](http://www.livrosgratis.com.br/cat_38/musica/1) [de](http://www.livrosgratis.com.br/cat_38/musica/1) [Música](http://www.livrosgratis.com.br/cat_38/musica/1) [Baixar](http://www.livrosgratis.com.br/cat_39/psicologia/1) [livros](http://www.livrosgratis.com.br/cat_39/psicologia/1) [de](http://www.livrosgratis.com.br/cat_39/psicologia/1) [Psicologia](http://www.livrosgratis.com.br/cat_39/psicologia/1) [Baixar](http://www.livrosgratis.com.br/cat_40/quimica/1) [livros](http://www.livrosgratis.com.br/cat_40/quimica/1) [de](http://www.livrosgratis.com.br/cat_40/quimica/1) [Química](http://www.livrosgratis.com.br/cat_40/quimica/1) [Baixar](http://www.livrosgratis.com.br/cat_41/saude_coletiva/1) [livros](http://www.livrosgratis.com.br/cat_41/saude_coletiva/1) [de](http://www.livrosgratis.com.br/cat_41/saude_coletiva/1) [Saúde](http://www.livrosgratis.com.br/cat_41/saude_coletiva/1) [Coletiva](http://www.livrosgratis.com.br/cat_41/saude_coletiva/1) [Baixar](http://www.livrosgratis.com.br/cat_42/servico_social/1) [livros](http://www.livrosgratis.com.br/cat_42/servico_social/1) [de](http://www.livrosgratis.com.br/cat_42/servico_social/1) [Serviço](http://www.livrosgratis.com.br/cat_42/servico_social/1) [Social](http://www.livrosgratis.com.br/cat_42/servico_social/1) [Baixar](http://www.livrosgratis.com.br/cat_43/sociologia/1) [livros](http://www.livrosgratis.com.br/cat_43/sociologia/1) [de](http://www.livrosgratis.com.br/cat_43/sociologia/1) [Sociologia](http://www.livrosgratis.com.br/cat_43/sociologia/1) [Baixar](http://www.livrosgratis.com.br/cat_44/teologia/1) [livros](http://www.livrosgratis.com.br/cat_44/teologia/1) [de](http://www.livrosgratis.com.br/cat_44/teologia/1) [Teologia](http://www.livrosgratis.com.br/cat_44/teologia/1) [Baixar](http://www.livrosgratis.com.br/cat_46/trabalho/1) [livros](http://www.livrosgratis.com.br/cat_46/trabalho/1) [de](http://www.livrosgratis.com.br/cat_46/trabalho/1) [Trabalho](http://www.livrosgratis.com.br/cat_46/trabalho/1) [Baixar](http://www.livrosgratis.com.br/cat_47/turismo/1) [livros](http://www.livrosgratis.com.br/cat_47/turismo/1) [de](http://www.livrosgratis.com.br/cat_47/turismo/1) [Turismo](http://www.livrosgratis.com.br/cat_47/turismo/1)